៥希ᳯ䖭ᴀ书ⱘ䯙䇏㗙备᳔基ᴀⱘҷⷕ㓪写㛑力ˈᙼᰃ一个初㑻ⱘ FRGHUৃҹҢ中乚会到ᗢМ䆒䅵  $>$ ال $\,$ ال $\,$ 

**CBF4LIFE 2009** ᑈ **5** ᳜

 $\overline{3}$ 

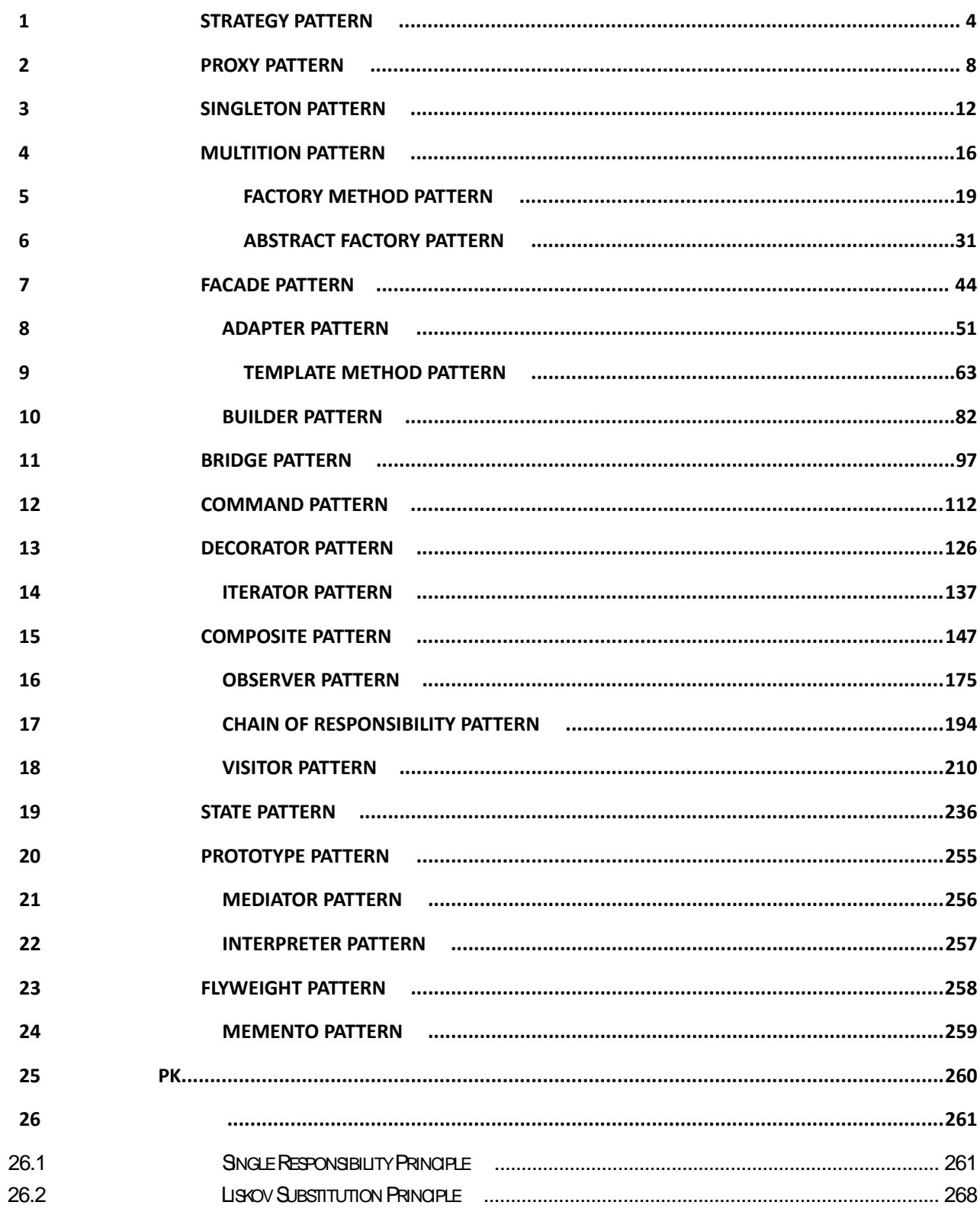

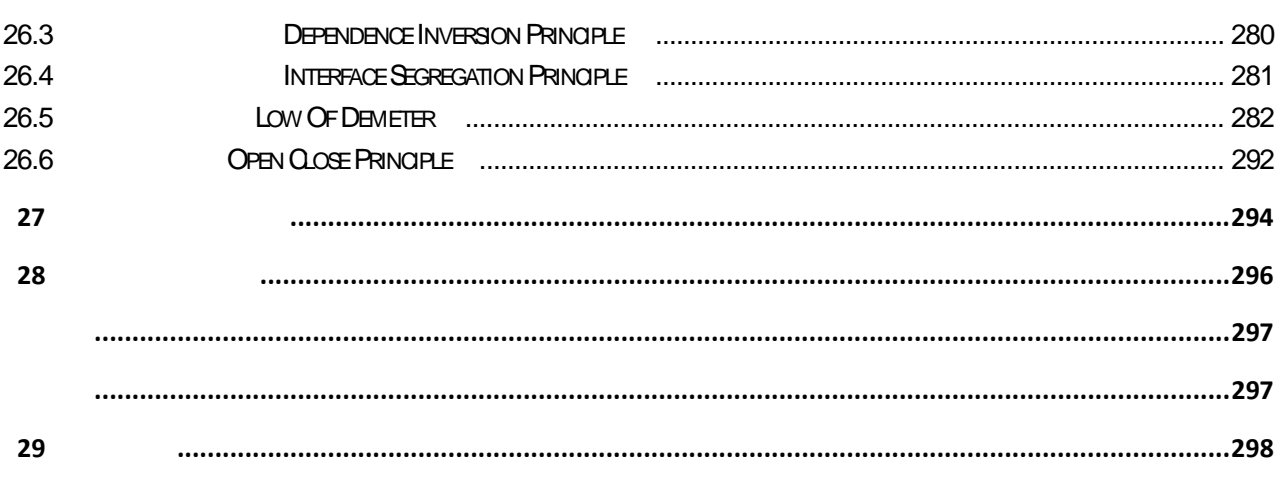

<span id="page-3-0"></span>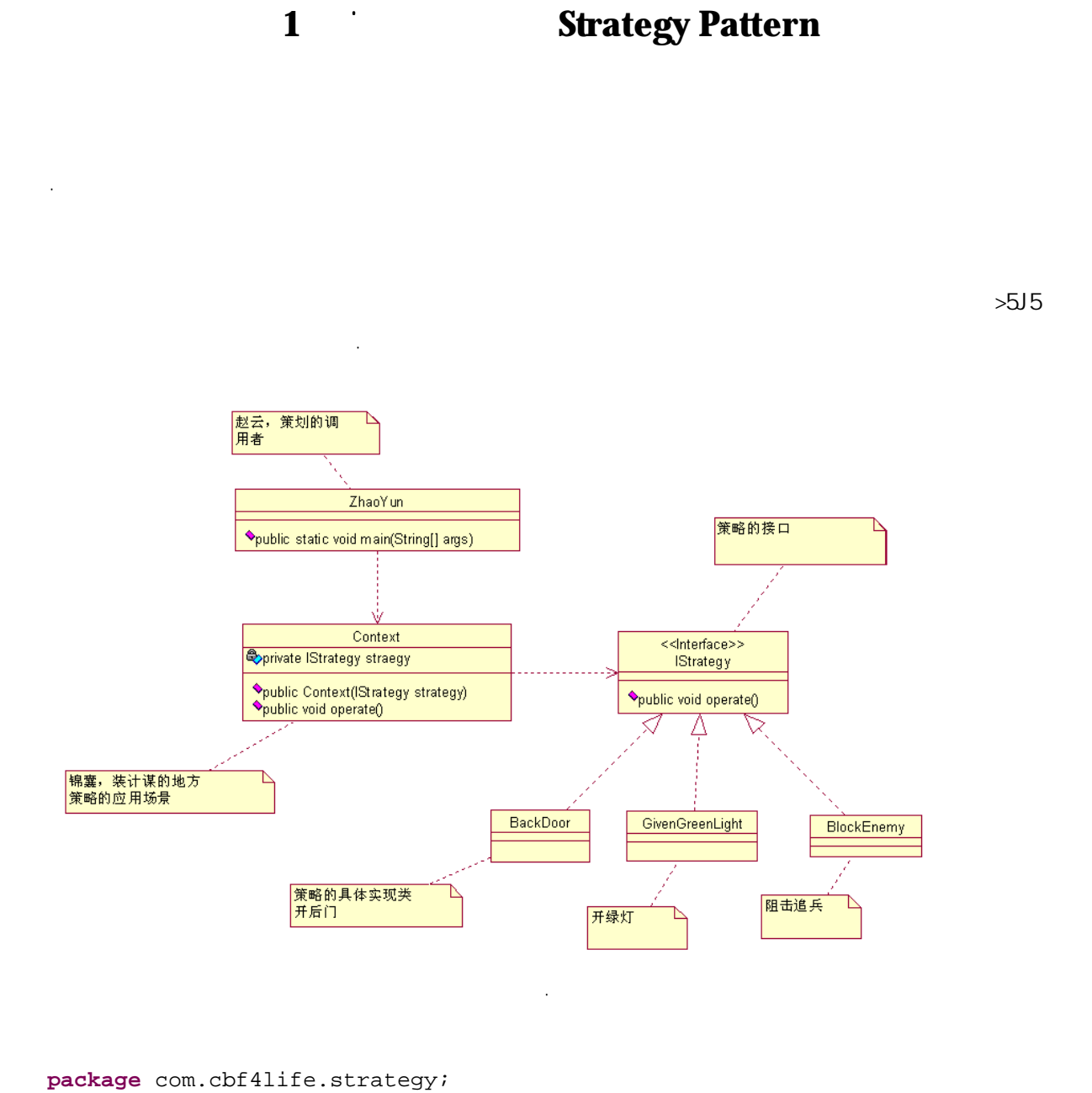

```
/**
* @author cbf4Life cbf4life@126.com
* I'm glad to share my knowledge with you all.
** 
*/
public interface IStrategy { 
/ / /public void operate(); 
}
```
 $\overline{4}$ 

```
package com.cbf4life.strategy; 
/**
* @author cbf4Life cbf4life@126.com
* I'm glad to share my knowledge with you all.
 \star*/
public class BackDoor implements IStrategy { 
   public void operate() { 
      System.out.println(" (2002)
    } 
} 
package com.cbf4life.strategy; 
/**
* @author cbf4Life cbf4life@126.com
* I'm glad to share my knowledge with you all.
 \star*/
public class GivenGreenLight implements IStrategy { 
   public void operate() { 
      System.out.println("
,
");
    } 
} 
package com.cbf4life.strategy; 
/**
* @author cbf4Life cbf4life@126.com
* I'm glad to share my knowledge with you all.
 \star*/
public class BlockEnemy implements IStrategy { 
   public void operate() {
```
িছিল প্ৰাক্তি কৰিছিল কৰিছিল কৰিছিল কৰিছিল কৰিছিল কৰিছিল কৰিছিল কৰিছিল কৰিছিল কৰিছিল কৰিছিল কৰিছিল কৰিছিল কৰিছি

```
\overline{5}
```

```
System.out.println("

");
        } 
   } 
   ˈkr. the state of the state of the state of the state of the state of the state of the state of the state of the state of the state of the state of the state of the state of the state of the state of the state of the stat
   package com.cbf4life.strategy; 
   /**
    * @author cbf4Life cbf4life@126.com
    * I'm glad to share my knowledge with you all.
    \star*/
   public class Context { 
       //ᵘ䗴函᭄ˈ你㽕使⫼䙷个妙䅵
       private IStrategy straegy; 
       public Context(IStrategy strategy){ 
            this.straegy = strategy; 
        } 
       //使⫼䅵䇟了ˈⳟ៥ߎ了
       public void operate(){ 
            this.straegy.operate(); 
        } 
   } 
⠋子去入䌬了ˈ嗨ˈ䖬别䇈ˈ小亮ⱘϝ个妙䅵䖬ⳳᰃϡ䫭ˈⵙⵙ˖
   package com.cbf4life.strategy; 
   /**
    * @author cbf4Life cbf4life@126.com
    * I'm glad to share my knowledge with you all.
    */
   public class ZhaoYun { 
       /**
   \star */
       public static void main(String[] args) { 
            Context context;
```

```
6\overline{6}
```

```
\frac{1}{2} System.out.println("-----------߮߮到ਈⱘᯊᢚ一个-------------"); 
     context = new Context(new BackDoor()); //
     context.operate(); // System.out.println("\n\n\n\n\n\n\n\n"); 
\frac{1}{\sqrt{2}} System.out.println("-----------߬备乐ϡᗱ㳔了ˈᢚѠ个了-------------"); 
      context = new Context(new GivenGreenLight()); 
     context.operate(); // System.out.println("\n\n\n\n\n\n\n\n"); 
\frac{1}{2}System.out.println("-----------
-------------"); 
      context = new Context(new BlockEnemy()); 
     context.operate(); //System.out.println("\n\n\n\n\n\n\n\n");
      /*
* *㗠ϡⶹ䘧ᰃBackDoor䖭个妙䅵ˈࡲ ?似乎䖭个ㄪ⬹式Ꮖ㒣ᡞ䅵䇟ৡ⿄写ߎᴹ了
 *
      * BackDoor GivenGreenLight BlockEnemy first second
third !
\star* */
   } 
}
```
C7D 7 2 am 2 and 2 and 2 and 2 and 2 and 2 and 2 and 2 and 2 and 2 and 2 and 2 and 2 and 2 and 2 and 2 and 2 and 2 and 2 and 2 and 2 and 2 and 2 and 2 and 2 and 2 and 2 and 2 and 2 and 2 and 2 and 2 and 2 and 2 and 2 and

## **2 Proxy Pattern**

```
ҷ⧚ⱘ人㛑ᑆ⌏呀DŽ
   ↨如㽓䮼庆ᡒ┬䞥㦆ˈ䙷┬䞥㦆ϡ好ᛣᗱㄨ复呀ˈࡲˈᡒ䙷个⥟婆做ҷ⧚ˈ㸼⦄在序Ϟᯊ䖭ḋⱘ˖
   ܜ定Н一⾡㉏型ⱘ女人˖
  package com.cbf4life.proxy; 
   /**
   * @author cbf4Life cbf4life@126.com
   * I'm glad to share my knowledge with you all.
    \star*/
  public interface KindWomen { 
      //䖭⾡㉏型ⱘ女人㛑做ҔМџᚙ呢?
      public void makeEyesWithMan(); //
      public void happyWithMan(); //happy what? You know that!
   } 
   িত আৰু শিক্ষা কৰিবলৈ সময়ত আৰু শিক্ষা কৰিবলৈ সময়ত আৰু শিক্ষা কৰিবলৈ সময়ত আৰু শিক্ষা কৰিবলৈ সময়ত আৰু শিক্ষা
  package com.cbf4life.proxy; 
   /**
   * @author cbf4Life cbf4life@126.com
   * I'm glad to share my knowledge with you all.
    \star*/
  public class PanJinLian implements KindWomen { 
      public void happyWithMan() { 
         System.out.println(" .....");
       }
```

```
public void makeEyesWithMan() { 
      System.out.println("
");
    } 
} 
ݡ定一个丑䰟ⱘ⥟婆˖
package com.cbf4life.proxy; 
/**
* @author cbf4Life cbf4life@126.com
* I'm glad to share my knowledge with you all.
 ***/
public class WangPo implements KindWomen { 
   private KindWomen kindWomen; 
   public WangPo(){ //
       this.kindWomen = new PanJinLian(); 
    } 
   // KindWomen
   public WangPo(KindWomen kindWomen){ 
       this.kindWomen = kindWomen; 
    } 
   public void happyWithMan() { 
      this.kindWomen.happyWithMan(); //
    } 
   public void makeEyesWithMan() { 
      this.kindWomen.makeEyesWithMan(); //
    } 
}
```
ϸ个女Џ㾦䛑Ϟ场了ˈ⬋Џ㾦г䆹ߎ⦃了˖

```
package com.cbf4life.proxy; 
   /**
   * @author cbf4Life cbf4life@126.com
    * I'm glad to share my knowledge with you all.
    \star*/
   public class XiMenQing { 
       /*
   ** \blacksquare\star* */
      public static void main(String[] args) { 
          // WangPo wangPo = new WangPo(); 
   \frac{1}{\sqrt{2}} \frac{1}{\sqrt{2}} 
          wangPo.makeEyesWithMan(); //
          wangPo.happyWithMan(); }
   } 
䮼庆┬䞥㦆勾ᨁˈ估䅵很䲒៤就℺ᵒᴔ႖џӊDŽ
ⱘ䙷个˅ˈ䖭ৡᄫ䍋ⱘ˖Ā假使āˈ䙷៥们г䅽⥟婆做她ⱘҷ⧚˖
   t
   package com.cbf4life.proxy; 
   /**
   * @author cbf4Life cbf4life@126.com
    * I'm glad to share my knowledge with you all.
    */
   public class JiaShi implements KindWomen { 
      public void happyWithMan() { 
          System.out.println(" Happy ......");
```

```
    10
```

```
 } 
   public void makeEyesWithMan() { 
      System.out.println("
");
    } 
} 
㽓䮼庆勾䌒⇣˖
package com.cbf4life.proxy; 
/**
* @author cbf4Life cbf4life@126.com
* I'm glad to share my knowledge with you all.
 \star*/
public class XiMenQing { 
   public static void main(String[] args) { 
//\, JiaShi jiaShi = new JiaShi(); 
      WangPo wangPo = new WangPo(jiaShi); //
       wangPo.makeEyesWithMan();
```
wangPo.happyWithMan();

大ᆊⶹḍⶹᑩˈ你㛑做啥ˈ៥㛑做啥䛑⏙Ἦⱘ很ˈৠ一个ষਫDŽ

}

}

 $>$ Uj U $>$ 

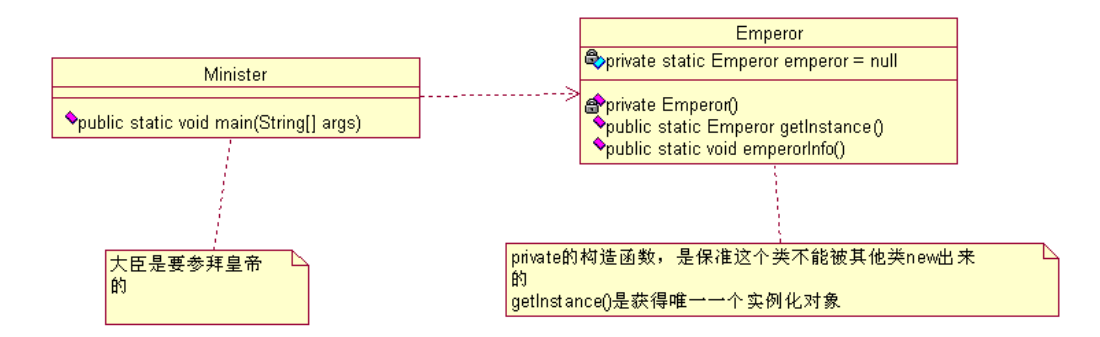

**3 3 Singleton Pattern** 

**package** com.cbf4life.singleton1;

িয়া বিভিন্ন কৰি বিভিন্ন কৰি বিভিন্ন কৰি বিভিন্ন কৰি বিভিন্ন কৰি বিভিন্ন কৰি বিভিন্ন কৰি বিভিন্ন কৰি বিভিন্ন ক

<span id="page-11-0"></span>៥们В个↨䕗䲒复制ⱘ对䈵˖ⱛ帝

˖ⳟ㉏ܜ

```
/**
* @author cbf4Life cbf4life@126.com
* I'm glad to share my knowledge with you all.
\star*/
public class Emperor { 
  private static Emperor emperor = null; //
  private Emperor(){ 
//\frac{1}{\sqrt{2}} } 
  public static Emperor getInstance(){
```
12

```
if(emperror == null){ \; // \; } emperor = new Emperor(); 
       } 
       return emperor; 
    } 
   //public static void emperorInfo(){ 
      System.out.println("
....");
    } 
} 
✊ৢ定Н大㞷˖
package com.cbf4life.singleton1; 
/**
* @author cbf4Life cbf4life@126.com
* I'm glad to share my knowledge with you all.
 \star*/
@SuppressWarnings("all") 
public class Minister { 
   /**
     * @param args
     */
   public static void main(String[] args) { 
      // Emperor emperor1=Emperor.getInstance(); 
      emperor1.emperorInfo(); //
      // Emperor emperor2=Emperor.getInstance(); 
       Emperor.emperorInfo(); 
      // Emperor emperor3=Emperor.getInstance(); 
       emperor2.emperorInfo(); 
\frac{1}{\sqrt{2}} } 
}
```

```
    13
```

```
\sim\ddot{\phantom{0}}dfjj UhY
                                                   式ᰃㅔऩˈ但ᰃㅔऩ中䗣ⴔ亢䰽ˈ亢䰽?ҔМ亢䰽?在一个 %6 乍Ⳃ中ˈ↣个 +7735HTXHVW 䇋∖到 -((
\check{Z} , and \check{Z} , and \check{Z} , \check{Z} , \check{Z} , \check{Z} , \check{Z} , \check{Z} , \check{Z} , \check{Z} , \check{Z} , \check{Z} , \check{Z} , \check{Z} , \check{Z} , \check{Z} , \check{Z} , \check{Z} , \check{Z} , \check{Z} , \check{Z} , \check\check{Z}package com.cbf4life.singleton3; 
    /**
    * @author cbf4Life cbf4life@126.com
    * I'm glad to share my knowledge with you all.
     * 䗮⫼ऩ例式
    */
   @SuppressWarnings("all") 
   public class SingletonPattern { 
       private static SingletonPattern singletonPattern= null; 
        //䰤制ԣϡ㛑Ⳉѻ⫳一个ᅲ例
       private SingletonPattern(){ 
        } 
       public SingletonPattern getInstance(){ 
           \intif(this.singletonPattern == null){ //
             this.singletonPattern = new SingletonPattern(); 
        } 
            return this.singletonPattern; 
        } 
    } 
                                             5 6 5 h\]g"g]b[`YhcbDUhhYfb'1'
bYk ˙G]b[`YhcbDUhhYfbflL\qquad \qquad 6
    |Zf/h \setminus |q''q|bf`YhcbDUhhYfb`11`bi``t which while the heat of |Y|✊ৢ呢?㒓 % гᕔϟ䍄ˈ于ᰃ乎就在内ᄬ中就᳝ϸ个 6LQJOHWRQ3DWWHUQ ⱘᅲ例了ˈⳟⳟᰃϡᰃߎ䯂乬了?
```

```
    14
```

```
\sim\mathbf{r}package com.cbf4life.singleton3; 
  /**
   * @author cbf4Life cbf4life@126.com
   * I'm glad to share my knowledge with you all.
   * 䗮⫼ऩ例式
   */
  @SuppressWarnings("all") 
  public class SingletonPattern { 
     private static final SingletonPattern singletonPattern= new
  SingletonPattern(); 
      //䰤制ԣϡ㛑Ⳉѻ⫳一个ᅲ例
     private SingletonPattern(){ 
      } 
     public synchronized static SingletonPattern getInstance(){ 
         return singletonPattern; 
       } 
  } 
   \mathcal{L}bYk              g] b[`YhcbdUhhYfb        [Yh=bghUbW
```
你ˈ㾷决䯂乬!

<span id="page-15-0"></span>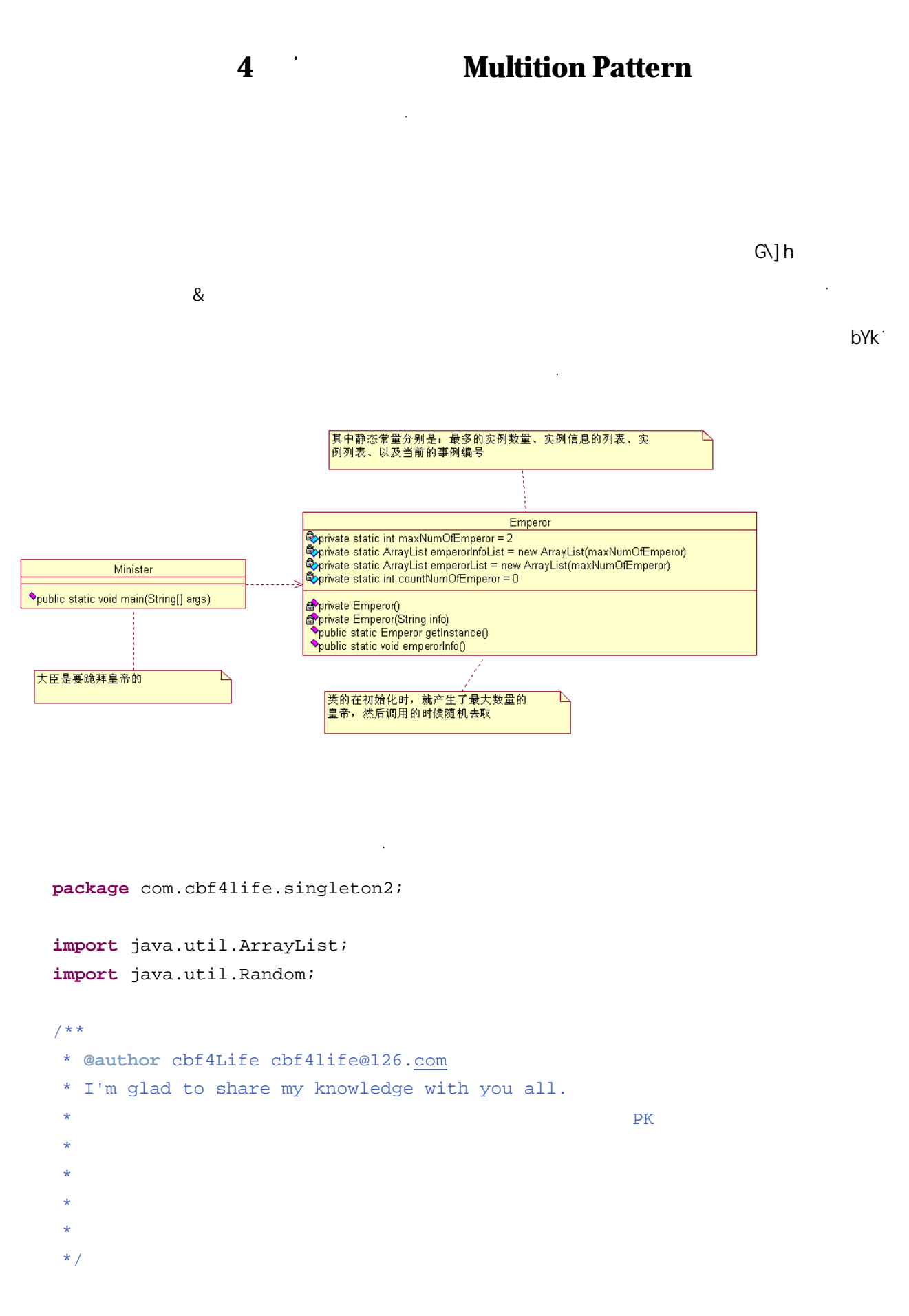

16

```
@SuppressWarnings("all") 
public class Emperor { 
   private static int maxNumOfEmperror = 2; //
   private static ArrayList emperorInfoList=new ArrayList(maxNumOfEmperor); //
   private static ArrayList emperorList=new ArrayList(maxNumOfEmperor); //㺙ⱛ
   private static int countNumOfEmperor =0; //
   //2static{ 
\frac{1}{\sqrt{2}} for(int i=0;i<maxNumOfEmperor;i++){ 
          emperorList.add(new Emperor(" "+(i+1)+" ")); 
       } 
    } 
   //(newprivate Emperor(){ 
// } 
   private Emperor(String info){ 
       emperorInfoList.add(info); 
    } 
   public static Emperor getInstance(){ 
       Random random = new Random(); 
      countNumOfEmperor = random.nextInt(maxNumOfEmperor); //
       return (Emperor)emperorList.get(countNumOfEmperor); 
    } 
   //public static void emperorInfo(){ 
       System.out.println(emperorInfoList.get(countNumOfEmperor)); 
    } 
} 
\ddot{\phantom{0}}䙷大㞷ᰃ↨䕗ᚆᚼ了ˈϸ个ⱛ帝呀ˈϸ个㗕子呀ˈᗢМᢰ呀ˈϡㅵ了ˈা㽕ᰃ个ⱛ帝就៤˖
```

```
package com.cbf4life.singleton2;
```

```
/**
* @author cbf4Life cbf4life@126.com
* I'm glad to share my knowledge with you all.
 \star* TND
*/
@SuppressWarnings("all") 
public class Minister { 
   /**
     * @param args
    */
   public static void main(String[] args) { 
      int ministerNum =10; //10for(int i=0; i<ministerNum;i++){
          Emperor emperor = Emperor.getInstance(); 
         System.out.print(" "+(i+1)+" (");
          emperor.emperorInfo(); 
       } 
    } 
}
```
ឦⱘ䆺㒚回ㄨ你ˈJHW,QVWDQFHSDUDPᰃϡᰃ就㾷决了䖭个䯂乬?!㞾Ꮕᗱ㗗ˈ (DV\ 了DŽ

<span id="page-18-0"></span>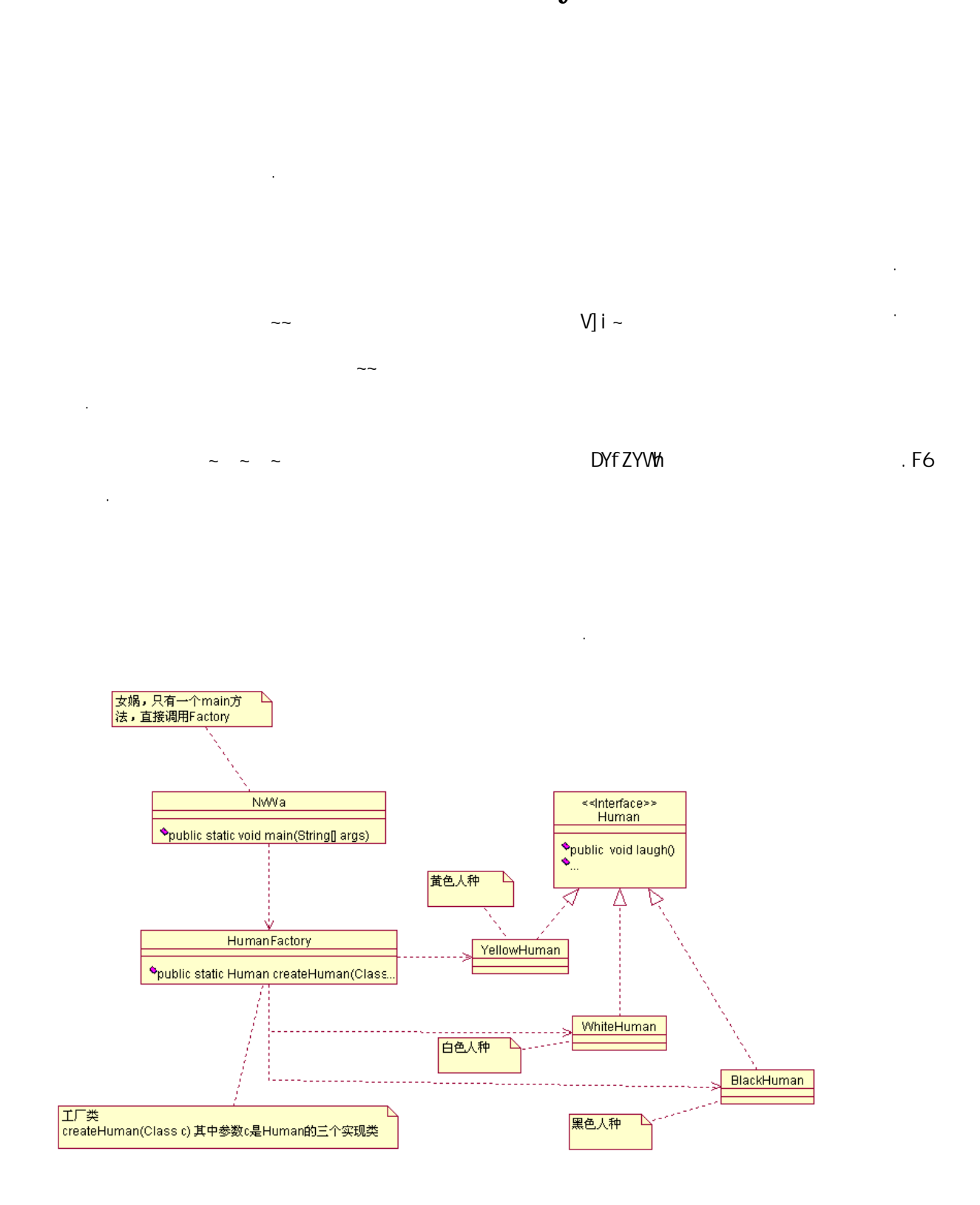

䙷䖭个䖛៥们就⫼序ᴹ㸼⦄ˈ佪ܜ定Н一个人㉏ⱘᘏ⿄˖

## **5**  $\blacksquare$  **Factory Method Pattern**

```
package com.cbf4life; 
/**
* @author cbf4Life cbf4life@126.com
* I'm glad to share my knowledge with you all.
 \star*/
public interface Human { 
  ////
smile
and the smile smile laugh
  public void laugh(); 
  //public void cry(); 
   //public void talk(); 
} 
✊ৢ定Н体ⱘ人⾡˖
package com.cbf4life; 
/**
* @author cbf4Life cbf4life@126.com
* I'm glad to share my knowledge with you all.
 \star*/
public class YellowHuman implements Human { 
  public void cry() { 
     System.out.println("

");
    } 
   public void laugh() { 
     System.out.println(" ");
    } 
   public void talk() { 
     System.out.println(" ");
```

```
 } 
} 
ⱑ㡆人⾡˖
package com.cbf4life; 
/**
* @author cbf4Life cbf4life@126.com
* I'm glad to share my knowledge with you all.
 \star*/
public class WhiteHuman implements Human { 
   public void cry() { 
      System.out.println(" ");
    } 
   public void laugh() { 
      System.out.println("ⱑ㡆人⾡会大ュˈ侵⬹ⱘュ声"); 
    } 
   public void talk() { 
       System.out.println("ⱑ㡆人⾡会䇈䆱ˈ一㠀䛑ᰃ但ᰃऩᄫ㡖!"); 
    } 
} 
咥㡆人⾡˖
package com.cbf4life; 
/**
* @author cbf4Life cbf4life@126.com
 * I'm glad to share my knowledge with you all.
^{\star} black man
*/
public class BlackHuman implements Human { 
   public void cry() { 
      System.out.println("");
```

```
 } 
  public void laugh() { 
     System.out.println("");
   } 
  public void talk() { 
     System.out.println("

");
   } 
} 
стана активанския политика и стандартия в стандартия в стандартия в стандартия в стандартия в стандартия в ста
package com.cbf4life; 
import java.util.List; 
import java.util.Random; 
/**
* @author cbf4Life cbf4life@126.com
* I'm glad to share my knowledge with you all.
\star** One day
*\star \sigma Java
*/
public class HumanFactory { 
 //定一个⚸ㆅˈ⊹巴塞䖯去ˈ人就ߎᴹˈ䖭个ܜ䖯了
  public static Human createHuman(Class c){ 
     Human human=null; //
      try { 
        human = (Human)Class.forName(c.getName()).newInstance(); //
     } catch (InstantiationException e) {//
        System.out.println("	");
     \} catch (IllegalAccessException e) { //
```

```
System.out.println("

");
     } catch (ClassNotFoundException e) { //
         System.out.println("⏋㲟ˈ你ᣛ定ⱘ人⾡ᡒϡ到!"); 
      } 
      return human; 
   } 
} 
✊ৢ៥们ݡᡞ女ဆ声ᯢߎᴹ˖
package com.cbf4life; 
/**
* @author cbf4Life cbf4life@126.com
* I'm glad to share my knowledge with you all.
\star*/
public class NvWa { 
  public static void main(String[] args) { 
//System.out.println("------------
   -----------------"); 
      Human whiteHuman = HumanFactory.createHuman(WhiteHuman.class); 
     whiteHuman.cry();
     whiteHuman.laugh();
     whiteHuman.talk();
//System.out.println("\n\n-----------
 -----------------"); 
      Human blackHuman = HumanFactory.createHuman(BlackHuman.class); 
      blackHuman.cry(); 
      blackHuman.laugh(); 
      blackHuman.talk(); 
//System.out.println("\n\n-----------
```

```
-----------------");
```

```
 Human yellowHuman = HumanFactory.createHuman(YellowHuman.class); 
               yellowHuman.cry(); 
               yellowHuman.laugh(); 
               yellowHuman.talk() 
          } 
    } 
ឦˈ何况ᰃ៥们人˅ˈܜ修ᬍ㉏˖
              <mark>|女娲,只有一个main方</mark><br>|法,直接调用Factory
                               NWVa
                                                                       <<lnterface>>
                                                                        Human
                   <sup>$</sup>public static void main(String[] args)
                                                                   Opublic void laugh()
                                                                   public void cry()
                                                    黄色人种
                                                                          Δ
                            HumanFactory
                                                          YellowHuman
                ♦public static Human createHuman(Class c)<br>♦public static Human createHuman()
                                                                      WhiteHuman
                                                      白色人种
                                                                                        BlackHuman
       工厂类
       |ユ/ 天<br>|createHuman(Class c)其中参数c是Human的三个实现类<br>|createHuam() 查找Human的实现类,直接创建出Human
                                                                     黑色人种
                                        <i aUb: UWhcfm' ^Uj U WYUhY<i aUbflŁ
    package com.cbf4life; 
    import java.util.List; 
    import java.util.Random; 
    public class HumanFactory { 
      //定一个⚸ㆅˈ⊹巴塞䖯去ˈ人就ߎᴹˈ䖭个ܜ䖯了
         public static Human createHuman(Class c){ 
              Human human=null; //
```

```
 try { 
         human = (Human)Class.forName(c.getName()).newInstance(); //
      } catch (InstantiationException e) {//
         System.out.println("	");
      } catch (IllegalAccessException e) { //
         System.out.println("

");
      } catch (ClassNotFoundException e) { //
          System.out.println("⏋㲟ˈ你ᣛ定ⱘ人⾡ᡒϡ到!"); 
       } 
       return human; 
    } 
   //女ဆ⫳⇨了ˈᡞ一团⊹巴塞到ܿ卦♝ˈઢѻ⫳啥人⾡就啥人⾡
   public static Human createHuman(){ 
      Human human=null; //
// List<Class> concreteHumanList = 
ClassUtils.getAllClassByInterface(Human.class); //
\frac{1}{\sqrt{2}} Random random = new Random(); 
       int rand = random.nextInt(concreteHumanList.size()); 
       human = createHuman(concreteHumanList.get(rand)); 
       return human; 
    } 
} 
✊ৢⳟ女ဆᰃ如何做ⱘ˖
package com.cbf4life; 
/**
* @author cbf4Life cbf4life@126.com
* I'm glad to share my knowledge with you all.
 \star*/
```

```
public class NvWa { 
   public static void main(String[] args) { 
//System.out.println("------------
      -----------------"); 
       Human whiteHuman = HumanFactory.createHuman(WhiteHuman.class); 
       whiteHuman.cry(); 
      whiteHuman.laugh();
      whiteHuman.talk();
\frac{1}{\sqrt{2}}System.out.println("\n\n-----------
    -----------------"); 
       Human blackHuman = HumanFactory.createHuman(BlackHuman.class); 
       blackHuman.cry(); 
       blackHuman.laugh(); 
       blackHuman.talk(); 
//System.out.println("\n\n-----------
      -----------------"); 
       Human yellowHuman = HumanFactory.createHuman(YellowHuman.class); 
       yellowHuman.cry(); 
       yellowHuman.laugh(); 
       yellowHuman.talk(); 
\frac{1}{\sqrt{2}}for(int i=0;i<10000000000;i++){
          System.out.println("\n\n------------䱣ᴎѻ⫳人⾡了-----------------" + 
i); 
          Human human = HumanFactory.createHuman(); 
          human.cry(); 
          human.laugh(); 
          human.talk(); 
       } 
    } 
}
```

```
package com.cbf4life; 
import java.io.File; 
import java.io.IOException; 
import java.net.URL; 
import java.util.ArrayList; 
import java.util.Enumeration; 
import java.util.List; 
/**
 * @author cbf4Life cbf4life@126.com I'm glad to share my knowledge with you
 * all.
 * 
 */
@SuppressWarnings("all") 
public class ClassUtils {
```
છˈ䖭个世⬠⛁䯍了!ˈϡ䖛䖬≵᳝完↩ˈ䖭个序你䎥ϡ䍋ᴹˈ䖬㽕᳝䖭个㉏˖

```
//\,public static List<Class> getAllClassByInterface(Class c){ 
     List<Class> returnClassList = new ArrayList<Class>(); //
\frac{1}{\sqrt{2}} if(c.isInterface()){ 
        String packageName = c.getPacket(a) .getName(); //
         try { 
           List<Class> allClass = getClasses(packageName); //
\sqrt{2}for(int i=0:i=allClass.size() i i++)if(c.isAssignmentFrom(allClass.get(i))) { //}if(!c.equals(allClass.get(i))) { // } returnClassList.add(allClass.get(i)); 
 } 
 } 
 } 
         } catch (ClassNotFoundException e) { 
            e.printStackTrace(); 
         } catch (IOException e) { 
            e.printStackTrace(); 
 }
```

```
 } 
       return returnClassList; 
    } 
   // the jar
   private static List<Class> getClasses(String packageName) 
           throws ClassNotFoundException, IOException { 
        ClassLoader classLoader = Thread.currentThread() 
               .getContextClassLoader(); 
        String path = packageName.replace('.', '/'); 
        Enumeration<URL> resources = classLoader.getResources(path); 
       List<File> dirs = new ArrayList<File>(); 
       while (resources.hasMoreElements()) { 
          URL resource = resources.nextElement();
          dirs.add(new File(resource.getFile()));
        } 
       ArrayList<Class> classes = new ArrayList<Class>(); 
        for (File directory : dirs) { 
           classes.addAll(findClasses(directory, packageName)); 
 } 
       return classes; 
    } 
   private static List<Class> findClasses(File directory, String packageName) 
throws ClassNotFoundException { 
       List<Class> classes = new ArrayList<Class>(); 
       if (!directory.exists()) { 
           return classes; 
 } 
      File[] files = directory.listFiles();
       for (File file : files) { 
           if (file.isDirectory()) { 
              assert !file.getName().contains("."); 
              classes.addAll(findClasses(file, packageName + "." + 
file.getName()));
           } else if (file.getName().endsWith(".class")) { 
              classes.add(Class.forName(packageName + '.' + 
file.getName().substring(0, file.getName().length() - 6))); 
 } 
       } 
       return classes; 
    }
```

```
    28
```
}

 $\ddot{\phantom{0}}$ 

Management and the control of the control of the control of the control of the control of the control of the control of the control of the control of the control of the control of the control of the control of the control

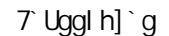

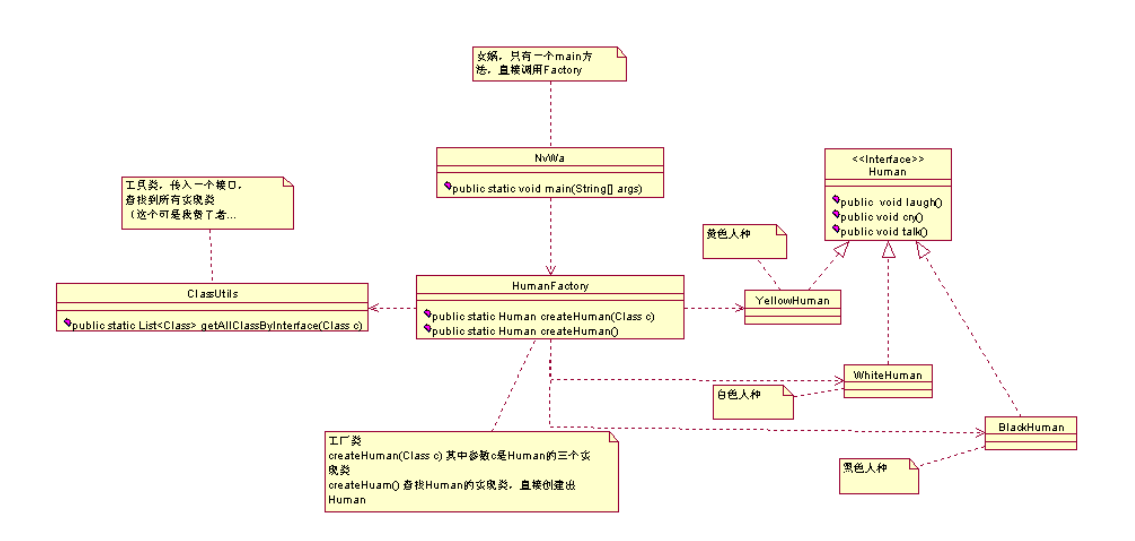

ҹ⬅⠊㉏ᶹᡒ到᠔᳝ⱘ子㉏ˈ䖭个㽕㞾Ꮕ修ᬍ一ϟˈࡼ㛥ㄟᛇϟˈㅔऩⱘ很!完ᭈⱘ㉏如ϟ˖

## WYUhY<i aUbflL

## $\prec$ i aUb ˈWikipedia and Secondary and Secondary and Secondary and Secondary and Secondary and Secondary and Secondary and Secondary and Secondary and Secondary and Secondary and Secondary and Secondary and Secondary and Secondary

fl@uhmilbihiU inUhicbL

*package com.cbf4life.advance; import java.util.HashMap; /\*\* \* @author cbf4Life cbf4life@126.com \* I'm glad to share my knowledge with you all. \*/*

*@SuppressWarnings("all") public class HumanFactory {*  // MAP, Human

```
private static HashMap<String,Human> humans = new HashMap<String,Human>(); 
   //
   public static Human createHuman(Class c){ 
      Human human=null; //
       try { 
           //如ᵰMAP中᳝ˈ߭ⳈҢপߎˈϡ⫼初始化了
           if(humans.containsKey(c.getSimpleName())){ 
              human = humans.get(c.getSimpleName()); 
           }else{ 
              human = (Human)Class.forName(c.getName()).newInstance(); 
              //ᬒ到MAP
              humans.put(c.getSimpleName(), human); 
 } 
       } catch (InstantiationException e) {//你㽕ᰃϡ䇈个人⾡买㡆ⱘ䆱ˈ≵⊩⚸ˈ㽕ⱑⱘ
           System.out.println("ᖙ乏ᣛ定人⾡ⱘ买㡆"); 
      } catch (IllegalAccessException e) { //
   䖭ᰃ...
           System.out.println("人⾡定Н䫭䇃!"); 
      } catch (ClassNotFoundException e) { //
          System.out.println(" } 
       return human; 
    } 
}
```
ӊˈ㗙ᰃЎ了初始化一个㉏䳔㽕准备↨䕗多ᴵӊ˄参᭄˅ˈ䗮䖛䖭⾡ᮍ式ৃҹ很好ⱘ减少乍Ⳃⱘ复ᴖᑺDŽ

 $\ddot{\phantom{0}}$ 

<span id="page-30-0"></span>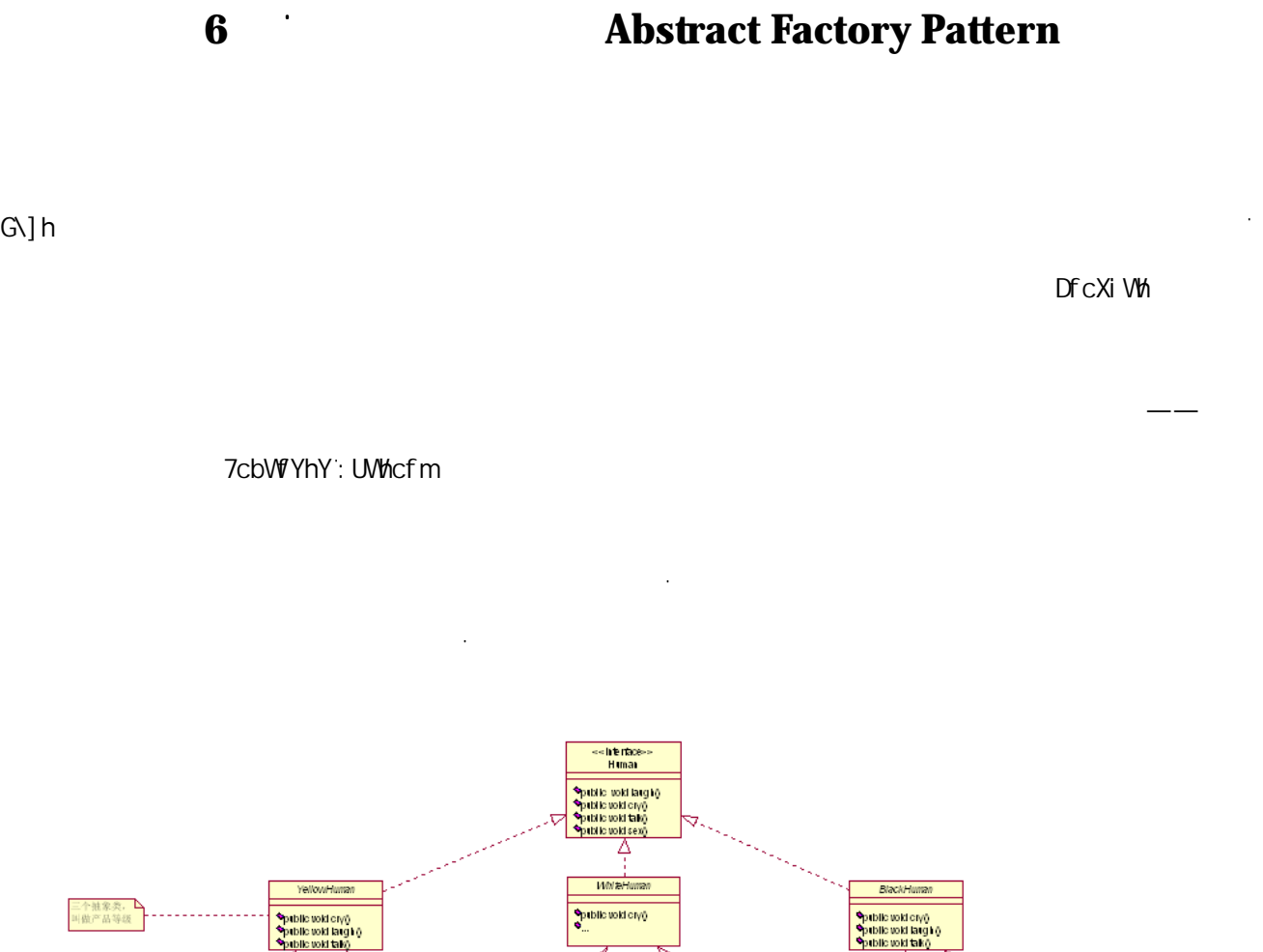

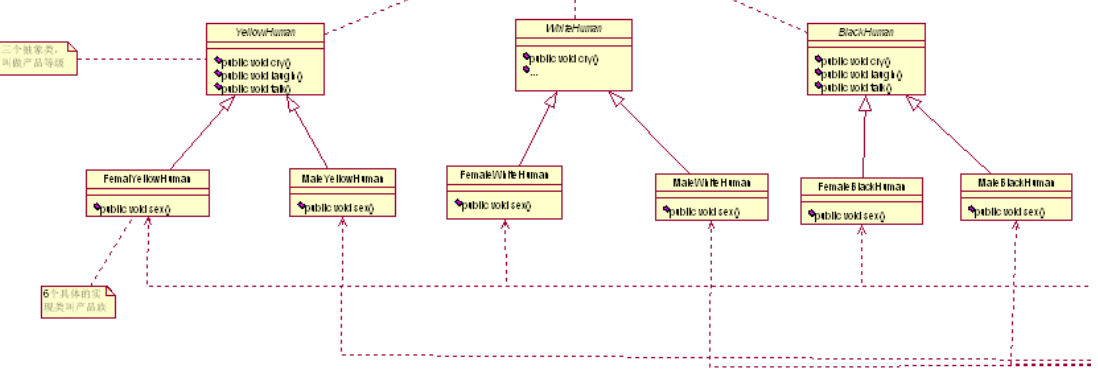

 $\Rightarrow$ Uj $\cup$ 

㉏嘛ᰃⳳᅲⱘѻકˈ一个িѻકˈ多了就িѻકᮣˈ✊ৢݡⳟᎹ厂㉏˖

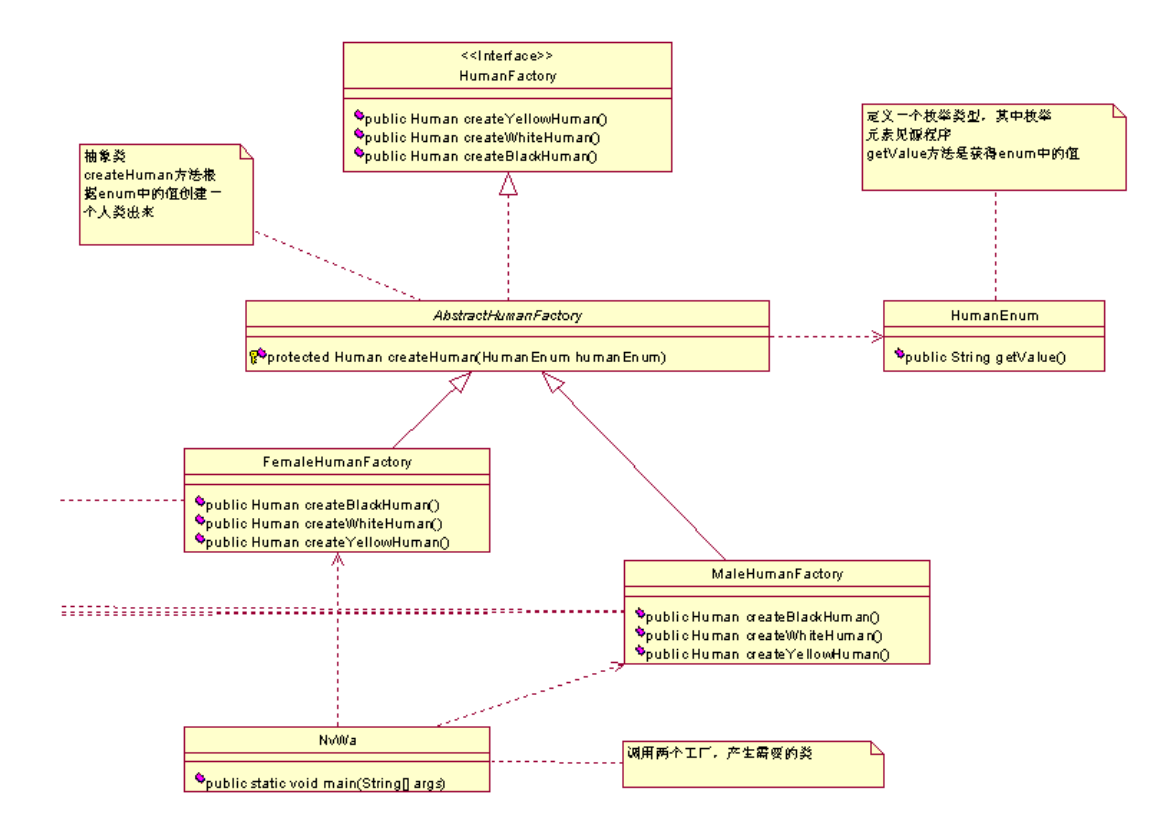

W YUhY <i aUb

 $\geq$ X $\geq$  %  $\geq$   $\geq$  9bi a

✊ৢ㉏䆆㾷完↩ˈ៥们ᴹⳟ序ᅲ⦄˖

 $\gamma$ bia  $\gamma$ 

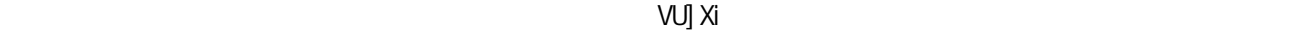

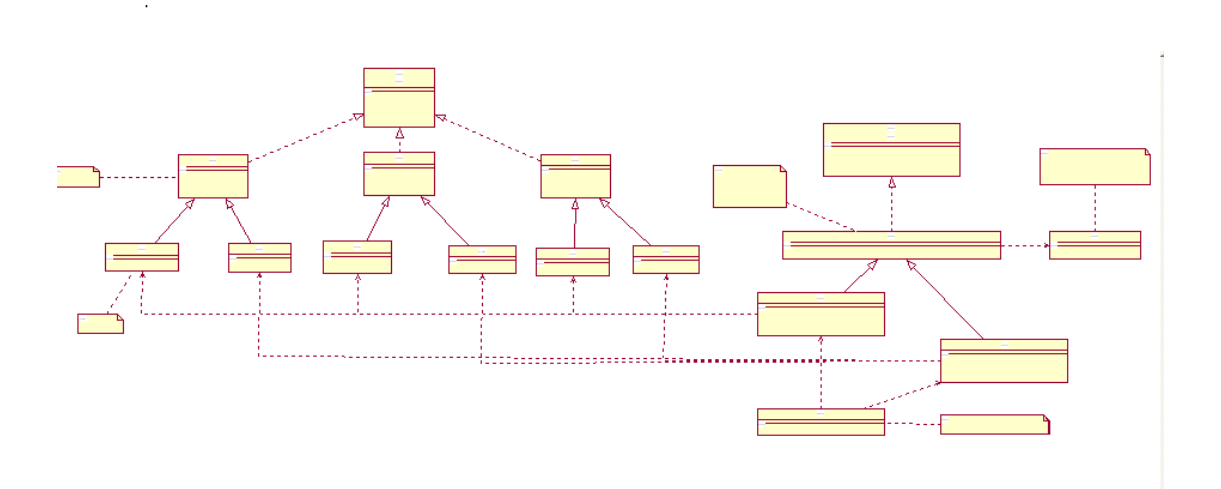

```
package com.cbf4life; 
/**
* @author cbf4Life cbf4life@126.com
 * I'm glad to share my knowledge with you all.
 ***/
public interface Human { 
  ////
\blacksquare smile<br>
\blacksquare laugh
   public void laugh(); 
   //public void cry(); 
  //public void talk(); 
   //public void sex(); 
} 
                                                `Ui[\flŁ WmflŁ hU_flŁ
      5Vghf UVMWr ` ck<i aUb
package com.cbf4life.yellowHuman; 
import com.cbf4life.Human; 
/**
* @author cbf4Life cbf4life@126.com
                           \star \star \starpublic cbf4Life
```

```
public void laugh() { 
       System.out.println("
");
    } 
   public void talk() { 
       System.out.println(" names is not a system.out.println(" names is not a system.out.println(" names is not a system of \mathbb{R}");
    } 
} 
               5Vghf UVthK\] hY<i aUb 5Vghf UVth[6`UVL<i aUb
        9W] dgY
ⱑ⾡人ⱘᢑ䈵㉏˖
package com.cbf4life.whiteHuman; 
import com.cbf4life.Human; 
/**
* @author cbf4Life cbf4life@126.com
* I'm glad to share my knowledge with you all.
 \star**/
public abstract class AbstractWhiteHuman implements Human { 
   public void cry() { 
       System.out.println("	");
    } 
   public void laugh() { 
        System.out.println("ⱑ㡆人⾡会大ュˈ侵⬹ⱘュ声"); 
    }
```

```
    34
```

```
public void talk() { 
         System.out.println("ⱑ㡆人⾡会䇈䆱ˈ一㠀䛑ᰃ但ᰃऩᄫ㡖!"); 
      } 
  } 
  咥⾡人ⱘᢑ䈵㉏˖
  package com.cbf4life.blackHuman; 
  import com.cbf4life.Human; 
  /**
   * @author cbf4Life cbf4life@126.com
   * I'm glad to share my knowledge with you all.
   * 咥㡆人⾡ˈ䆄得中学学㣅䇁ˈ㗕师䇈black manᰃւ䖅人ⱘᛣᗱˈϡពˈ≵䎳㗕外䇈䆱
   */
  public abstract class AbstractBlackHuman implements Human { 
     public void cry() { 
       System.out.println("");
      } 
     public void laugh() { 
       System.out.println("");
      } 
     public void talk() { 
       System.out.println("

");
      } 
  } 
bYk ä
\cupj U\cup
```

```
package com.cbf4life.yellowHuman;
```
女ᗻ咘⾡人ⱘᅲ⦄㉏˖

```
/**
* @author cbf4Life cbf4life@126.com
* I'm glad to share my knowledge with you all.
 \star*/
public class YellowFemaleHuman extends AbstractYellowHuman { 
   public void sex() { 
      System.out.println(" ...");
    } 
} 
⬋ᗻ咘⾡人ⱘᅲ⦄㉏˖
package com.cbf4life.yellowHuman; 
/**
* @author cbf4Life cbf4life@126.com
* I'm glad to share my knowledge with you all.
 \star*/
public class YellowMaleHuman extends AbstractYellowHuman { 
   public void sex() { 
      System.out.println(" ....");
    } 
} 
女ᗻⱑ⾡人ⱘᅲ⦄㉏˖
package com.cbf4life.whiteHuman; 
/**
* @author cbf4Life cbf4life@126.com
* I'm glad to share my knowledge with you all.\
 \star*/
public class WhiteFemaleHuman extends AbstractWhiteHuman {
```

```
public void sex() {
```
```
System.out.println(" ....");
    } 
} 
⬋ᗻⱑ⾡人ⱘᅲ⦄㉏˖
package com.cbf4life.whiteHuman; 
/**
* @author cbf4Life cbf4life@126.com
* I'm glad to share my knowledge with you all.
 \star*/
public class WhiteMaleHuman extends AbstractWhiteHuman { 
   public void sex() { 
      System.out.println(" ....");
    } 
} 
\ddot{\phantom{a}}女ᗻ咥⾡人ⱘᅲ⦄㉏˖
package com.cbf4life.blackHuman; 
/**
* @author cbf4Life cbf4life@126.com
* I'm glad to share my knowledge with you all.
 \star*/
public class BlackFemaleHuman extends AbstractBlackHuman { 
   public void sex() { 
      System.out.println(" ...");
    } 
}
```

```
    37
```
⬋ᗻ咥⾡人ⱘᅲ⦄㉏˖

```
package com.cbf4life.blackHuman; 
  /**
   * @author cbf4Life cbf4life@126.com
   * I'm glad to share my knowledge with you all.
   \star*/
  public class BlackMaleHuman extends AbstractBlackHuman { 
     public void sex() { 
        System.out.println(" ...");
       } 
   } 
定Н好了ˈϟ一ℹ就ㄝⴔᎹ厂开Ꮉ߯建了ˈ䙷៥们ᴹⳟᎹ厂㉏DŽ
   在ⳟᎹ厂㉏П前៥们ܜⳟ䙷个ᵮВ㉏型ˈ䖭个ᰃ很᳝ᛣᗱⱘ˖
  package com.cbf4life; 
  /**
   * @author cbf4Life cbf4life@126.com
   * I'm glad to share my knowledge with you all.
   \star* JDK 1.5 enum
   */
  public enum HumanEnum { 
      // /YelloMaleHuman("com.cbf4life.yellowHuman.YellowMaleHuman"), 
     YelloFemaleHuman("com.cbf4life.yellowHuman.YellowFemaleHuman"), 
     WhiteFemaleHuman("com.cbf4life.whiteHuman.WhiteFemaleHuman"), 
     WhiteMaleHuman("com.cbf4life.whiteHuman.WhiteMaleHuman"), 
     BlackFemaleHuman("com.cbf4life.blackHuman.BlackFemaleHuman"), 
     BlackMaleHuman("com.cbf4life.blackHuman.BlackMaleHuman");
```

```
private String value = ""; 
   // Data(value)
   private HumanEnum(String value){ 
      this.value = value; 
    } 
   public String getValue(){ 
      return this.value; 
    } 
    /*
    * java enum
    * Clas enum
     */
  \Thetabia
ϡពˈݡⳟѠ䘡ˈ✊ৢ㗏了㣅᭛原ᴀᠡⶹ䘧ˈ~ˈ原ᴹᰃ䖭ḋⓈˈা㛑䇈᳝些㗏䆥ᆊᅲ在ϡពᡔᴃDŽ៥
在䆆㾷ᡔᴃⱘᯊˈሑ䞣少⫼ϧ业ᴃ䇁ˈሑ䞣使⫼大䚼ߚ人㉏䛑㛑⧚㾷ⱘ䇁㿔DŽ
  (QXP в существенность существенность существенность существенность существенность существенность существенность
\Rightarrowi b] h
\bullet Soi a
\langleUq\rangleAUd
```
**package** com.cbf4life;

িছিল প্ৰাক্তিগত কৰিবলৈ সময়ত কৰিবলৈ সময়ত কৰিবলৈ সময়ত কৰিবলৈ সময়ত কৰিবলৈ সময়ত কৰিবলৈ সময়ত কৰিবলৈ সময়ত কৰি

}

似DŽ

```
/**
* @author cbf4Life cbf4life@126.com
* I'm glad to share my knowledge with you all.
\star\star
```
[YhJU i YfL

```
*/
public interface HumanFactory { 
   //public Human createYellowHuman(); 
   //public Human createWhiteHuman(); 
   //public Human createBlackHuman(); 
} 
package com.cbf4life.humanFactory; 
import com.cbf4life.Human; 
import com.cbf4life.HumanEnum; 
import com.cbf4life.HumanFactory; 
/**
* @author cbf4Life cbf4life@126.com
* I'm glad to share my knowledge with you all. 
 * 㓪写一个ᢑ䈵㉏ˈḍenum߯建一个人㉏ߎᴹ
*/
public abstract class AbstractHumanFactory implements HumanFactory { 
   /*
* */
   protected Human createHuman(HumanEnum humanEnum) { 
       Human human = null; 
       //如ᵰ传䗦䖯ᴹϡᰃ一个Enum中体ⱘ一个Elementⱘ䆱ˈ߭ϡ处⧚
       if (!humanEnum.getValue().equals("")) { 
          try { 
\frac{1}{2} human = (Human) 
Class.forName(humanEnum.getValue()).newInstance(); 
          } catch (Exception e) { 
// enum
             e.printStackTrace(); 
          }
```

```
 } 
           return human; 
       } 
   } 
                   Ybia WłY∪hY<iaUbfkiaUb9bia`\iaUb9biał
  ᰃ +XPDQ(QXP ㉏型ˈ✊ৢⳈ使⫼ KXPDQ(QXPJHW9DOXHᮍ⊩就㛑㦋得体传䗦䖯ᴹⱘ值ˈ䖭个ϡ多䇈了ˈ
大ᆊ㞾Ꮕⳟ序乚会ˈ≵多大䲒ᑺˈ䖭个ᢑ䈵㉏ⱘⳂⱘ就ᰃ减少ϟ䖍ᅲ⦄㉏ⱘҷⷕ䞣ˈ៥们ⳟᅲ⦄㉏˖
   ⬋ᗻᎹ厂ˈা߯建⬋ᗻ˖
   package com.cbf4life.humanFactory; 
   import com.cbf4life.Human; 
   import com.cbf4life.HumanEnum; 
   /**
    * @author cbf4Life cbf4life@126.com
    * I'm glad to share my knowledge with you all.
    \star*/
   public class MaleHumanFactory extends AbstractHumanFactory { 
      /public Human createBlackHuman() { 
           return super.createHuman(HumanEnum.BlackMaleHuman); 
       } 
       //߯建一个⬋ᗻⱑ⾡人
      public Human createWhiteHuman() { 
           return super.createHuman(HumanEnum.WhiteMaleHuman); 
       } 
      /public Human createYellowHuman() { 
           return super.createHuman(HumanEnum.YelloMaleHuman); 
       } 
   } 
   \ddot{\phantom{0}}
```
女ᗻᎹ厂ˈা߯建女ᗻ˖

```
package com.cbf4life.humanFactory; 
import com.cbf4life.Human; 
import com.cbf4life.HumanEnum; 
/**
 * @author cbf4Life cbf4life@126.com
 * I'm glad to share my knowledge with you all.\
 \star*/
public class FemaleHumanFactory extends AbstractHumanFactory { 
    //public Human createBlackHuman() { 
         return super.createHuman(HumanEnum.BlackFemaleHuman); 
     } 
    //߯建一个女ᗻⱑ⾡人
    public Human createWhiteHuman() { 
         return super.createHuman(HumanEnum.WhiteFemaleHuman); 
     } 
    //public Human createYellowHuman() { 
         return super.createHuman(HumanEnum.YelloFemaleHuman); 
     } 
} 
osecution in the contract of the contract of the contract of the contract of the contract of the contract of the contract of the contract of the contract of the contract of the contract of the contract of the contract of t
package com.cbf4life; 
import com.cbf4life.humanFactory.FemaleHumanFactory; 
import com.cbf4life.humanFactory.MaleHumanFactory; 
/**
 * @author cbf4Life cbf4life@126.com
```

```
public class NvWa { 
     public static void main(String[] args) { 
   //一ᴵ⫳ѻ㒓ˈ⬋ᗻ⫳ѻ㒓
        HumanFactory maleHumanFactory = new MaleHumanFactory(); 
   //Ѡᴵ⫳ѻ㒓ˈ女ᗻ⫳ѻ㒓
        HumanFactory femaleHumanFactory = new FemaleHumanFactory(); 
  \frac{1}{2} //
       Human maleYellowHuman = maleHumanFactory.createYellowHuman();
       Human femaleYellowHuman = femaleHumanFactory.createYellowHuman();
        maleYellowHuman.cry(); 
        maleYellowHuman.laugh(); 
        femaleYellowHuman.sex(); 
         /*
         * .....
  \star */
      } 
  } 
  ϸ个ܿ卦♝ˈ一个䗴女ⱘˈ一个䗴⬋ⱘˈ开䎇偀力ˈ一Ⳉ䗴到䖭个世⬠到⦄在䖭个式ЎℶDŽ
\Box
```
䇈া䳔㽕ᦤ供 3URGXFW,QWHUIDFH &RQFUHWH)DFWRU\ 就ৃҹѻ⫳㞾Ꮕ䳔㽕ⱘ对䈵ᮍ⊩ˈ-DYD ⱘ催内

 $\sim$ 

 $\sim$ 

## *Pacade* **Pattern**

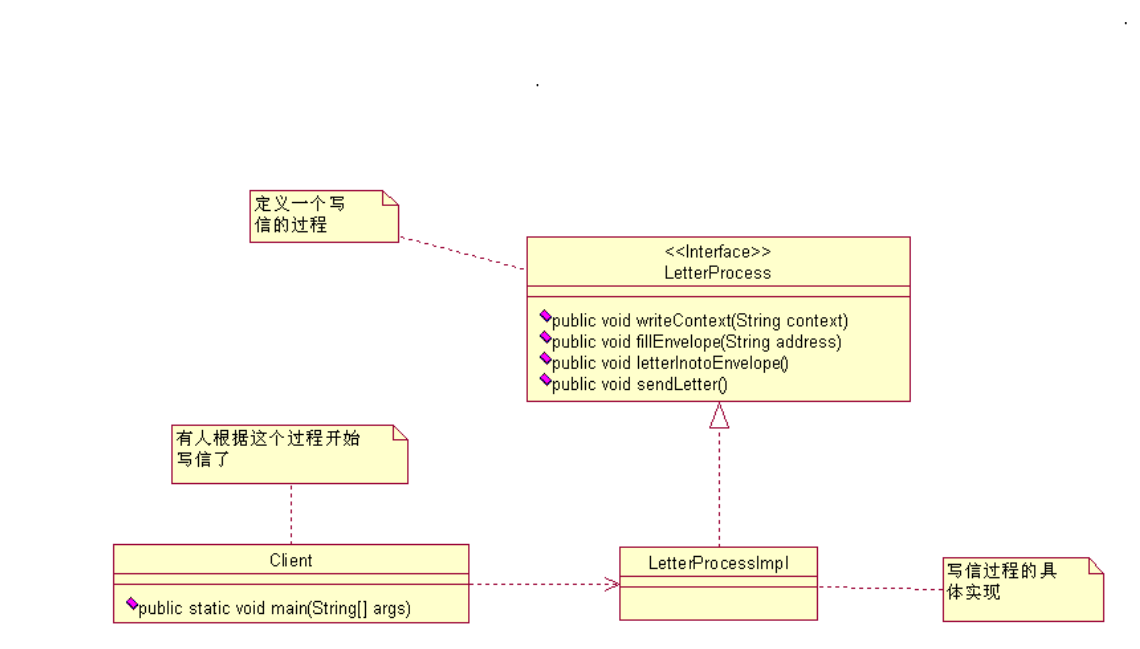

**package** com.cbf4life.facade;

ܜⳟ写信ⱘ䖛ষˈ定Н了写信ⱘ四个ℹ偸˖

৻ˈ៥们ܜⳟⳟ䖭个䖛如何㸼⦄ߎᴹⱘ˖

/\*\* \* **@author** cbf4Life cbf4life@126.com \* I'm glad to share my knowledge with you all.  $\star$ \*/ **public interface** LetterProcess {

```
//public void writeContext(String context); 
   //public void fillEnvelope(String address); 
   //public void letterInotoEnvelope(); 
   //public void sendLetter(); 
} 
写信䖛ⱘ体ᅲ⦄˖
package com.cbf4life.facade; 
/**
* @author cbf4Life cbf4life@126.com
* I'm glad to share my knowledge with you all.
 \star*/
public class LetterProcessImpl implements LetterProcess { 
   /public void writeContext(String context) { 
      System.out.println("
...." + context);
    } 
   //在信封Ϟ填写ᖙ㽕ⱘ信ᙃ
   public void fillEnvelope(String address) { 
      System.out.println("
(1)
\ldots" + address);
    } 
   //ᡞ信ᬒ到信封中ˈ并封好
   public void letterInotoEnvelope() { 
      System.out.println("
....");
    } 
   /public void sendLetter() { 
      System.out.println(" ...");
    }
```

```
    45
```

```
} 
✊ৢ就᳝人开始⫼䖭个䖛写信了˖
package com.cbf4life.facade; 
/**
* @author cbf4Life cbf4life@126.com
* I'm glad to share my knowledge with you all.
 \star*/
public class Client { 
   public static void main(String[] args) { 
\frac{1}{2} LetterProcess letterProcess = new LetterProcessImpl(); 
      // letterProcess.writeContext("Hello,It's me,do you know who I am? I'm your 
old lover. I'd like to...."); 
      /letterProcess.fillEnvelope("Happy Road No. 666, God Province, Heaven");
 //ᡞ信ᬒ到信封䞠ˈ并封㺙好
       letterProcess.letterInotoEnvelope(); 
// letterProcess.sendLetter(); 
    }
```

```
}
```
一

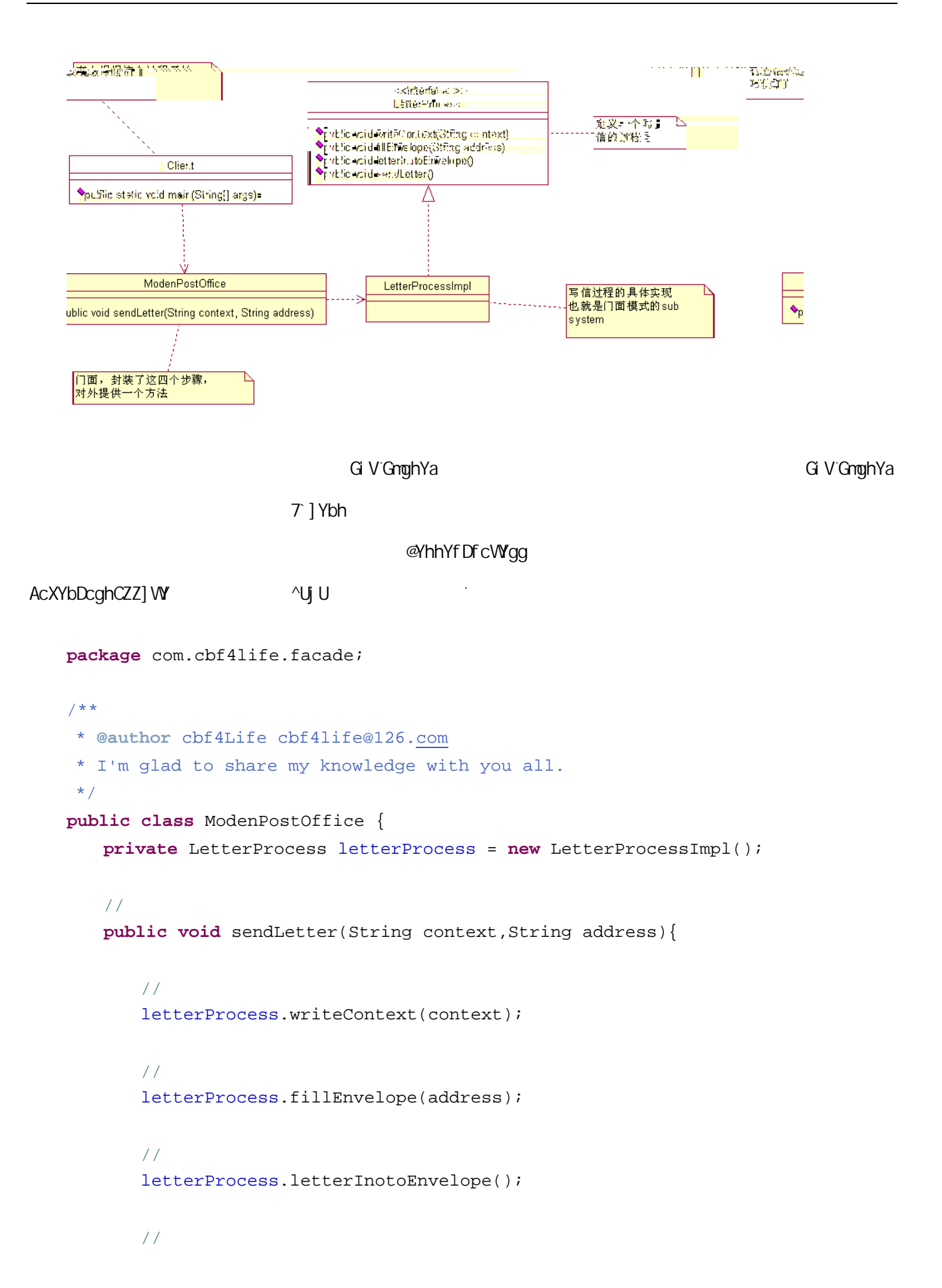

```
 letterProcess.sendLetter(); 
      } 
   } 
                                 <Y``FcUX DcghCZZ] W
                                                       7 ] Ybh" ^Uj U
如ϟ˖
  package com.cbf4life.facade; 
   /**
   * @author cbf4Life cbf4life@126.com
   * I'm glad to share my knowledge with you all.
   \star*/
  public class Client { 
     public static void main(String[] args) { 
         // Hell Road
         ModenPostOffice hellRoadPostOffice = new ModenPostOffice(); 
   //String address = "Happy Road No. 666, God Province, Heaven"; //
         String context = "Hello,It's me,do you know who I am? I'm your old lover. 
  I'd like to...."; 
        hellRoadPostOffice.sendLetter(context, address);
      } 
  }
```

```
; cX Dfcj ] bW
```
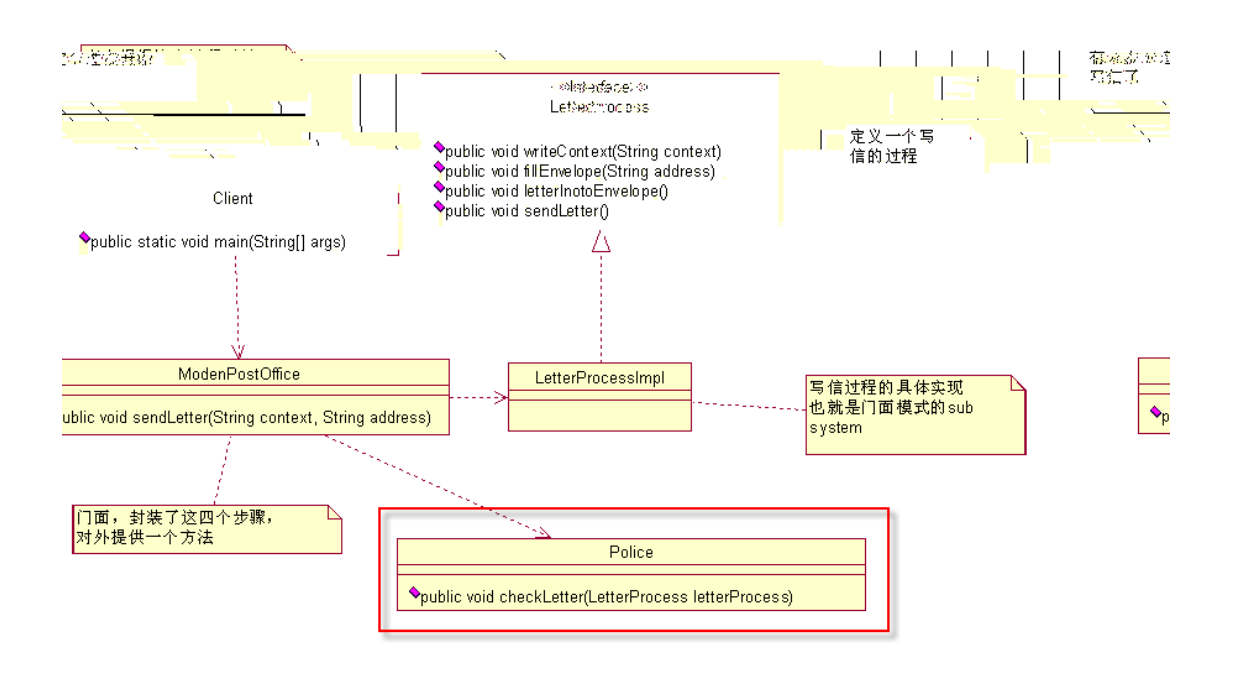

ⳟ䖭个㑶㡆ⱘḚˈা增ࡴ了䖭一䚼ߚˈ݊他䚼ߚ在㉏Ϟ䛑ϡ䳔㽕ᬍࡼˈ䙷៥们ᴹⳟ⑤ⷕ˖

```
package com.cbf4life.facade; 
/**
* @author cbf4Life cbf4life@126.com
 * I'm glad to share my knowledge with you all.
*/
public class ModenPostOffice { 
   private LetterProcess letterProcess = new LetterProcessImpl(); 
   private Police letterPolice = new Police(); 
   //写信ˈ封㺙ˈᡩ䗦ˈ一体化了
   public void sendLetter(String context,String address){ 
       //letterProcess.writeContext(context);
       // letterProcess.fillEnvelope(address); 
 //䄺ᆳ㽕Ẕᶹ信ӊ了
        letterPolice.checkLetter(letterProcess); 
\frac{1}{\sqrt{2}} letterProcess.letterInotoEnvelope(); 
       //
```

```
 letterProcess.sendLetter(); 
    } 
} 
              `YhhYfDc`]W
```
他乐ᛣⱘ地ᮍDŽ

**G**i V GmghYa

 $df$ ] UhY

SXEOLF ᮍ⊩ˈ好ˈ一个㉏䞠就一个 SXEOLF ᮍ⊩ˈ᠔᳝ҷⷕ䛑在䞠䴶ˈ✊ৢ你就ⳟ৻ˈ一大坨ⱘ序ˈⳟⴔ

ranger in the problem of the problem of the problem of the problem of the problem of the problem of the problem

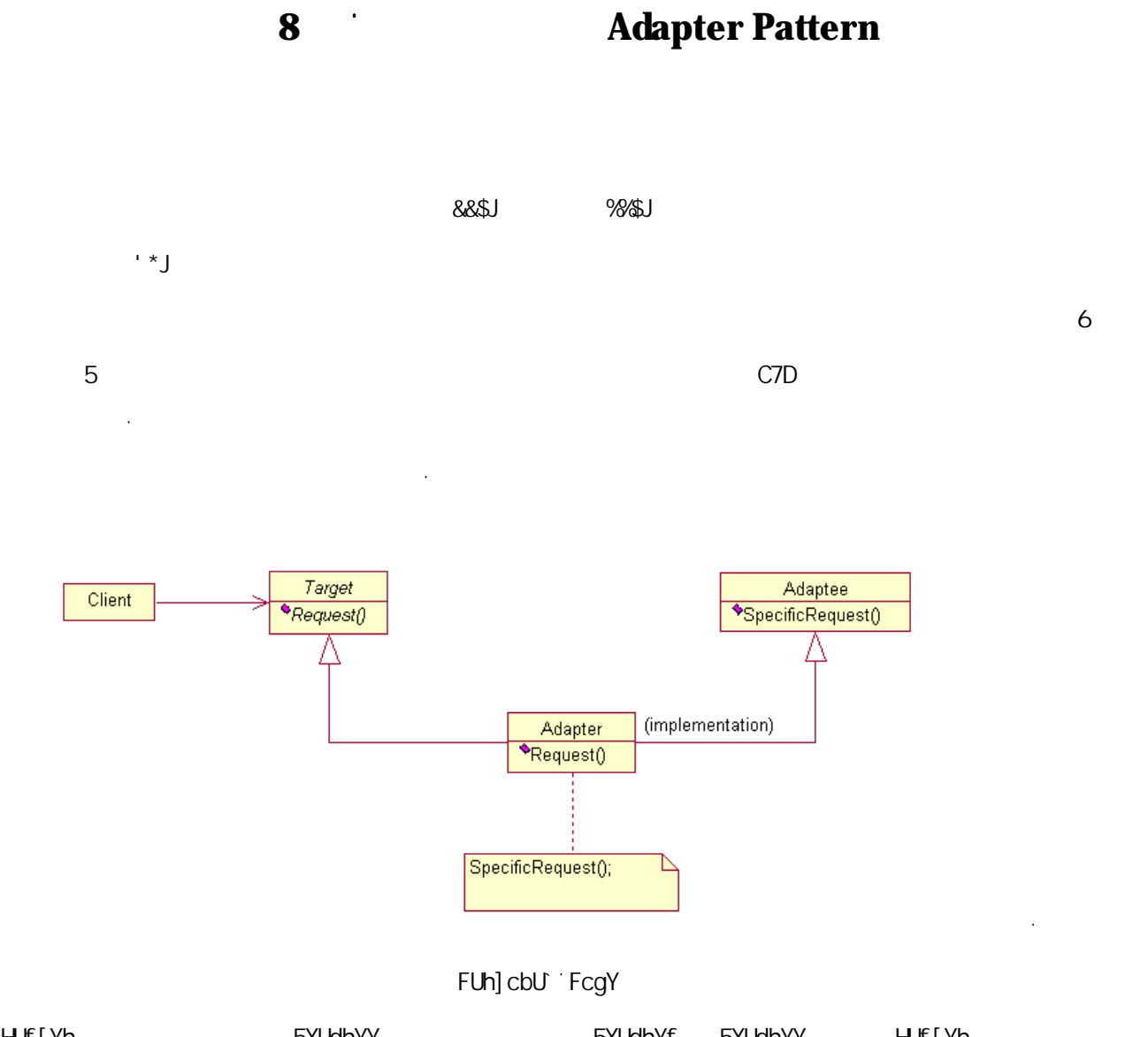

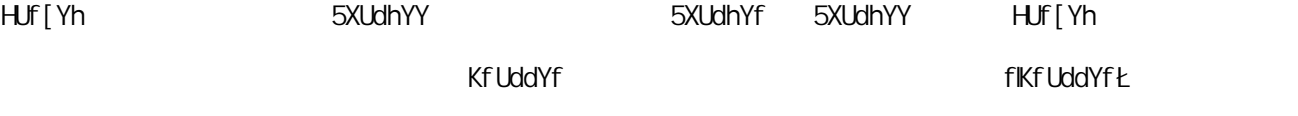

䜡器式ˈ৺߭㒃䆆ᡔᴃᶃ➹了ˈᡔᴃгৃҹ᳝စ乐ⱘ嘛DŽ

িয়া বিভিন্ন কৰি । এই যি এই যি এই যি এই যি এই যি এই যি এই যি এই যি এই যি এই যি এই যি এই যি এই যি এই যি এই যি

៥在 ᑈⱘᯊ带了一个乍Ⳃˈ做一个人力䌘⑤ㅵ⧚ˈ䆹乍Ⳃᰃ៥们ᘏ݀ৌ发䍋ⱘ乍Ⳃˈ݀ৌ一共

 $+$ \$\$

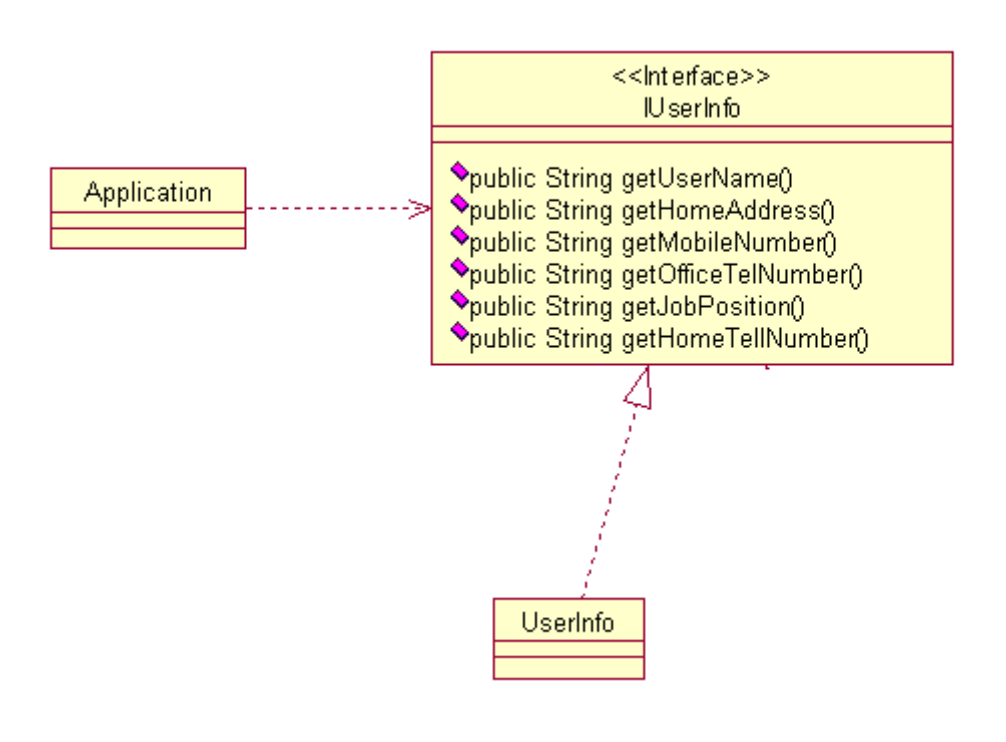

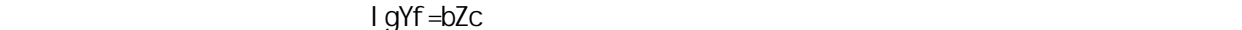

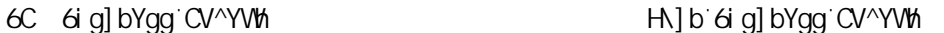

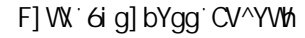

 $\Box$ g $Yf = bZc$ 

 $qY$ hh $Y$ f $q$ 

 $\overline{\phantom{a}}$ 

݀ৌ借⫼了一大ᡍⱘԢᡔᴃǃԢᎹ䌘ⱘ人ਬˈߚ䜡到个子݀ৌˈᘏ共᳝将䖥 ো人ˈ✊ৢ就ᡒ៥们䚼

FA= FYachY AYh\cX =bj cWUh] cb

$$
f_{\rm{max}}
$$

䮼㗕大䇜判ˈ䇈㽕增ࡴ一个ࡳ㛑借⫼人ਬㅵ⧚ˈ㗕大一ⳟ᳝䪅䌮呀ˈ一ᢡ大㝓ˈ做!

 $\Im$   $\Im$   $\Im$   $\Im$ 

䱤㮣ᥝ了DŽ

ⱘ˖

52

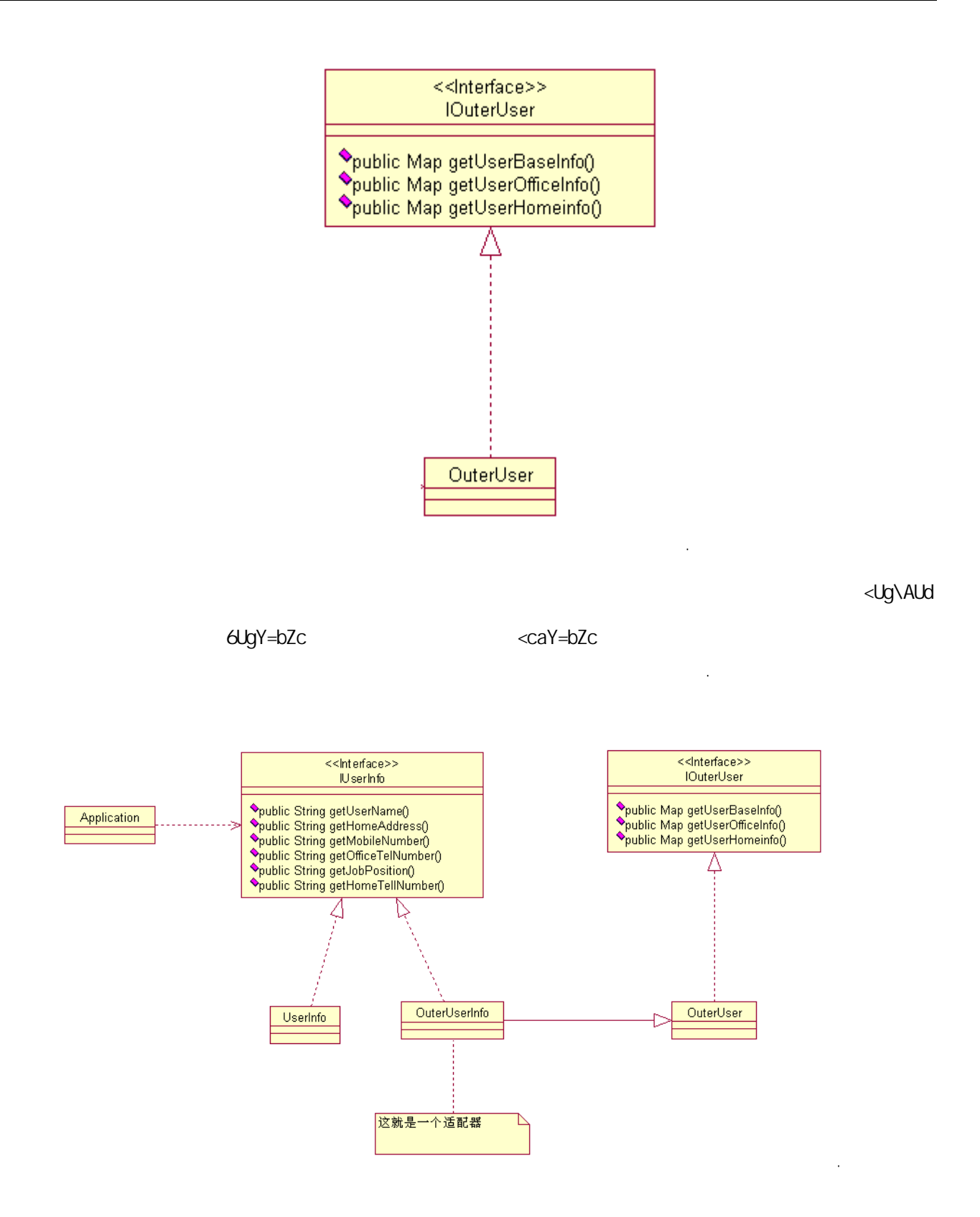

```
=I gYf =bZc" ^Uj U
\ddot{\phantom{0}}package com.cbf4life; 
/**
* @author cbf4Life cbf4life@126.com
* I'm glad to share my knowledge with you all.
 \star*/
public interface IUserInfo { 
   //public String getUserName(); 
   //public String getHomeAddress(); 
   //ᴎোⷕˈ䖭个䞡㽕ˈᴎ⊯Ⓓ呀
   public String getMobileNumber(); 
   /public String getOfficeTelNumber(); 
   //public String getJobPosition(); 
   //
   public String getHomeTelNumber(); 
} 
\overline{a}✊ৢⳟ䖭个ষⱘᅲ⦄㉏˖
\ddot{\phantom{0}}package com.cbf4life; 
/**
* @author cbf4Life cbf4life@126.com
 * I'm glad to share my knowledge with you all.
*/
public class UserInfo implements IUserInfo { 
   /* 
\star
```

```
 */
  public String getHomeAddress() { 
     System.out.println(" ....");
      return null; 
   } 
  /* 
* */
  public String getHomeTelNumber() { 
     System.out.println("....");
      return null; 
   } 
  /* 
* */
  public String getJobPosition() { 
     System.out.println(" BOSS....");
      return null; 
   } 
  /* 
\star */
  public String getMobileNumber() { 
      System.out.println("䖭个人ⱘᴎোⷕᰃ0000...."); 
      return null; 
   } 
  /* 
* \mathbf w \mathbf w \mathbf w */
  public String getOfficeTelNumber() { 
     System.out.println(" ....");
      return null; 
   } 
  /* 
\star */
  public String getUserName() { 
     System.out.println(" ...");
      return null;
```

```
 } 
   } 
   G \cap f and G \cap f is the contract of G \cap f is the contract G \cap f is the contract G \cap f is the contract of G \cap f is the contract of G \cap f is the contract of G \cap f is the contract of G \cap f is the contract of G \cap f i
©hf]b[ introduction and control and control and control and control and control and control and control and control and control and control and control and control and control and control and control and control and con
$8/$$$$$\%\$$, *
                                     l gYf =bZc
   \ddot{\phantom{0}}package com.cbf4life; 
   /**
    * @author cbf4Life cbf4life@126.com
    * I'm glad to share my knowledge with you all.
    * 20-30*/
   public class App { 
       public static void main(String[] args) { 
   /// IUserInfo youngGirl = new UserInfo(); 
           \frac{1}{101}for(int i=0;i<101;i++){
               youngGirl.getMobileNumber(); 
            } 
        } 
   } 
   \%$\%<sup>9</sup> <del>∕</del> % DgYf = bZc
                       =Ci hYfl gYf" ^Uj U
   \ddot{\phantom{0}}package com.cbf4life;
```
**import** java.util.Map;

```
/**
* @author cbf4Life cbf4life@126.com
* I'm glad to share my knowledge with you all.
 \star*/
@SuppressWarnings("all") 
public interface IOuterUser { 
   //基ᴀ信ᙃˈ↨如ৡ⿄ˈᗻ别ˈᴎোⷕ了ㄝ
   public Map getUserBaseInfo(); 
   //public Map getUserOfficeInfo(); 
   //public Map getUserHomeInfo(); 
} 
\ddot{\phantom{0}}៥们ݡⳟⳟ外㋏㒳ⱘ⫼᠋信ᙃⱘ体ᅲ⦄㉏˖
\ddot{\phantom{0}}package com.cbf4life; 
import java.util.HashMap; 
import java.util.Map; 
/**
* @author cbf4Life cbf4life@126.com
* I'm glad to share my knowledge with you all.
 \star*/
@SuppressWarnings("all") 
public class OuterUser implements IOuterUser { 
   /* 
\star */
   public Map getUserBaseInfo() { 
       HashMap baseInfoMap = new HashMap(); 
       baseInfoMap.put("userName", "䖭个ਬᎹি⏋世儨⥟...."); 
      baseInfoMap.put("mobileNumber", " ....");
```

```
 return baseInfoMap; 
       } 
      /* 
   * */
      public Map getUserHomeInfo() { 
          HashMap homeInfo = new HashMap(); 
         homeInfo.put("homeTelNumbner", "
         homeInfo.put("homeAddress", " ....");
          return homeInfo; 
       } 
      /* 
   * */
      public Map getUserOfficeInfo() { 
          HashMap officeInfo = new HashMap(); 
         officeInfo.put("jobPosition","
BOSS...");
         officeInfo.put("officeTelNumber", "
....");
          return officeInfo; 
       } 
   } 
   \ddot{\phantom{a}}G hYfl gYf=bZc
៥们ⱘ䗖䜡器˖
   \ddot{\phantom{0}}package com.cbf4life; 
   import java.util.Map; 
   /**
   * @author cbf4Life cbf4life@126.com
   * I'm glad to share my knowledge with you all.
   * OuterUser UserInfo
   */
```

```
@SuppressWarnings("all") 
public class OuterUserInfo extends OuterUser implements IUserInfo { 
   private Map baseInfo = super.getUserBaseInfo(); //
   private Map homeInfo = super.getUserHomeInfo(); //
   private Map officeInfo = super.getUserOfficeInfo(); //
   /* 
\star */
   public String getHomeAddress() { 
        String homeAddress = (String)this.homeInfo.get("homeAddress"); 
        System.out.println(homeAddress); 
        return homeAddress; 
    } 
   /* 
* */
   public String getHomeTelNumber() { 
        String homeTelNumber = (String)this.homeInfo.get("homeTelNumber"); 
       System.out.println(homeTelNumber);
        return homeTelNumber; 
    } 
   /* 
* */
   public String getJobPosition() { 
        String jobPosition = (String)this.officeInfo.get("jobPosition"); 
        System.out.println(jobPosition); 
        return jobPosition; 
    } 
   /* 
\star */
   public String getMobileNumber() { 
        String mobileNumber = (String)this.baseInfo.get("mobileNumber"); 
        System.out.println(mobileNumber); 
        return mobileNumber; 
    } 
   /*
```

```
    59
```

```
\star */
   public String getOfficeTelNumber() { 
       String officeTelNumber = (String)this.officeInfo.get("officeTelNumber"); 
       System.out.println(officeTelNumber); 
       return officeTelNumber; 
    } 
   /* 
\star */
   public String getUserName() { 
       String userName = (String)this.baseInfo.get("userName"); 
       System.out.println(userName); 
       return userName; 
    }
```
 $f$ G $\uparrow$ h $f$ ] b[ $\downarrow$ 

}  $\ddot{\phantom{a}}$ 

䙷✊ৢ៥们ݡᴹⳟⳟ៥们ⱘ业ࡵᰃᗢМ䇗⫼ⱘ˖

```
\bar{z}package com.cbf4life; 
/**
* @author cbf4Life cbf4life@126.com
* I'm glad to share my knowledge with you all.
 * 20-30*/
public class App { 
  public static void main(String[] args) { 
/// //IUserInfo youngGirl = new UserInfo();
 //㗕ᵓ一ᛇϡ对呀ˈ兔子ϡৗぱ䖍㤝ˈ䖬ᰃᡒ人力䌘⑤ⱘਬᎹ好⚍
     IUserInfo youngGirl = new OuterUserInfo(); //
     \frac{1}{101}for(int i=0;i<101;i++){
         youngGirl.getMobileNumber(); 
      } 
   }
```
䌘⑤݀ৌⱘਬᎹ信ᙃˈሑ䞣少ⱘ修ᬍˈ䗮䖛ᠽ展ⱘᮍ式㾷决了䆹䯂乬DŽ

ҔМḋ子呢?对䈵䗖䜡器ⱘ㉏ᰃ䖭个ḋ子Ⓢ˖

}  $\ddot{\phantom{0}}$ 

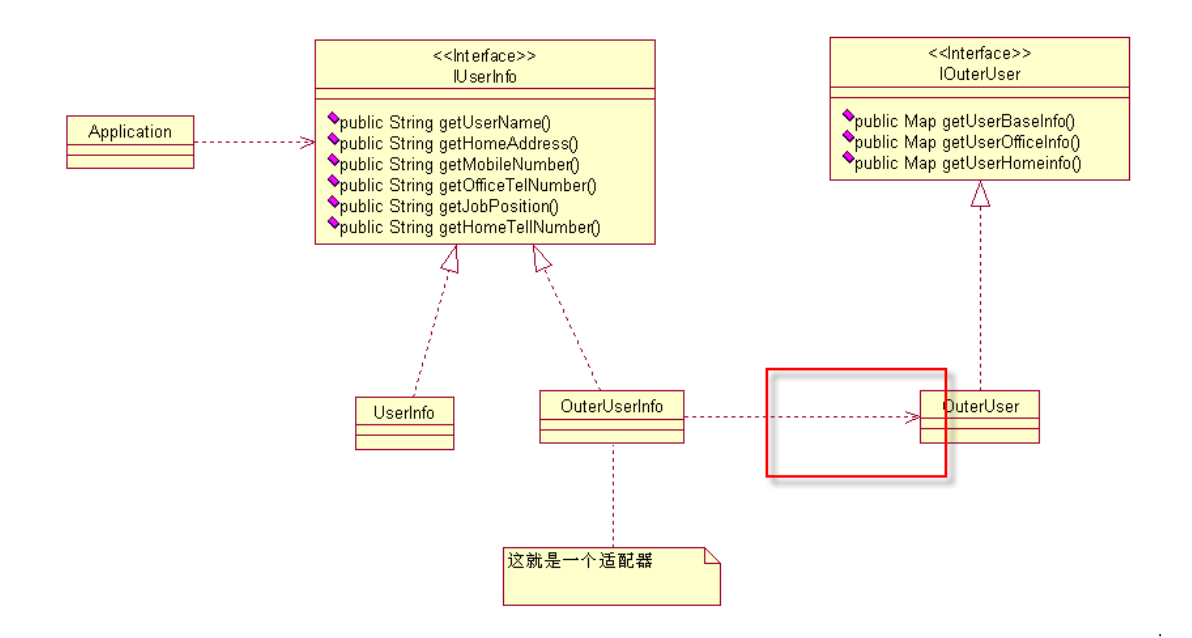

៥们Ϟ䴶ⱘ序微修ᬍ一ϟ就៤了㉏䗖䜡器ˈ䖭个大ᆊ㞾Ꮕ㗗㰥一ϟˈㅔऩⱘ很DŽ

ᯊᠡ㗗㰥䗮䖛䗖䜡器式减少ҷⷕ修ᬍ带ᴹⱘ亢䰽DŽ

ᰃϡᰃ⬅你㞾Ꮕᴹᘏ㒧会好ⱘ呢?

 $\&$ 

## **9**  $\blacksquare$  **Template Method Pattern**  $-$  \$\$  $\check{\mathsf{Z}}^+$  $\dots$   $8\&$

䆆䆱ˈ䖭个你ᑨ䆹㛑够㓁Ϟ˅ā

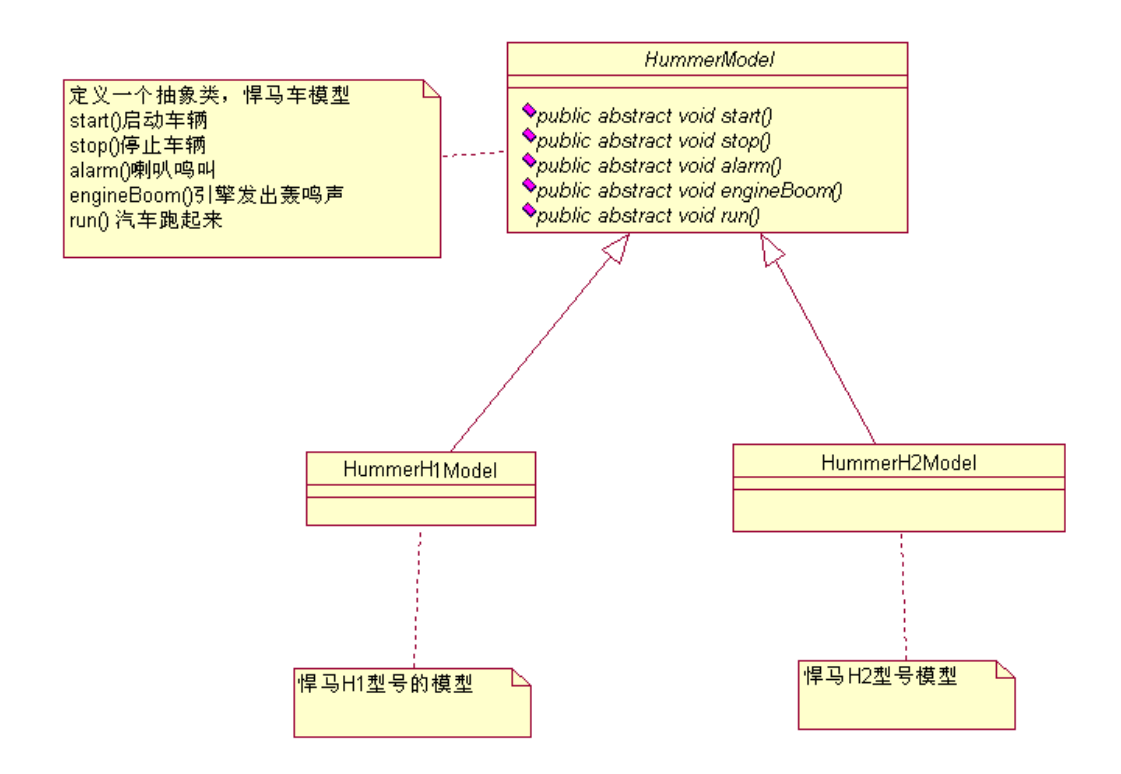

 $\overline{a}$ 

## <i aaYf AcXY`

㉏ˈ䙷៥们ᡞ䖭个序ᅲ⦄ߎᴹ˖

```
\ddot{\phantom{a}}package com.cbf4life; 
/**
* @author cbf4Life cbf4life@126.com
* I'm glad to share my knowledge with you all.
* Hummer Model
*/
public abstract class HummerModel { 
  /*
\star* */
  public abstract void start(); 
  //
  public abstract void stop();
```

```
//喇叭会ߎ声䷇ˈᰃⓈⓈিˈ䖬ᰃ哔哔ি
   public abstract void alarm(); 
   //引᪢会䕄䱚䱚ⱘડˈϡડ䙷ᰃ假ⱘ
   public abstract void engineBoom(); 
   //
   public abstract void run(); 
} 
<%
\ddot{\phantom{0}}package com.cbf4life; 
/**
* @author cbf4Life cbf4life@126.com
* I'm glad to share my knowledge with you all.
 \star and \star \star \star*/
public class HummerH1Model extends HummerModel { 
    @Override 
   public void alarm() { 
      System.out.println("
H1
...");
    } 
   @Override
   public void engineBoom() { 
      System.out.println("ᙡ偀H1引᪢声䷇ᰃ䖭ḋ在..."); 
    } 
   @Override
   public void start() { 
      System.out.println(" H1 ...");
    } 
   @Override
   public void stop() { 
      System.out.println("
H1
...");
    } 
   /*
```

```
* */
   @Override
   public void run() { 
      \frac{1}{\sqrt{2}} this.start(); 
      / this.engineBoom(); 
/// this.alarm(); 
      // this.stop(); 
    } 
} 
\ddot{\phantom{0}}<\delta\ddot{\phantom{0}}package com.cbf4life; 
/**
* @author cbf4Life cbf4life@126.com
* I'm glad to share my knowledge with you all.
* H1 H2
*/
public class HummerH2Model extends HummerModel { 
   @Override
   public void alarm() { 
      System.out.println(" H2 ...");
    } 
   @Override
   public void engineBoom() { 
     System.out.println(" H2 ...");
    } 
   @Override
   public void start() {
```

```
System.out.println(" H2 ...");
    } 
   @Override
   public void stop() { 
      System.out.println(" H1 ...");
    } 
   /*
   * H2
    */
   @Override
  public void run() { 
      \frac{1}{2}//
       this.start(); 
      // this.engineBoom(); 
\frac{1}{\sqrt{2}} this.alarm(); 
      //
       this.stop(); 
    }
```
}  $\ddot{\phantom{a}}$ 

修ᬍ一ϟ㉏ᅲ⦄˖

```
fi b
```
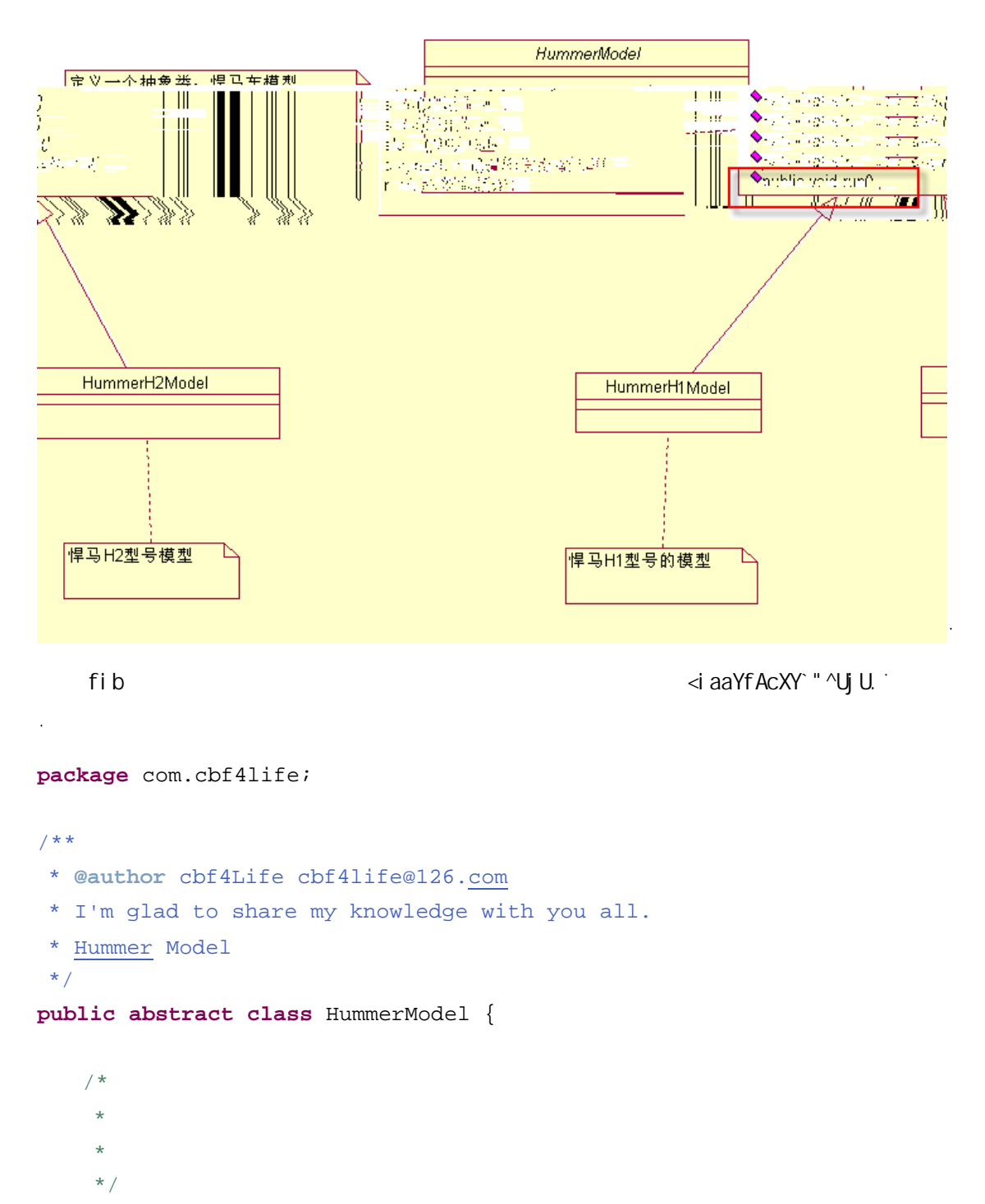

```
public abstract void start();
```

```
//
public abstract void stop();
```

```
//喇叭会ߎ声䷇ˈᰃⓈⓈিˈ䖬ᰃ哔哔ি
public abstract void alarm(); 
//引᪢会䕄䱚䱚ⱘડˈϡડ䙷ᰃ假ⱘ
```

```
public abstract void engineBoom(); 
   //
  public void run() { 
      // this.start(); 
      / this.engineBoom(); 
/// this.alarm(); 
// this.stop(); 
   } 
\}\mathbf{r}<i aaYf <%AcXY " ^Uj U
\ddot{\phantom{a}}package com.cbf4life; 
/**
* @author cbf4Life cbf4life@126.com
* I'm glad to share my knowledge with you all.
 \star \tt H1*/
public class HummerH1Model extends HummerModel { 
   @Override 
  public void alarm() { 
     System.out.println(" H1 ...");
   } 
  @Override
  public void engineBoom() { 
     System.out.println(" H1 ...");
   } 
  @Override
  public void start() { 
     System.out.println(" H1 ...");
```

```
 } 
   @Override
   public void stop() { 
       System.out.println(" H1 ...");
    } 
} 
\ddot{\phantom{0}}<i aaYf <&AcXY`" ^Uj U
\ddot{\phantom{0}}package com.cbf4life; 
/**
* @author cbf4Life cbf4life@126.com
* I'm glad to share my knowledge with you all.
* H1 H2
*/
public class HummerH2Model extends HummerModel { 
   @Override
   public void alarm() { 
       System.out.println(" H2 ...");
    } 
   @Override
   public void engineBoom() { 
       System.out.println(" H2 ...");
    } 
   @Override
   public void start() { 
       System.out.println(" H2 ...");
    } 
   @Override
   public void stop() { 
       System.out.println(" H2 ...");
    } 
}
```
 $\ddot{\phantom{0}}$ 

```
    70
```
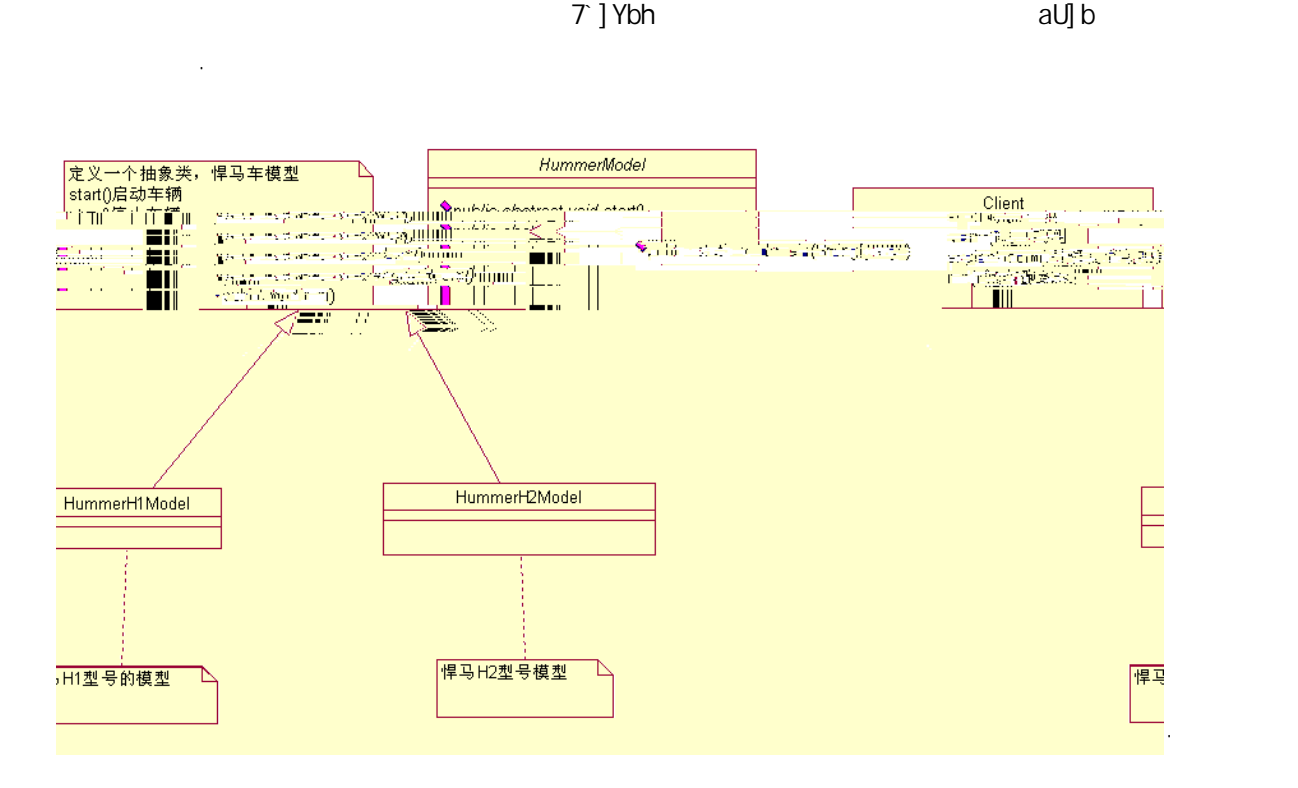

7 ] Ybh" ^Uj U

```
package com.cbf4life;
```
 $\ddot{\phantom{0}}$ 

 $\ddot{\phantom{0}}$ 

```
/**
* @author cbf4Life cbf4life@126.com
 * I'm glad to share my knowledge with you all.
 \star*/
public class Client { 
   public static void main(String[] args) { 
\frac{1}{\sqrt{2}} H1
       HummerModel h1 = new HummerH1Model(); 
      h1.run(); \frac{1}{7}1/ H2
        HummerModel h2 = new HummerH2Model(); 
       h2.run(); 
    } 
}
```
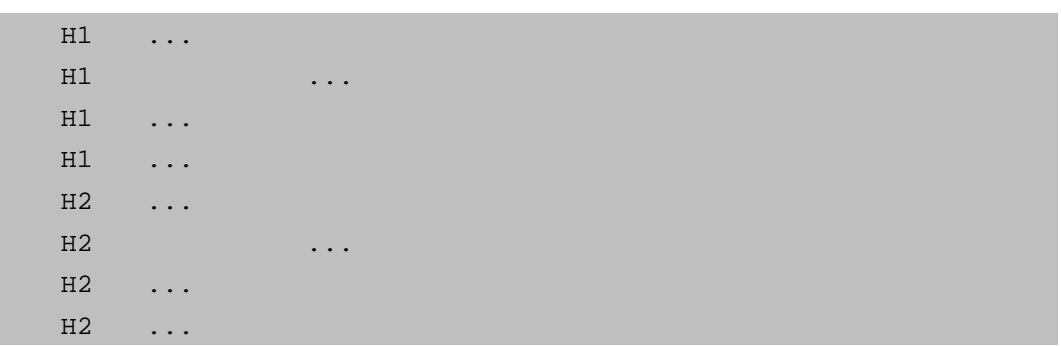

 $\blacksquare$ 

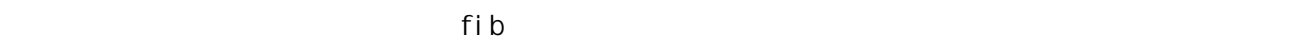

 $\ldots$  3

䖤㸠ⱘ㒧ᵰ如ϟ˖

 $\ddot{\phantom{0}}$ 

 $\ddot{\phantom{0}}$ 

៥们䞡ᮄ修ᬍ一ϟ㉏˖

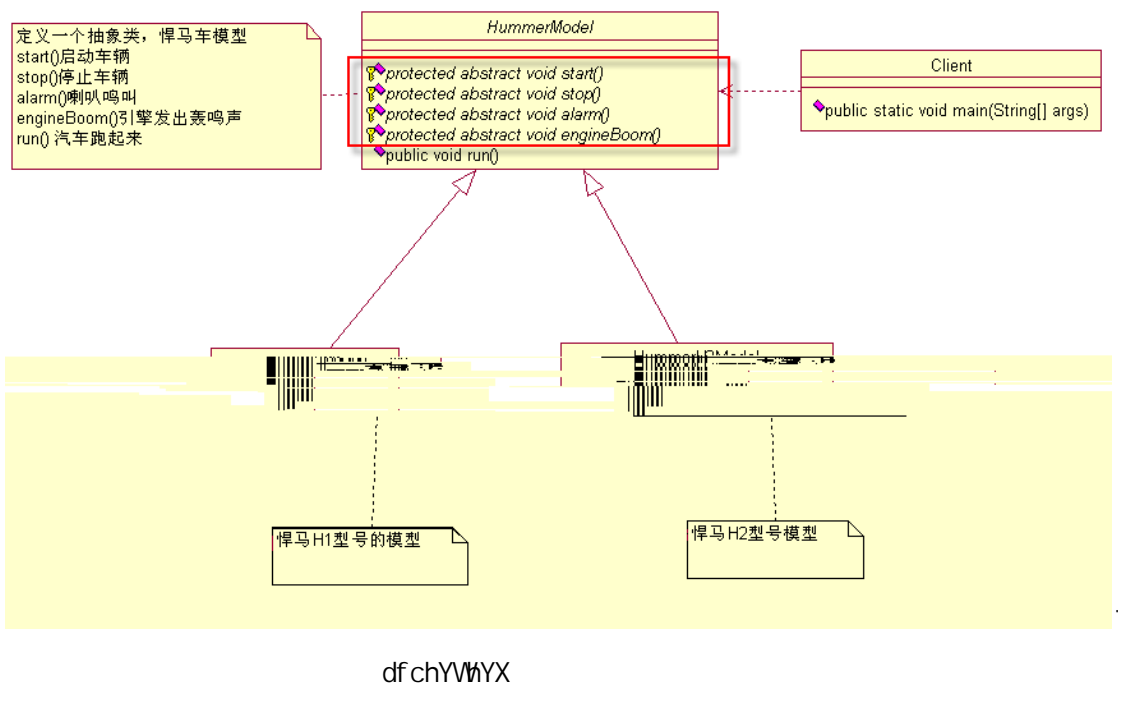

 $df$ chYWhYX ∼ fib

 $Z$ ] bU  $\check{z}$
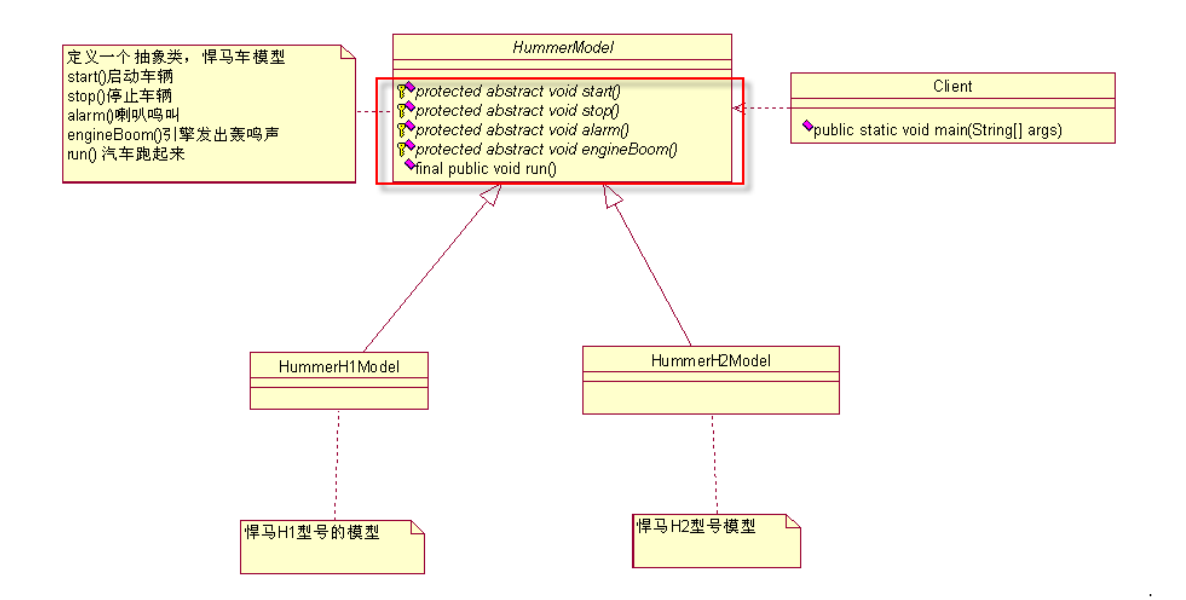

```
final public void run() { 
    \frac{1}{2}/
     this.start(); 
    //
     this.engineBoom(); 
\frac{1}{\sqrt{2}} this.alarm(); 
    // this.stop(); 
   } 
} 
\ddot{\phantom{0}}fl di∨] W df chYVtWYXŁ
 fib gh∪fh ghcd
```
িয়া বিভিন্ন কৰি আৰু প্ৰতিষ্ঠা কৰি আৰু প্ৰতিষ্ঠা কৰি আৰু প্ৰতিষ্ঠা কৰি আৰু প্ৰতিষ্ঠা কৰি আৰু প্ৰতিষ্ঠা কৰি আৰু<br>প্ৰতিষ্ঠা কৰি আৰু প্ৰতিষ্ঠা কৰি আৰু প্ৰতিষ্ঠা কৰি আৰু প্ৰতিষ্ঠা কৰি আৰু প্ৰতিষ্ঠা কৰি আৰু প্ৰতিষ্ঠা কৰি আৰু প

 $\mathcal{M}$ äärää

U Ufa Yb[]bY6cca

䖭个ㄝ会䆆DŽ

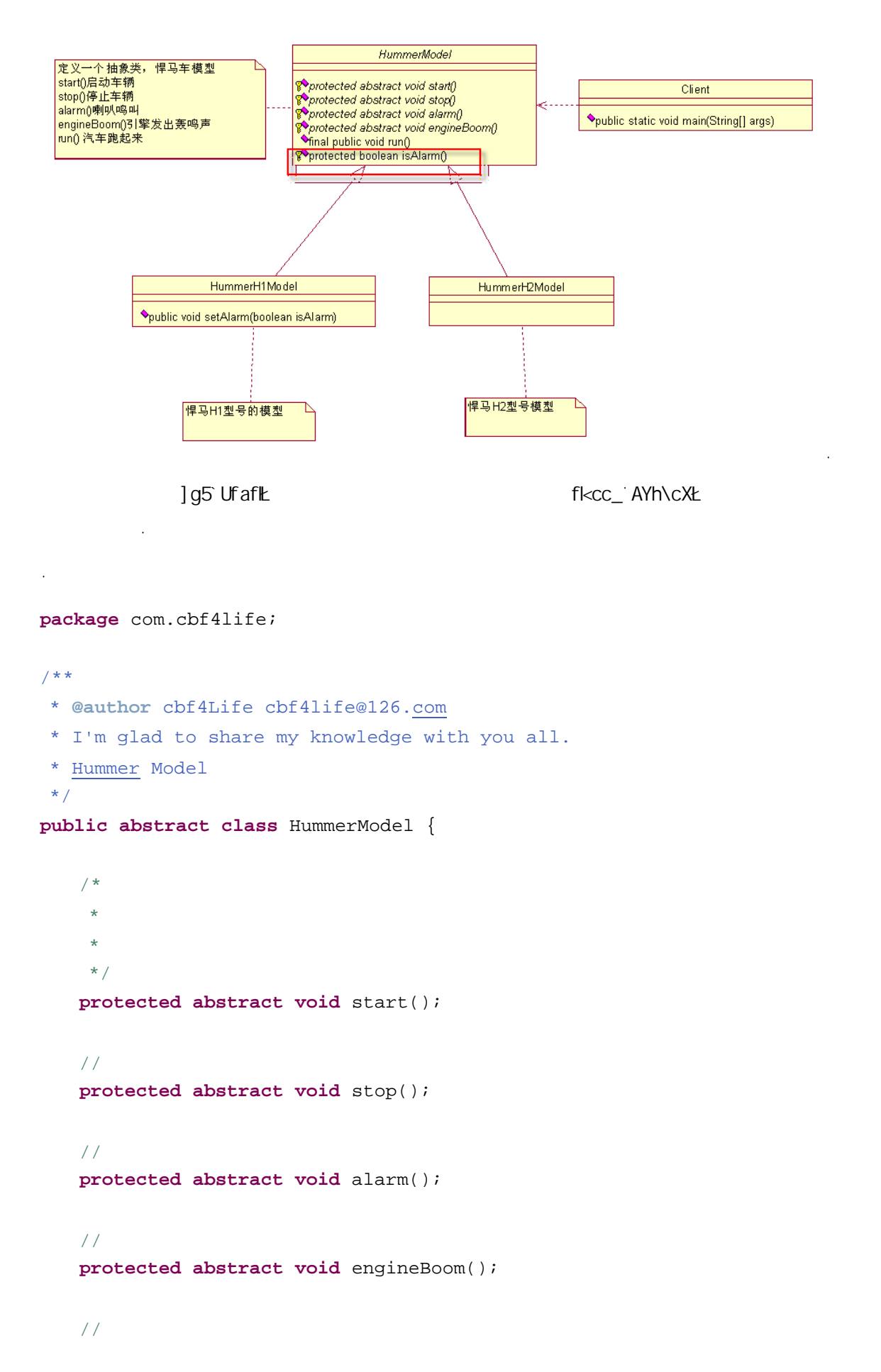

```
final public void run() { 
         / / / this.start(); 
         // this.engineBoom(); 
   \frac{1}{3} if(this.isAlarm()){ 
             this.alarm(); 
          } 
   // this.stop(); 
       } 
      //䩽子ᮍ⊩ˈ咬䅸喇叭ᰃ会ડⱘ
      protected boolean isAlarm(){ 
          return true; 
       } 
   } 
   \overline{a}\langle\&<i aaYf <&AcXY`" ^Uj U
   \ddot{\phantom{a}}package com.cbf4life; 
   /**
   * @author cbf4Life cbf4life@126.com
   * I'm glad to share my knowledge with you all.
   * H1 H2
   */
   public class HummerH2Model extends HummerModel { 
      @Override
      protected void alarm() { 
         System.out.println(" H2 ...");
       } 
      @Override
      protected void engineBoom() {
```

```
System.out.println(" H2 ...");
       } 
      @Override
      protected void start() { 
         System.out.println(" H2 ...");
       } 
      @Override
      protected void stop() { 
        System.out.println(" H1 ...");
       } 
      //@Override
      protected boolean isAlarm() { 
         return false; 
       } 
  } 
\mathcal{O}(\mathbb{R}^n)\prec&
               7 ] Ybh" ^Uj U
   package com.cbf4life; 
   /**
   * @author cbf4Life cbf4life@126.com
   * I'm glad to share my knowledge with you all.
   \star*/
  public class Client { 
      public static void main(String[] args) { 
          HummerH2Model h2 = new HummerH2Model(); 
        h2.run(); //H2 } 
  }
```
 $\ddot{\phantom{0}}$ 

 $\ddot{\phantom{0}}$ 

䖤㸠ⱘߎᴹⱘ㒧ᵰᰃ䖭ḋⱘ˖

```
    77
```

```
@Override
    protected boolean isAlarm() { 
         return this.alarmFlag; 
     } 
    \prime\primepublic void setAlarm(boolean isAlarm){ 
         this.alarmFlag = isAlarm; 
     } 
} 
\ddot{\phantom{0}}] g5 Uf af k and the set of the set of the set of the set of the set of the set of the set of the set of the s
                                                                          7 ] Ybh" ^Uj U
\ddot{\phantom{0}}package com.cbf4life; 
/**
 * @author cbf4Life cbf4life@126.com
 * I'm glad to share my knowledge with you all.
 \star*/
public class Client { 
    public static void main(String[] args) { 
\frac{1}{\sqrt{2}} H1
         HummerH1Model h1 = new HummerH1Model(); 
         h1.setAlarm(true); 
        h1.run(); \frac{1}{7} } 
} 
\ddot{\phantom{0}}䖤㸠ⱘ㒧ᵰ如ϟ˖
     H1 ...
     H1 and \ldotsH1 ...
```

```
H1 ...<sup>.</sup>
```
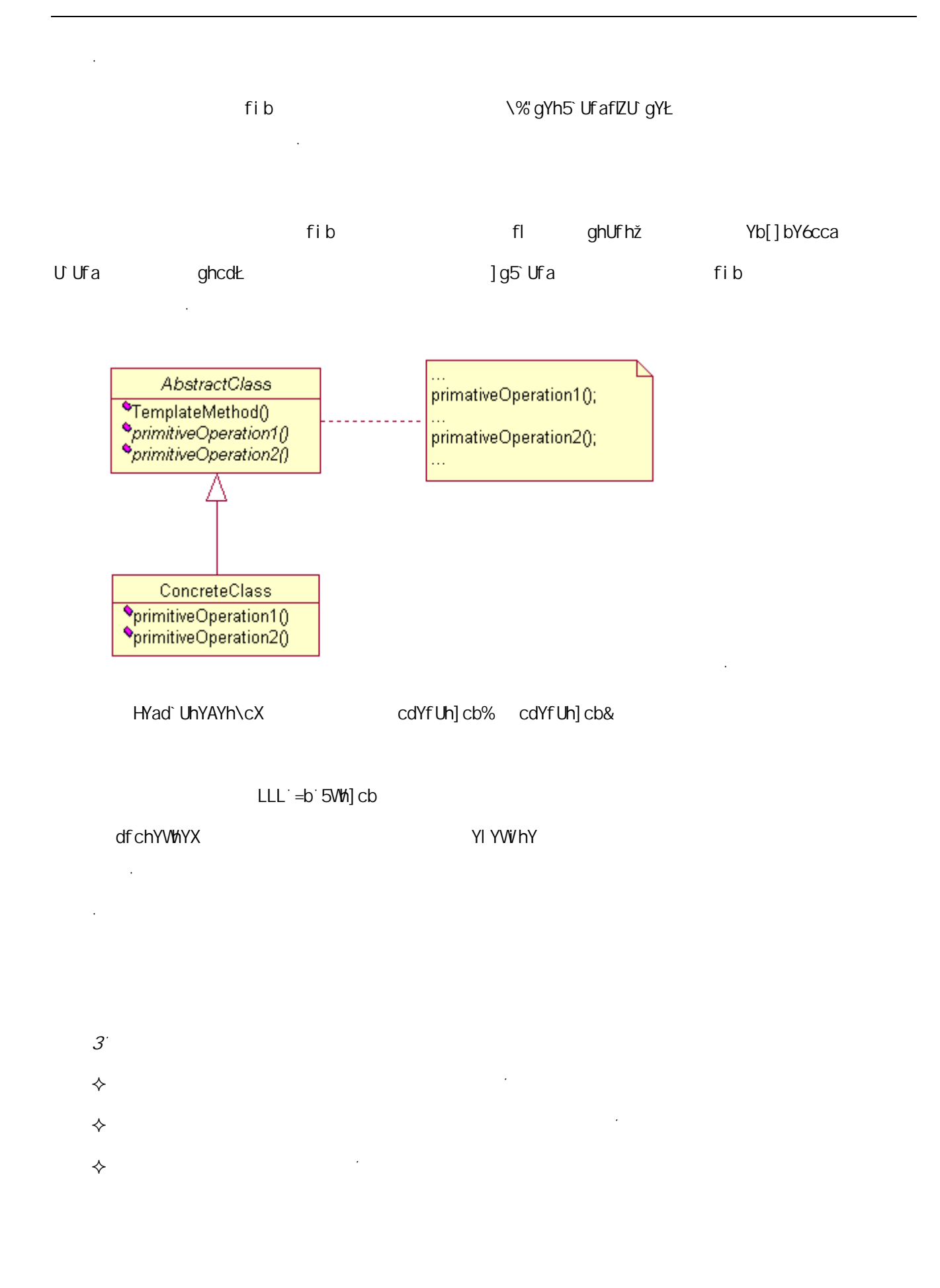

81

 $\sim$ 

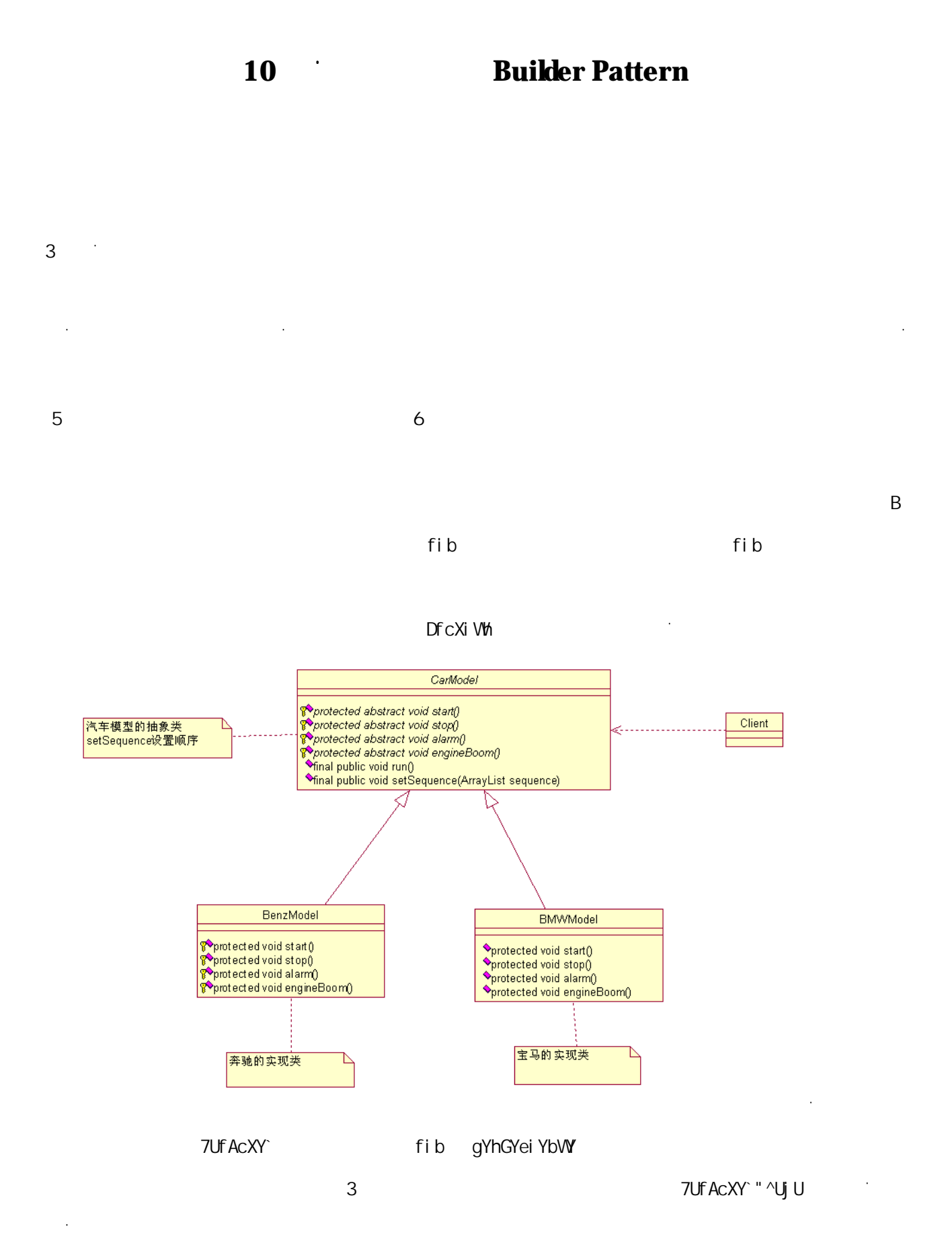

```
package com.cbf4life; 
import java.util.ArrayList; 
/**
* @author cbf4Life cbf4life@126.com
* I'm glad to share my knowledge with you all.
 \star*/
public abstract class CarModel { 
   //䖭个参᭄ᰃ个基ᴀᮍ⊩ᠻ㸠ⱘ乎序
  private ArrayList<String> sequence = new ArrayList<String>(); 
   /*
\star */
  protected abstract void start(); 
   //
  protected abstract void stop(); 
   //喇叭会ߎ声䷇ˈᰃⓈⓈিˈ䖬ᰃ哔哔ি
  protected abstract void alarm(); 
   \sqrt{2}protected abstract void engineBoom(); 
   //
  final public void run() { 
\sqrt{7} for(int i=0;i<this.sequence.size();i++){ 
         String actionName = this.sequence.get(i); 
        if(actionName.equalsIgnoreCase("start")){ // start
           this.start(); //}else if(actionName.equalsIgnoreCase("stop")){ // stop
           this.stop(); //
        }else if(actionName.equalsIgnoreCase("alarm")){ // alarm
           this.alarm(); //
        }else if(actionName.equalsIgnoreCase("engine boom")){ // engine
boom
           this.engineBoom(); //
```

```
 } 
        } 
     } 
     //ᡞ传䗦䖛ᴹⱘ值传䗦到㉏内
    final public void setSequence(ArrayList<String> sequence){ 
        this.sequence = sequence; 
     } 
  } 
  \ddot{\phantom{0}}setSequence
1W
1W
  run and <mark>∤⊣</mark>
  BenzModel.java
  package com.cbf4life; 
  /**
  * @author cbf4Life cbf4life@126.com
   * I'm glad to share my knowledge with you all.
   \star*/
  public class BenzModel extends CarModel { 
    @Override
    protected void alarm() { 
       System.out.println("
[[11]
\ldots");
      } 
    @Override
    protected void engineBoom() { 
       System.out.println("
...");
      }
```
@Override

```
protected void start() { 
      System.out.println("
...");
    } 
   @Override
   protected void stop() { 
     System.out.println("
...");
    } 
} 
                  BMWModel.java
package com.cbf4life; 
/**
* @author cbf4Life cbf4life@126.com
* I'm glad to share my knowledge with you all.
 \star*/
public class BMWModel extends CarModel { 
   @Override
   protected void alarm() { 
      System.out.println("
...");
    } 
   @Override
   protected void engineBoom() { 
     System.out.println("
...");
    } 
   @Override
   protected void start() { 
     System.out.println("
("
...");
    }
```

```
@Override
```

```
protected void stop() { 
     System.out.println("
...");
   } 
} 
\bf 1package com.cbf4life; 
import java.util.ArrayList; 
/**
* @author cbf4Life cbf4life@126.com
* I'm glad to share my knowledge with you all.
\star*/
public class Client { 
  public static void main(String[] args) { 
      /*
\star* */
      BenzModel benz = new BenzModel(); 
     ArrayList<String> sequence = new ArrayList<String>(); // run
     sequence.add("engine boom"); // tun
     sequence.add("start"); //
     sequence.add("stop"); //
\frac{1}{\sqrt{2}} benz.setSequence(sequence); 
      benz.run(); 
   } 
}
```

```
    86
```
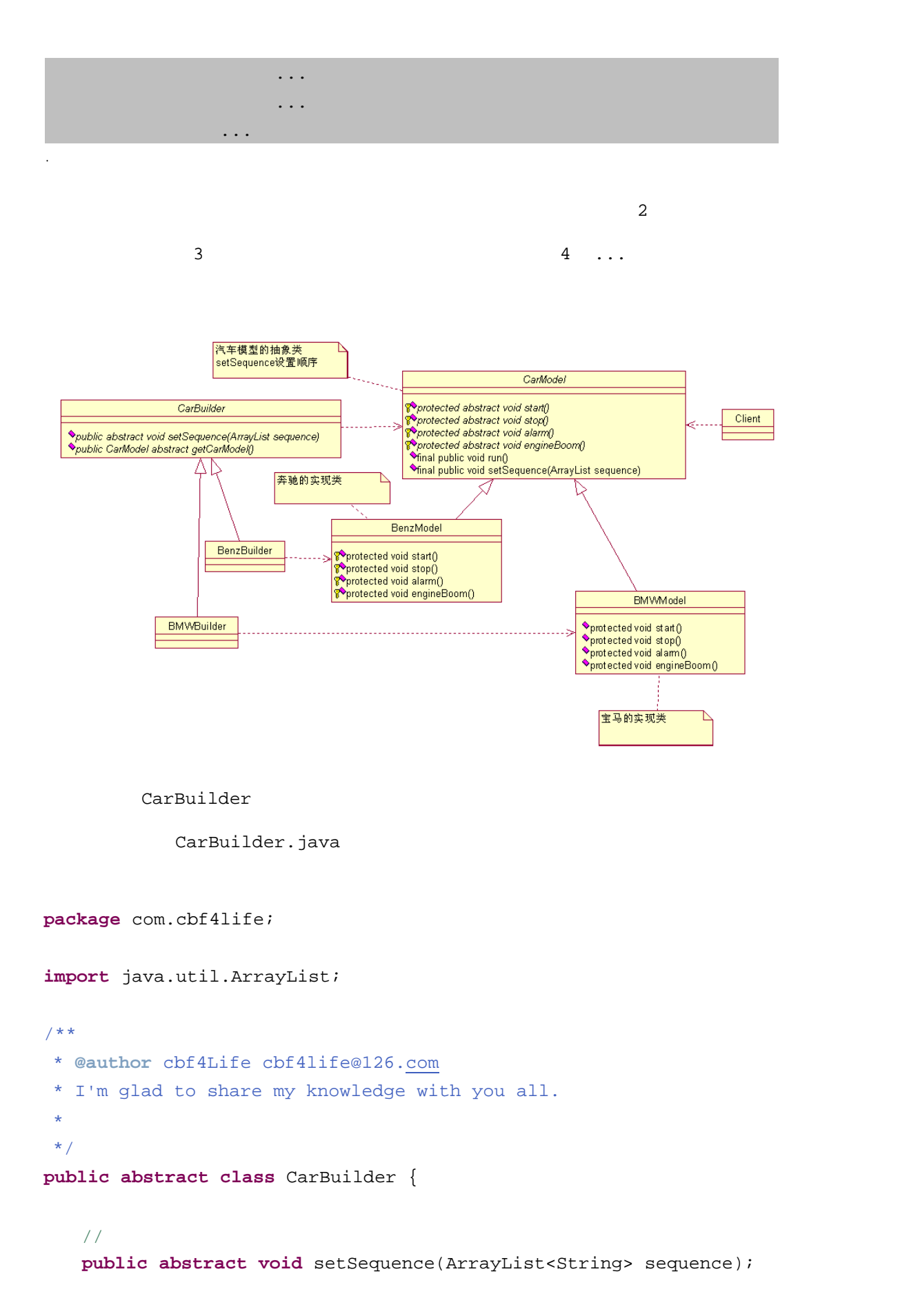

```
//䆒㕂完↩乎序ৢˈ就ৃҹⳈᣓ到䖭个䔺䕚型
   public abstract CarModel getCarModel(); 
} 
package com.cbf4life; 
import java.util.ArrayList; 
/**
* @author cbf4Life cbf4life@126.com
* I'm glad to share my knowledge with you all.
 \star*/
public class BenzBuilder extends CarBuilder { 
   private BenzModel benz = new BenzModel(); 
   @Override
   public CarModel getCarModel() { 
       return this.benz; 
    } 
   @Override
   public void setSequence(ArrayList<String> sequence) { 
       this.benz.setSequence(sequence); 
    } 
} 
     BMWBuilder.java
package com.cbf4life; 
import java.util.ArrayList; 
/**
* @author cbf4Life cbf4life@126.com
* I'm glad to share my knowledge with you all.
```
BenzBuilder.java

```
    88
```

```
\star*/
  public class BMWBuilder extends CarBuilder { 
     private BMWModel bmw = new BMWModel(); 
      @Override 
     public CarModel getCarModel() { 
         return this.bmw; 
      } 
     @Override
     public void setSequence(ArrayList<String> sequence) { 
         this.bmw.setSequence(sequence); 
      } 
  } 
Client.java
  package com.cbf4life; 
  import java.util.ArrayList; 
  /**
   * @author cbf4Life cbf4life@126.com
   * I'm glad to share my knowledge with you all.
   \star*/
  public class Client { 
     public static void main(String[] args) { 
          /*
   \star* */
        ArrayList<String> sequence = new ArrayList<String>(); // run
        sequence.add("engine boom"); // tun
        sequence.add("start"); //
        sequence.add("stop"); //
        //
```

```
    89
```

```
 BenzBuilder benzBuilder = new BenzBuilder(); 
      // builder
       benzBuilder.setSequence(sequence); 
      // BenzModel benz = (BenzModel)benzBuilder.getCarModel(); 
      // benz.run(); 
    } 
} 
 奔偄䔺ⱘ引᪢ᰃ䖭个声䷇ⱘ... 
 奔偄䔺䎥䍋ᴹᰃ䖭个ḋ子ⱘ... 
 奔偄䔺ᑨ䆹䖭ḋ停䔺... 
\ddot{\phantom{0}}Client.java
package com.cbf4life; 
import java.util.ArrayList; 
/**
* @author cbf4Life cbf4life@126.com
* I'm glad to share my knowledge with you all.
 \star*/
public class Client { 
   public static void main(String[] args) { 
      ArrayList<String> sequence = new ArrayList<String>(); // run
      sequence.add("engine boom"); // tun
      sequence.add("start"); //
      sequence.add("stop"); //
      // BenzBuilder benzBuilder = new BenzBuilder(); 
       // builder
       benzBuilder.setSequence(sequence);
```

```
//
       BenzModel benz = (BenzModel)benzBuilder.getCarModel(); 
 //奔偄䔺䎥一ϟⳟⳟ
       benz.run(); 
\frac{1}{\sqrt{2}} BMWBuilder bmwBuilder = new BMWBuilder(); 
       bmwBuilder.setSequence(sequence); 
       BMWModel bmw = (BMWModel)bmwBuilder.getCarModel(); 
       bmw.run(); 
    }
```
}

 $\ddot{\phantom{a}}$ 

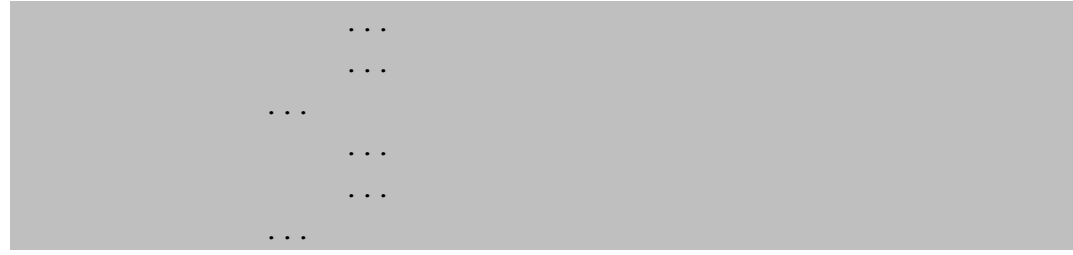

(Procuct)

start, stop, alarm, engineBoom

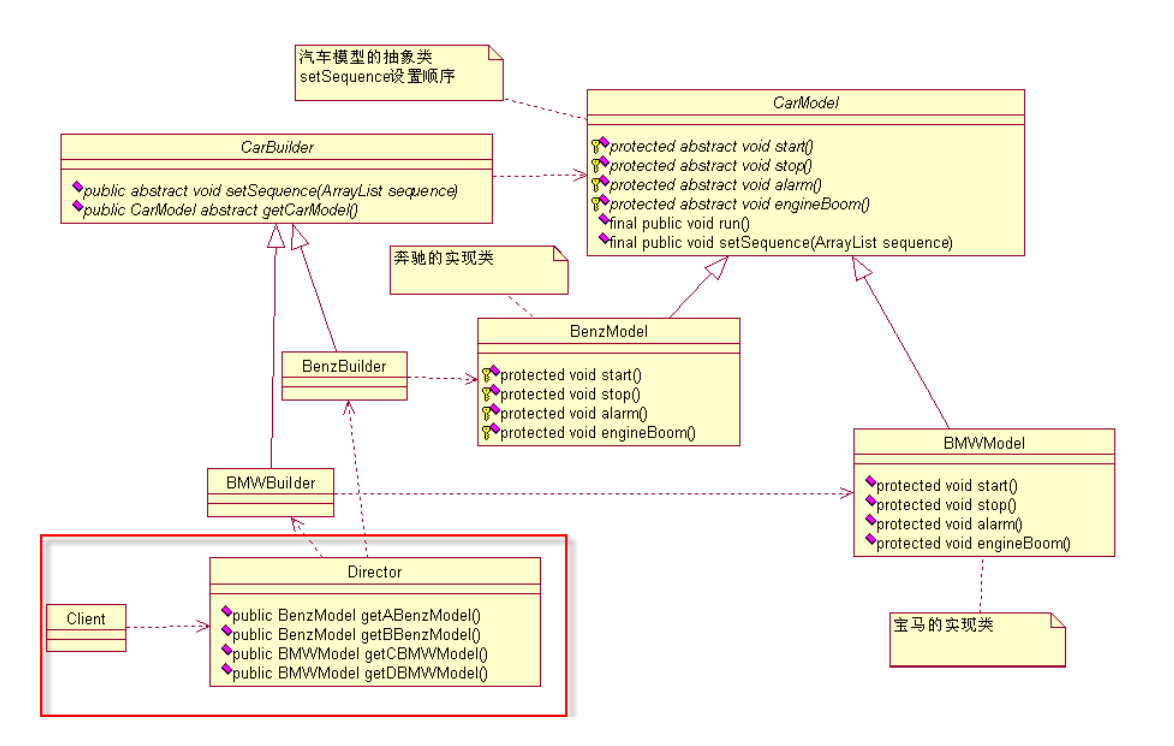

## Director

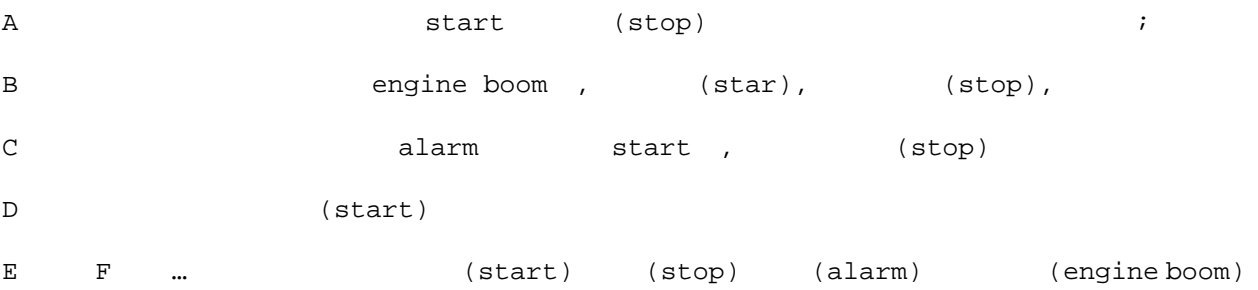

Director.java

**package** com.cbf4life;

**import** java.util.ArrayList;

```
/**
 * @author cbf4Life cbf4life@126.com
* I'm glad to share my knowledge with you all.
 \star*/
public class Director { 
   private ArrayList<String> sequence = new ArrayList(); 
   private BenzBuilder benzBuilder = new BenzBuilder();
```

```
private BMWBuilder bmwBuilder = new BMWBuilder(); 
   /* 
   * A
start, stop,
    */
  public BenzModel getABenzModel(){ 
 //⏙⧚场᱃ˈ䖭䞠ᰃ一些初㑻序ਬϡ⊼ᛣⱘ地ᮍ
       this.sequence.clear(); 
      // ABenzModel
       this.sequence.add("start"); 
       this.sequence.add("stop"); 
// \frac{1}{\sqrt{2}} this.benzBuilder.setSequence(this.sequence); 
      return (BenzModel)this.benzBuilder.getCarModel(); 
   } 
   /*
* B
    */
  public BenzModel getBBenzModel(){ 
       this.sequence.clear(); 
       this.sequence.add("engine boom"); 
       this.sequence.add("start"); 
       this.sequence.add("stop"); 
       this.benzBuilder.setSequence(this.sequence); 
       return (BenzModel)this.benzBuilder.getCarModel(); 
   } 
   /*
* C
    */
  public BMWModel getCBMWModel(){ 
       this.sequence.clear(); 
       this.sequence.add("alarm"); 
       this.sequence.add("start"); 
       this.sequence.add("stop"); 
       this.bmwBuilder.setSequence(this.sequence);
```

```
 return (BMWModel)this.bmwBuilder.getCarModel(); 
    } 
   /*
  * D
     */
   public BMWModel getDBMWModel(){ 
      this.sequence.clear(); 
       this.sequence.add("start"); 
      this.bmwBuilder.setSequence(this.sequence); 
      return (BMWModel)this.benzBuilder.getCarModel(); 
    } 
    /*
  ** */
 } 
  this 
this ^+⫼ᴀ㉏中៤ਬব䞣ᮍ⊩ˈ㗠ϡᰃᴀᮍ⊩ⱘ中ⱘ一个ব䞣ˈ䖬᳝ super ᮍ⊩гᰃ一ḋˈᰃ䇗⫼⠊㉏ⱘⱘ៤ਬব
          this.sequence.clear()
               ArrayList HashMap
    clear                         ArrayList
  Client Director A 1W B 100W
 C 1000W D
 package com.cbf4life; 
 /**
  * @author cbf4Life cbf4life@126.com
  * I'm glad to share my knowledge with you all.
```
\*

 $N$ 

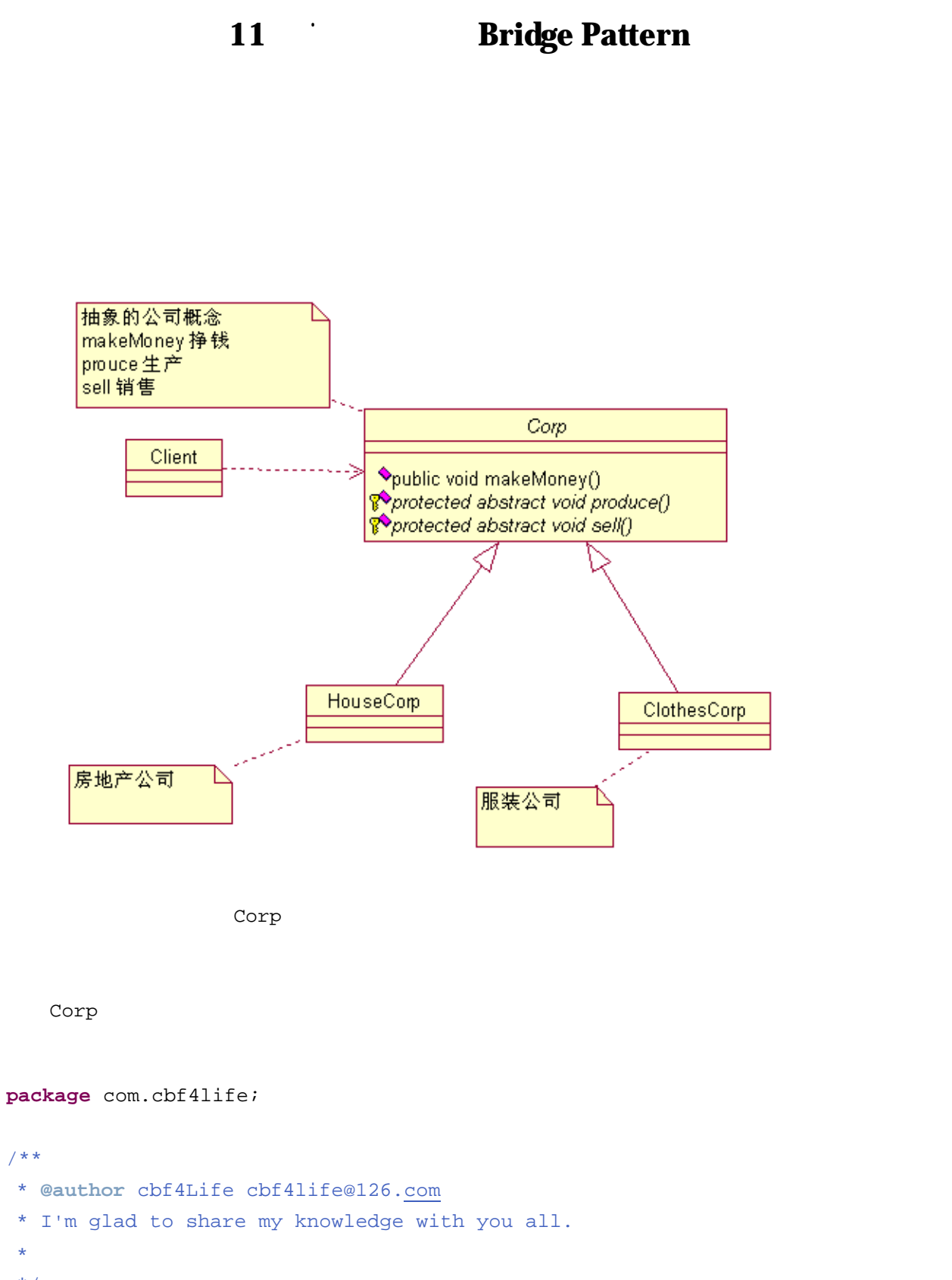

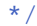

```
public abstract class Corp {
```

```
/*
*\star */
  protected abstract void produce(); 
  /*
\star */
  protected abstract void sell(); 
  //
  public void makeMoney(){ 
// this.produce(); 
    // this.sell(); 
   } 
} 
Java \bar{J}ava \bar{J}ava
                                HouseCorp
package com.cbf4life; 
/**
* @author cbf4Life cbf4life@126.com
* I'm glad to share my knowledge with you all.
* realty\ corr* 但ᰃ៥䯂你᠓地ѻ݀ৌ㗏䆥៤㣅᭛ˈ你一ডᑨҔМ?对嘛䖬ᰃhouse corp!
*/
public class HouseCorp extends Corp { 
  //protected void produce() { 
    System.out.println("
...");
   }
```

```
// \blacksquareprotected void sell() { 
     System.out.println(" ...");
   } 
  // High
  public void makeMoney(){ 
      super.makeMoney(); 
     System.out.println(" ...");
   } 
} 
package com.cbf4life; 
/**
* @author cbf4Life cbf4life@126.com
* I'm glad to share my knowledge with you all.
 \star*/
public class ClothesCorp extends Corp { 
   //᳡㺙݀ৌ⫳ѻⱘ就ᰃ㸷᳡了
  protected void produce() { 
    System.out.println(" ...");
   } 
   //
  protected void sell() { 
     System.out.println(" ...");
   } 
   //
  public void makeMoney(){ 
      super.makeMoney(); 
     System.out.println(" ...");
   } 
}
```

```
    99
```

```
Client.java
package com.cbf4life; 
/**
* @author cbf4Life cbf4life@126.com
* I'm glad to share my knowledge with you all.
 \star*/
public class Client { 
   public static void main(String[] args) { 
      System.out.println("-------<br>
2001);
      // HouseCorp houseCorp =new HouseCorp(); 
      // houseCorp.makeMoney(); 
       System.out.println("\n"); 
       System.out.println("-------᳡㺙݀ৌᰃ䖭ḋ䖤㸠ⱘ-------"); 
       ClothesCorp clothesCorp = new ClothesCorp(); 
       clothesCorp.makeMoney(); 
    } 
}
```
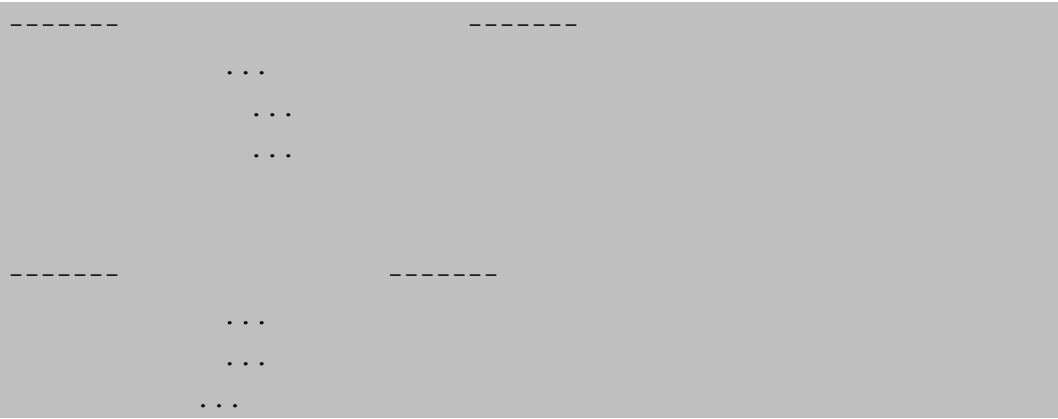

 $\ddot{\phantom{0}}$ 

```
System.out.println("iPod...");
    } 
   // iPod
   protected void sell() { 
       System.out.println("iPod ...");
    } 
   \frac{1}{2}public void makeMoney(){ 
        super.makeMoney(); 
       System.out.println("
...");
    } 
} 
                                                      Client.java
package com.cbf4life; 
/**
* @author cbf4Life cbf4life@126.com
* I'm glad to share my knowledge with you all.
 \star*/
public class Client { 
   public static void main(String[] args) { 
       System.out.println("-----------------------------------");
       // HouseCorp houseCorp =new HouseCorp(); 
       // houseCorp.makeMoney(); 
        System.out.println("\n"); 
        System.out.println("-------山寨݀ৌᰃ䖭ḋ䖤㸠ⱘ-------"); 
        IPodCorp iPodCorp = new IPodCorp(); 
        iPodCorp.makeMoney(); 
    } 
}
```
 $i$ Pod

 $ifPod$  MP4,

Thinking Thinking…. I got an idea!

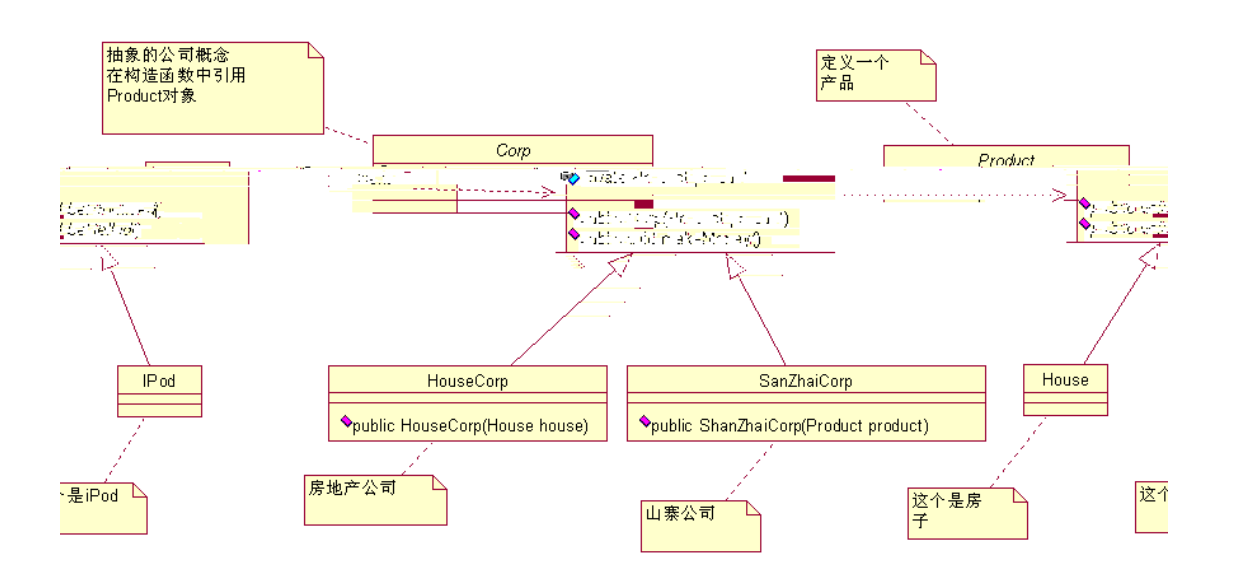

Corp ㉏ Product ㉏建ゟ一个݇㘨݇㋏ˈৃҹᕏᑩ㾷决៥ҹৢ山寨݀ৌ⫳ѻѻકⱘ䯂乬ˈⳟ序䇈䆱ˈ

Product

**package** com.cbf4life.implementor;

```
/**
* @author cbf4Life cbf4life@126.com
* I'm glad to share my knowledge with you all.
\star*/
public abstract class Product { 
   //\,public abstract void beProducted();
```

```
//
   public abstract void beSelled(); 
} 
             House
package com.cbf4life.implementor; 
/**
* @author cbf4Life cbf4life@126.com
* I'm glad to share my knowledge with you all.
 \star*/
public class House extends Product { 
   //
   public void beProducted() { 
       System.out.println("⫳ѻߎⱘ᠓子ᰃ䖭个ḋ子ⱘ..."); 
    } 
   //㱑✊ᰃ䈚㜤⏷ˈгᰃ㛑够䫔ଂߎ去ⱘ
   public void beSelled() { 
     System.out.println(" ...");
    } 
} 
       Clothes
package com.cbf4life.implementor; 
/**
* @author cbf4Life cbf4life@126.com
* I'm glad to share my knowledge with you all.
 \star*/
public class Clothes extends Product { 
  public void beProducted() {
```

```
 System.out.println("⫳ѻߎⱘ㸷᳡ᰃ䖭个ḋ子ⱘ..."); 
    } 
   public void beSelled() { 
      System.out.println(" ...");
    } 
} 
     iPod
package com.cbf4life.implementor; 
/**
* @author cbf4Life cbf4life@126.com
* I'm glad to share my knowledge with you all.
* ⫳ѻiPod
*/
public class IPod extends Product { 
   public void beProducted() { 
      System.out.println(" iPod ...");
    } 
   public void beSelled() { 
      System.out.println(" iPod ...");
    } 
} 
                   Corp
package com.cbf4life.abstraction;
```
**import** com.cbf4life.implementor.Product;

/\*\* \* **@author** cbf4Life cbf4life@126.com \* I'm glad to share my knowledge with you all.  $\star$ \*/

```
public abstract class Corp { 
    //\overline{a}private Product product; 
    //
   public Corp(Product product){ 
       this.product = product; 
    } 
    //
   public void makeMoney(){ 
 // this.product.beProducted(); 
      // this.product.beSelled(); 
    } 
 } 
HouseCorp
 package com.cbf4life.abstraction; 
 import com.cbf4life.implementor.House; 
 /**
 * @author cbf4Life cbf4life@126.com
 * I'm glad to share my knowledge with you all.
  * Tealty corp
                                         house corp!
 */
 public class HouseCorp extends Corp { 
   // House
   public HouseCorp(House house){ 
       super(house);
```

```
 } 
   // High
   public void makeMoney(){ 
       super.makeMoney(); 
      System.out.println(" ...");
    } 
}
```
**package** com.cbf4life.abstraction;

**import** com.cbf4life.implementor.Product;

 $\overline{\phantom{a}}$ 

⧚㾷Ϟ≵᳝多少䲒ᑺˈϡ多䇈ˈ㒻㓁ⳟ山寨݀ৌⱘᅲ⦄:

/\*\* \*

Client

```
package com.cbf4life; 
import com.cbf4life.abstraction.HouseCorp; 
import com.cbf4life.abstraction.ShanZhaiCorp; 
import com.cbf4life.implementor.Clothes; 
import com.cbf4life.implementor.House; 
/**
* @author cbf4Life cbf4life@126.com
* I'm glad to share my knowledge with you all.
 \star*/
public class Client { 
   public static void main(String[] args) { 
       House house = new House(); 
      System.out.println("-------<br>
2001);
      // HouseCorp houseCorp =new HouseCorp(house); 
      // houseCorp.makeMoney(); 
       System.out.println("\n"); 
\frac{1}{\sqrt{2}}System.out.println("----------------------------------");
       ShanZhaiCorp shanZhaiCorp = new ShanZhaiCorp(new Clothes()); 
       shanZhaiCorp.makeMoney(); 
    } 
}
```
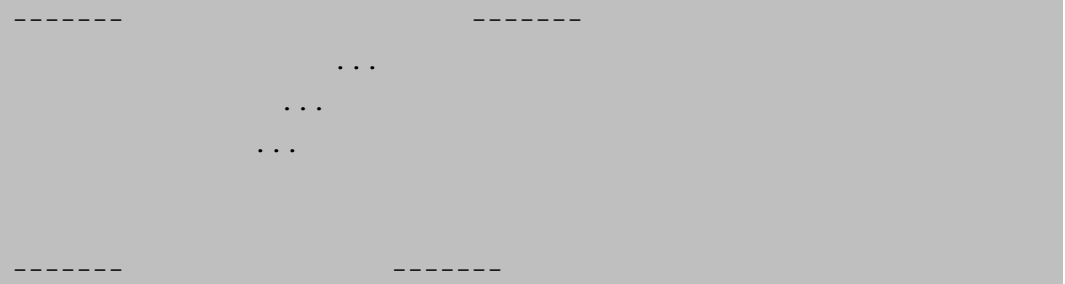
```
⫳ѻߎⱘ㸷᳡ᰃ䖭个ḋ子ⱘ... 
 ⫳ѻߎⱘ㸷᳡पߎ去了... 
 ៥䌮䪅呀... 
iPod
package com.cbf4life; 
import com.cbf4life.abstraction.HouseCorp; 
import com.cbf4life.abstraction.ShanZhaiCorp; 
import com.cbf4life.implementor.House; 
import com.cbf4life.implementor.IPod; 
/**
* @author cbf4Life cbf4life@126.com
* I'm glad to share my knowledge with you all.
 \star*/
public class Client { 
   public static void main(String[] args) { 
       House house = new House(); 
       System.out.println("-------᠓地ѻ݀ৌᰃ䖭个ḋ子䖤㸠ⱘ-------"); 
      // HouseCorp houseCorp =new HouseCorp(house); 
      // houseCorp.makeMoney(); 
       System.out.println("\n"); 
\frac{1}{\sqrt{2}} System.out.println("-------山寨݀ৌᰃ䖭ḋ䖤㸠ⱘ-------"); 
       //ShanZhaiCorp shanZhaiCorp = new ShanZhaiCorp(new Clothes());
      ShanZhatCorp shanZhatCorp = new ShanZhatCorp(new IPod());
       shanZhaiCorp.makeMoney(); 
    } 
} 
 -------᠓地ѻ݀ৌᰃ䖭个ḋ子䖤㸠ⱘ------- 
 ⫳ѻߎⱘ᠓子ᰃ䖭个ḋ子ⱘ...
```
₩, 1999, 1999, 1999, 1999, 1999, 1999, 1999, 1999, 1999, 1999, 1999, 1999, 1999, 1999, 1999, 1999, 1999, 1999, 1999, 1999, 1999, 1999, 1999, 1999, 1999, 1999, 1999, 1999, 1999, 1999, 1999, 1999, 1999, 1999, 1999, 1999, 19

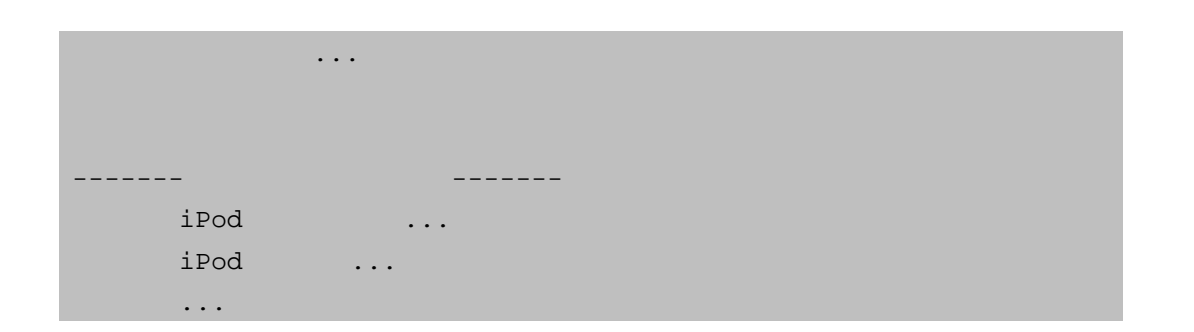

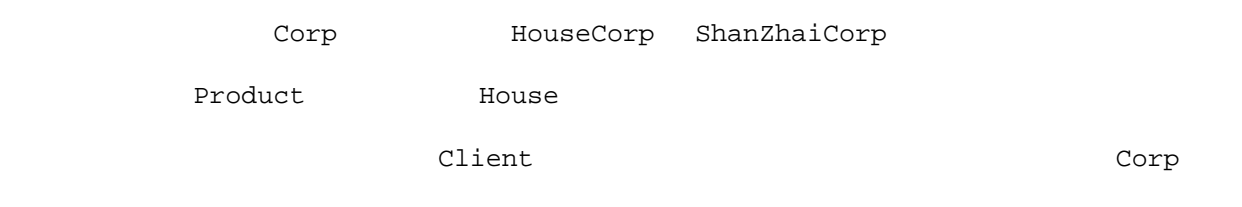

Product and  $\mathbf x$ 

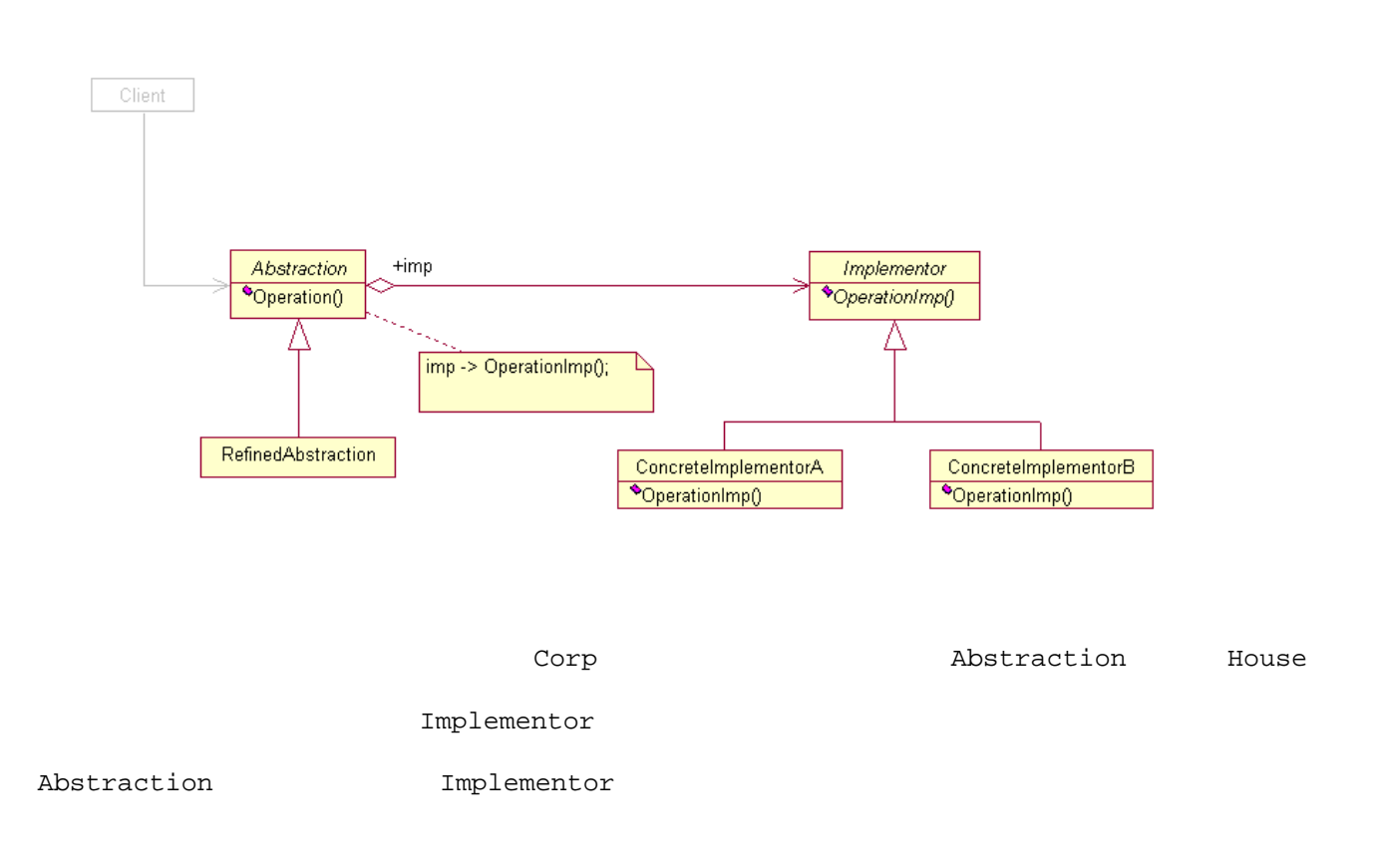

*Father* ㉏᳝一个ᮍ⊩ *A Son* 㒻ᡓ了䖭个ᮍ⊩ˈ✊ৢ *GrandSon* г㒻ᡓ了䖭个ᮍ⊩ˈ䯂乬ᰃさ✊᳝一 *Son* 㽕䞡写⠊㉏ⱘ䖭个ᮍ⊩ˈ他ᬶ做吗?㒱对ϡᬶ!*GrandSon* ৃᰃ㽕⫼Ң *Father* 㒻ᡓ䖛ᴹⱘᮍ⊩ *A*ˈ你修ᬍ了ˈ  $Son$  *GrandSon*  $Fater$  *Son Son GrandSon* г一ḋˈे使你 *Son* 子㉏ϡᛇ使⫼䖭个ᮍ⊩了ˈг≵݇㋏ˈ对 *GrandSon* ϡѻ⫳影ડˈ他ϡᰃҢ你  $Son$ 

OCP

# **12 Command Pattern**

 $2007$ 

## $ERP$

Requirement Group RG

IT Z

Page Group, PG

Code Group CG

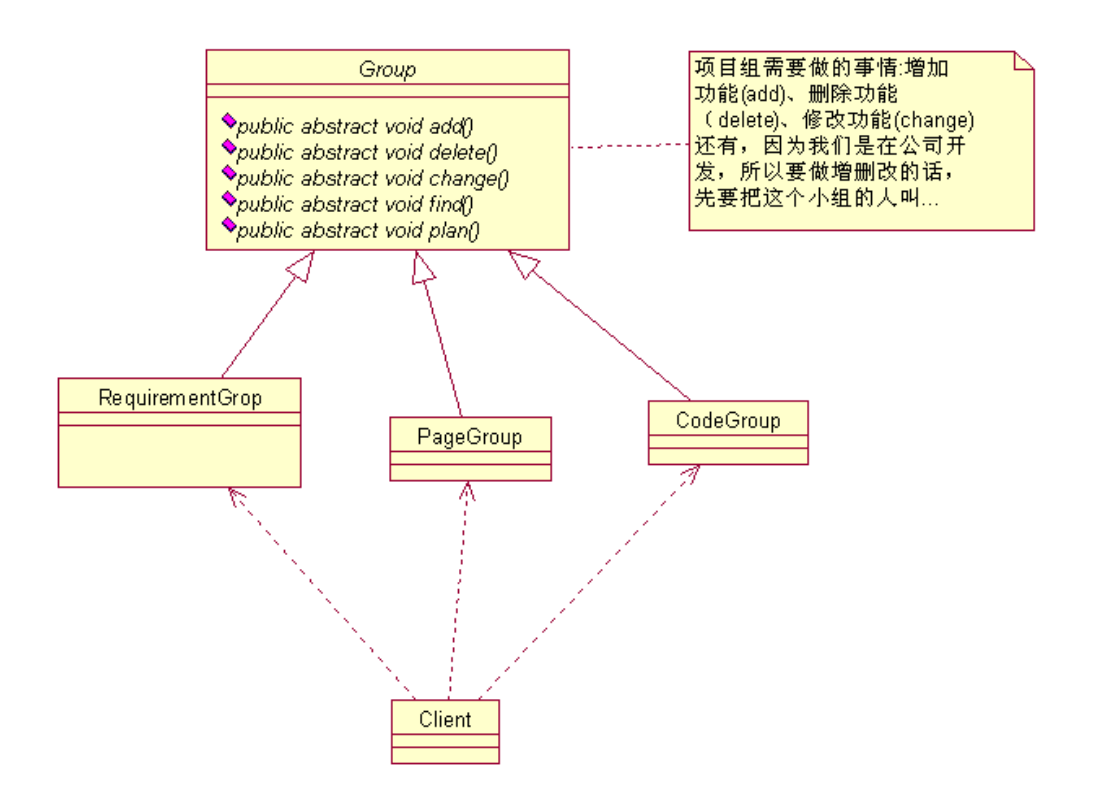

```
/**
* @author cbf4Life cbf4life@126.com
* I'm glad to share my knowledge with you all.
 **/
public abstract class Group { 
   //⬆Эঠᮍߚ开ࡲ݀ˈ你㽕䙷个㒘䅼䆎ˈ你佪ܜ㽕ᡒ到䖭个㒘
   public abstract void find(); 
   \frac{1}{\sqrt{2}}public abstract void add(); 
   \frac{1}{\sqrt{2}}
```
**package** com.cbf4life;

**public abstract void** delete(); //㹿㽕∖修ᬍࡳ㛑

```
public abstract void change();
```

```
//㹿㽕∖㒭ߎ᠔᳝ⱘব䅵ߦ
   public abstract void plan(); 
} 
                     (Receiver)
    P RequirmentGroup
package com.cbf4life; 
/**
* @author cbf4Life cbf4life@126.com
* I'm glad to share my knowledge with you all.
 * 䳔∖㒘ⱘ㘠䋷ᰃᅶ᠋䇜定䳔∖ˈ䖭个㒘ⱘ人ᑨ䆹䛑ᰃ业ࡵ乚域ϧᆊ
*/
public class RequirementGroup extends Group { 
   //ᅶ᠋㽕∖䳔∖㒘䖛去他们䇜
   public void find() { 
      System.out.println(" ...");
    } 
   //ᅶ᠋㽕∖增ࡴ一乍䳔∖
   public void add() { 
     System.out.println("
∴..");
    } 
   \frac{1}{\sqrt{2}}public void change() { 
      System.out.println("
∴..");
    } 
   \frac{1}{\sqrt{2}}public void delete() { 
      System.out.println("
∴..");
    } 
   \frac{1}{\sqrt{2}}public void plan() { 
      System.out.println("
∴∴");
```

```
 } 
} 
 PageGroup
package com.cbf4life; 
/**
* @author cbf4Life cbf4life@126.com
* I'm glad to share my knowledge with you all.
 **/
public class PageGroup extends Group { 
   //\,public void find() { 
    System.out.println(" ...");
   } 
  \frac{1}{\sqrt{2}}public void add() { 
    System.out.println("
∴...");
   } 
   //ᅶ᠋㽕∖对⦄᳝⬠䴶做修ᬍ
  public void change() { 
    System.out.println("
∴..");
   } 
   //⬆ᮍᰃ㗕大ˈ㽕∖删䰸一些义䴶
  public void delete() { 
    System.out.println("
∴…");
   } 
   //᠔᳝ⱘ增删ᬍ䙷㽕㒭ߎ䅵ߦ呀
  public void plan() { 
    System.out.println("
∴..");
   } 
}
```

```
CodeGroup
package com.cbf4life; 
/**
* @author cbf4Life cbf4life@126.com
* I'm glad to share my knowledge with you all.
 \star*/
public class CodeGroup extends Group { 
   //ᅶ᠋㽕∖ҷⷕ㒘䖛去他们䇜
   public void find() { 
     System.out.println("...");
    } 
   \frac{1}{\sqrt{2}}public void add() { 
   System.out.println("
∴∴");
    } 
   \frac{1}{\sqrt{2}}public void change() { 
     System.out.println("
∴..");
    } 
   \frac{1}{\sqrt{2}}public void delete() { 
     System.out.println("
∴..");
    } 
   \frac{1}{\sqrt{2}}public void plan() { 
     System.out.println("
∴..");
    }
```

```
package com.cbf4life; 
/**
* @author cbf4Life cbf4life@126.com
* I'm glad to share my knowledge with you all.
 \star*/
public class Client { 
   public static void main(String[] args) { 
 //佪ܜᅶ᠋ᡒ到䳔∖㒘䇈ˈ䖛ᴹ䇜䳔∖ˈ并修ᬍ
       System.out.println("-------------ᅶ᠋㽕∖增ࡴ一个䳔∖-----------------"); 
      Group rg = new RequirementGroup();
      \frac{1}{\sqrt{2}} rg.find(); 
      /// rg.add();
```
//㽕∖ব䅵ߦ

```
* @author cbf4Life cbf4life@126.com
 * I'm glad to share my knowledge with you all.
 \star*/
public class Client { 
   public static void main(String[] args) { 
\frac{1}{\sqrt{2}} System.out.println("-------------ᅶ᠋㽕∖删䰸一个义䴶-----------------"); 
       Group pg = new PageGroup(); 
      / / / pg.find(); 
      // pg.delete(); 
      \frac{1}{\sqrt{2}} pg.plan(); 
   } 
} 
 -------------ᅶ᠋㽕∖增ࡴ一个义䴶----------------- 
         \ddots\ddotsᅶ᠋㽕∖义䴶ব䅵ߦ...
```
 $\mathbf{F}$  is a set of the set of the set of the set of the set of the set of the set

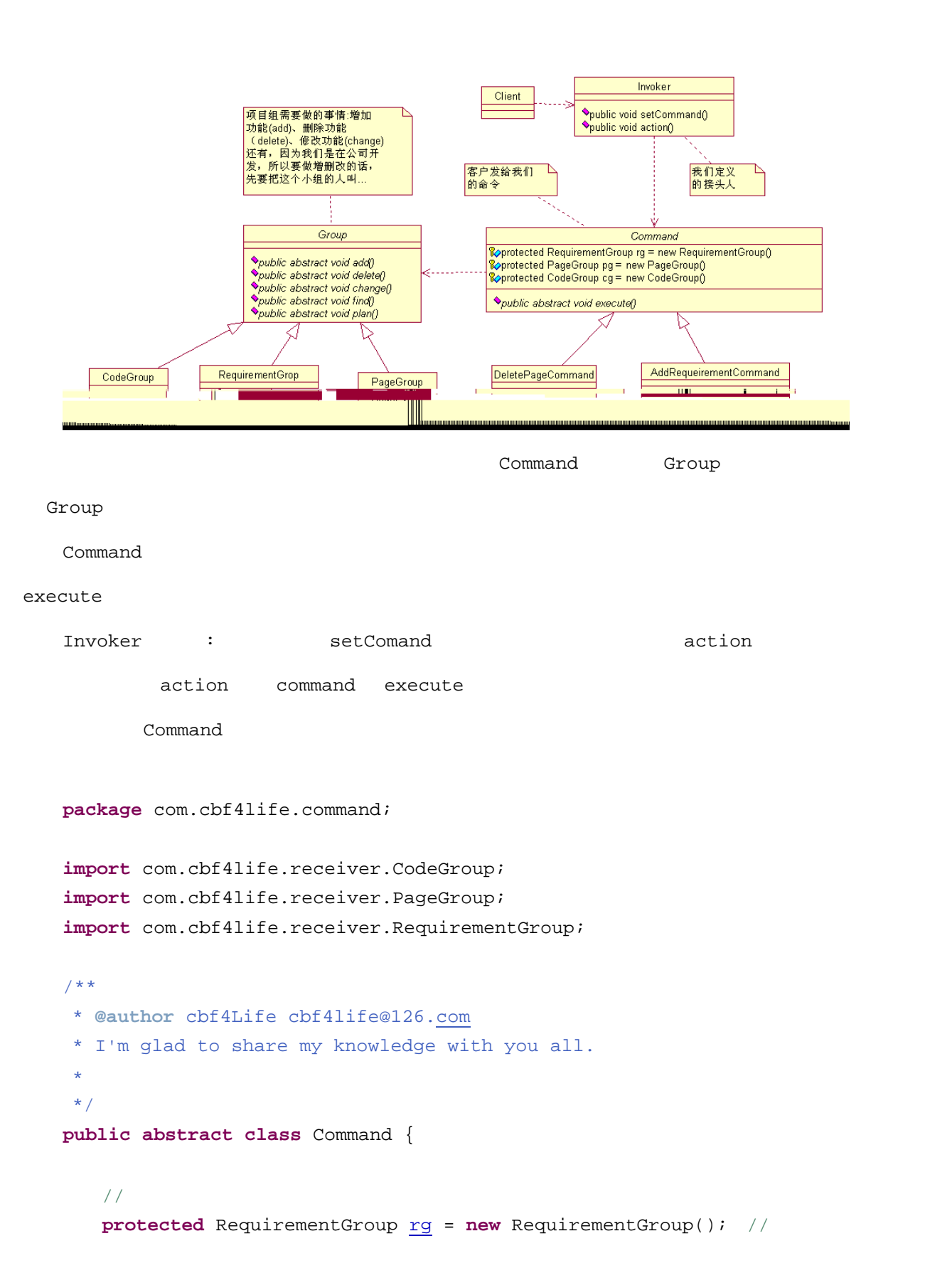

www.communication.com

#### 119

```
protected PageGroup pg = new PageGroup(); //
   protected CodeGroup cg = new CodeGroup(); // ;
   1/1public abstract void execute(); 
} 
                           AddRequeirementCommand ,
package com.cbf4life.command; 
/**
* @author cbf4Life cbf4life@126.com
 * I'm glad to share my knowledge with you all.
 * 增ࡴ一乍䳔∖
 */
public class AddRequirementCommand extends Command { 
   //ᠻ㸠增ࡴ一乍䳔∖ⱘੑҸ
   public void execute() { 
       \frac{1}{\sqrt{2}} super.rg.find(); 
       / / / super.rg.add(); 
       \frac{7}{7} super.rg.plan(); 
    } 
} 
                 , DeletePageCommand
package com.cbf4life.command; 
/**
* @author cbf4Life cbf4life@126.com
 * I'm glad to share my knowledge with you all.
 \star*/
```

```
public class DeletePageCommand extends Command { 
     \sqrt{7}public void execute() { 
         // super.pg.find(); 
         // super.rg.delete(); 
         \frac{7}{7} super.rg.plan(); 
      } 
 } 
 Command and two sets of the sets of the sets of the AddCodeCommand
DeleteRequirementCommand
                        Invoker
 package com.cbf4life.invoker; 
 import com.cbf4life.command.Command; 
  /**
  * @author cbf4Life cbf4life@126.com
  * I'm glad to share my knowledge with you all.
  \star*/
 public class Invoker { 
     //private Command command; 
     //public void setCommand(Command command){
         this.command = command; 
      } 
     /public void action(){ 
         this.command.execute(); 
      }
```

```
package com.cbf4life; 
import com.cbf4life.command.AddRequirementCommand; 
import com.cbf4life.command.Command; 
import com.cbf4life.invoker.Invoker; 
/**
* @author cbf4Life cbf4life@126.com
* I'm glad to share my knowledge with you all.
 \star*/
public class Client { 
   public static void main(String[] args) { 
//Invoker xiaoSan = new Invoker(); //
 //ᅶ᠋㽕∖增ࡴ一乍䳔∖
       System.out.println("-------------ᅶ᠋㽕∖增ࡴ一乍䳔∖-----------------"); 
\frac{1}{\sqrt{2}} Command command = new AddRequirementCommand(); 
      // xiaoSan.setCommand(command); 
      // xiaoSan.action(); 
    } 
} 
䖤㸠㒧ᵰ如ϟ: 
  -----------
        \ddotsᅶ᠋㽕∖增ࡴ一乍䳔∖... 
 ᅶ᠋㽕∖䳔∖ব䅵ߦ...
```
}

```
    122
```

```
package com.cbf4life; 
import com.cbf4life.command.Command; 
import com.cbf4life.command.DeletePageCommand; 
import com.cbf4life.invoker.Invoker; 
/**
* @author cbf4Life cbf4life@126.com
* I'm glad to share my knowledge with you all.
 * ᅶ᠋就ᰃ⬆ᮍˈ㒭៥们䪅ⱘ一ᮍˈᰃ㗕大
*/
public class Client { 
   public static void main(String[] args) { 
       //Invoker xiaoSan = new Invoker(); //
 //ᅶ᠋㽕∖增ࡴ一乍䳔∖
        System.out.println("-------------ᅶ᠋㽕∖删䰸一个义䴶-----------------"); 
\frac{1}{\sqrt{2}} //Command command = new AddRequirementCommand();
       Command command = new DeletePageCommand(); 
       // xiaoSan.setCommand(command); 
       // xiaoSan.action(); 
    } 
} 
    —————————
         \ddots
```
 $\texttt{Look}\colon$ 

```
    123
```
ᅶ᠋㽕∖删䰸一乍䳔∖... ᅶ᠋㽕∖䳔∖ব䅵ߦ...

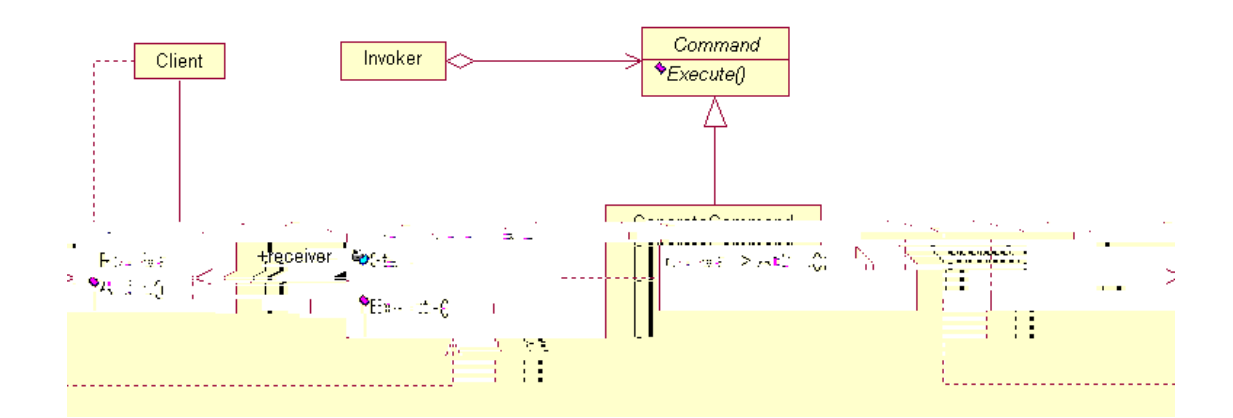

**⊥nvoker** 

Receiver  $\blacksquare$ 

# Group

Command

Invoker  $\blacksquare$ 

#### Receiver and a command  $R$

如ᵰϡ使⫼ੑҸ式ˈᅶ᠋就䳔㽕ܜᡒ䳔∖㒘ˈ✊ৢᡒ㕢Ꮉ㒘ˈ✊ৢᡒҷⷕ㒘ˈ䖭个*…*ˈ你ᛇ䅽ᅶ᠋䏇ὐ呀!使

䖭гℷᰃᅶ᠋䳔㽕ⱘˈ䙷䖭个㽕ᗢМ修ᬍ呢?ᛇᛇⳟˈ很ㅔऩⱘˈ在 *AddRequirementCommand* ㉏ⱘ *execute*

 $PageGroup$  CodePage

# *package com.cbf4life.command;*

*/\*\* \* @author cbf4Life cbf4life@126.com*

```
* I'm glad to share my knowledge with you all.
 * 增ࡴ一乍䳔∖
 */
public class AddRequirementCommand extends Command { 
    //ᠻ㸠增ࡴ一乍䳔∖ⱘੑҸ
   public void execute() { 
         //ᡒ到䳔∖㒘
         super.rg.find(); 
         //增ࡴ一份䳔∖
         super.rg.add(); 
        ࡴ义䴶г㽕增// 
         super.pg.add(); 
        ࡴ㛑г㽕增ࡳ// 
         super.cg.add(); 
        ߦ䅵ߎ㒭// 
         super.rg.plan(); 
     } 
}
```
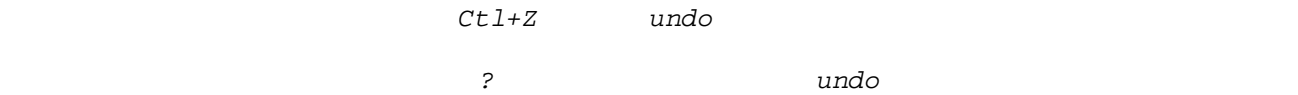

# **13 Decorator Pattern**

@UX]Yg UbX [Ybh`YaYbžAUm= [Yh mci f UhhYbh]cbžD`YUgY3žBck =' a [c]b[ hc hU \_ U/ci h XYWtfUhcf' SDWWHUQ㺙佄式在中使⫼ⱘ䙷ᅲ在ᰃ多ˈ中ⱘ᭛化ᰃ中ᒌ᭛化ˈ䇈䆱做џᚙ䛑ϡ㛑Ⳉˈ䳔㽕

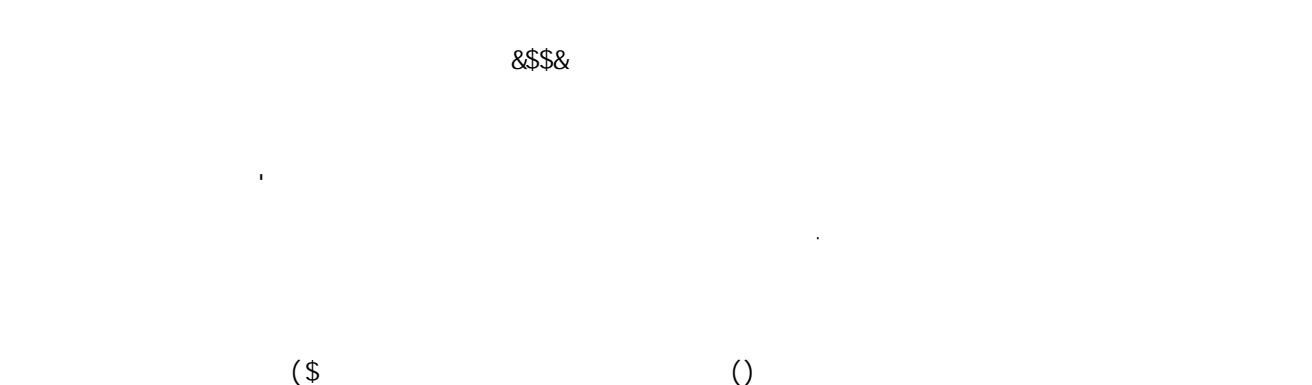

уман жана менен жана менен жана менен жана менен жана менен жана менен жана менен жана менен жана менен жана м

៥们ܜⳟⳟ䖭个៤㒽ऩⱘ㉏˖

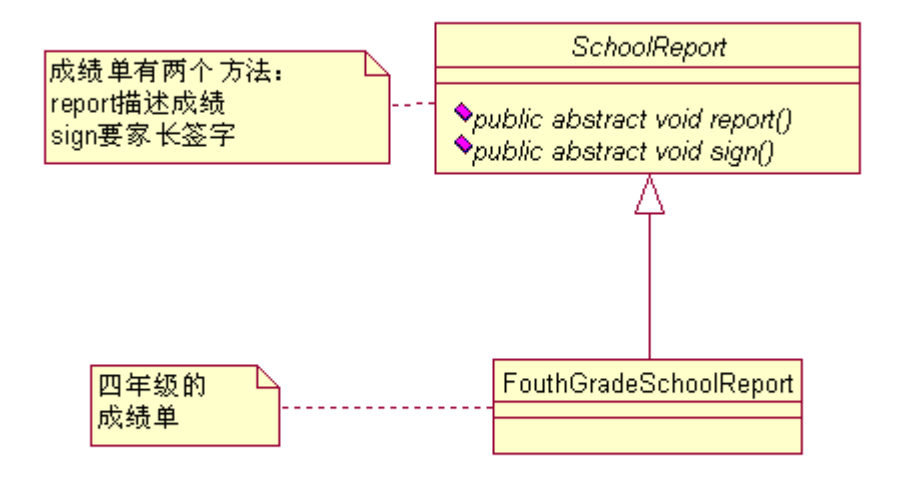

 $\overline{a}$ 

```
package com.cbf4life; 
/**
 * @author cbf4Life cbf4life@126.com
 * I'm glad to share my knowledge with you all.
 \star*/
public abstract class SchoolReport { 
   //public abstract void report(); 
   //\mupublic abstract void sign(); 
} 
\ddot{\phantom{0}}: ci h\; fUXGWcc` FYdcfh
\ddot{\phantom{0}}package com.cbf4life; 
/**
* @author cbf4Life cbf4life@126.com
```
៤㒽ऩⱘᢑ䈵㉏ˈ✊ৢ᳝一个四ᑈ㑻ⱘ៤㒽ऩᅲ⦄㉏ˈܜⳟᢑ䈵㉏˖

 $\ddot{\phantom{0}}$ 

<sup>\*</sup> I'm glad to share my knowledge with you all.

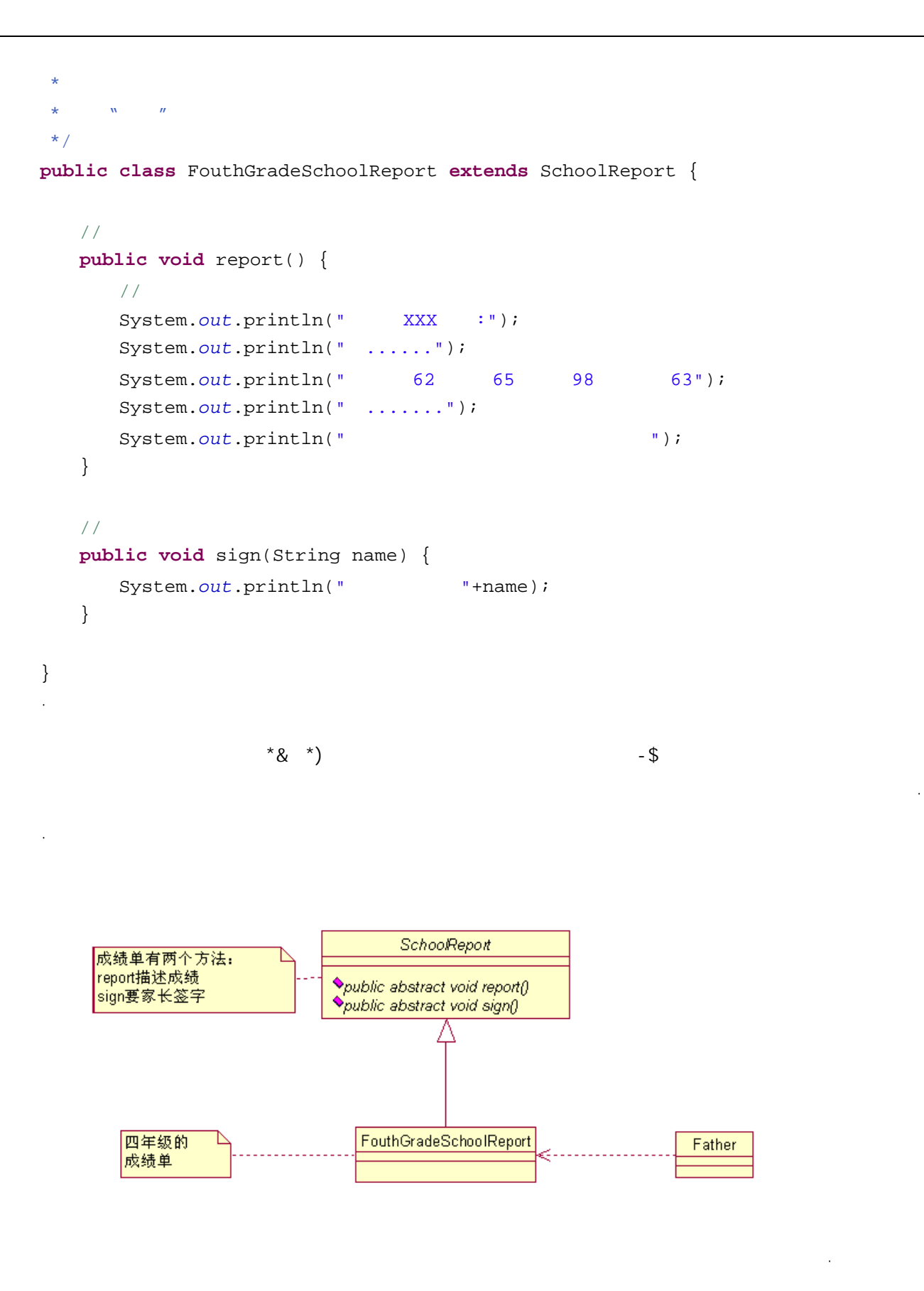

: Uh\Yf

 $\overline{a}$ 

 $\ddot{\phantom{0}}$ 

```
package com.cbf4life; 
/**
 * @author cbf4Life cbf4life@126.com
 * I'm glad to share my knowledge with you all.
 \star*/
public class Father { 
    public static void main(String[] args) { 
        \frac{1}{\sqrt{2}} SchoolReport sr = new FouthGradeSchoolReport(); 
        // sr.report(); 
        // } 
} 
\ddot{\phantom{a}}䖤㸠㒧ᵰ如ϟ˖
```
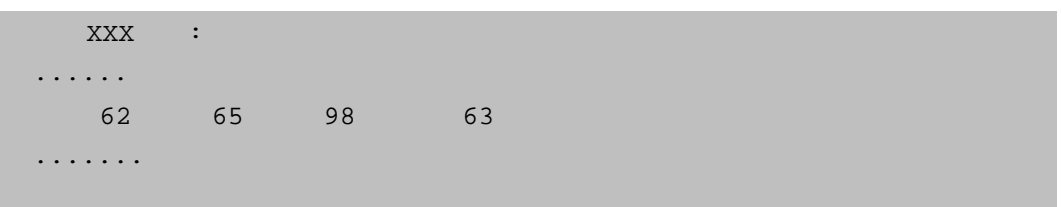

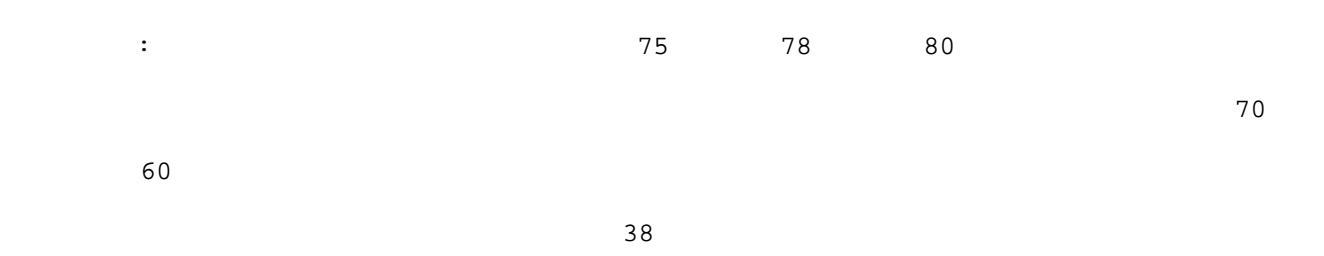

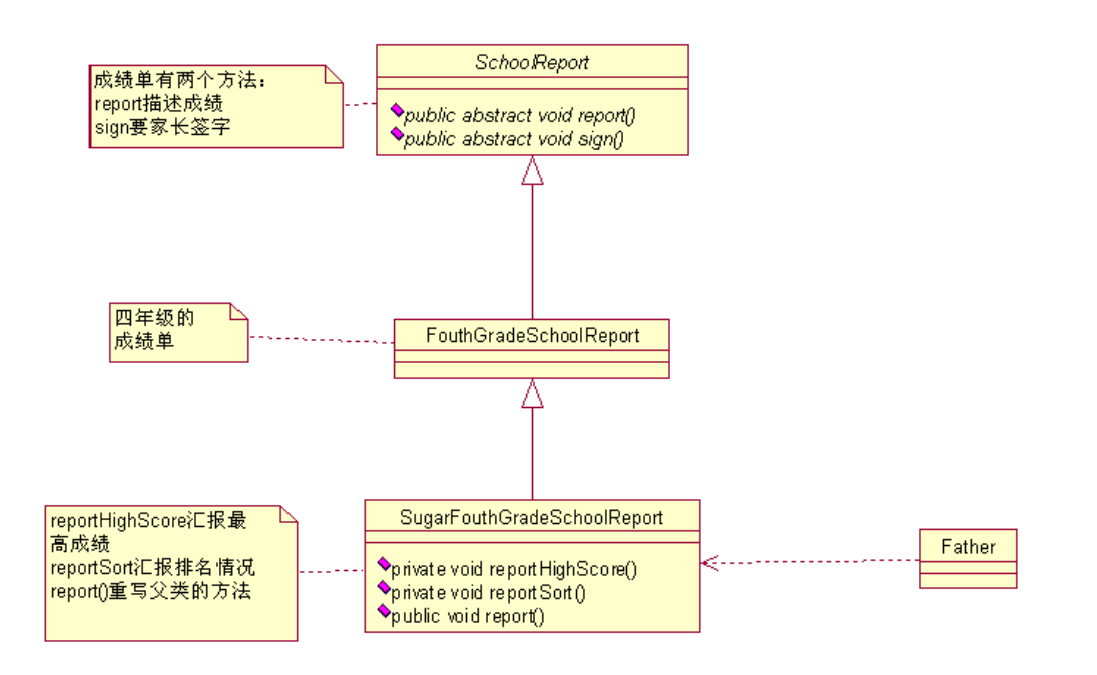

 $r$ eport

```
package com.cbf4life;
```
/\*\*

- \* **@author** cbf4Life cbf4life@126.com
- \* I'm glad to share my knowledge with you all.
- $\star$
- $*$  Sugar
- $\star$

\*/

**public class** SugarFouthGradeSchoolReport **extends** FouthGradeSchoolReport {

```
//\blacksquareprivate void reportHighScore(){ 
  System.out.println(" 75 78 80");
 } 
//\muprivate void reportSort(){ 
  System.out.println("38 ...");
 } 
//
@Override
public void report(){
```

```
this.reportHighScore(); //
      super.report(); //
      this.reportSort(); //
    } 
} 
   Father
package com.cbf4life; 
/**
* @author cbf4Life cbf4life@126.com
* I'm glad to share my knowledge with you all.
 \star*/
public class Father { 
   public static void main(String[] args) { 
\frac{1}{\sqrt{2}} SchoolReport sr= new SugarFouthGradeSchoolReport(); 
      // sr.report(); 
\frac{1}{\sqrt{2}}sr.sign(" "'); // }
```
}

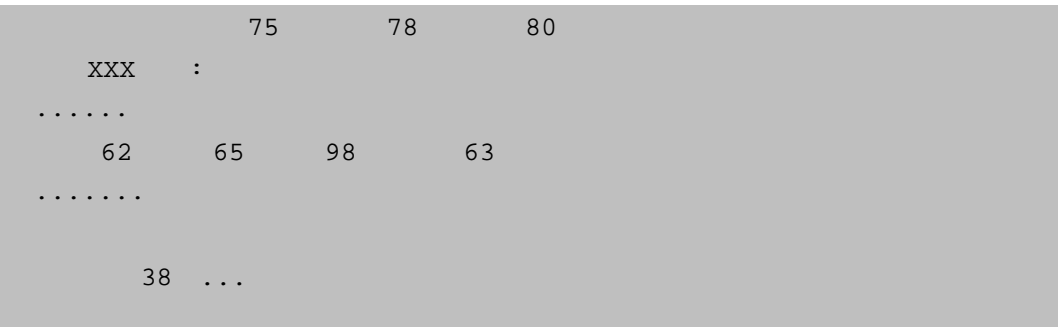

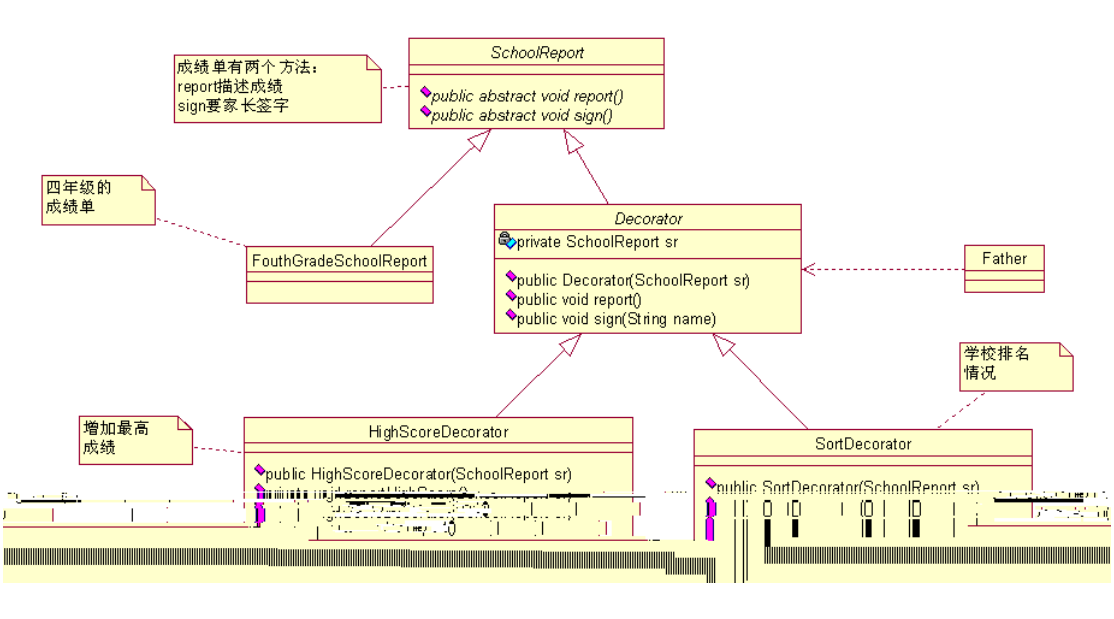

 $\overline{2}$ 

Decorator SchoolReport

```
package com.cbf4life; 
/**
* @author cbf4Life cbf4life@126.com
 * I'm glad to share my knowledge with you all.
 \star*/
public abstract class Decorator extends SchoolReport{ 
   //private SchoolReport sr; 
   //ᵘ䗴函᭄ˈ传䗦៤㒽ऩ䖛ᴹ
   public Decorator(SchoolReport sr){
```
 $20$ 

```
 this.sr = sr; 
       } 
      /public void report(){ 
          this.sr.report(); 
       } 
      /public void sign(String name){ 
         this.sr.sign(name); 
       } 
  } 
  Decorator becorator \blacksquarereport HighScoreDecorator
  package com.cbf4life; 
   /**
   * @author cbf4Life cbf4life@126.com
   * I'm glad to share my knowledge with you all.
    \star*/
  public class HighScoreDecorator extends Decorator { 
      //public HighScoreDecorator(SchoolReport sr){ 
          super(sr); 
       } 
      \frac{1}{\sqrt{2}}private void reportHighScore(){ 
          System.out.println("䖭㗗䆩䇁᭛᳔催ᰃ75ˈ᭄学ᰃ78ˈ㞾✊ᰃ80"); 
       } 
      //\,@Override
      public void report(){ 
          this.reportHighScore(); 
          super.report();
```

```
 } 
} 
     report report report report report report reportHighScore
                      SortDecorator
package com.cbf4life; 
/**
* @author cbf4Life cbf4life@126.com
* I'm glad to share my knowledge with you all.
 \star*/
public class SortDecorator extends Decorator { 
   //public SortDecorator(SchoolReport sr){ 
        super(sr); 
    } 
    //告䆝㗕⠌学᷵ⱘᥦৡᚙ况
   private void reportSort(){ 
       System.out.println("38 ...");
    } 
    //\overline{}/\overline{}/@Override
   public void report(){ 
       super.report(); 
        this.reportSort(); 
    } 
} 
✊ৢⳟⳟ៥㗕⠌ᗢМⳟ៤㒽ऩⱘ˖
\ddot{\phantom{0}}package com.cbf4life; 
/**
* @author cbf4Life cbf4life@126.com
 * I'm glad to share my knowledge with you all.
 \star
```
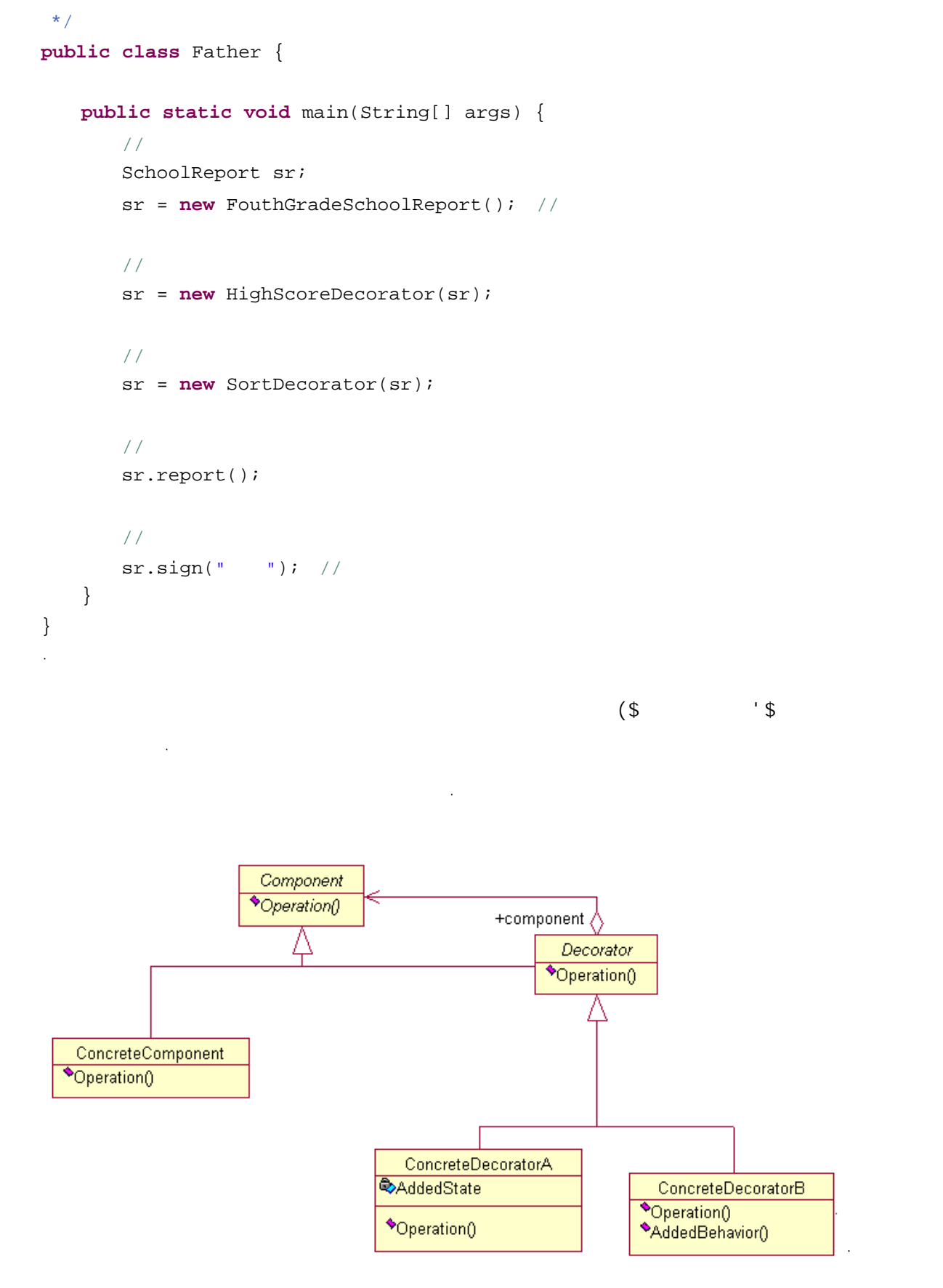

 $\overline{\phantom{a}}$  /  $\overline{\phantom{a}}$  /  $\overline{\phantom{a}}$ 

Ĵ.

7cadcbYbh

7cbW YhY 7cadcbYbh

 $8$ Y Wcf Uhcf

df]jUhY 7cadcbYbh

㉏ˈ䖭个对原᳝序≵᳝বˈ䗮䖛ᠽܙ很好ⱘ完៤了䖭বDŽ

7cbWYhY8YWtfUhcf5 7cbWYhY8YWtfUhcf6

ርሮ ከ8YWtf Uhcf **1RUW** ተጠቃሚ ነው። በአሁን የተመለከቱ ነው። በአሁን የተመለከቱ ነው። የአንድ ነው። የአንድ ነው። የአንድ ነው። የአንድ ነው። የአንድ ነው። የአንድ 你⫼㒻ᡓ就ᖙ乏修ᬍ序DŽ

基ᴀⱘ东㽓㺙佄城啥东㽓ˈϞ䴶ⱘ例子就ᰃᡞ一个↨䕗ᑇᒌⱘ៤㒽ऩ㺙佄៤ᆊ䭓䅸ৃⱘ៤㒽ऩDŽ

ᰃ业ࡵⱘবˈᯊϡᯊⱘ冒ߎ一个䳔∖ˈ⡍别ᰃᦤߎ一个Ҹ乍Ⳃ大䞣延䖳ⱘ䳔∖ᯊˈ䙷⾡心ᚙᰃ…ˈⳳ

: Uh\YfžGcbž; fUbXGcb<br>
Gcb Gcb ; f∪bXGcb  $\hat{ }$ ; fUbXGcb

Gcb8YW: f Uhcf Gcb

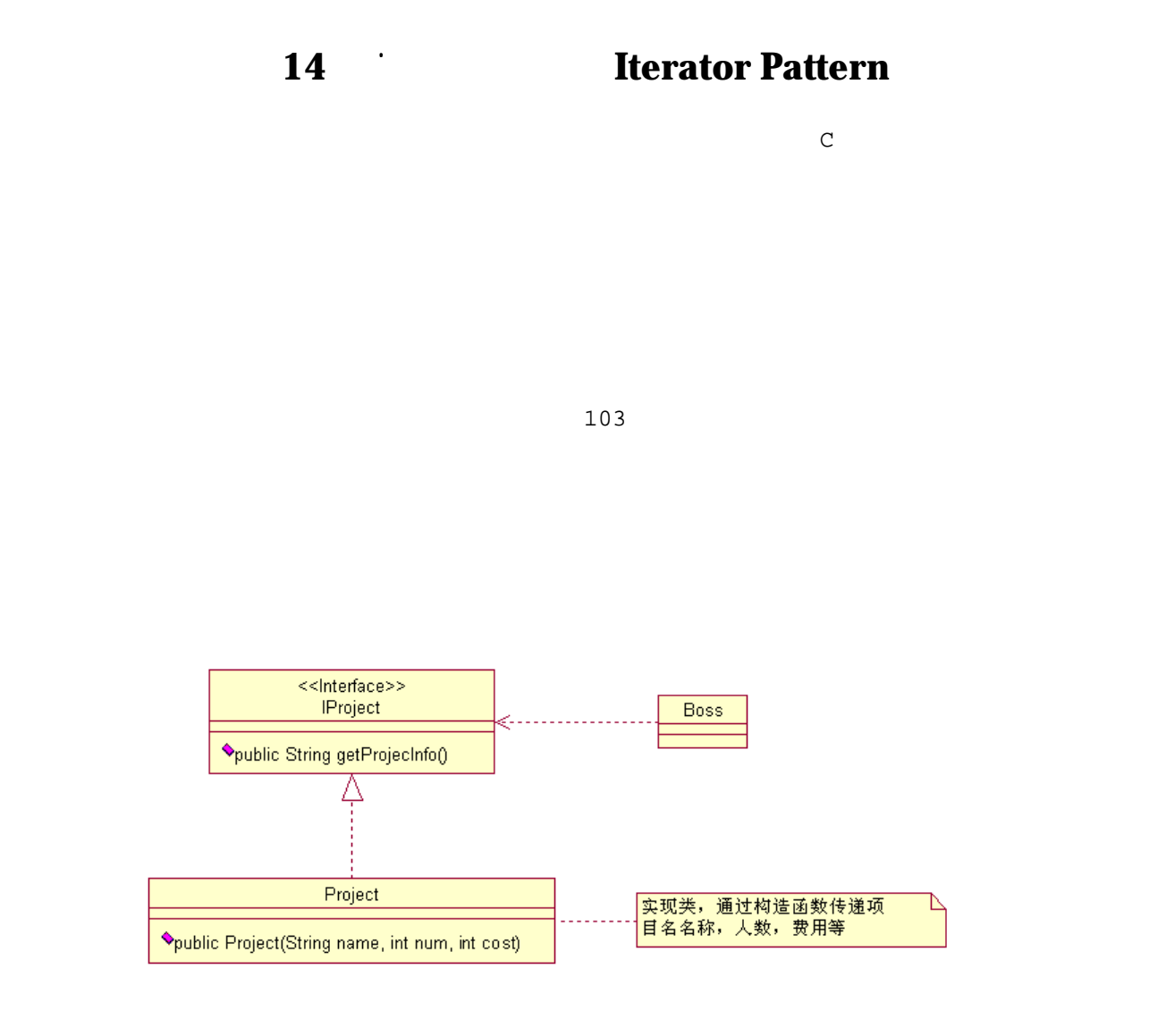

```
package com.cbf4life;
```

```
/**
* @author cbf4Life cbf4life@126.com
* I'm glad to share my knowledge with you all.
\star*/
public interface IProject { 
   //\mupublic String getProjectInfo(); 
}
```

```
package com.cbf4life; 
/**
* @author cbf4Life cbf4life@126.com
* I'm glad to share my knowledge with you all.
 \star*/
public class Project implements IProject { 
   //private String name = ""; 
   //private int num = 0; 
   //private int cost = 0; 
   //public Project(String name,int num,int cost){ 
\frac{1}{2} this.name = name; 
       this.num = num; 
       this.cost=cost; 
    } 
   //public String getProjectInfo() { 
      String info = " "// info = info+ "乍Ⳃৡ⿄ᰃ˖" + this.name; 
      //info = info + "\t": "+ this.num;
      //info = info + "\t" *** this.cost;
       return info; 
    } 
}
```

```
    138
```
## getProjectInfo

```
easy
  package com.cbf4life; 
  import java.util.ArrayList; 
  /**
   * @author cbf4Life cbf4life@126.com
   * I'm glad to share my knowledge with you all.
   \star*/
  public class Boss { 
         public static void main(String[] args) { 
   // List
            ArrayList<IProject> projectList = new ArrayList<IProject>(); 
   //projectList.add(new Project(",10,100000));
   \frac{1}{2}projectList.add(new Project(",100,10000000));
    //增ࡴ䍙人ᬍ䗴乍Ⳃ
           projectList.add(new Project(" 7,10000,10000000000));
           // 100
           for(int i=4;i<104;i++){
              projectList.add(new Project(" "+i+" ",i*5,i*1000000));
            } 
           // ArrayList
            for(IProject project:projectList){ 
               System.out.println(project.getProjectInfo()); 
            } 
         } 
   }
```

|                | : 100   | 10000000   |
|----------------|---------|------------|
|                | : 10000 | 1000000000 |
| $\overline{4}$ | : 20    | 4000000    |
| 5              | : 25    | 5000000    |
|                |         |            |
|                |         |            |
|                |         |            |

 $\rm{Happy}$ 

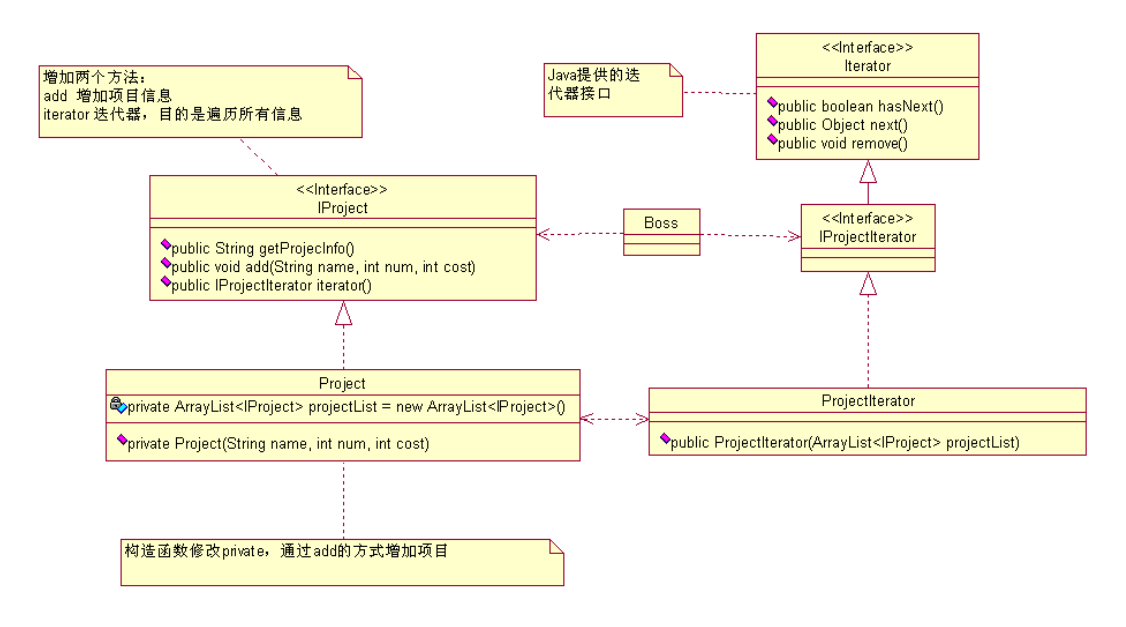

ⳟⴔᰃϡᰃ复ᴖ了很多?ᰃⱘˈᰃ᳝⚍复ᴖ了ˈ䖭个៥ㄝ会䇈ᯢ原因ˈ៥们ⳟҷⷕᅲ⦄ˈܜ IProject

```
package com.cbf4life.pattern;
```

```
/**
* @author cbf4Life cbf4life@126.com
* I'm glad to share my knowledge with you all.
 \star*/
public interface IProject { 
   /public void add(String name,int num,int cost);
```

```
//\mupublic String getProjectInfo(); 
   // \blacksquarepublic IProjectIterator iterator(); 
} 
\hbox{add}package com.cbf4life.pattern; 
import java.util.ArrayList; 
/**
* @author cbf4Life cbf4life@126.com
* I'm glad to share my knowledge with you all.
\star*/
@SuppressWarnings("all") 
public class Project implements IProject { 
   //定Н一个乍Ⳃ߫㸼ˈ䇈᳝ⱘ乍Ⳃ䛑ᬒ在䖭䞠
  private ArrayList<IProject> projectList = new ArrayList<IProject>(); 
  //private String name = ""; 
  //private int num = 0; 
  //private int cost = 0; 
  public Project(){ 
   } 
   //\muprivate Project(String name,int num,int cost){ 
\frac{1}{2} this.name = name; 
      this.num = num;
```

```
 this.cost=cost; 
    } 
   //public void add(String name,int num,int cost){ 
        this.projectList.add(new Project(name,num,cost)); 
    } 
   /public String getProjectInfo() { 
      String info = " "//info = info+ "
+ this.name;
       //info = info + "\t": "+ this.num;
       //info = info+ "\t" * * this.cost;
       return info; 
    } 
   //public IProjectIterator iterator(){ 
       return new ProjectIterator(this.projectList); 
    } 
} 
package com.cbf4life.pattern; 
import java.util.Iterator; 
/**
* @author cbf4Life cbf4life@126.com
 * I'm glad to share my knowledge with you all.
 * Iterator
 */
@SuppressWarnings("all") 
public interface IProjectIterator extends Iterator {
```

```
} 
  Java \bar{J}ava \bar{J}ava \bar{J}IProjectIterator Project
             IProjectIterator
    一个ᰃ Iterator,一个ᰃ IProjectIterator˄䖭ᯊˈ䖭个ষ就ϡ⫼㒻ᡓ Iterator˅ˈᴔ⣾ᴔሒ巴ˈ
\overline{API}package com.cbf4life.pattern; 
  import java.util.ArrayList; 
  /**
   * @author cbf4Life cbf4life@126.com
   * I'm glad to share my knowledge with you all.
   \star*/
  public class ProjectIterator implements IProjectIterator { 
     // ArrayList
     private ArrayList<IProject> projectList = new ArrayList<IProject>(); 
     private int currentItem = 0; 
     // projectList
     public ProjectIterator(ArrayList<IProject> projectList){ 
         this.projectList = projectList; 
      } 
     //判ᮁᰃ৺䖬᳝ܗ㋴ˈᖙ乏ᅲ⦄
     public boolean hasNext() { 
  // boolean b = true; 
         if(this.currentItem>=projectList.size() || 
  this.projectList.get(this.currentItem) == null){ 
            b =false;
```

```
 } 
      return b; 
   } 
  /public IProject next() { 
      return (IProject)this.projectList.get(this.currentItem++); 
   } 
  //public void remove() { 
     // } 
} 
Boss
package com.cbf4life.pattern; 
/**
* @author cbf4Life cbf4life@126.com
* I'm glad to share my knowledge with you all.
 \star*/
public class Boss { 
      public static void main(String[] args) { 
        // List
         IProject project = new Project(); 
\frac{1}{2}project.add(" ddddd",10,100000);
\frac{1}{2}project.add(",100,10000000);
 //增ࡴ䍙人ᬍ䗴乍Ⳃ
        project.add(", 10000,10000000000);
        // 100for(int i=4;i<104;i++){
           project.add(" "+i+" ",i*5,i*1000000);
         }
```
```
// ArrayList
           IProjectIterator projectIterator = project.iterator(); 
           while(projectIterator.hasNext()){ 
               IProject p = (IProject)projectIterator.next(); 
               System.out.println(p.getProjectInfo()); 
           } 
        } 
}
```

|           |                | : 10    | 100000     |
|-----------|----------------|---------|------------|
|           |                | : 100   | 10000000   |
|           |                | : 10000 | 1000000000 |
|           | $\overline{4}$ | : 20    | 4000000    |
|           | 5              | : 25    | 5000000    |
| $\bullet$ |                |         |            |
| $\bullet$ |                |         |            |
| $\bullet$ |                |         |            |

project.add()

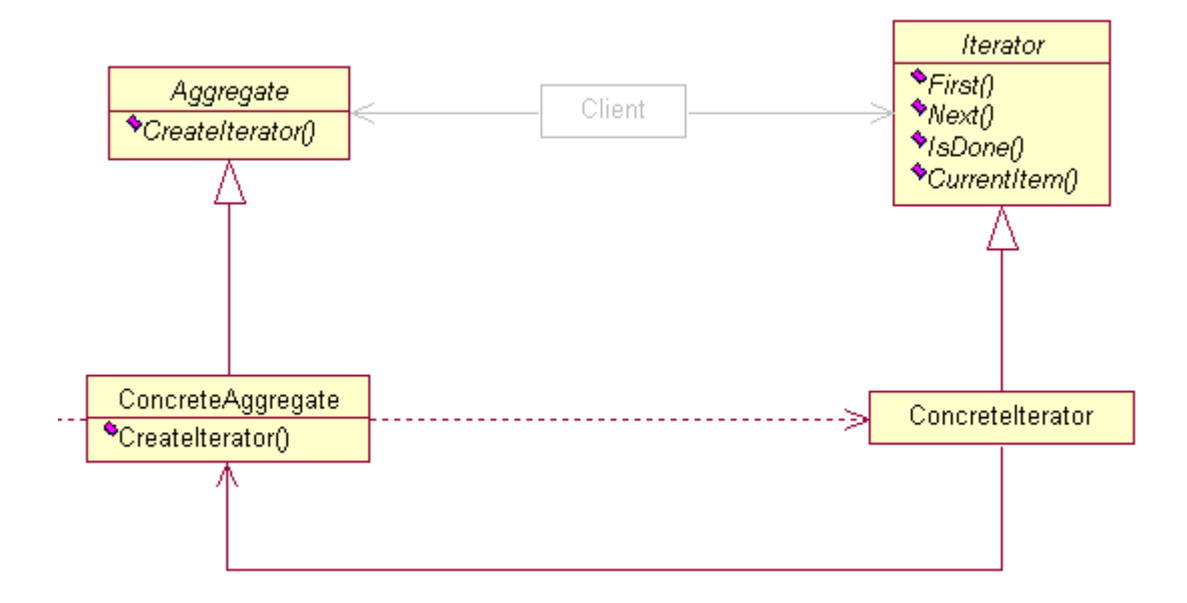

 $23$ 

### JDK 1.2 java.util.Iterator

#### Iterator ᑨ⫼到个㘮䲚㉏(Collection)中ˈ៥们ᴹⳟ JDK 1.5 API 帮ࡽ᭛ӊˈ你会ⳟ到᳝一个ি

java.util.Iterable

### java.lang 接口 Iterable<T>

#### 所有已知子接口:

BeanContext, BeanContextServices, BlockingQueue<E>, Collection<E>, List<E>, Queue<E>,  $\overline{\mathsf{Set}\langle E\rangle}$ , SortedSet $\overline{\langle E\rangle}$ 

#### 所有已知实现类:

AbstractCollection, AbstractList, AbstractQueue, AbstractSequentialList, AbstractSet, ArrayBlockingQueue, ArrayList, AttributeList, BeanContextServicesSupport,<br>BeanContextSupport, ConcurrentLinkedQueue, CopyOnWriteArrayList, CopyOnWriteArraySet, DelayQueue, EnumSet, HashSet, JobStateReasons, LinkedBlockingQueue, LinkedHashSet,<br>LinkedList, PriorityBlockingQueue, PriorityQueue, RoleList, RoleUnresolvedList, Stack, SynchronousQueue, TreeSet, Vector

java.util.Iterable iterator() iterator()

**Terator** <del>Java</del>

 $List$  ⊿ Map intervalue  $\overline{L}$ 

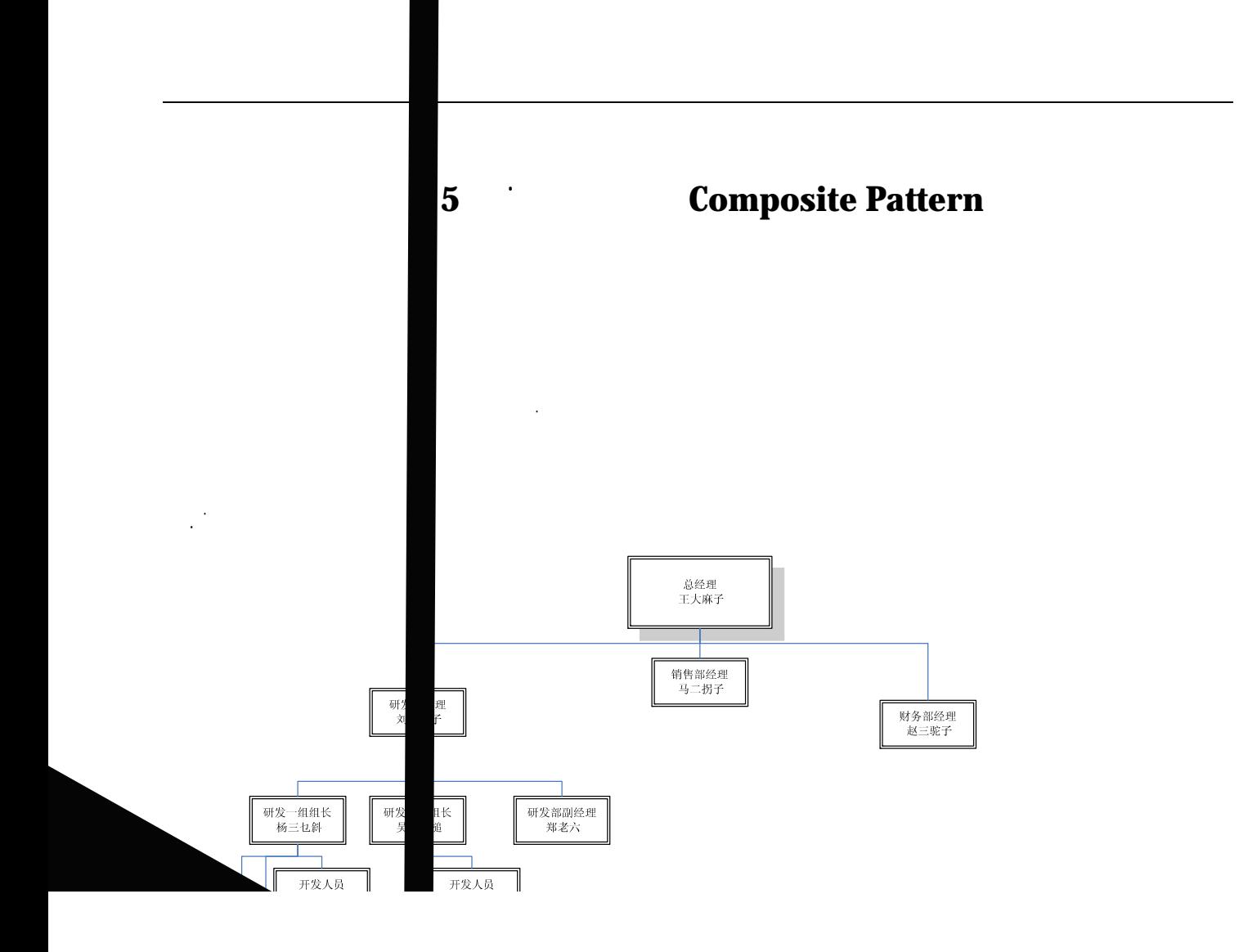

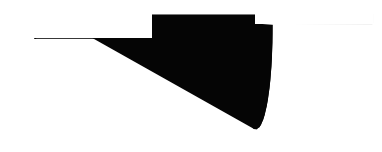

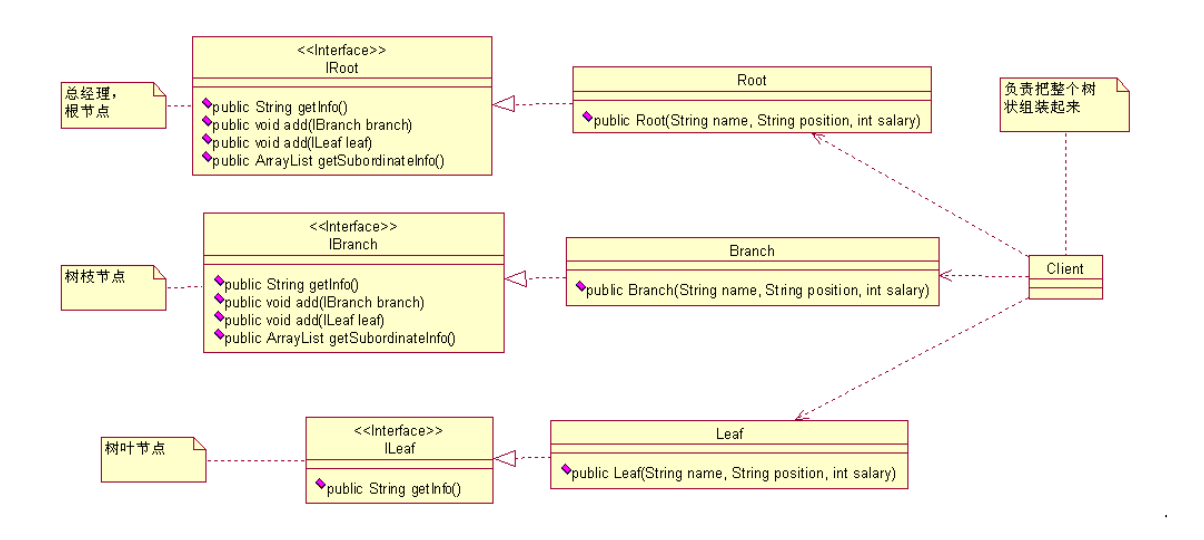

```
\ddot{\phantom{0}}package com.cbf4life.common; 
import java.util.ArrayList; 
/**
* @author cbf4Life cbf4life@126.com
 * I'm glad to share my knowledge with you all.
 \star*/
public interface IRoot { 
   /public String getInfo(); 
   //ᘏ㒣⧚ϟ䖍㽕᳝小݉ˈ䙷㽕㛑增ࡴ小݉ˈ↨如ⷨ发䚼ᘏ㒣⧚ˈ䖭ᰃ个ᷥᵱ㡖⚍
   public void add(IBranch branch); 
   /public void add(ILeaf leaf); 
   //᮶✊㛑增ࡴˈ䙷㽕䖬㽕㛑够䘡历ˈϡৃ㛑ᘏ㒣⧚ϡⶹ䘧他ϟ᳝哪些人
   public ArrayList getSubordinateInfo(); 
}
```
了ˈ៥ᰃ循序⏤䖯ⱘ䆆䇒ˈ呵呵˅ˈ៥䙷ᴹⳟ䖭个ᅲ⦄˖

ܜⳟ᳔催㑻别ⱘḍ㡖⚍ⱘᅲ⦄˖

 $79C$ 

```
package com.cbf4life.common; 
import java.util.ArrayList; 
/**
* @author cbf4Life cbf4life@126.com
* I'm glad to share my knowledge with you all.
 \star*/
@SuppressWarnings("all") 
public class Root implements IRoot { 
   //<br>Kubordinate
   private ArrayList subordinateList = new ArrayList(); 
   /private String name = ""; 
   /private String position = ""; 
   //private int salary = 0; 
   //䗮䖛ᵘ䗴函᭄传䗦䖯ᴹᘏ㒣⧚ⱘ信ᙃ
   public Root(String name,String position,int salary){ 
       this.name = name; 
       this.position = position; 
       this.salary = salary; 
    } 
   /public void add(IBranch branch) { 
       this.subordinateList.add(branch); 
    } 
   //增ࡴ子㡖⚍ˈ↨如⾬书ˈⳈ䲊属于ᘏ㒣⧚
   public void add(ILeaf leaf) { 
       this.subordinateList.add(leaf); 
    } 
   //public String getInfo() { 
       String info = ""; 
      info = " + this.name;
```

```
info = info + "\t   " + this. position; info = info + "\t㭾∈: " + this.salary; 
        return info; 
    } 
   /public ArrayList getSubordinateInfo() { 
       return this.subordinateList; 
    } 
} 
\ddot{\phantom{0}}=6fUbVN'' \simUj U.
\ddot{\phantom{0}}package com.cbf4life.common; 
import java.util.ArrayList; 
/**
* @author cbf4Life cbf4life@126.com
* I'm glad to share my knowledge with you all.
 **/
public interface IBranch { 
   //public String getInfo(); 
   //增ࡴ᭄㡖⚍ˈ例如ⷨ发䚼ϟⱘⷨ发一㒘
   public void add(IBranch branch); 
   //public void add(ILeaf leaf); 
   /public ArrayList getSubordinateInfo(); 
} 
i.
```
ϟ䴶ᰃᷥᵱ㡖⚍ⱘᅲ⦄㉏˖

```
package com.cbf4life.common; 
import java.util.ArrayList; 
/**
 * @author cbf4Life cbf4life@126.com
 * I'm glad to share my knowledge with you all.
 \star*/
@SuppressWarnings("all") 
public class Branch implements IBranch { 
   //private ArrayList subordinateList = new ArrayList(); 
   //private String name=""; 
   /private String position = ""; 
   //private int salary = 0; 
   //䗮䖛ᵘ䗴函᭄传䗦ᷥᵱ㡖⚍ⱘ参᭄
   public Branch(String name,String position,int salary){ 
        this.name = name; 
       this.position = position; 
       this.salary = salary; 
    } 
   ///public void add(IBranch branch) { 
       this.subordinateList.add(branch); 
    } 
   //public void add(ILeaf leaf) { 
       this.subordinateList.add(leaf); 
    } 
   //㦋得㞾Ꮕᷥᵱ㡖⚍ⱘ信ᙃ
   public String getInfo() { 
        String info = ""; 
       info = " + this.name;
        info = info + "\t㘠ԡ˖"+ this.position; 
        info = info + "\t㭾∈˖"+this.salary;
```

```
 return info; 
     } 
    //public ArrayList getSubordinateInfo() { 
          return this.subordinateList; 
      } 
} 
package com.cbf4life.common; 
/**
 * @author cbf4Life cbf4life@126.com
 * I'm glad to share my knowledge with you all.
 * Policy and the control of the control of the control of the control of the control of the control of the control of the control of the control of the control of the control of the control of the control of the control o
 */
public interface ILeaf { 
    //public String getInfo(); 
} 
package com.cbf4life.common; 
/**
 * @author cbf4Life cbf4life@126.com
 * I'm glad to share my knowledge with you all.
 \star*/
@SuppressWarnings("all")
```

```
public class Leaf implements ILeaf { 
   //private String name = ""; 
   //private String position = "";
```
**private int** salary=0;

 $//$ 

```
\frac{1}{2}public Leaf(String name,String position,int salary){ 
        this.name = name; 
        this.position = position; 
        this.salary = salary; 
    } 
    //᳔小ⱘ小݉া㛑㦋得㞾Ꮕⱘ信ᙃ了
   public String getInfo() { 
       String info = ";
       info = " + this.name;
       info = info + "\t   " + this. position; info = info + "\t㭾∈˖"+this.salary; 
        return info; 
    } 
} 
                                                        7 ] Ybh" ^Uj U
\ddot{\phantom{0}}package com.cbf4life.common; 
import java.util.ArrayList; 
/**
```
\* **@author** cbf4Life cbf4life@126.com cbf4Life

```
IBranch secondDevGroup = new Branch("",",6000);
\frac{1}{\sqrt{2}}ILeaf a = new Leaf("a",", ",2000);
     ILeaf b = new Leaf("b",", ",2000);
     ILeaf c = new Leaf("c"," ",2000);
     ILeaf d = new Leaf("d",",2000);
     ILeaf e = new Leaf("e"," ",2000);
     ILeaf f = <b>new Leaf("f"," \cdots,2000);
     ILeaf g = new Leaf("g",", ",2000);
     ILeaf h = new Leaf("h",", ",5000);
     ILeaf i = new Leaf("i",", ",4000);
     ILeaf j = new Leaf("j",", ",5000);
     ILeaf k = new Leaf("k", "CEO \blacksquare, 8000);
     ILeaf zhengLaoLiu = new Leaf(" "," ",20000);
//// / ceo.add(developDep); 
      ceo.add(salesDep); 
      ceo.add(financeDep); 
 //ᘏ㒣⧚ϟ䖬᳝一个⾬书
      ceo.add(k); 
// developDep.add(firstDevGroup); 
      developDep.add(secondDevGroup); 
// developDep.add(zhengLaoLiu); 
\frac{1}{\sqrt{2}} firstDevGroup.add(a); 
      firstDevGroup.add(b); 
      firstDevGroup.add(c); 
      secondDevGroup.add(d); 
     secondDevGroup.add(e);
     secondDevGroup.add(f);
\frac{1}{2} salesDep.add(h); 
      salesDep.add(i); 
ࡵ一个䋶//᳔ৢ 
      financeDep.add(j);
```

```
//\overline{}/\overline{2} System.out.println(ceo.getInfo()); 
      // getAllSubordinateInfo(ceo.getSubordinateInfo()); 
    } 
   //䘡历᠔᳝ⱘᷥᵱ㡖⚍ˈᠧॄߎ信ᙃ
   private static void getAllSubordinateInfo(ArrayList subordinateList){ 
       int length = subordinateList.size(); 
      for(int m=0;m<length;m++){ // ArrayList for
          Object s = subordinateList.get(m);
          if(s instanceof Leaf)\{\frac{\ }{\ } ILeaf employee = (ILeaf)s; 
              System.out.println(((Leaf) s).getInfo()); 
           }else{ 
             IBranch branch = (IBranch)s;
              System.out.println(branch.getInfo()); 
\frac{1}{2} getAllSubordinateInfo(branch.getSubordinateInfo()); 
           } 
       } 
    }
```
}

```
/'/ ; r /Öþ; r
r Öþ
```
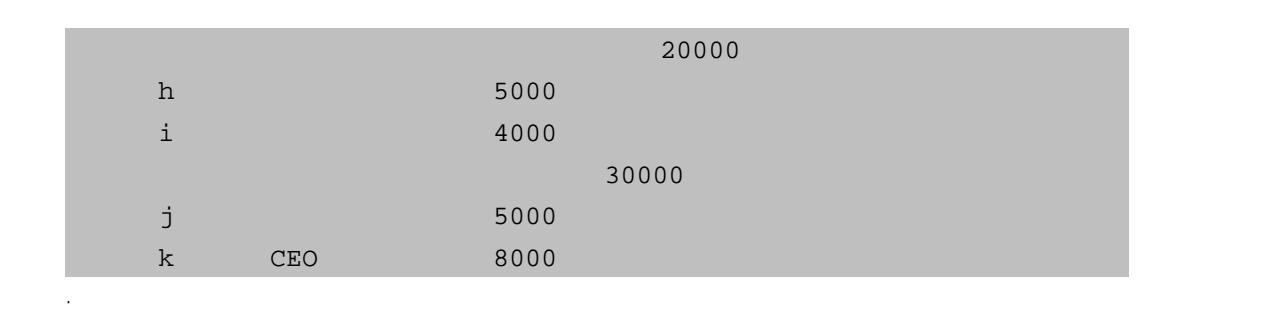

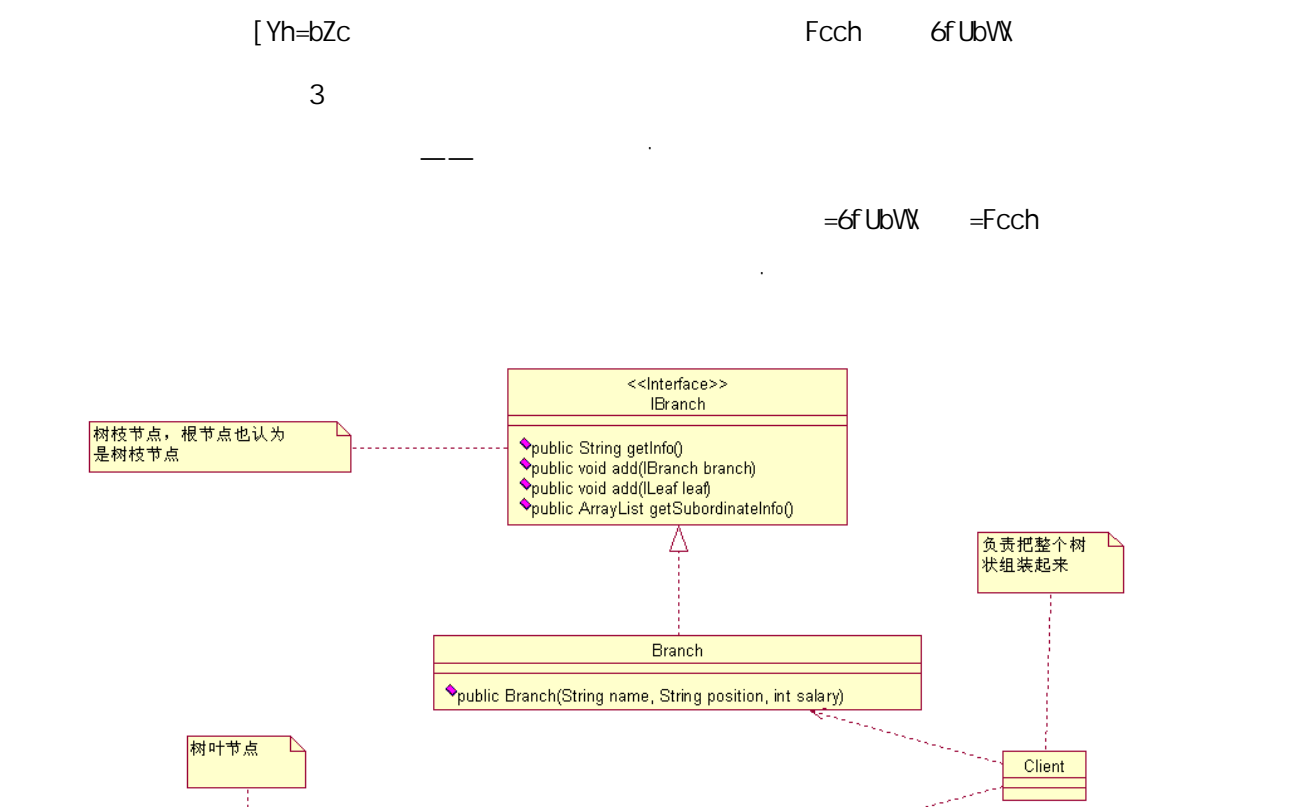

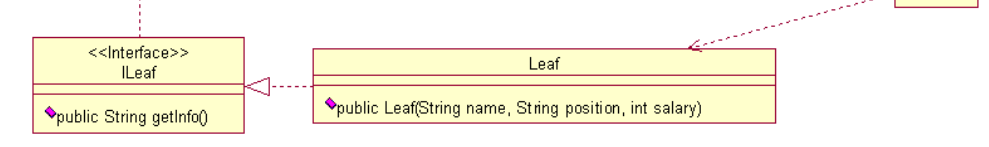

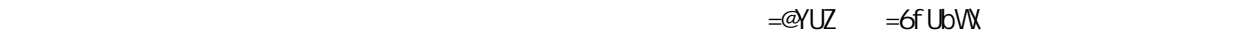

∫ Yh=bZc

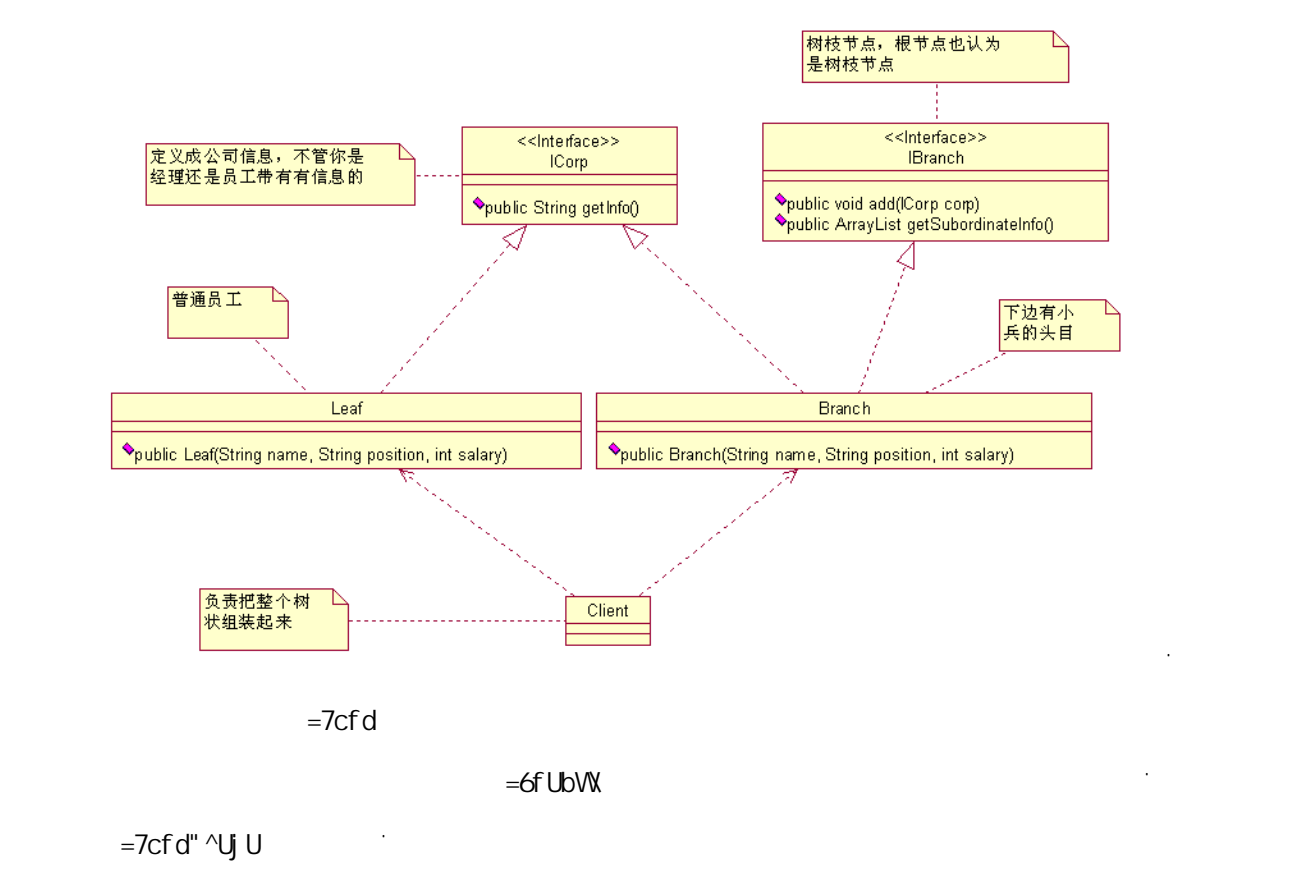

Ĵ.

ଳ쉇숬쯴ر고0ᰃॹষ㋌㿡↣繀ⳅ개̂첆你䘬ⱘࡣ戃㰡ݢ

```
* Leafᰃᷥ㡖⚍ˈ在䖭䞠就ᰃ៥们䖭些小݉
    */
   @SuppressWarnings("all") 
   public class Leaf implements ICorp { 
       //private String name = ""; 
       //private String position = ""; 
        // ∴
       private int salary = 0; 
        //䗮䖛一个ᵘ䗴函᭄传䗦小݉ⱘ信ᙃ
       public Leaf(String name,String position,int salary){ 
            this.name = name; 
            this.position = position; 
            this.salary = salary; 
        } 
       /public String getInfo() { 
            String info = ""; 
           info = " + this.name;info = info + "\t "+ this. position; info = info + "\t㭾∈˖" + this.salary; 
            return info; 
        } 
   } 
    \ddot{\phantom{0}}Manufacture of the second control of the second control of the second control of the second control of the second
    \ddot{\phantom{0}}package com.cbf4life.advance; 
   import java.util.ArrayList; 
   /**
    * @author cbf4Life cbf4life@126.com
    * I'm glad to share my knowledge with you all.
    \star*/
   public interface IBranch {
```

```
//㛑够增ࡴ小݉(ᷥ㡖⚍˅㗙ᰃ㒣⧚˄ᷥᵱ㡖⚍˅
  public void addSubordinate(ICorp corp); 
   ///public ArrayList<ICorp> getSubordinate(); 
   /* delSubordinate(ICorp corp)
\star */
} 
\ddot{\phantom{0}}ষгᰃ很ㅔऩⱘˈϟ䴶ᰃᅲ⦄㉏˖
\ddot{\phantom{0}}package com.cbf4life.advance; 
import java.util.ArrayList; 
/**
* @author cbf4Life cbf4life@126.com
* I'm glad to share my knowledge with you all.
 **/
@SuppressWarnings("all") 
public class Branch implements IBranch, ICorp { 
  /private String name = ""; 
   //乚ᇐ乚ᇐϡৠˈгᰃ㘠ԡऎ别
  private String position = ""; 
  //private int salary = 0; 
   //乚ᇐϟ䖍᳝䙷些ϟ㑻乚ᇐ小݉
   ArrayList<ICorp> subordinateList = new ArrayList<ICorp>(); 
   //䗮䖛ᵘ䗴函᭄传䗦乚ᇐⱘ信ᙃ
  public Branch(String name,String position,int salary){ 
       this.name = name; 
       this.position = position; 
      this.salary = salary; 
   } 
   //\,
```

```
public void addSubordinate(ICorp corp) { 
       this.subordinateList.add(corp); 
    } 
   /public ArrayList<ICorp> getSubordinate() { 
       return this.subordinateList; 
    } 
   //乚ᇐгᰃ人ˈ他г᳝信ᙃ
   public String getInfo() { 
      String info = " ";
      info = " * this.name;
      info = info + "\t "+ this. position; info = info + "\t㭾∈˖" + this.salary; 
       return info; 
    } 
} 
\ddot{\phantom{0}}7 ] Ybh" ^Uj U
\ddot{\phantom{0}}package com.cbf4life.advance; 
import java.util.ArrayList; 
/**
* @author cbf4Life cbf4life@126.com
* I'm glad to share my knowledge with you all.
 \star*/
@SuppressWarnings("all") 
public class Client { 
   public static void main(String[] args) { 
// Branch ceo = compositeCorpTree(); 
// CEO
       System.out.println(ceo.getInfo()); 
\frac{1}{2} System.out.println(getTreeInfo(ceo));
```

```
/public static Branch compositeCorpTree(){ 
       //佪ܜѻ⫳ᘏ㒣⧚CEO
     Branch root = new Branch(" \blacksquare, " \blacksquare,100000);
//Branch developDep = new Branch(" "," ",10000);
     Branch salesDep = new Branch("

","

",20000);
      Branch financeDep = new Branch(" "," ",30000);
\frac{1}{2}Branch firstDevGroup = new Branch(" "," 7,5000);
       Branch secondDevGroup = new Branch("ਈ大Ầᾠ","开发Ѡ㒘㒘䭓",6000); 
\frac{1}{\sqrt{2}}Leaf a = new Leaf("a",", ",2000);
     Leaf b = new Leaf("b",", ",2000);
     Leaf c = new Leaf("c"," \qquad",2000);
     Leaf d = new Leaf("d",", ",2000);
     Leaf e = new Leaf("e",", ",2000);
     Leaf f = new Leaf("f'',", 2000);
     Leaf q = new Leaf("q",", ",2000);
     Leaf h = new Leaf("h",", ",5000);
     Leaf i = new Leaf("i",", ",4000);
     Leaf j = new Leaf("j",", ",5000);
     Leaf k = new Leaf("k", "CEO ", 8000);
      Leaf zhengLaoLiu = new Leaf(" "," ",20000);
      ////CFO root.addSubordinate(k); 
      root.addSubordinate(developDep); 
      root.addSubordinate(salesDep); 
      root.addSubordinate(financeDep); 
      \frac{1}{2} developDep.addSubordinate(zhengLaoLiu);
```
}

```
 developDep.addSubordinate(firstDevGroup); 
 developDep.addSubordinate(secondDevGroup);
```

```
\frac{1}{\sqrt{2}} firstDevGroup.addSubordinate(a); 
        firstDevGroup.addSubordinate(b); 
        firstDevGroup.addSubordinate(c); 
        secondDevGroup.addSubordinate(d); 
        secondDevGroup.addSubordinate(e); 
        secondDevGroup.addSubordinate(f); 
\frac{1}{2} salesDep.addSubordinate(h); 
       salesDep.addSubordinate(i);
       //financeDep.addSubordinate(j);
       return root; 
    } 
   // and \overline{1}public static String getTreeInfo(Branch root){ 
       ArrayList<ICorp> subordinateList = root.getSubordinate(); 
        String info = ""; 
        for(ICorp s :subordinateList){ 
          \textbf{if}(s \textbf{ instance} \textbf{of} \textbf{Leaf})\{ \textit{ // }info = info + s.getInfo()+"\n";
           }else{ //ᰃ个小头Ⳃ
               info = info + s.getInfo() +"\n"+ getTreeInfo((Branch)s); 
           } 
        } 
       return info; 
    }
```
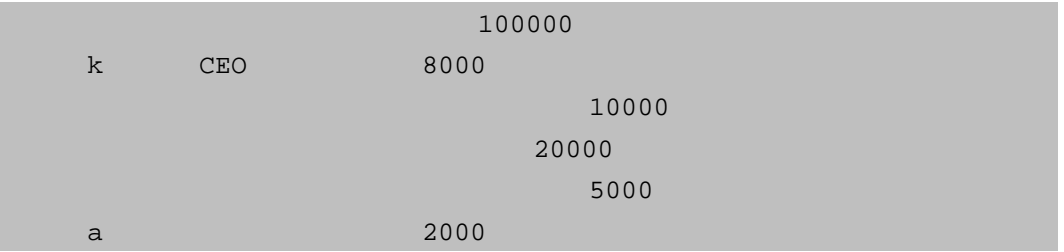

}  $\ddot{\phantom{0}}$ 

䖤㸠㒧ᵰ如ϟ˖

| $\mathbf b$  | 2000  |  |
|--------------|-------|--|
| $\mathtt{C}$ | 2000  |  |
|              | 6000  |  |
| d            | 2000  |  |
| $\epsilon$   | 2000  |  |
| $\mathbf f$  | 2000  |  |
|              | 20000 |  |
| h            | 5000  |  |
| $\dot{1}$    | 4000  |  |
|              | 30000 |  |
| j            | 5000  |  |

eYUZ 6fUbVN

[Yh=bZc

 $\ddot{\phantom{0}}$ 

 $\overline{a}$ 

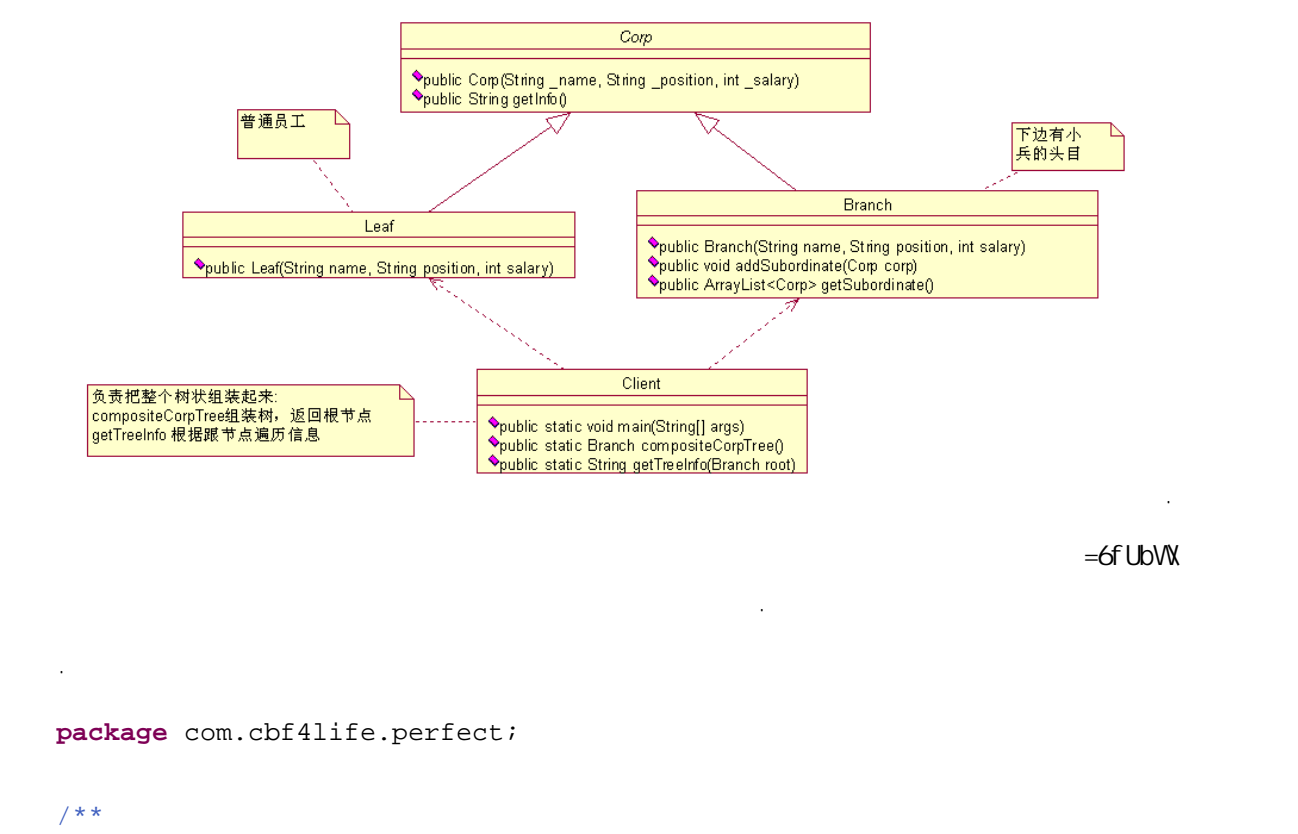

```
/**
* @author cbf4Life cbf4life@126.com
* I'm glad to share my knowledge with you all.
 \star*/
@SuppressWarnings("all") 
public abstract class Corp { 
   //
```

```
private String name = ""; 
   /private String position = ""; 
   //private int salary =0; 
   /*
* */
   public Corp(String _name,String _position,int _salary){ 
      this. name = __name; this.position = _position; 
       this.salary = _salary; 
    } 
   /public String getInfo(){ 
       String info = ""; 
      info = " + this.name; info = info + "\t㘠ԡ˖"+ this.position; 
       info = info + "\t㭾∈˖" + this.salary; 
       return info; 
    } 
} 
\ddot{\phantom{0}}ᢑ䈵㉏嘛ˈ就ᑨ䆹ᢑ䈵ߎ一些共ᗻⱘ东㽓ߎᴹˈ✊ৢⳟϸ个体ⱘᅲ⦄㉏˖
\ddot{\phantom{0}}package com.cbf4life.perfect; 
/**
* @author cbf4Life cbf4life@126.com
* I'm glad to share my knowledge with you all.
 **/
public class Leaf extends Corp { 
   //就写一个ᵘ䗴函᭄ˈ䖭个ᰃᖙ乏ⱘ
   public Leaf(String _name,String _position,int _salary){ 
       super(_name,_position,_salary); 
    } 
} 
\ddot{\phantom{0}}
```

```
\ddot{\phantom{0}}package com.cbf4life.perfect; 
import java.util.ArrayList; 
/**
* @author cbf4Life cbf4life@126.com
 * I'm glad to share my knowledge with you all.
 \star*/
public class Branch extends Corp { 
   //乚ᇐϟ䖍᳝䙷些ϟ㑻乚ᇐ小݉
    ArrayList<Corp> subordinateList = new ArrayList<Corp>(); 
   /public Branch(String _name,String _position,int _salary){ 
        super(_name,_position,_salary); 
    } 
   //\overline{ }public void addSubordinate(Corp corp) { 
        this.subordinateList.add(corp); 
    } 
   /public ArrayList<Corp> getSubordinate() { 
        return this.subordinateList; 
    } 
} 
\ddot{\phantom{0}}7 ] Ybh" ^Uj U
\ddot{\phantom{0}}package com.cbf4life.perfect; 
import java.util.ArrayList; 
/**
* @author cbf4Life cbf4life@126.com
* I'm glad to share my knowledge with you all.
 \star
```
 $\sim$ 

```
    165
```

```
*/
@SuppressWarnings("all") 
public class Client { 
  public static void main(String[] args) { 
// Branch ceo = compositeCorpTree(); 
     // CEO
      System.out.println(ceo.getInfo()); 
\frac{1}{2} System.out.println(getTreeInfo(ceo)); 
   } 
   //ᡞᭈ个ᷥ㒘㺙ߎᴹ
  public static Branch compositeCorpTree(){ 
      //佪ܜѻ⫳ᘏ㒣⧚CEO
     Branch root = new Branch(" "," ",100000);
//Branch developDep = new Branch(" "," ",10000);
     Branch salesDep = new Branch("

","

",20000);
     Branch financeDep = new Branch(" "," ",30000);
\frac{1}{2}Branch firstDevGroup = new Branch(" "," (5000);
     Branch secondDevGroup = new Branch(",",",",6000);
\frac{1}{\sqrt{2}}Leaf a = new Leaf("a",", ",2000);
     Leaf b = new Leaf("b",", ",2000);
     Leaf c = new Leaf("c",", ",2000);
     Leaf d = new Leaf("d",", ",2000);
     Leaf e = new Leaf("e",", ",2000);
     Leaf f = new Leaf(f''f'', f''', 2000);
     Leaf g = new Leaf("g",", ",2000);
     Leaf h = new Leaf("h", "(5000);
     Leaf i = new Leaf("i",", ",4000);
     Leaf j = new Leaf("j",", ",5000);
     Leaf k = new Leaf("k", "CEO ", 8000);
     Leaf zhengLaoLiu = new Leaf(",",", ",20000);
     ////CEO
```

```
    166
```

```
 root.addSubordinate(k); 
 root.addSubordinate(developDep); 
 root.addSubordinate(salesDep); 
 root.addSubordinate(financeDep);
```
#### $/$

```
 developDep.addSubordinate(zhengLaoLiu); 
 developDep.addSubordinate(firstDevGroup); 
 developDep.addSubordinate(secondDevGroup);
```
# $\frac{1}{\sqrt{2}}$

```
 firstDevGroup.addSubordinate(a); 
 firstDevGroup.addSubordinate(b); 
 firstDevGroup.addSubordinate(c); 
 secondDevGroup.addSubordinate(d); 
 secondDevGroup.addSubordinate(e); 
secondDevGroup.addSubordinate(f);
```
## $\frac{1}{2}$  salesDep.addSubordinate(h); salesDep.addSubordinate(i);

```
//financeDep.addSubordinate(j);
```
#### **return** root;

}

 } }

# // and  $\overline{t}$ **public static** String getTreeInfo(Branch root){ ArrayList<Corp> subordinateList = root.getSubordinate(); String info  $=$  ""; **for**(Corp s :subordinateList){  $if(s$  **instanceof** Leaf) $\frac{1}{s}$ info = info +  $s.getInfo()$ +"\n";

```
 }else{ //ᰃ个小头Ⳃ
```

```
 info = info + s.getInfo() +"\n"+ getTreeInfo((Branch)s);
```
**return** info;

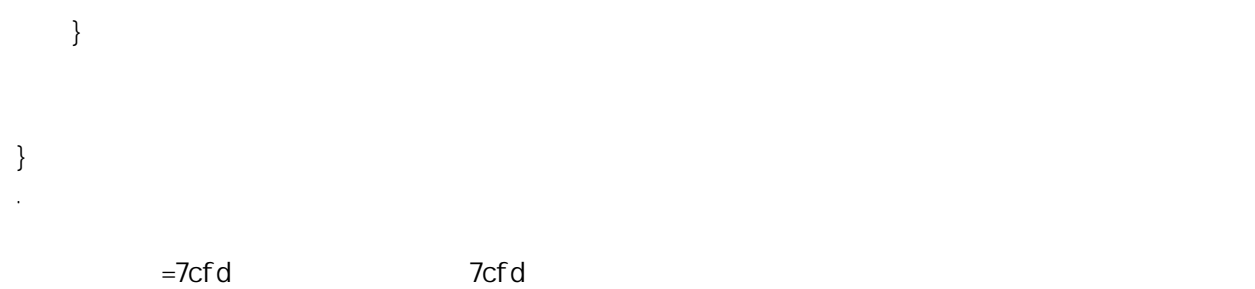

িবলৈ আৰু পৰিচালিত আৰু পৰিচালিত আৰু পৰিচালিত আৰু পৰিচালিত আৰু পৰিচালিত আৰু পৰিচালিত আৰু পৰিচালিত আৰু পৰিচালিত আ

 $\sim 10^7$ 

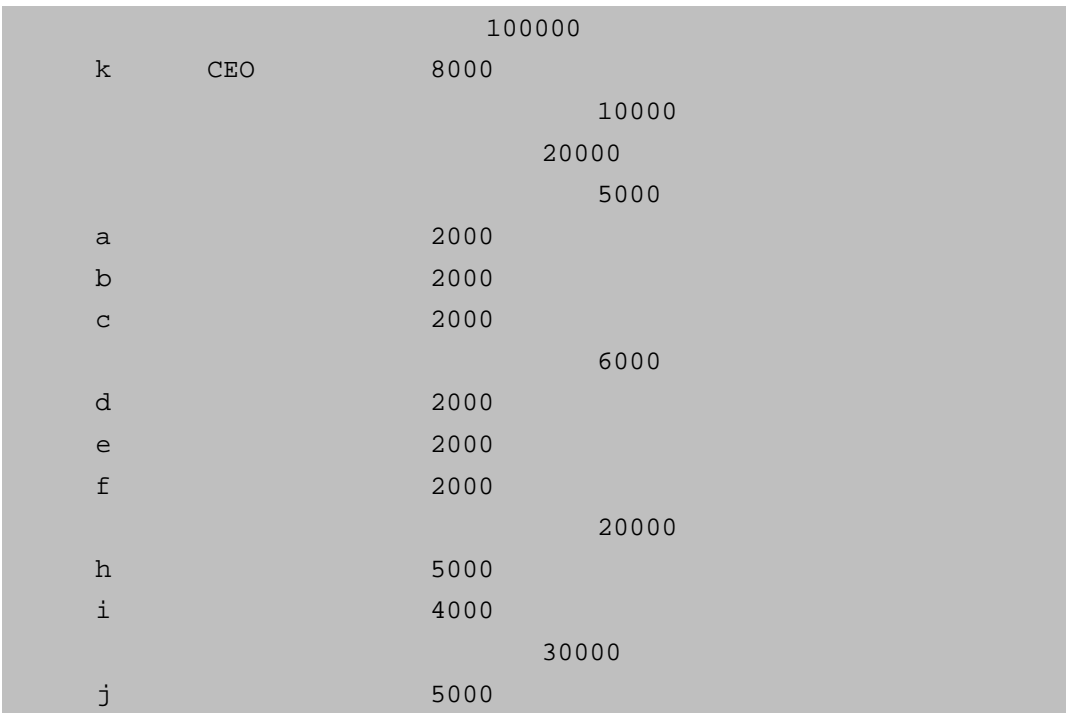

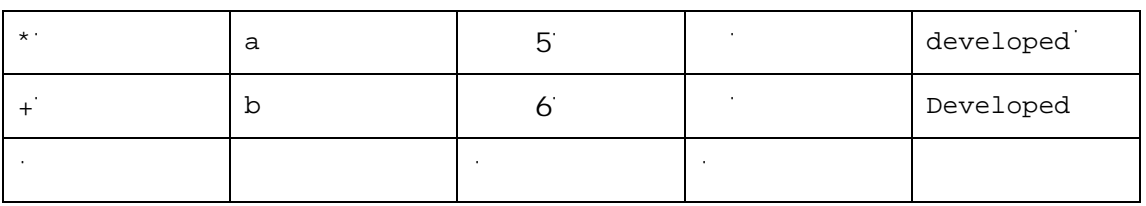

 $\chi$ cf

容ᯧ做了ⱘˈ大ᆊϡ妨㞾Ꮕ㗗㰥一ϟDŽ

DUfh! K\c`Y

 $\overline{\phantom{a}}$ 

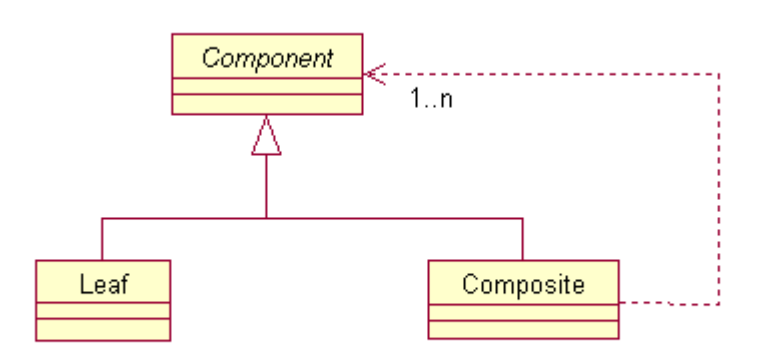

M S

fl7cadcbYbhŁ

៥们ܜᴹ䇈䇈㒘合式ⱘ个㾦㡆˖

 $[Yh= bZc$ 

 $\mathbb{C}$ /HDI $\mathbb{C}$ 

7cadcg] hY

㒘合式᳝ϸ⾡式ˈ䗣ᯢ式ᅝ全式ˈ䖭ϸ个式᳝ҔМऎ别呢?ܜⳟ㉏˖

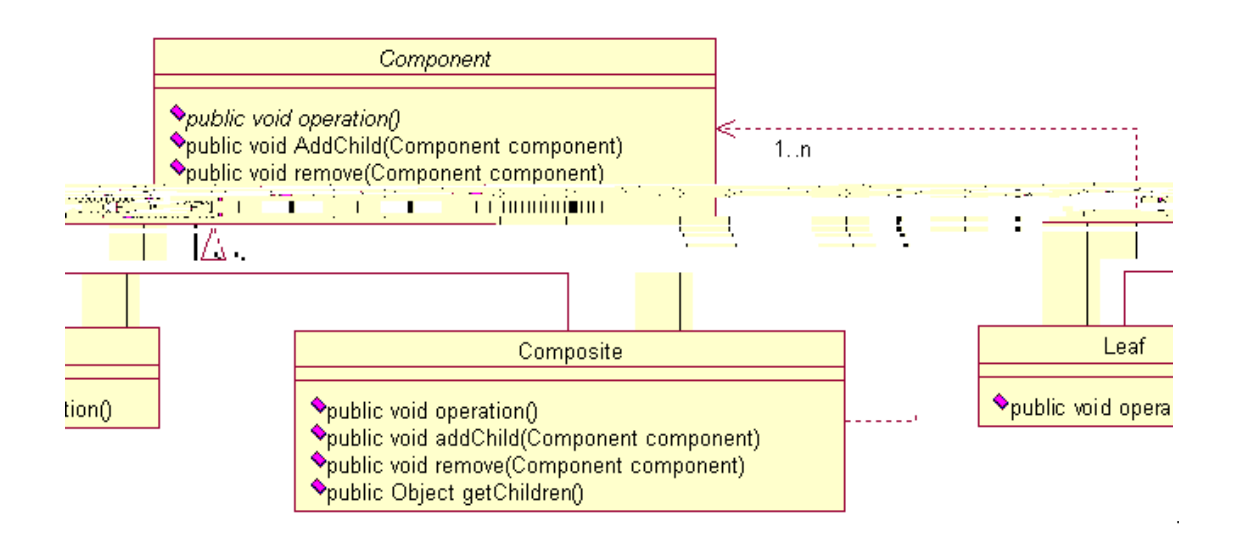

**version** and the set

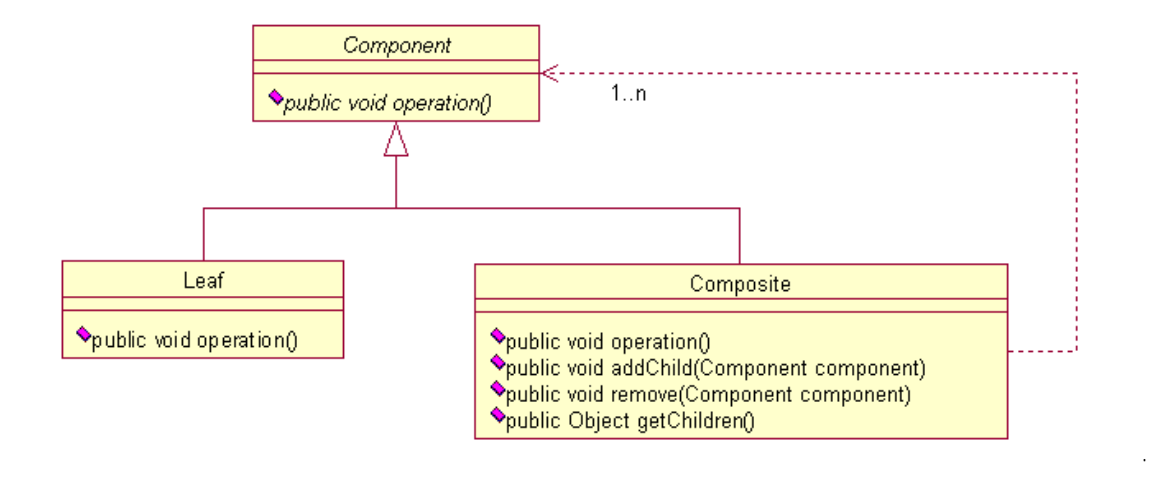

 $\ddot{\phantom{0}}$ 

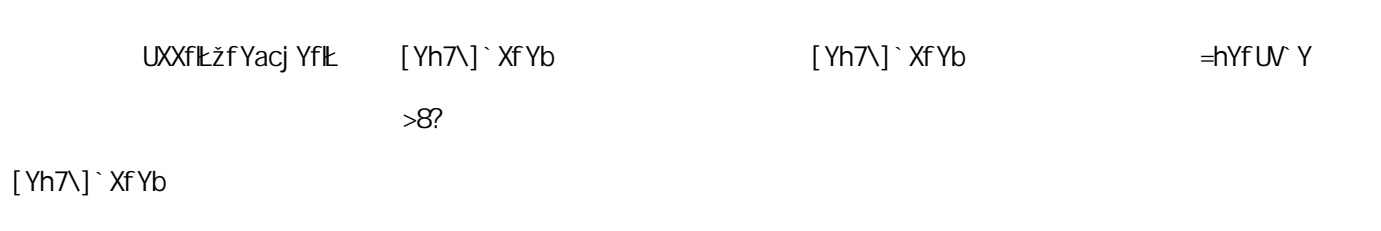

ᅝ全式㉏

 $\overline{7}$ ] Ybh" ^Uj U

⊩ˈ䖭⾡ᮍ⊩↨䕗ᅝ全ˈ៥们ⱘ例子使⫼了ᅝ全式DŽ

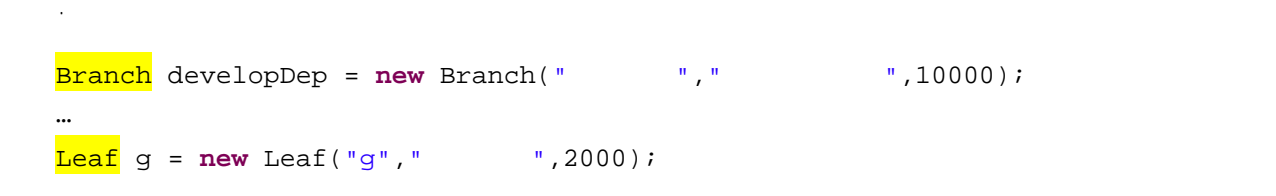

㒘合式在乍Ⳃ中到处䛑᳝ˈ↨如⦄在ⱘ义䴶㒧ᵘ一㠀䛑ᰃϞϟ㒧ᵘˈϞ䴶ᬒ㋏㒳ⱘ /RJRˈϟ䖍ߚЎ

>Uj UGW] dh

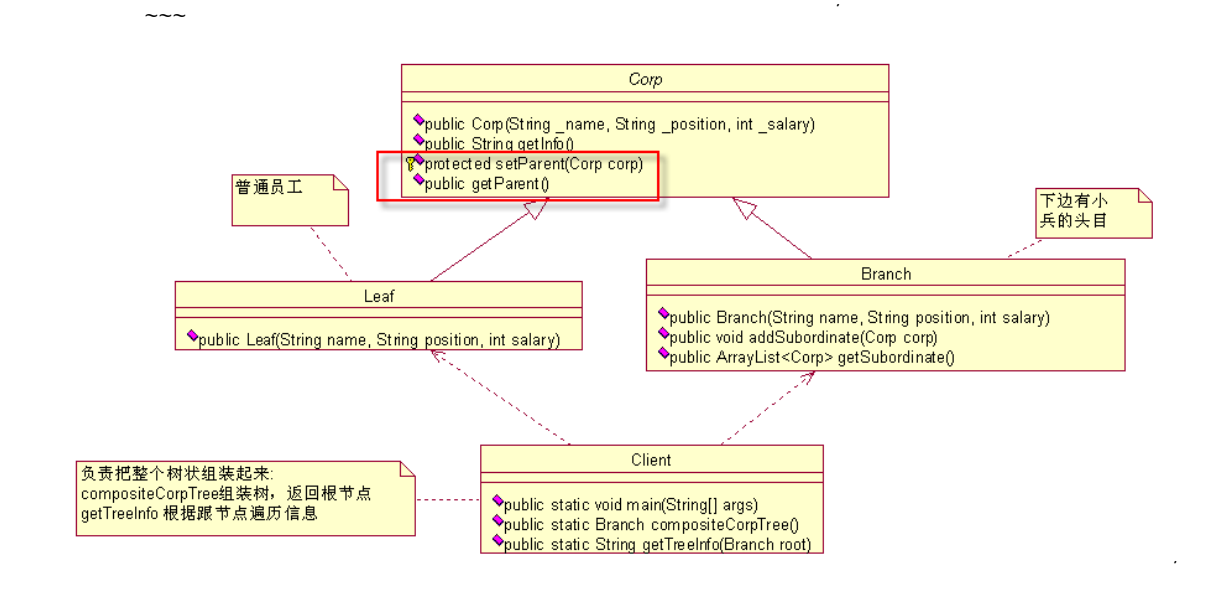

៥们ᴹⳟ一ϟ序ⱘᬍব˖  $\overline{a}$ 

*package com.cbf4life.extend;* 

та се станува на селото на селото на селото на селото на селото на селото на селото на селото на селото на сел<br>Останува на селото на селото на селото на селото на селото на селото на селото на селото на селото на селото

 $\ddot{\phantom{0}}$ 

*/\*\**

- *\* @author cbf4Life cbf4life@126.com*
- *\* I'm glad to share my knowledge with you all.*

```
* 定Н一个݀ৌⱘ人ਬⱘᢑ䈵㉏
*/
@SuppressWarnings("all") 
public abstract class Corp { 
   \frac{1}{2}private String name = ""; 
   //݀ৌ↣个人䛑㘠ԡ
   private String position = ""; 
   //݀ৌ↣个人䛑᳝㭾∈
   private int salary =0; 
   //⠊㡖⚍ᰃ䇕
   private Corp parent = null; 
   / *
\star */
   public Corp(String _name,String _position,int _salary){ 
      this.name = \_name this.position = _position; 
       this.salary = _salary; 
    } 
   //㦋得ਬᎹ信ᙃ
   public String getInfo(){ 
       String info = ""; 
       info = "ྦྷৡ˖" + this.name; 
       info = info + "\t㘠ԡ˖"+ this.position; 
      info = info + " \t\t\t t" + this.salary;
       return info; 
    } 
   //䆒㕂⠊㡖⚍
   protected void setParent(Corp _parent){ 
    this.parent = _parent; 
 } 
   //得到⠊㡖⚍
   public Corp getParent(){ 
     return this.parent; 
  } 
}
```

```
GFUDVIY" "LIJU
```

```
\mathcal{L}_{\mathcal{A}}package com.cbf4life.extend; 
  import java.util.ArrayList; 
  /**
   * @author cbf4Life cbf4life@126.com
   * I'm glad to share my knowledge with you all.
   * 㡖⚍㉏ˈгㅔऩ了很多
   */
  public class Branch extends Corp { 
      //乚ᇐϟ䖍᳝䙷些ϟ㑻乚ᇐ小݉
      ArrayList<Corp> subordinateList = new ArrayList<Corp>(); 
     ///public Branch(String _name,String _position,int _salary){ 
          super(_name,_position,_salary); 
       } 
      //增ࡴ一个ϟ属ˈৃ㛑ᰃ小头Ⳃˈгৃ㛑ᰃ个小݉
      public void addSubordinate(Corp corp) { 
          corp.setParent(this); //䆒㕂⠊㡖⚍
          this.subordinateList.add(corp); 
       } 
      \frac{1}{2}public ArrayList<Corp> getSubordinate() { 
          return this.subordinateList; 
       } 
   } 
㡖⚍䛑一个⠊㡖⚍ˈ剩ϟⱘџᚙ䖬ϡ好处⧚吗?↣个㡖⚍Ϟ䛑᳝⠊㡖⚍了ˈ你㽕ᕔϞᡒˈ䙷就ᡒਫ!&OLHQW
Z\overline{I}bX
```
dUf Ybh

Ϟᡒˈ᳔ㅔऩⱘᮍ⊩了!

䛑㾷决了ˈ䖭个就ϡ多䇈了DŽ

174

⫼到ⴔⱘ!

# **16 16 Observer Pattern**

lingan lagunan lagunan lagunan lagunan lagunan lagunan lagunan lagunan lagunan lagunan lagunan lagunan lagunan<br>Nagara Man are described to the four-service of the four-service of the four-service of the four-service of the four-

 $&$ \$\$\$\$

```
*/
public interface IHanFeiZi { 
   // // // // // // // // // // //
   public void haveBreakfast(); 
   //
  public void haveFun(); 
} 
                <Ub: Y] NJ " ^Uj U.
package com.cbf4life.common; 
/**
* @author cbf4Life cbf4life@126.com
* I'm glad to share my knowledge with you all.
 \star*/
public class HanFeiZi implements IHanFeiZi{ 
   //䶽䴲子ᰃ৺在ৗ佁ˈ作Ўⲥⱘ判ᮁᷛ准
   private boolean isHaveBreakfast = false; 
   /private boolean isHaveFun = false; 
   \frac{1}{2}public void haveBreakfast(){ 
      System.out.println(" : ...");
       this.isHaveBreakfast =true; 
    } 
   //䶽䴲子开始စ乐了,সҷ人≵啥စ乐ˈ你㛑ᛇ到ⱘ就䙷М多
   public void haveFun(){ 
      System.out.println(" : ...");
       this.isHaveFun = true; 
    } 
   // bean qetter/setter
   public boolean isHaveBreakfast() { 
       return isHaveBreakfast; 
    } 
   public void setHaveBreakfast(boolean isHaveBreakfast) {
```
 $\ddot{\phantom{0}}$ 

```
    176
```

```
 this.isHaveBreakfast = isHaveBreakfast; 
    } 
   public boolean isHaveFun() { 
        return isHaveFun; 
    } 
   public void setHaveFun(boolean isHaveFun) { 
        this.isHaveFun = isHaveFun; 
    } 
}
```
㗙ᴢᮃˈ៥们ᴹⳟᴢᮃ䖭㉏人ⱘষ˖

```
[YhhYf#gYhhYf www.article.com and the visit of the visit of the visit of the visit of the visit of the visit of the visit of the visit of the visit of the visit of the visit of the visit of the visit of the visit of the v
```
]g<UjY:ib

 $\ddot{\phantom{0}}$ 

 $\ddot{\phantom{0}}$ 

 $\ddot{\phantom{0}}$ 

```
package com.cbf4life.common; 
   /**
    * @author cbf4Life cbf4life@126.com
    * I'm glad to share my knowledge with you all.
    \star*/
   public interface ILiSi { 
       //一发⦄别人᳝ࡼ䴭ˈ㞾Ꮕг㽕㸠ࡼ䍋ᴹ
      public void update(String context); 
   } 
 ᴢᮃ䖭㉏人↨䕗ㅔऩˈ一发⦄㞾Ꮕ㾖ᆳⱘ对䈵发⫳了ব化ˈ↨如ৗ佁ˈစ乐了ˈ㞾Ꮕゟࠏг㽕㸠ࡼ䍋
"Weblache Schwarzer" († 1958)<br>2008 - Constantinopolis, politik et al. († 1958)<br>2008 - Constantinopolis, politik et al. († 1958)
   package com.cbf4life.common; 
   /**
   * @author cbf4Life cbf4life@126.com
    * I'm glad to share my knowledge with you all.
    \star*/
```

```
public class LiSi implements ILiSi{ 
      ///public void update(String str){ 
         System.out.println(" : \ldots");
          this.reportToQiShiHuang(str); 
          System.out.println("ᴢᮃ˖∛完↩ˈ⾺㗕ᵓ䌣㒭他ϸ个㧱卜ৗৗ...\n"); 
       } 
      ///private void reportToQiShiHuang(String reportContext){ 
          System.out.println("ᴢᮃ˖告ˈ⾺㗕ᵓ!䶽䴲子᳝⌏ࡼ了--->"+reportContext); 
       } 
  } 
 䶽䴲子ᰃ⾺始ⱛ䴲常崇ᢰⱘ人⠽ˈ⫮㟇䇈䖛㾕䶽䴲子一䴶⅏জ何ធ!ϡ䖛ˈ䶽䴲子䖬ⳳᰃ㹿⾺始ⱛᑆ
ᥝⱘˈ历呀Ϟⓨ䖛多䖭ḋⱘᚆ剧DŽ䖭М䞡㽕ⱘ人⠽᳝⌏ࡼˈ你ᴢᮃᬶϡ向㗕大∛?!
 ϸ个䞡䞣㑻ⱘ人⠽䛑定Нߎᴹ了ˈ䙷៥们就ᴹⳟⳟ㽕ᗢМⲥˈܜ写个ⲥ序˖
  package com.cbf4life.common; 
  /**
   * @author cbf4Life cbf4life@126.com
   * I'm glad to share my knowledge with you all.
   \star*/
  class Watch extends Thread{ 
      private HanFeiZi hanFeiZi; 
      private LiSi liSi; 
     private String type; 
      // и существенность с последний советании с последний советании с последний советании с последний советании с 
      public Watch(HanFeiZi _hanFeiZi,LiSi _liSi,String _type){ 
          this.hanFeiZi =_hanFeiZi; 
          this.liSi = _liSi; 
          this.type = _type; 
       } 
      @Override
      public void run(){ 
          while(true){ 
            if(this-type.equals("breakfast")) { //
```
 $\ddot{\phantom{0}}$ 

```
    178
```

```
//
               if(this.hanFeiZi.isHaveBreakfast()){ 
                 this.liSi.update(" ");
    //䞡㕂⢊ᗕˈ㒻㓁ⲥ
                  this.hanFeiZi.setHaveBreakfast(false); 
    } 
            }else{//ⲥᰃ৺在စ乐
               if(this.hanFeiZi.isHaveFun()){ 
                 this.liSi.update("	");
                  this.hanFeiZi.setHaveFun(false); 
    } 
            } 
         } 
      } 
  } 
             ^UjU"`Ub["H\fYUX →UjU" →UjU
         HAFYUX fibfik bYkGiVHAfYUXfik qiVHAfYUX" qhUfhfik
一个㒓了ˈ៥们㒻㓁ᕔϟⳟ
  package com.cbf4life.common; 
  /**
   * @author cbf4Life cbf4life@126.com
   * I'm glad to share my knowledge with you all.
   * Client
   */
  public class Client { 
     public static void main(String[] args) throws InterruptedException { 
   // LiSi liSi = new LiSi(); 
         HanFeiZi hanFeiZi = new HanFeiZi(); 
        //Watch watchBreakfast = new Watch(hanFeiZi,liSi,"breakfast");
   \frac{1}{\sqrt{2}} watchBreakfast.start(); 
        //Watch watchFun = new Watch(hanFeiZi,liSi,"fun");
         watchFun.start();
```
 $\ddot{\phantom{0}}$ 

```
\frac{1}{\sqrt{2}}Thread.sleep(1000); \frac{1}{1} hanFeiZi.haveBreakfast(); 
      // Thread.sleep(1000); 
      hanFeiZi.haveFun();
```
᳡ࡵ器就䎥你䖭一个序就完џ了ˈ䫭ˈ㒱对ⱘ䫭!

and the control of the control of the control of the control of the control of the control of the control of the control of the control of the control of the control of the control of the control of the control of the con

}

䖤㸠㒧ᵰ如ϟ˖

}

 $\ddot{\phantom{a}}$ 

 $\ddot{\phantom{0}}$ 

```
䶽䴲子:开始ৗ佁了... 
ᴢᮃ:㾖ᆳ到ᴢᮃ⌏ࡼˈ开始向㗕ᵓ∛了... 
ᴢᮃ˖告ˈ⾺㗕ᵓ!䶽䴲子᳝⌏ࡼ了--->䶽䴲子在ৗ佁
ᴢᮃ˖∛完↩ˈ⾺㗕ᵓ䌣㒭他ϸ个㧱卜ৗৗ... 
  䶽䴲子:开始စ乐了... 
ᴢᮃ:㾖ᆳ到ᴢᮃ⌏ࡼˈ开始向㗕ᵓ∛了... 
ᴢᮃ˖告ˈ⾺㗕ᵓ!䶽䴲子᳝⌏ࡼ了--->䶽䴲子在စ乐
ᴢᮃ˖∛完↩ˈ⾺㗕ᵓ䌣㒭他ϸ个㧱卜ৗৗ...
```
㒧ᵰߎᴹˈ䶽䴲子一ৗᮽ佁ᴢᮃ就ⶹ䘧ˈ䶽䴲子一စ乐ᴢᮃгⶹ䘧ˈ䴲常ℷ⹂!㒧ᵰℷ⹂但并ϡ㸼⼎

䫭䇃гⳟ到了ˈ៥们ᖙ乏㽕修ᬍˈ䖭个≵᳝ࡲ⫣ᑨ⫼到乍Ⳃ中去呀ˈ㗠Ϩ䖭个序ḍᴀ就ϡᰃ䴶向对

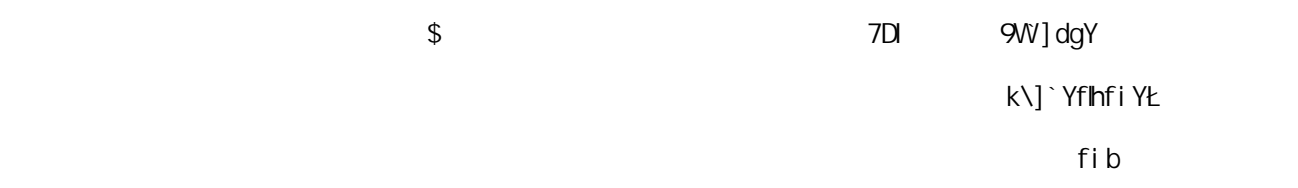
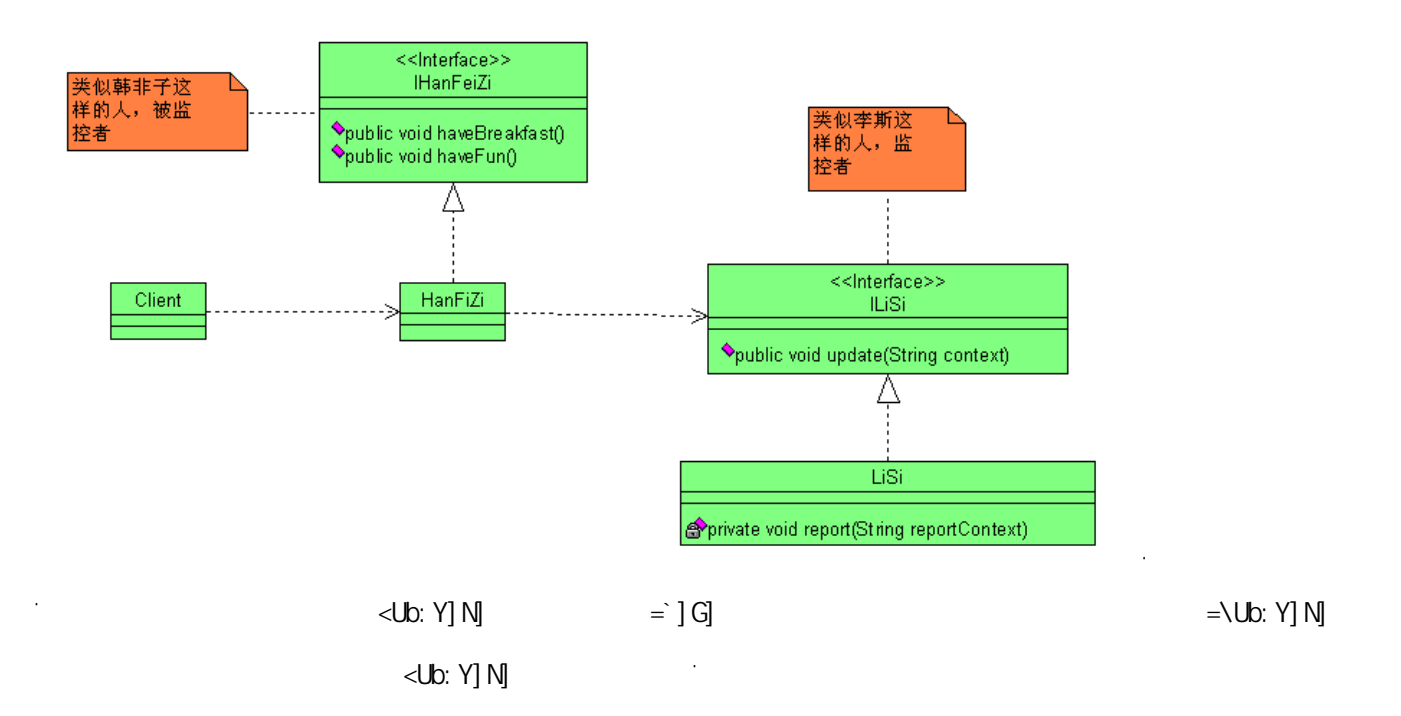

```
package com.cbf4life.advance;
```

```
/**
* @author cbf4Life cbf4life@126.com
* I'm glad to share my knowledge with you all.
 * 䶽䴲子ˈᴢᮃⱘ师ᓳˈ䶽ⱘ䞡㽕人⠽
*/
public class HanFeiZi implements IHanFeiZi{ 
   \frac{1}{\sqrt{2}}private ILiSi liSi =new LiSi(); 
   //public void haveBreakfast(){ 
      System.out.println(" : ...");
      /this.liSi.update(" ");
    } 
   //䶽䴲子开始စ乐了,সҷ人≵啥စ乐ˈ你㛑ᛇ到ⱘ就䙷М多
   public void haveFun(){ 
      System.out.println(" : ...");
      this.liSi.update("	i);
    } 
}
```
 $\ddot{\phantom{a}}$ 

 $\ddot{\phantom{0}}$ 

䶽䴲子 +DQ)HL=L ᅲ⦄㉏就ᡞষⱘϸ个ᮍ⊩ᅲ⦄就ৃҹ了ˈ在↣个ᮍ⊩中䇗⫼ /L6LXSGDWHᮍ⊩ˈ

 $\tau$   $\gamma$   $\gamma$   $\gamma$   $\gamma$   $\gamma$ 

```
package com.cbf4life.advance; 
/**
* @author cbf4Life cbf4life@126.com
* I'm glad to share my knowledge with you all.
 * Client
 */
public class Client { 
   public static void main(String[] args) { 
       // HanFeiZi hanFeiZi = new HanFeiZi(); 
\frac{1}{\sqrt{2}} hanFeiZi.haveBreakfast(); 
       // hanFeiZi.haveFun(); 
    } 
}
```
 $\overline{T}$  | Ybh

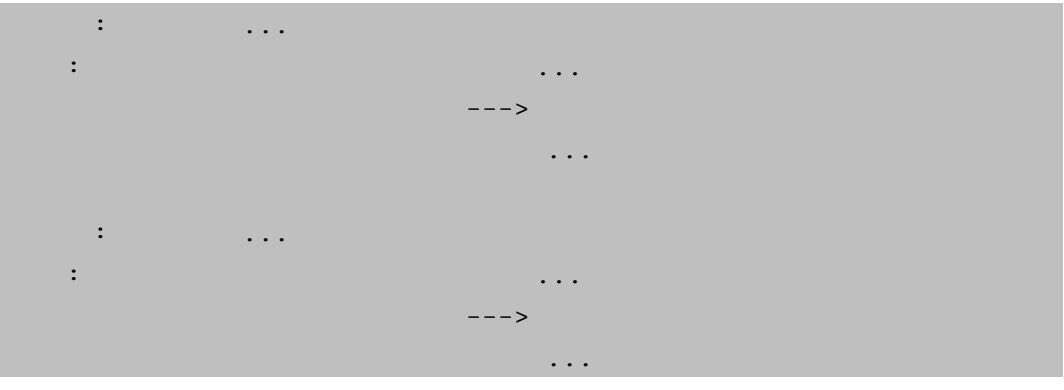

䖤㸠㒧ᵰℷ⹂ˈᬜ⥛г↨䕗催ˈᰃϡᰃᑨ䆹乐呵乐呵了?大ࡳ告៤了?ㄝㄝˈ你ᛇ在争䲘ⱘᯊ

**public void** addObserver(Observer observer);

//  $\rightarrow$ public **void** deleteObserver(Observer observer);

//  $\qquad$ **public void** notifyObservers(String context);

䖭ᰃ一个䗮⫼ⱘ㹿㾖ᆳ㗙ষˈ᠔᳝ⱘ㹿㾖ᆳ㗙䛑ৃҹᅲ⦄䖭个ষDŽݡᴹⳟ䶽䴲子ⱘᅲ⦄㉏˖

}

 $\ddot{\phantom{0}}$ 

```
System.out.println(" : ...");
   //䗮ⶹ᠔᳝ⱘ㾖ᆳ㗙
       this.notifyObservers("

");
      } 
     //䶽䴲子开始စ乐了,সҷ人≵啥စ乐ˈ你㛑ᛇ到ⱘ就䙷М多
     public void haveFun(){ 
       System.out.println(" : ...");
       this.notifyObservers("

");
      } 
  } 
             CVqYfi Yf" ^Uj U.
  package com.cbf4life.advance2; 
  /**
   * @author cbf4Life cbf4life@126.com
   * I'm glad to share my knowledge with you all.
   \star*/
  public interface Observer { 
     //一发⦄别人᳝ࡼ䴭ˈ㞾Ꮕг㽕㸠ࡼ䍋ᴹ
    public void update(String context); 
  } 
 ✊ৢᰃϝ个很᮴㘏ⱘ㾖ᆳ㗙ˈًべ⢖嘛˖
  package com.cbf4life.advance2; 
  /**
   * @author cbf4Life cbf4life@126.com
   * I'm glad to share my knowledge with you all.
   \star*/
  public class LiSi implements Observer{ 
     ///
```
 $\ddot{\phantom{0}}$ 

 $\ddot{\phantom{0}}$ 

```
public void update(String str){
```

```
 System.out.println("ᴢᮃ˖㾖ᆳ到ᴢᮃ⌏ࡼˈ开始向㗕ᵓ∛了..."); 
         this.reportToQiShiHuang(str); 
         System.out.println("ᴢᮃ˖∛完↩ˈ⾺㗕ᵓ䌣㒭他ϸ个㧱卜ৗৗ...\n"); 
      } 
     //
     private void reportToQiShiHuang(String reportContext){ 
         System.out.println("ᴢᮃ˖告ˈ⾺㗕ᵓ!䶽䴲子᳝⌏ࡼ了--->"+reportContext); 
      } 
  } 
 ᴢᮃᰃⳳ᳝݊人ˈҹϟϸ个㾖ᆳ㗙ᰃᴰ᪄ߎᴹⱘ˖
  package com.cbf4life.advance2; 
  /**
   * @author cbf4Life cbf4life@126.com
   * I'm glad to share my knowledge with you all.
   \star*/
  public class WangSi implements Observer{ 
     //⥟ᮃˈⳟ到䶽䴲子᳝⌏ࡼˈ㞾Ꮕ就ফϡ了
     public void update(String str){ 
         System.out.println("⥟ᮃ˖㾖ᆳ到䶽䴲子⌏ࡼˈ㞾Ꮕг开始⌏ࡼ了..."); 
         this.cry(str); 
        System.out.println(" ...\n");
      } 
     //一ⳟᴢᮃ᳝⌏ࡼˈ就哭ˈ⮯哭
     private void cry(String context){ 
        System.out.println("	"+context+" — (");
      } 
  } 
  package com.cbf4life.advance2; 
  /**
   * @author cbf4Life cbf4life@126.com
   * I'm glad to share my knowledge with you all.
   \star\star
```
 $\ddot{\phantom{0}}$ 

```
    186
```

```
*/
  public class LiuSi implements Observer{ 
      //
     public void update(String str){ 
         System.out.println("߬ᮃ˖㾖ᆳ到䶽䴲子⌏ࡼˈ开始ࡼ作了..."); 
         this.happy(str); 
         System.out.println("߬ᮃ˖ⳳ㹿乐⅏了\n"); 
      } 
      //一ⳟ䶽䴲子᳝ব化ˈ他就快乐
     private void happy(String context){ 
         System.out.println("߬ᮃ˖因Ў" +context+",——᠔ҹ៥快乐呀!" ); 
      } 
  } 
 ᠔᳝ⱘ历人⠽䛑在场了ˈ䙷៥们ᴹⳟⳟ䖭场历䯍剧ᰃ如何ⓨ㒢ⱘ˖
  package com.cbf4life.advance2; 
  /**
   * @author cbf4Life cbf4life@126.com
   * I'm glad to share my knowledge with you all.
   * Client
   */
  public class Client { 
     public static void main(String[] args) { 
   \frac{1}{2} Observer liSi = new LiSi(); 
         Observer wangSi = new WangSi(); 
         Observer liuSi = new LiuSi(); 
        // HanFeiZi hanFeiZi = new HanFeiZi(); 
   \prime\prime hanFeiZi.addObserver(liSi); 
         hanFeiZi.addObserver(wangSi); 
         hanFeiZi.addObserver(liuSi); 
   \frac{1}{\sqrt{2}} hanFeiZi.haveBreakfast();
```
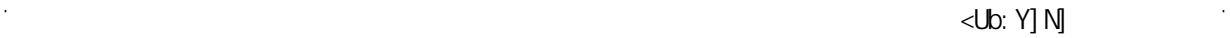

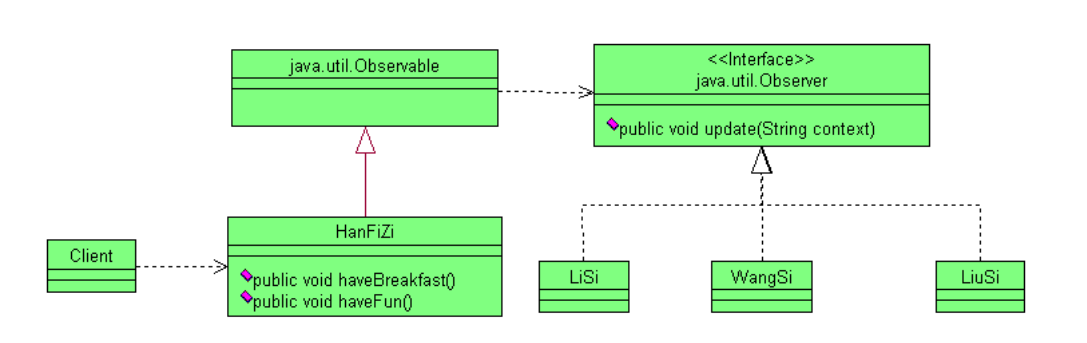

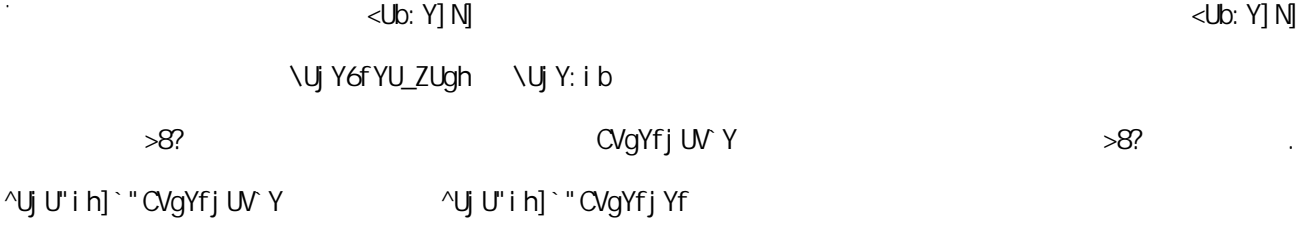

ˈtaoriana romana romana romana romana romana romana romana romana romana romana romana romana romana romana ro

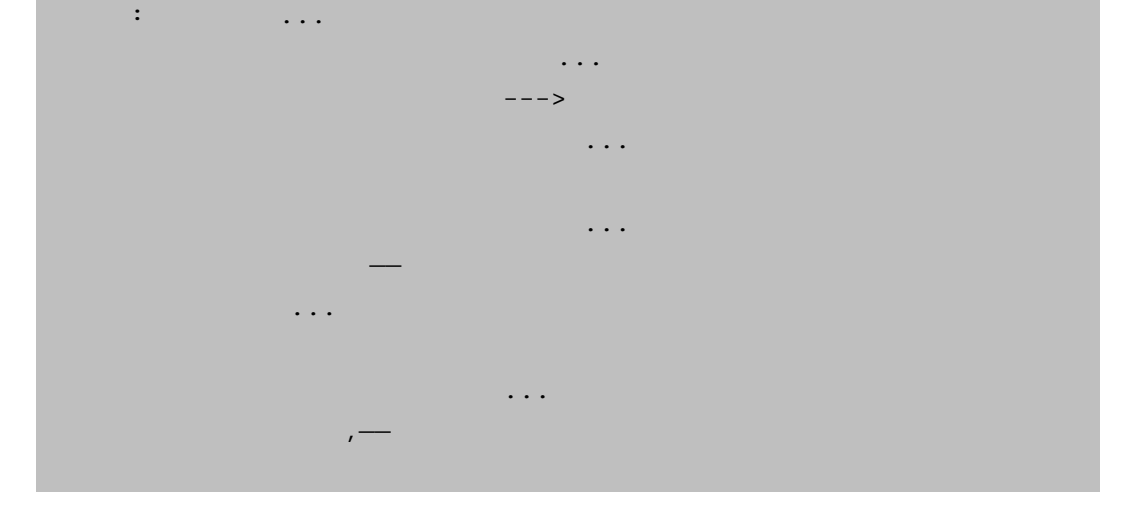

```
 } 
     } 
\ddot{\phantom{0}} 䖤㸠㒧ᵰ如ϟ˖
```
CVgYfj Yf 7 ] Ybh

CVgYfj UV Y  $\wedge$ Uj U'i h] ` "CVgYfj U Y

 $\ddot{\phantom{a}}$ 

 $\ddot{\phantom{0}}$ 

188

```
package com.cbf4life.perfect; 
import java.util.ArrayList; 
import java.util.Observable; 
/**
* @author cbf4Life cbf4life@126.com
* I'm glad to share my knowledge with you all.
 * 䶽䴲子ˈᴢᮃⱘ师ᓳˈ䶽ⱘ䞡㽕人⠽
 */
```
public classc#Dg0@ (剪8<mark>nEi%8cs</mark> @08 scn#1f@@xtendDg0@ (萝 @(@le;095@(@P#49@ 90@(@cs @90@ @

```
\star*/
  public class LiSi implements Observer{ 
     ///public void update(Observable observable,Object obj){ 
         System.out.println("ᴢᮃ˖㾖ᆳ到ᴢᮃ⌏ࡼˈ开始向㗕ᵓ∛了..."); 
        this.reportToQiShiHuang(obj.toString());
         System.out.println("ᴢᮃ˖∛完↩ˈ⾺㗕ᵓ䌣㒭他ϸ个㧱卜ৗৗ...\n"); 
      } 
     //private void reportToQiShiHuang(String reportContext){ 
         System.out.println("ᴢᮃ˖告ˈ⾺㗕ᵓ!䶽䴲子᳝⌏ࡼ了--->"+reportContext); 
      } 
  } 
                   ^UjU'i h]`" CVgYfj Yf idXUhY žCVgYfj UV Y
ব䞣៥们≵⫼到ˈ就ϡ处⧚了DŽ݊他ϸ个㾖ᆳ㗙ᅲ⦄㉏гᰃⳌৠⱘᬍࡼˈ如ϟҷⷕ˖
  package com.cbf4life.perfect; 
  import java.util.Observable; 
  import java.util.Observer; 
  /**
   * @author cbf4Life cbf4life@126.com
   * I'm glad to share my knowledge with you all.
   \star*/
  public class WangSi implements Observer{ 
     //⥟ᮃˈⳟ到䶽䴲子᳝⌏ࡼˈ㞾Ꮕ就ফϡ了
     public void update(Observable observable,Object obj){ 
         System.out.println("⥟ᮃ˖㾖ᆳ到䶽䴲子⌏ࡼˈ㞾Ꮕг开始⌏ࡼ了..."); 
         this.cry(obj.toString()); 
        System.out.println(" ...\n");
      } 
     //一ⳟᴢᮃ᳝⌏ࡼˈ就哭ˈ⮯哭
     private void cry(String context){ 
        System.out.println("	"+context+" — (");
      } 
  }
```

```
package com.cbf4life.perfect; 
import java.util.Observable; 
import java.util.Observer; 
/**
* @author cbf4Life cbf4life@126.com
* I'm glad to share my knowledge with you all.
 \star\star*/
public class LiuSi implements Observer{ 
   //\,public void update(Observable observable,Object obj){ 
       System.out.println("߬ᮃ˖㾖ᆳ到䶽䴲子⌏ࡼˈ开始ࡼ作了..."); 
       this.happy(obj.toString()); 
       System.out.println("߬ᮃ˖ⳳ㹿乐⅏了\n"); 
    } 
   //一ⳟ䶽䴲子᳝ব化ˈ他就快乐
   private void happy(String context){ 
       System.out.println("߬ᮃ˖因Ў" +context+",——᠔ҹ៥快乐呀!" ); 
    } 
} 
     7 | Ybh
package com.cbf4life.perfect; 
import java.util.Observer; 
/**
* @author cbf4Life cbf4life@126.com
* I'm glad to share my knowledge with you all.
* Client
*/
public class Client { 
   public static void main(String[] args) { 
\frac{1}{2}
```
 $\ddot{\phantom{0}}$ 

```
 Observer liSi = new LiSi(); 
      Observer wangSi = new WangSi(); 
      Observer liuSi = new LiuSi(); 
     // HanFeiZi hanFeiZi = new HanFeiZi(); 
\prime\prime hanFeiZi.addObserver(liSi); 
      hanFeiZi.addObserver(wangSi); 
      hanFeiZi.addObserver(liuSi); 
\frac{1}{\sqrt{2}} hanFeiZi.haveBreakfast();
```
序体内≵᳝任何বˈাᰃ引入了一个ষ㗠Ꮖˈ䖤㸠㒧ᵰ如ϟ˖

}

}

 $\ddot{\phantom{0}}$ 

```
䶽䴲子:开始ৗ佁了... 
߬ᮃ˖㾖ᆳ到䶽䴲子⌏ࡼˈ开始ࡼ作了... 
\overline{\phantom{a}}й, ам\overline{\phantom{a}}й, ам\overline{\phantom{a}}</u>
⥟ᮃ˖因Ў䶽䴲子在ৗ佁ˈ——᠔ҹ៥ᚆ伤呀!
⥟ᮃ˖ⳳⳳⱘ哭⅏了... 
ᴢᮃ˖㾖ᆳ到ᴢᮃ⌏ࡼˈ开始向㗕ᵓ∛了... 
ᴢᮃ˖告ˈ⾺㗕ᵓ!䶽䴲子᳝⌏ࡼ了--->䶽䴲子在ৗ佁
ᴢᮃ˖∛完↩ˈ⾺㗕ᵓ䌣㒭他ϸ个㧱卜ৗৗ...
```

```
 䖤㸠㒧ᵰ一ḋˈাᰃ䗮ⶹⱘܜৢ乎序ϡৠ㗠Ꮖˈ序Ꮖ㒣ㅔ㑺到ᵕ㟈了DŽ
 ҹϞ䆆㾷ⱘ就ᰃ㾖ᆳ㗙式ˈ䖭个式ⱘ䗮⫼㉏如ϟ˖
```
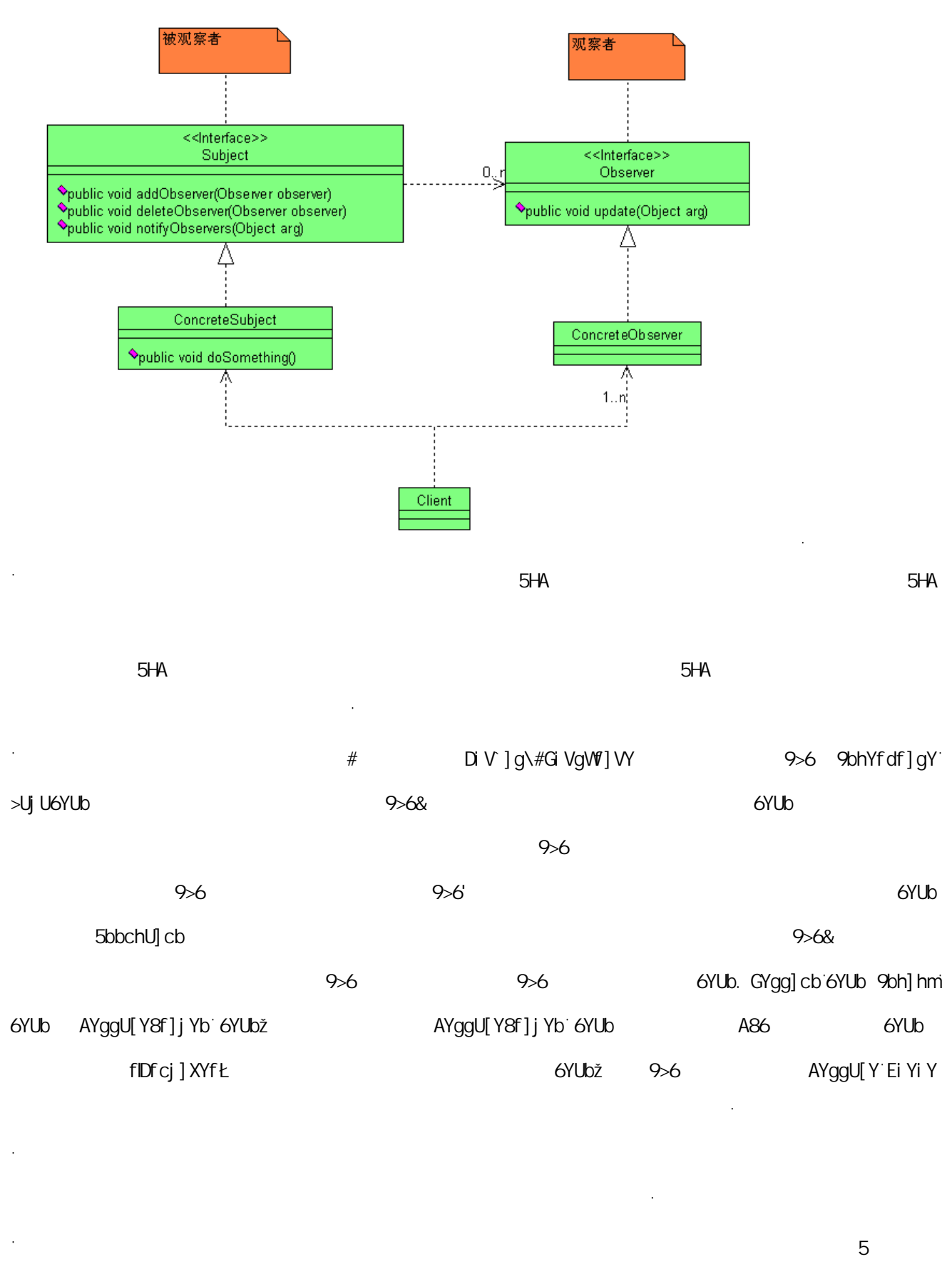

 $\sim$  6  $\sim$  6  $\sim$  7 7

193

 $\ddot{\phantom{a}}$ 

异ℹ处⧚䯂乬DŽ䖭个 (-% ᰃ一个䴲常好ⱘ例子ˈ㹿㾖ᆳ㗙发⫳ࡼ作了ˈ㾖ᆳ㗙㽕做ߎ回ᑨˈ如ᵰ㾖ᆳ

ᙃ᳔多䕀发一˄传䗦ϸ˅ˈ䖭䖬ᰃ↨䕗好制ⱘ˗

## AYggU[Y Ei Yi Y

тали статистика и статистика и статистика и статистика и статистика и статистика и статистика и статистика и<br>Видимира и статистика и статистика и статистика и статистика и статистика и статистика и статистика и статисти

ㅔऩ˖䗮䖛序ᦣ䗄一ϟসҷ妇女ⱘĀϝҢā制ᑺˈ好៥们ܜⳟ㉏˖

 $\tau$ ` $\gamma$ ` $\gamma$ bh $\tau$ 

7 Uggl h]`g

**17** ゴ䋷任䫒式Ǐ**Chain of Responsibility Pattern**ǐ

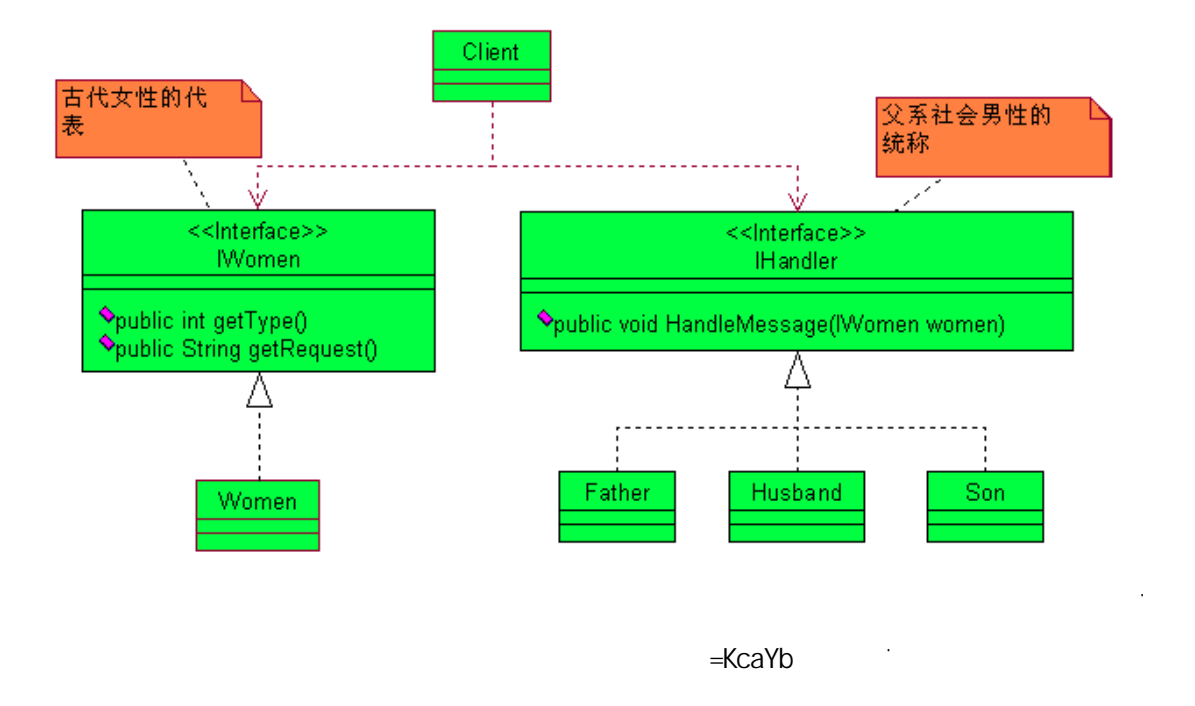

```
/**
* @author cbf4Life cbf4life@126.com
* I'm glad to share my knowledge with you all.
 \star*/
public interface IWomen { 
   //public int getType(); 
   //㦋得个人䇋⼎ˈ你㽕ᑆҔМ?ߎ去䗯㸫?㑺会?䖬ᰃⳟ⬉影
```

```
public String getRequest(); 
} 
\ddot{\phantom{0}}
```
**package** com.cbf4life.common;

 $\ddot{\phantom{0}}$ 

 $\ddot{\phantom{0}}$ 

**package** com.cbf4life.common;

/\*\* \* **@author** cbf4Life cbf4life@126.com

䇋⼎ⱘ内容ˈ㽕ߎ去䗯㸫呀䖬ᰃৗ佁ˈ៥们ⳟᅲ⦄㉏˖

```
* I'm glad to share my knowledge with you all.
   \star*/
  public class Women implements IWomen{ 
     /*
   * int* 1 - - -
      x - 2 - -* 3 --- */
     private int type=0; 
     //private String request = ""; 
     //ᵘ䗴函᭄传䗦䖛ᴹ䇋∖
     public Women(int _type,String _request){ 
         this.type = _type; 
         this.request = _request; 
      } 
     /public int getType(){ 
         return this.type; 
      } 
     ///public String getRequest(){ 
         return this.request; 
      } 
  } 
   \ddot{\phantom{0}}\% &
\mathcal{D}J.
  package com.cbf4life.common; 
  /**
   * @author cbf4Life cbf4life@126.com
   * I'm glad to share my knowledge with you all.
   * ⠊㋏⼒会ˈ䙷就ᰃ⬋ᗻ᳝㟇催ᴗ利ˈhandler制ᴗ
```
\*/

```
public interface IHandler { 
    //一个女ᗻ˄女儿ˈ妻子㗙ᰃ↡亲˅㽕∖䗯㸫ˈ你㽕处⧚䖭个䇋∖
   public void HandleMessage(IWomen women); 
} 
\ddot{\phantom{0}}=<UbX`Yf
\ddot{\phantom{0}}package com.cbf4life.common; 
/**
 * @author cbf4Life cbf4life@126.com
 * I'm glad to share my knowledge with you all.
 \star*/
public class Father implements IHandler { 
    // /public void HandleMessage(IWomen women) { 
        System.out.println("女儿ⱘ䇋⼎ᰃ˖"+women.getRequest()); 
       System.out.println(" : ");
    } 
} 
\ddot{\phantom{0}}package com.cbf4life.common; 
/**
* @author cbf4Life cbf4life@126.com
 * I'm glad to share my knowledge with you all.
 \star*/
public class Husband implements IHandler { 
   /public void HandleMessage(IWomen women) { 
        System.out.println("妻子ⱘ䇋⼎ᰃ˖"+women.getRequest()); 
       System.out.println("
");
    } 
}
```

```
\ddot{\phantom{a}}package com.cbf4life.common; 
   /**
   * @author cbf4Life cbf4life@126.com
   * I'm glad to share my knowledge with you all.
    \star*/
   public class Son implements IHandler { 
      //public void HandleMessage(IWomen women) { 
          System.out.println("↡亲ⱘ䇋⼎ᰃ˖"+women.getRequest()); 
         System.out.println("

");
       } 
   } 
   \ddot{\phantom{0}}\tau Nbh → \tau Nbh → \tau㺙ⱘ˖
   \ddot{\phantom{0}}package com.cbf4life.common; 
   import java.util.ArrayList; 
   import java.util.Random; 
   /**
    * @author cbf4Life cbf4life@126.com
    * I'm glad to share my knowledge with you all.
    \star*/
   @SuppressWarnings("all") 
   public class Client { 
      public static void main(String[] args) { 
    //䱣ᴎᣥ䗝个女ᗻ
          Random rand = new Random(); 
          ArrayList<IWomen> arrayList = new ArrayList(); 
         for(int i=0;i<5;i++){
            arrayList.add(new Women(rand.nextInt(4),"
("));
          }
```

```
//
          IHandler father = new Father(); 
          IHandler husband = new Husband(); 
          IHandler son = new Son(); 
          for(IWomen women:arrayList){ 
            \textbf{if}(\text{woman.getType}() == 1) System.out.println("\n--------女儿向⠊亲䇋⼎-------"); 
                father.HandleMessage(women);
            \left| \text{else if}(\text{woman.getType}() \right| == 2) \right\}System.out.println("\n--------<br>-------");
                 husband.HandleMessage(women); 
            \{\text{else if}(\text{woman.getType}() == 3)\} System.out.println("\n--------↡亲向儿子䇋⼎-------"); 
                 son.HandleMessage(women); 
             }else{ 
   \frac{1}{2} } 
          } 
       } 
   \Boxᵰ如ϟ˖˄⬅于ᰃ䱣ᴎⱘˈᙼⳟ到得㒧ᵰৃ㛑䖭䞠᳝᠔ϡৠ˅
```
}

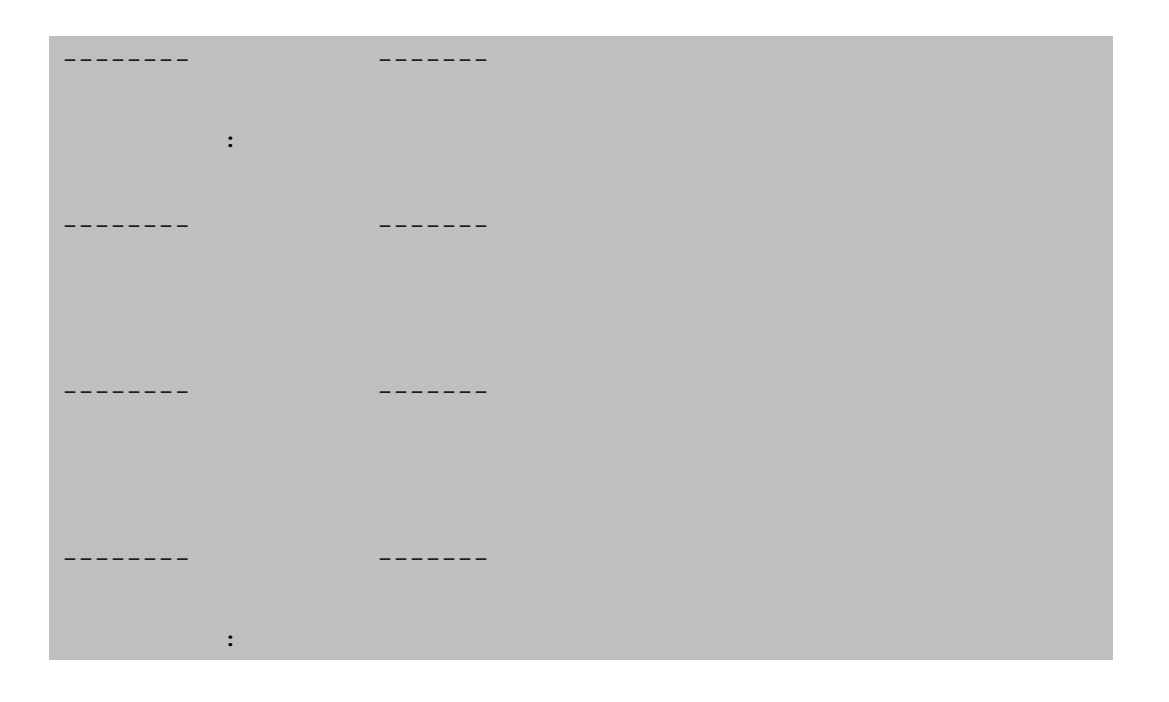

 $\tau$  ) Ybh

## 䖾㉇⡍⊩߭Ⳍ䖱㚠DŽ៥们在 &OLHQW ㉏中写了 LI…HOHV ⱘ判ᮁᴵӊˈ你ⳟ䖭个ᴵӊ体内䛑ᰃ一个ষ

⦄䖭个序写ⱘ᳝⚍ϡ㟦᳡?᳝⚍别ᡁ?᳝⚍ᛇ䞡ᵘ它ⱘᛳ㾝?䙷就对了!䖭↉ҷⷕ᳝ҹϟ个䯂乬˖

,+DQGOHU ⱘϝ个ᅲ⦄㉏ˈ䇕㛑处⧚䙷个䇋∖ˈᗢМ处⧚ˈⳈ在ᅲ⦄㉏中定Н好ϡ就㒧了吗?你ⱘ㉏៥ⶹ

݊他㉏䖯㸠处⧚˗

 $\sim 10$ 

]Z...Y`gY

KcaYb hmdY =<UbX`Yf

 $=$ <Ub`XYf 7 ] Ybh

们ⱘ序Ϟৃ≵᳝体⦄ߎᴹDŽ

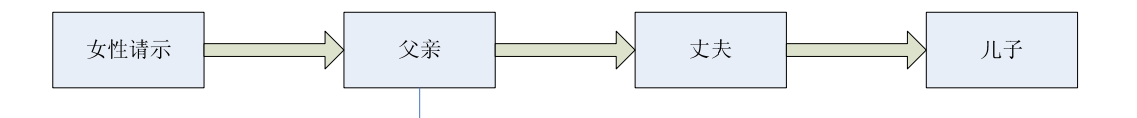

发到女婿ᴹ处⧚ˈ䙷女婿一ᮺ去䘧了ˈ䙷就⬅儿子ᴹ处⧚䖭个䇋∖ˈ㉏似于䖭ḋ䇋∖˖

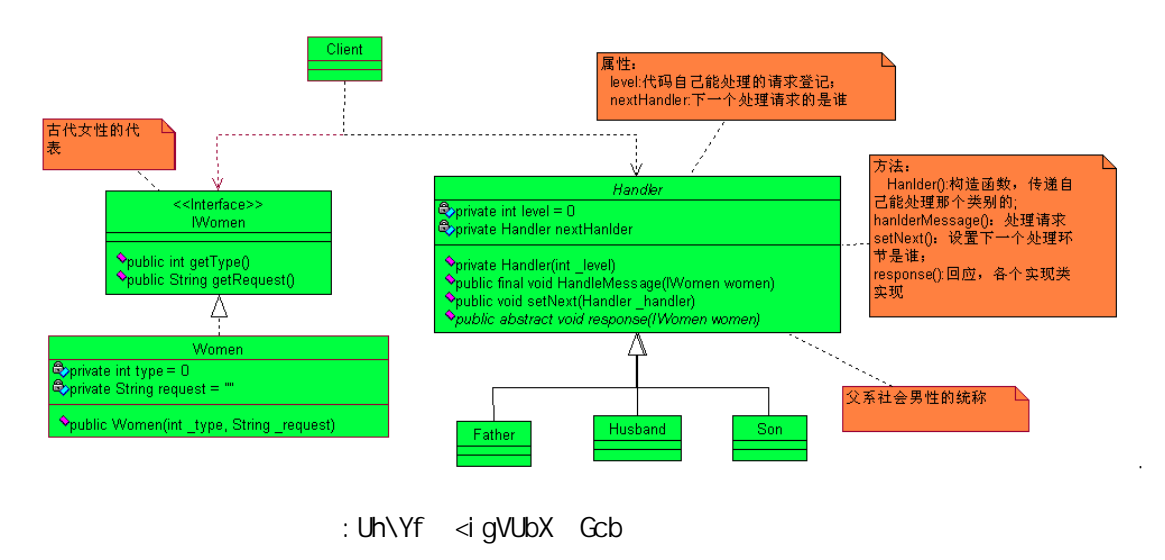

```
\ltUb`XYf \ltUlo`XYf
```

```
package com.cbf4life.advance;
```

```
/**
 * @author cbf4Life cbf4life@126.com
 * I'm glad to share my knowledge with you all.
 * ⠊㋏⼒会ˈ䙷就ᰃ⬋ᗻ᳝㟇催ᴗ利ˈhandler制ᴗ
 */
public abstract class Handler { 
   //private int level =0; 
    //䋷任传䗦ˈϟ一个人䋷任人ᰃ䇕
   private Handler nextHanlder; 
    //↣个㉏䛑㽕䇈ᯢ一ϟ㞾Ꮕ㛑处⧚哪些䇋∖
   public Handler(int _level){ 
        this.level = _level; 
    } 
    //一个女ᗻ˄女儿ˈ妻子㗙ᰃ↡亲˅㽕∖䗯㸫ˈ你㽕处⧚䖭个䇋∖
   public final void HandleMessage(IWomen women){ 
       if(women.getType() == this.length) this.response(women); 
        }else{ 
           \textbf{if}(\textbf{this}.\text{nextHandler } != \textbf{null}) \{ \quad \text{/} \quad \} this.nextHanlder.HandleMessage(women); 
            }else{ //Ꮖ㒣≵᳝ৢ㓁处⧚人了ˈϡ⫼处⧚了
              System.out.println("-----------<br>
\sum_{i=1}^{n}
```

```
 } 
     } 
   } 
  /*
*\star */
  public void setNext(Handler _handler){ 
     this.nextHanlder = _handler; 
   } 
  /public abstract void response(IWomen women); 
} 
\ddot{\phantom{0}}
```

```
f YgdcbgY
```

```
package com.cbf4life.advance; 
/**
* @author cbf4Life cbf4life@126.com
 * I'm glad to share my knowledge with you all.
 \star*/
public class Father extends Handler { 
   / / /public Father(){ 
        super(1); 
    } 
   //@Override
   public void response(IWomen women) { 
       System.out.println("--------<br>
----------");
        System.out.println(women.getRequest()); 
       System.out.println(" : \n");
    }
```

```
} 
\ddot{\phantom{0}}package com.cbf4life.advance; 
/**
* @author cbf4Life cbf4life@126.com
 * I'm glad to share my knowledge with you all.
 \star*/
public class Husband extends Handler { 
   //Ϝা处⧚妻子ⱘ䇋∖
   public Husband(){ 
        super(2); 
    } 
   \frac{1}{\sqrt{2}}@Override
   public void response(IWomen women) { 
       System.out.println("--------<br>
\left( System.out.println(women.getRequest()); 
       System.out.println("
\n");
    } 
} 
package com.cbf4life.advance; 
/**
* @author cbf4Life cbf4life@126.com
 * I'm glad to share my knowledge with you all.
 \star*/
public class Son extends Handler { 
   //儿子া处⧚↡亲ⱘ䇋∖
   public Son(){ 
        super(3); 
    } 
   //public void response(IWomen women) { 
       System.out.println("---------------------------");
        System.out.println(women.getRequest()); 
        System.out.println("儿子ⱘㄨ复ᰃ˖ৠᛣ\n"); 
    }
```

```
} 
   \ddot{\phantom{0}}䗴ᮍ⊩៥们䆒㕂了个㉏㛑处⧚ⱘ䇋∖㉏型ˈ)DWKHU া㛑处⧚䇋∖㉏型Ў ˄г就ᰃ女儿˅ⱘ䇋∖˗+XVEDQG
া㛑处⧚䇋∖㉏型㉏ ˄г就ᰃ妻子˅ⱘ䇋∖˗儿子া㛑处⧚䇋∖㉏型Ў ˄г就ᰃⳂ前˅ⱘ䇋∖DŽ
   kcaYb
   \ddot{\phantom{0}}package com.cbf4life.advance; 
  /**
   * @author cbf4Life cbf4life@126.com
   * I'm glad to share my knowledge with you all.
   \star*/
  public class Women implements IWomen{ 
     /*
    * 䗮䖛一个int㉏型ⱘ参᭄ᴹᦣ䗄妇女ⱘ个人⢊况
      \star 1---
      \star 2 - - -
      \star 3 - - -
       */
     private int type=0; 
     //private String request = ""; 
      //ᵘ䗴函᭄传䗦䖛ᴹ䇋∖
     public Women(int _type,String _request){ 
          this.type = _type; 
   \frac{1}{\sqrt{2\pi}} switch(this.type){ 
          case 1: 
               this.request = " ( The strategy + _request;
                break; 
          case 2: 
               this.request = "<br>
■ + request;
               break; 
          case 3: 
         this.request = " → " + _request;
```

```
    204
```

```
 } 
         } 
        //public int getType(){ 
             return this.type; 
         } 
        / / /public String getRequest(){ 
             return this.request; 
         } 
    } 
    \ddot{\phantom{0}}KcaYb and \overline{7} and \overline{7} and \overline{7} and \overline{7} and \overline{7} and \overline{7} and \overline{7} and \overline{7} and \overline{7} and \overline{7} and \overline{7} and \overline{7} and \overline{7} and \overline{7} and \overline{7} and \overline{7} and \overসҷ䖭一个⼐㡖ⱘ˖
    \ddot{\phantom{0}}package com.cbf4life.advance; 
    import java.util.ArrayList; 
    import java.util.Random; 
    /**
     * @author cbf4Life cbf4life@126.com
     * I'm glad to share my knowledge with you all.
     \star*/
    @SuppressWarnings("all") 
    public class Client { 
        public static void main(String[] args) { 
     //䱣ᴎᣥ䗝个女ᗻ
             Random rand = new Random(); 
             ArrayList<IWomen> arrayList = new ArrayList(); 
             for(int i=0;i<5;i++){
                 arrayList.add(new Women(rand.nextInt(4),"
("));
              } 
    // Handler father = new Father(); 
              Handler husband = new Husband(); 
             Handler son = new Son();
```

```
//father.setNext(husband);
        husband.setNext(son); 
        for(IWomen women:arrayList){ 
           father.HandleMessage(women);
        } 
   } 
}
```
 $\top$  ) Ybh

个䇋∖䛑ϡ⫼ⶹ䘧DŽ

 $\ddot{\phantom{a}}$ 

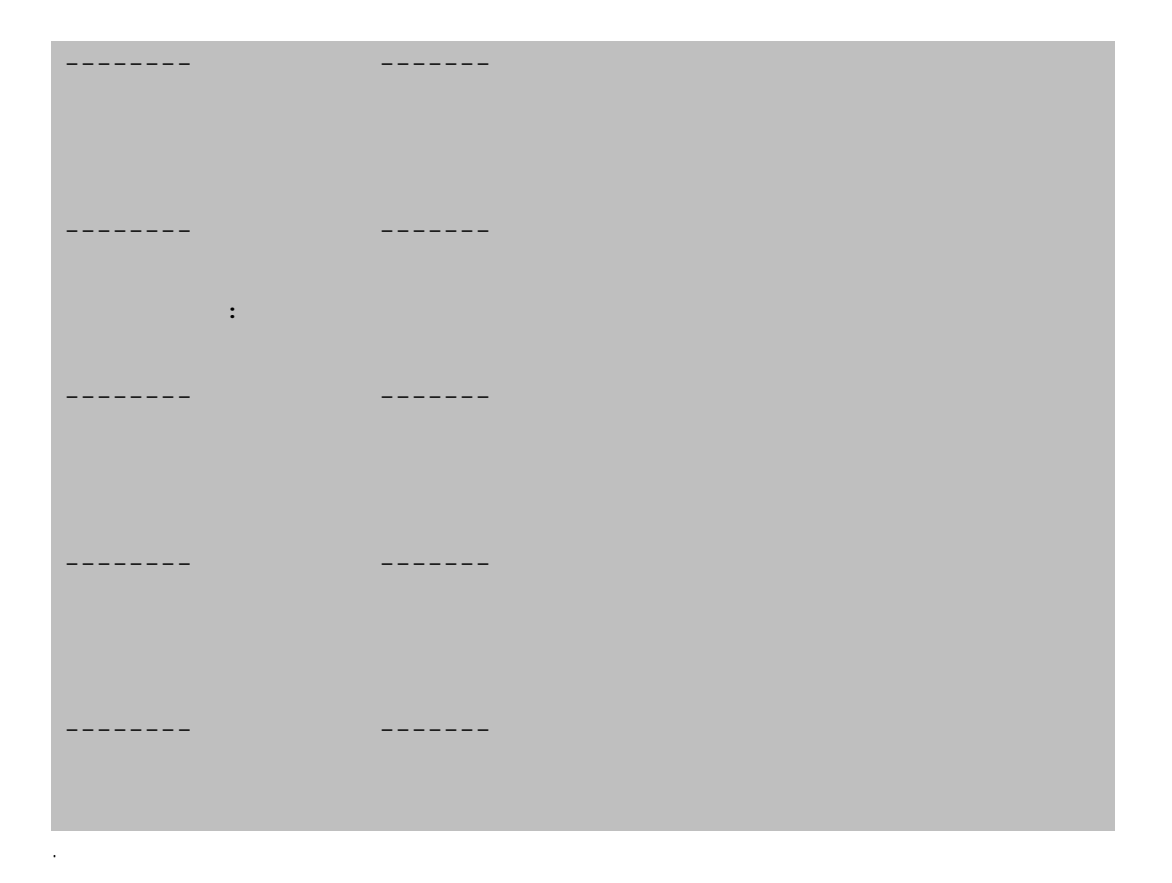

 $\overline{7}$  } Ybh and the state of the state of the state of the state of the state of the state of the state of the state of the state of the state of the state of the state of the state of the state of the state of the sta

ι: Uh∖Yf <i gVUbX Gcb

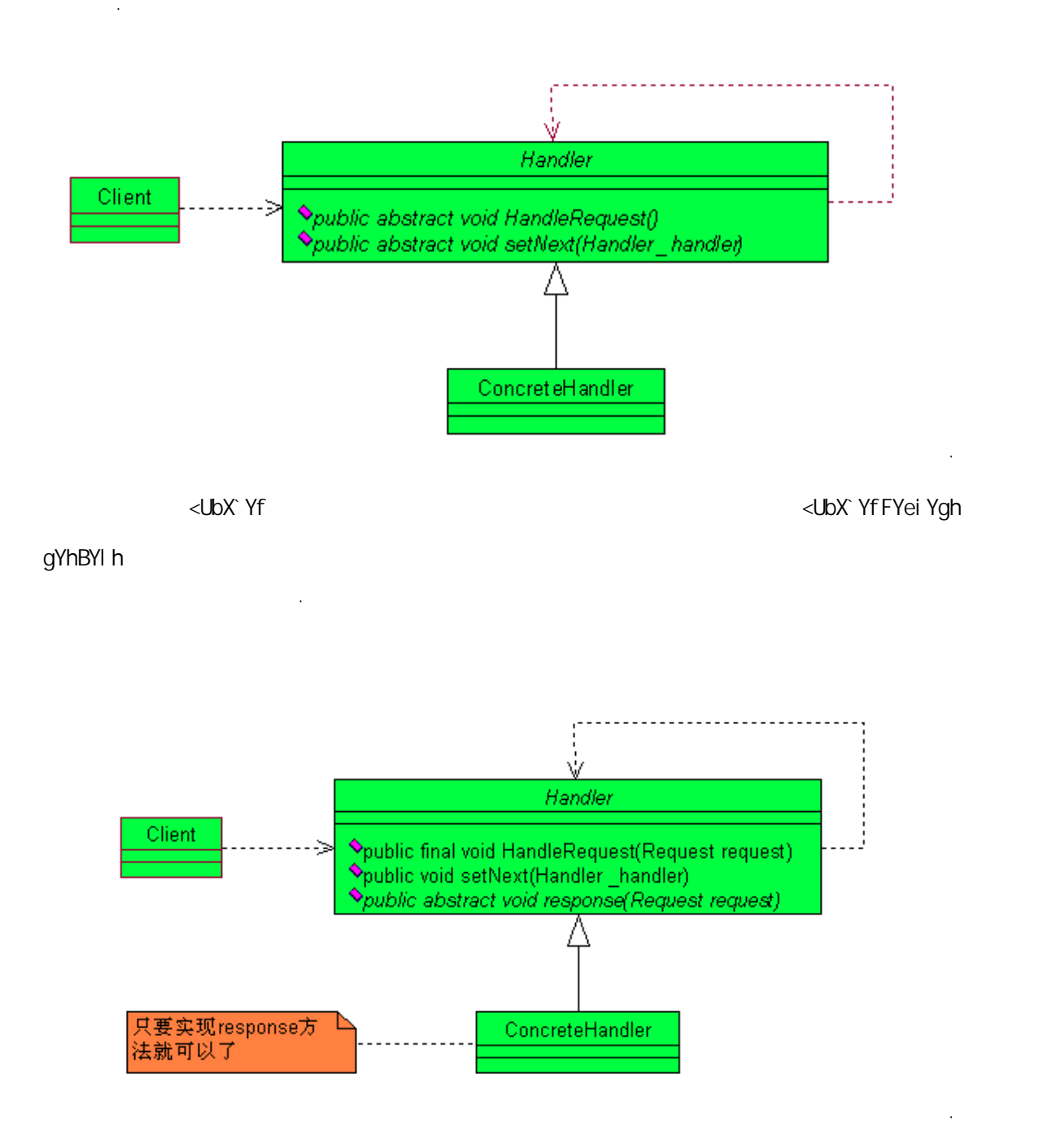

䖭䞠乎便ᦦ一হ䆱ˈ在䆎യϞ᳝㔥টϡ䌲៤៥䖭⾡写⊩ˈ䇈ᰃ≵᳝ᡧԣ ;; 式ⱘḌ心ⱘˈ៥ᛇ䇋䯂你

 $\mathsf{LL}$  , the state of  $\mathsf{CL}$ 

♉⌏DŽ

5 C]XW: d`]b[`h\Y`gYbXYf`cZ`U`fYei Ygh`hc`]hg`fYWY]jYf`Vm[]j]b[`acfY`h\Ub`cbY`cV^YWh'U`W\UbW` hc \UbX`Y h\Y fYei Ygh" 7\UJb h\Y fYWYJj ]b[ cV^YVWg UbX dUgg h\Y fYei Ygh U cb[ h\Y WUJb i bh] ` UbicV^YVMi\UbX`Ygi]h"

ⳳᰃ就া㛑ᰃ䖭ḋ吗?ᰃϡᰃ᳝Ӭ⾔ⱘᮍ式ᴹ᳓ҷ呢?别✻ᡘ别人ⱘ!

in the control of the control of the control of the control of the control of the control of the control of the control of the control of the control of the control of the control of the control of the control of the cont

 $\pm$  (C)  $\pm$ 

 $\ddot{\phantom{0}}$ 

如ϟ˖

䆥៤中᭛?ᣓⴔ彦 ; ⱘ䙷ᴀ书㒭䇏㗙䆆?✻ᴀᅷ⾥?你㾝ⱘ䖬᳝人ᴹⳟ吗?式ᰃ在㒣偠中⿃㌃ⱘˈᰃⶹ

 $J = D$ 填写一堆信ᙃˈ9,3 ⫼᠋া↨᱂䗮⫼᠋多了一个䕧入乍9,3 序߫োˈ⊼ݠৢ䖬䳔㽕▔⌏ˈ9,3 ᱂䗮⫼᠋  $J = D$ 

 $J = D$ 

σια της παραγωγής της παραγωγής της παραγωγής της παραγωγής της παραγωγής της παραγωγής της παραγωγής της παρα

些䛑ϡ⫼在对原᳝ⱘ业ࡵ䘏䕥ѻ⫳很大ᬍবˈ䗮䖛ᠽ展ᅲ⦄㉏就ৃҹ很好ⱘ㾷决䖭些䳔∖বⱘ䯂乬DŽ

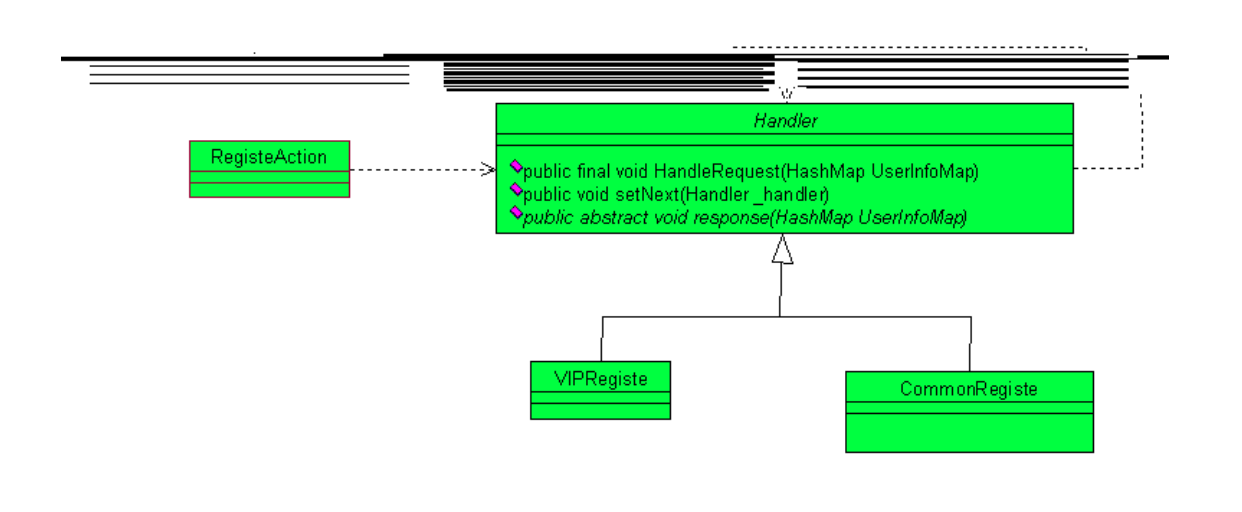

FY[]ghYf5VW]cb Ghfigh& 5VW]cbGiddcfh <HD 一个 +DVK0DS 对䈵 8VHU,QIR0DSˈ传䗦㒭 KDQGOHU ⱘϸ个ᅲ⦄㉏ˈ体ᰃ䙷个ᅲ⦄㉏ᴹ处⧚ⱘˈ就⬅ +DVK0DS

 $\%$  B  $\%$   $\%$ 

䇋∖内容ϡৠDŽ㾖ᆳ㗙广᪁䫒中ⱘ信ᙃৃҹ在传᪁中ᬍবˈ但ᰃ䋷任䫒中ⱘ䇋∖ᰃϡৃᬍবⱘ˗

 $\sim$ 

៥们Ҟ䆆ⱘ䋷任䫒ᰃ᳝ऎ别ⱘ˖

Ϩা᳝一个㉏完៤䇋∖ⱘ处⧚˗

Management (1990) and the Contract of Contract of Contract of Contract of Contract of Contract of Contract of

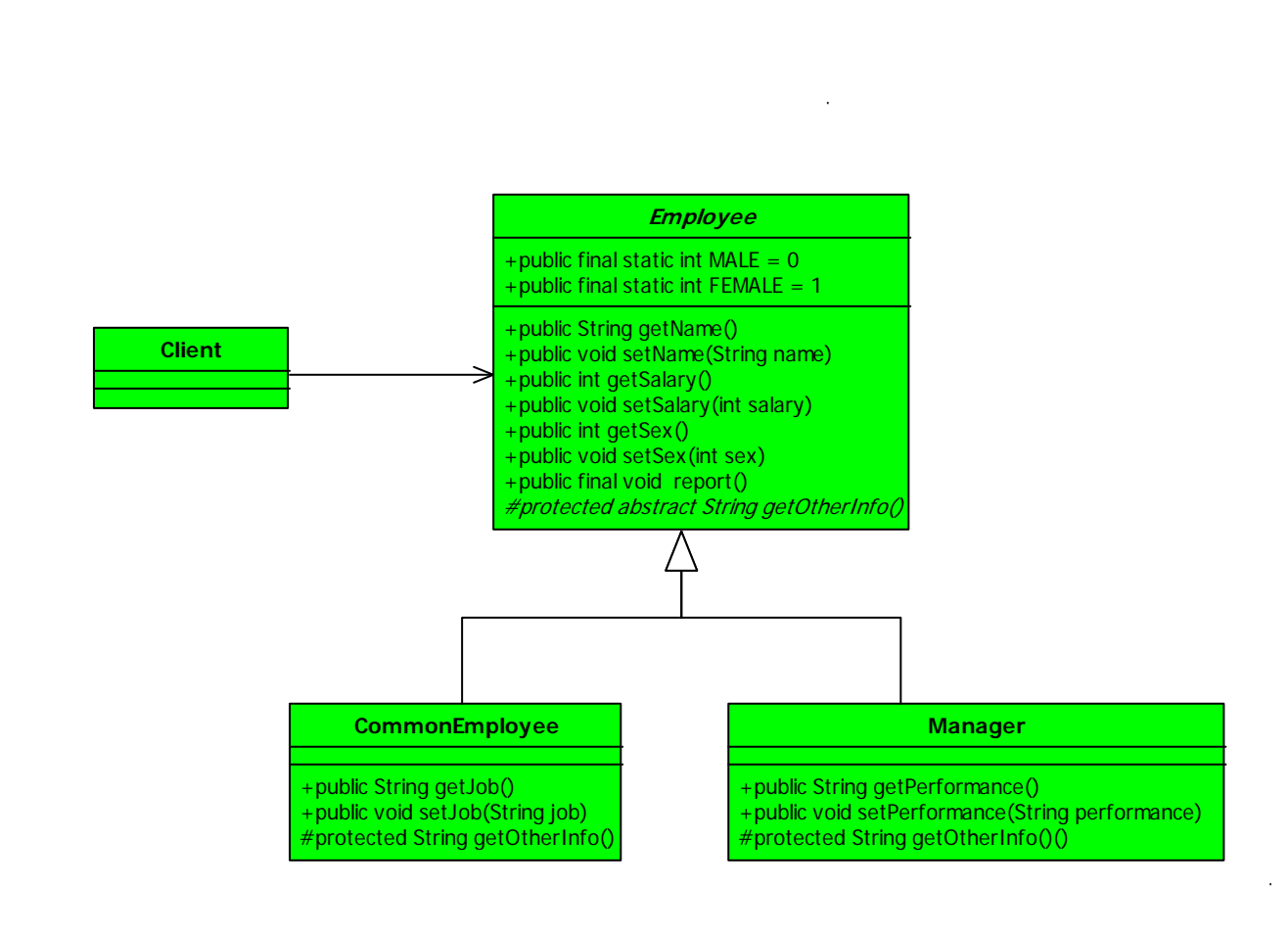

**18**  $\blacksquare$  **Visitor Pattern** 

催Ꮉ䌘㗠ϡᑆ⌏ⱘ尸ԡ㋴令āㄝᚙ况ˈ䙷៥们Ҟⱘ㽕䆆䆓䯂㗙式ᰃ做ҔМ⫼ⱘ呢?

**package** com.cbf4life.common;

/\*\*

䈵㉏˖

- \* **@author** cbf4Life cbf4life@126.com
- \* I'm glad to share my knowledge with you all.
- $*$

```
*/
public abstract class Employee { 
   public final static int MALE = 0; //0
   public final static int <i>FEMALE</i> = 1; //1/private String name; 
   //private int salary; 
   /private int sex; 
   // 9etter/setter
   public String getName() { 
       return name; 
    } 
   public void setName(String name) { 
        this.name = name; 
    } 
   public int getSalary() { 
      return salary; 
    } 
   public void setSalary(int salary) { 
       this.salary = salary; 
    } 
   public int getSex() { 
       return sex; 
    } 
   public void setSex(int sex) { 
       this.sex = sex; 
    } 
   //public final void report(){ 
        String info = "ྦྷৡ˖" + this.name + "\t"; 
       info = info + " + (this sex == <i>FEMALE</i>?" ":: " ) + "\t";info = info + " " + this.salary + "\t";
```

```
\frac{1}{2} info = info + this.getOtherInfo(); 
           System.out.println(info); 
        } 
       /protected abstract String getOtherInfo(); 
   } 
   i.
⦄㉏˖
   \ddot{\phantom{0}}package com.cbf4life.common; 
   /**
    * @author cbf4Life cbf4life@126.com
    * I'm glad to share my knowledge with you all.
    \star*/
   public class CommonEmployee extends Employee { 
       //Ꮉ作内容ˈ䖭个䴲常䞡㽕ˈҹৢⱘ㘠业㾘ߦ就ᰃ䴴䖭个了
      private String job; 
       public String getJob() { 
           return job; 
        } 
       public void setJob(String job) { 
           this.job = job; 
        } 
      protected String getOtherInfo(){ 
          return " " + this.job + "\t";
        } 
   } 
   \ddot{\phantom{0}}\mathcal{L}^{\mathcal{A}}
```

```
package com.cbf4life.common; 
    /**
     * @author cbf4Life cbf4life@126.com
     * I'm glad to share my knowledge with you all.
     \star*/
    public class Manager extends Employee { 
        //䖭㉏人⠽ⱘ㘠䋷䴲常ᯢ⹂˖业㒽
        private String performance; 
        public String getPerformance() { 
             return performance; 
         } 
        public void setPerformance(String performance) { 
             this.performance = performance; 
         } 
        protected String getOtherInfo(){ 
            return " * this.performance + "\setminus t";
         } 
    } 
    \ddot{\phantom{0}}DYfZcfaUbW GU Yg
D \forall F Z cf allow \forall \forall f Z cf allow \forall i \cup i \cup ld<sub>i</sub> c \cup channel \cup ldi \cup \cup \forall f \cup \cup \forall f \cup \cup \forall f \cup \cup \forall f \cup \cup \forall f \cup \cup \forall f \cup \cup \forall f \cup 
    \ddot{\phantom{0}}package com.cbf4life.common; 
    import java.util.ArrayList; 
    import java.util.List; 
    /**
     * @author cbf4Life cbf4life@126.com
     * I'm glad to share my knowledge with you all.
     */
    public class Client { 
        public static void main(String[] args) { 
             for(Employee emp:mockEmployee()){
```

```
 emp.report(); 
      } 
   } 
   //public static List<Employee> mockEmployee(){ 
      List<Employee> empList = new ArrayList<Employee>(); 
\sqrt{7} CommonEmployee zhangSan = new CommonEmployee(); 
     zhangSan.setJob(" Java (1999);
     zhangSan.setName("");
      zhangSan.setSalary(1800); 
      zhangSan.setSex(Employee.MALE); 
     empList.add(zhangSan);
     // CommonEmployee liSi = new CommonEmployee(); 
      liSi.setJob("义䴶㕢Ꮉˈᅵ㕢㋴䋼ϡ⌕㸠了!"); 
     liSi.setName(" ");
      liSi.setSalary(1900); 
      liSi.setSex(Employee.FEMALE); 
      empList.add(liSi);
```
## $//$

```
 Manager wangWu = new Manager(); 
wangWu.setName("");
 wangWu.setPerformance("
```
 $\sim$ 

 $\mathcal{M}$  = 2000 m  $\mathcal{M}$  = 2000 m  $\mathcal{M}$  = 2000 m  $\mathcal{M}$  = 2000 m  $\mathcal{M}$ ᴹ了˖

 $\blacklozenge$   $\blacktriangle$  $\blacklozenge$   $\blacktriangle$ 企业ⱘᭈ体䋶ࡵ䖤㸠⢊ᗕ˗Џㅵᡔᴃⱘˈ߭Џ㽕ⳟᡔᴃⱘⷨ发ᚙ况˗

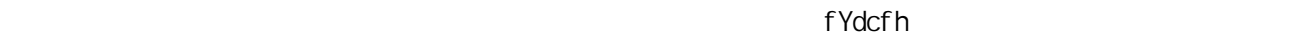

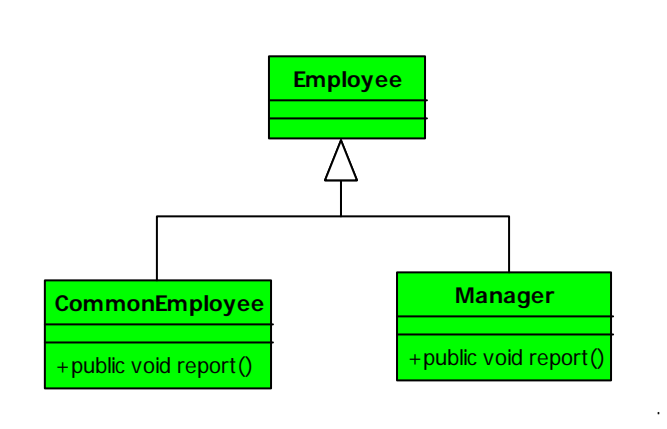

 $\ddot{\phantom{a}}$ 

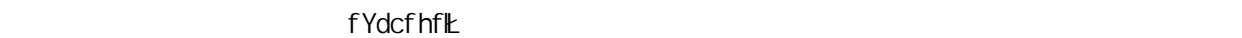

fYdcfh

外一个㉏中ᴹᅲ⦄呢?原᳝ⱘ⼎ᛣ如ϟ˖

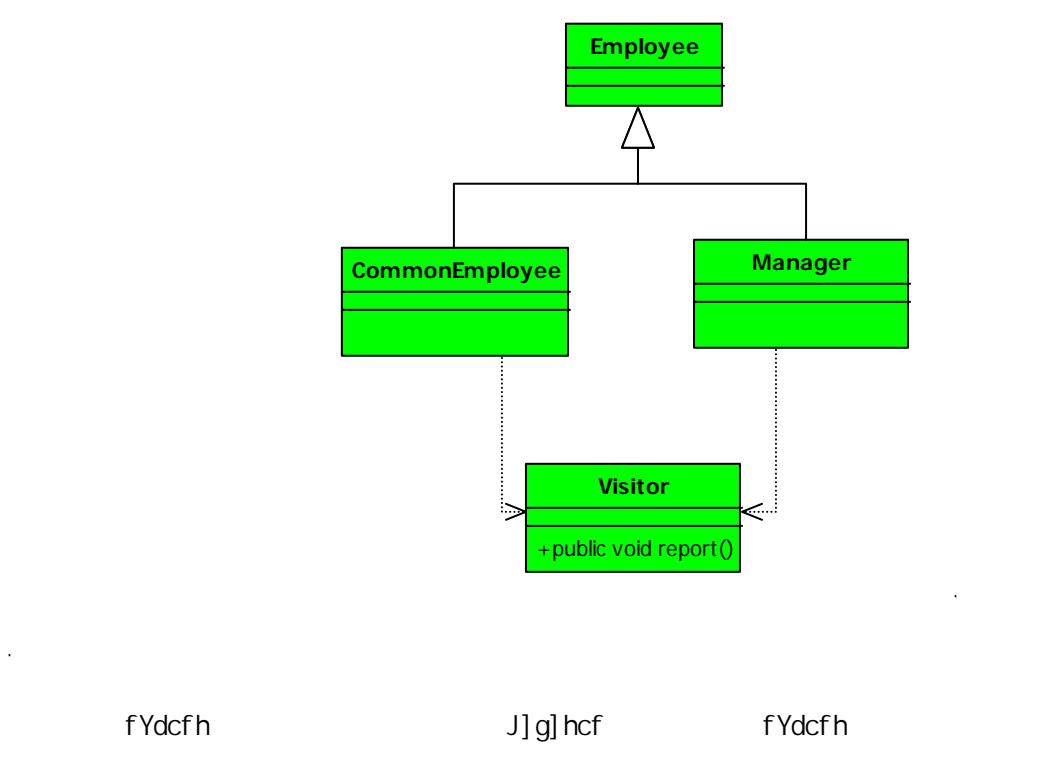

]bhYf[fUh]cb
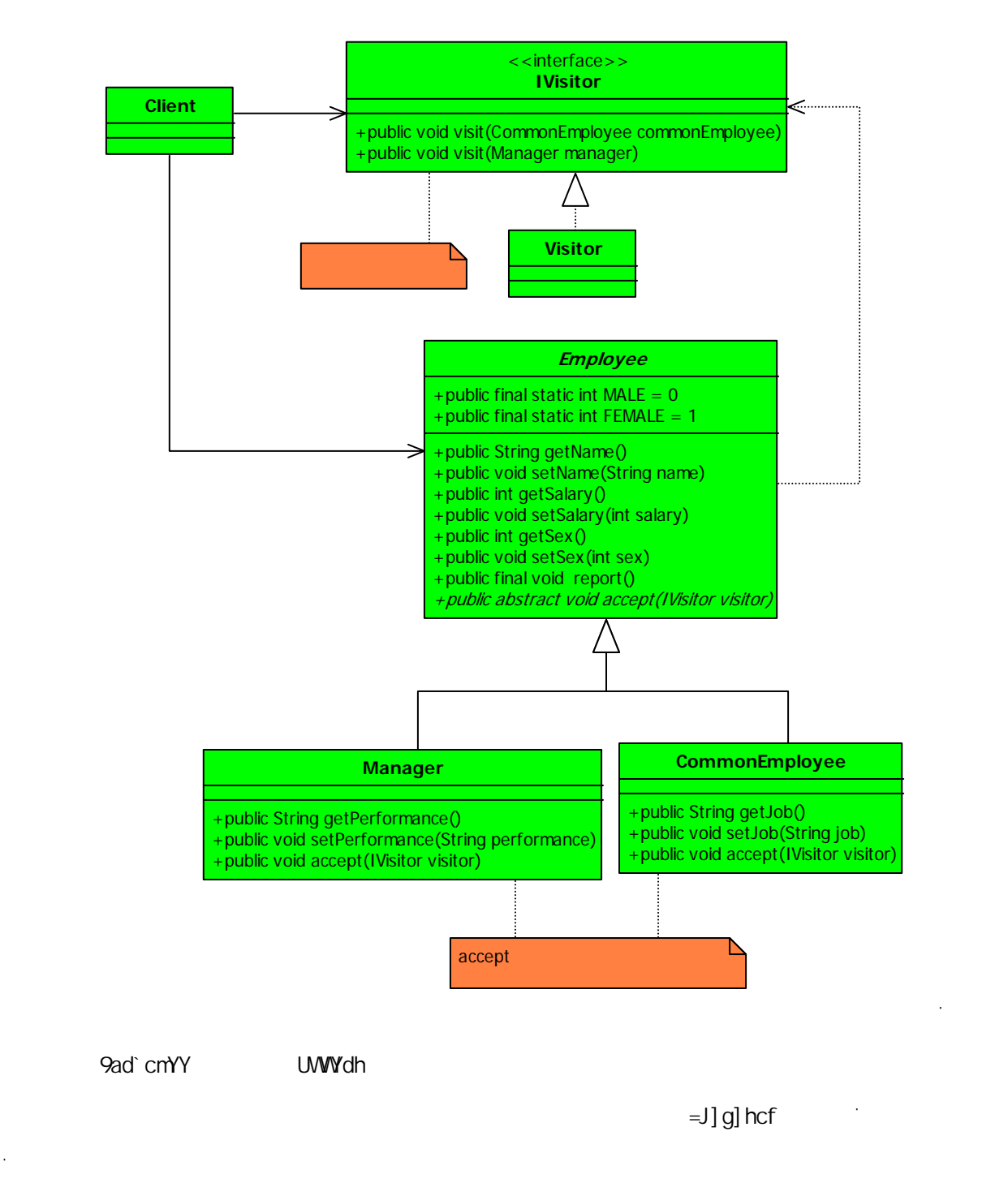

**package** com.cbf4life.common2;

 $\ddot{\phantom{0}}$ 

/\*\* \* **@author** cbf4Life cbf4life@126.com \* I'm glad to share my knowledge with you all.  $\star$ \*/ **public interface** IVisitor {

```
// and \frac{1}{2}public void visit(CommonEmployee commonEmployee); 
    //
   public void visit(Manager manager); 
} 
\ddot{\phantom{0}}\mathcal{M}_{\mathcal{A}}\ddot{\phantom{0}}package com.cbf4life.common2; 
/**
 * @author cbf4Life cbf4life@126.com
 * I'm glad to share my knowledge with you all.
 */
public class Visitor implements IVisitor { 
    //䆓䯂᱂䗮ਬᎹˈᠧॄߎ㸼
   public void visit(CommonEmployee commonEmployee) { 
        System.out.println(this.getCommonEmployee(commonEmployee)); 
    } 
    //䆓䯂䚼䮼㒣⧚ˈᠧॄߎ㸼
   public void visit(Manager manager) { 
        System.out.println(this.getManagerInfo(manager)); 
    } 
    //㒘㺙ߎ基ᴀ信ᙃ
   private String getBasicInfo(Employee employee){ 
       String info = " " + employee.getName() + "\t";
       info = info + " " + (employee.getSex() == Employee.FEMALE?" ": "")+ "\setminus t";
       info = info + " " + employee.getSalary() + "\t";
        return info; 
    } 
    //㒘㺙ߎ䚼䮼㒣⧚ⱘ信ᙃ
   private String getManagerInfo(Manager manager){ 
        String basicInfo = this.getBasicInfo(manager); 
       String otherInfo = " \blacksquare +manager.getPerformance() + \blacksquare \setminus t";
```

```
 return basicInfo + otherInfo; 
    } 
   \frac{1}{2}private String getCommonEmployee(CommonEmployee commonEmployee){ 
        String basicInfo = this.getBasicInfo(commonEmployee); 
       String otherInfo = " "+command)Employee.getJob()+"\t";
        return basicInfo + otherInfo; 
    } 
} 
\ddot{\phantom{0}}9ad`cmYY
\ddot{\phantom{0}}package com.cbf4life.common2; 
/**
* @author cbf4Life cbf4life@126.com
* I'm glad to share my knowledge with you all.
 **/
public abstract class Employee { 
   public final static int MALE = 0; //0
   public final static int <i>FEMALE</i> = 1; //1\frac{1}{\sqrt{2}}private String name; 
    //া㽕ᰃਬᎹ䙷就᳝㭾∈
   private int salary; 
   //private int sex; 
   // qetter/setter
   public String getName() { 
        return name; 
    } 
   public void setName(String name) { 
        this.name = name; 
    }
```

```
public int getSalary() { 
          return salary; 
     } 
    public void setSalary(int salary) { 
         this.salary = salary; 
     } 
    public int getSex() { 
         return sex; 
     } 
    public void setSex(int sex) { 
         this.sex = sex; 
     } 
    \prime\prime/\primepublic abstract void accept(IVisitor visitor); 
} 
\ddot{\phantom{0}}f Ydcf here i DMW dhere i Download a both de la communista de la communista de la communista de la communista de la communista de la communista de la communista de la communista de la communista de la communista de la com
\ddot{\phantom{0}}package com.cbf4life.common2; 
/**
* @author cbf4Life cbf4life@126.com
 * I'm glad to share my knowledge with you all.
 \star*/
public class CommonEmployee extends Employee { 
    \frac{1}{\sqrt{2}}private String job; 
    public String getJob() { 
         return job; 
     } 
    public void setJob(String job) { 
         this.job = job; 
     } 
    /
```

```
@Override
    public void accept(IVisitor visitor){ 
        visitor.visit(this); 
    } 
} 
\ddot{\phantom{0}}\blacksquareAUbU[Yf
\ddot{\phantom{0}}package com.cbf4life.common2; 
/**
* @author cbf4Life cbf4life@126.com
 * I'm glad to share my knowledge with you all.
 \star*/
public class Manager extends Employee { 
    //䖭㉏人⠽ⱘ㘠䋷䴲常ᯢ⹂˖业㒽
    private String performance; 
    public String getPerformance() { 
        return performance; 
     } 
    public void setPerformance(String performance) { 
         this.performance = performance; 
     } 
    //䚼䮼㒣⧚允䆌䆓䯂㗙䆓䯂
    @Override
    public void accept(IVisitor visitor){ 
        visitor.visit(this); 
   \mathbb{R}} 
\ddot{\phantom{0}}Ο <mark>να επιτροποιητής της αναφής της αναφής της αναφής της αναφής της αναφής της αναφής της αναφής της αναφής της α</mark>
\ddot{\phantom{0}}
```

```
package com.cbf4life.common2;
```

```
import java.util.ArrayList; 
import java.util.List; 
/**
* @author cbf4Life cbf4life@126.com
* I'm glad to share my knowledge with you all.
*/
public class Client { 
   public static void main(String[] args) { 
       for(Employee emp:mockEmployee()){ 
          emp.accept(new Visitor()); 
       } 
    } 
   //public static List<Employee> mockEmployee(){ 
       List<Employee> empList = new ArrayList<Employee>(); 
\sqrt{7} CommonEmployee zhangSan = new CommonEmployee(); 
      zhangSan.setJob(" Java (");
      zhangSan.setName("");
       zhangSan.setSalary(1800); 
       zhangSan.setSex(Employee.MALE); 
      empList.add(zhangSan);
// CommonEmployee liSi = new CommonEmployee(); 
      liSi.setJob("

");
      liSi.setName(" ");
       liSi.setSalary(1900); 
       liSi.setSex(Employee.FEMALE); 
       empList.add(liSi); 
/// Manager wangWu = new Manager(); 
      wangWu.setName("");
      wangWu.setPerformance("

");
       wangWu.setSalary(18750); 
       wangWu.setSex(Employee.MALE); 
       empList.add(wangWu);
```

```
    222
```
**return** empList;

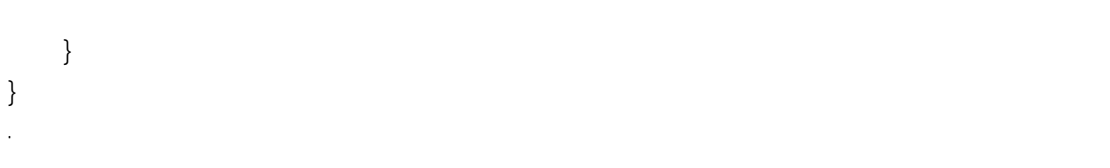

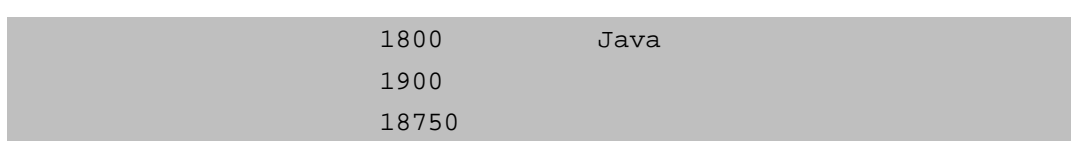

䖤㸠㒧ᵰг完全Ⳍৠˈ䙷回䖛头៥们ᴹⳟⳟ䖭个序ᰃᗢМᅲ⦄ⱘ˖

 $\blacklozenge$ 

 $\ddot{\phantom{a}}$ 

 $\mathcal{L}^{(1)}$  .

 $\mathcal{M}$   $\mathcal{M}$   $\mathcal{$ 

- $\blacklozenge$   $\blacktriangleright$   $\blacktriangleright$   $\blacktriangler$
- j]g]h
- $\blacklozenge$   $\blacklozenge$   $\blacklozen$
- ◆ Transfer to the control of the control of the control of the control of the control of the control of the control of the control of the control of the control of the control of the control of the control of the control џᚙⱘ㒣䖛就ᰃ䖭个ḋ子Ⓢ~ˈ䙷៥们ݡᴹⳟⳟϞ䴶ᦤ到ⱘ᭄㸼Ḑ式䛑会ᬍবⱘᚙ况ˈ佪ܜ᭄

J]g]hcf

Gdf] b[<br>Gdf] b[

OdfcdYfhm bUaY1 III fYZ1 #2 fYZ

ҹϞ䆆ⱘ就ᰃ䆓䯂㗙式ˈ䖭个式ⱘ䗮⫼㉏如ϟ˖

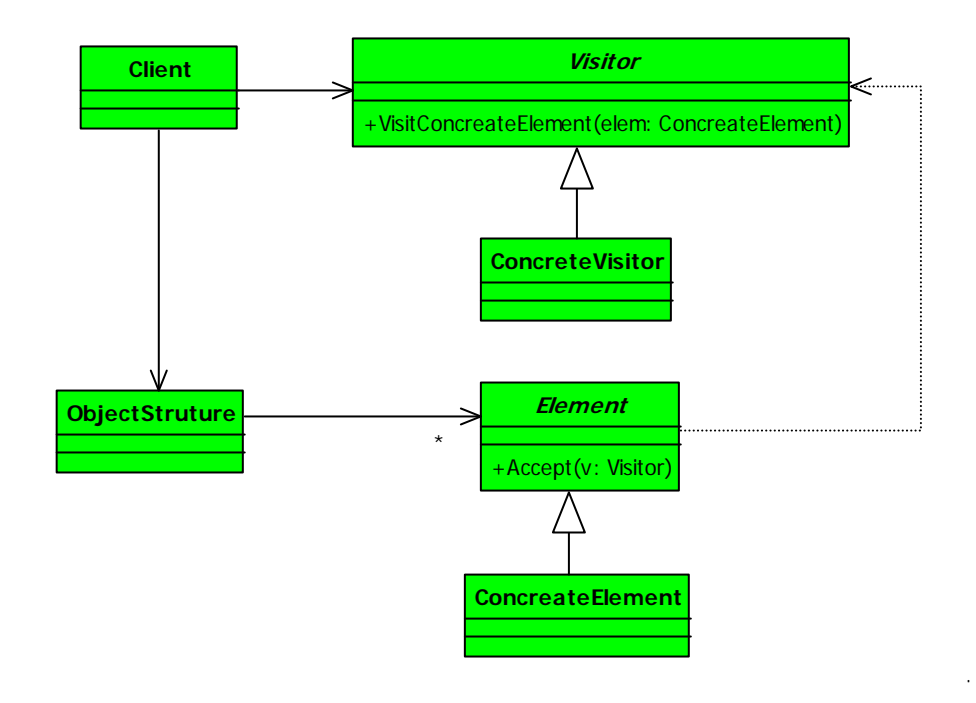

CV^YWGhfi hifY

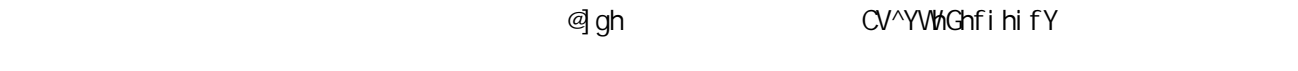

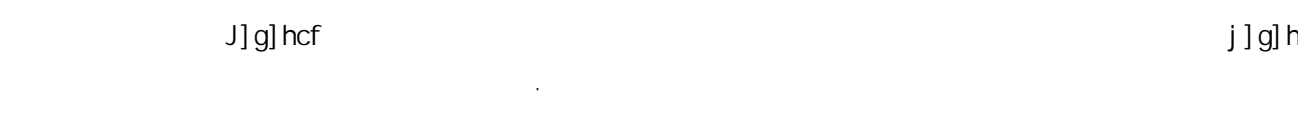

7cbWYhYJ]g] hcf .

بالكل المسابق المسابق المسابق المسابق المسابق المسابق المسابق المسابق المسابق المسابق المسابق المسابق المسابق 中ⱘ参᭄ᴹ定Н˗

7cbWYhY9 YaYbh . UWYdh j]g] hcf"j]g] hflh∖]gŁ

flCV^YWHGhfihifYŁ. en en en andere flow of goh GYh AUd

䖯⠉了ˈᎹ䌘г⍼了 %ˈ准备ݡф༫᠓子ˈ䙷៥就在心䞠Ⲭㅫ˄9LVLWRUVHOIPHWKRG˅Ā你个啳儿子ˈ䖭

Марка : « обявать на тому на тому на тому на тому на тому на тому на тому на тому на тому на тому на тому на т

㡆ⱘ㘠䋷˖

ᚙ˗

个༫䏃了˗

 $\sim$ 

J] g] hcf J] g] hYX 7 Ugg

] bghUbWcZ  $=$ bhYfWdhcf

**9ad** cm Y

 $J$ ] g] hcf

ҷ⧚式ㄝ就会䴲常ᔎ大ˈ䖭个៥们ᬒ在式⏋㓪中ᴹ䆆㾷DŽ

䴲常容ᯧ使⫼到ⱘˈ在䖭䞠៥ᦤߎϝ个ᠽ展ⱘࡳ㛑共大ᆊ参㗗DŽ

↨䕗ㅔऩDŽ好ˈ䙷៥们ᴹ㒳䅵一ϟ݀ৌ人ਬⱘᎹ䌘ˈܜⳟ㉏˖

 $\bar{\beta}$ 

over the distribution of the set of the set of the set of the set of the set of the set of the set of the set of the set of the set of the set of the set of the set of the set of the set of the set of the set of the set o

 $\alpha$  and ∈mYY  $\alpha$ 

 $Zcf$   $\qquad \qquad$   $\qquad \qquad$   $\qquad$   $\qquad$   $\qquad$   $\qquad$   $\qquad$   $\qquad$   $\qquad$   $\qquad$   $\qquad$  ᘏ㒣⧚
ˈ✊ৢᡞ䖭些Ꮉ䌘ࡴ䍋ᴹˈ你ᗢМ处⧚?ˈˈ ᰃҔМ?៥ .ˈ你≵ⳟ到乚ᇐϡ䆎ҔМ

Zcf JbghUbWcZ

⊩ˈ好ࡲ⫣ᰃ䗮䖛䆓䯂㗙式ᴹᅲ⦄ˈᡞ᭄ᠨ㒭䆓䯂㗙ˈ⬅䆓䯂㗙ᴹ䖯㸠㒳䅵䅵ㅫDŽ

U ] g] hcf

U[Y J]g]hcf

 $J$ ] g] hcf $\,$ 

 $\%$ \$\$%

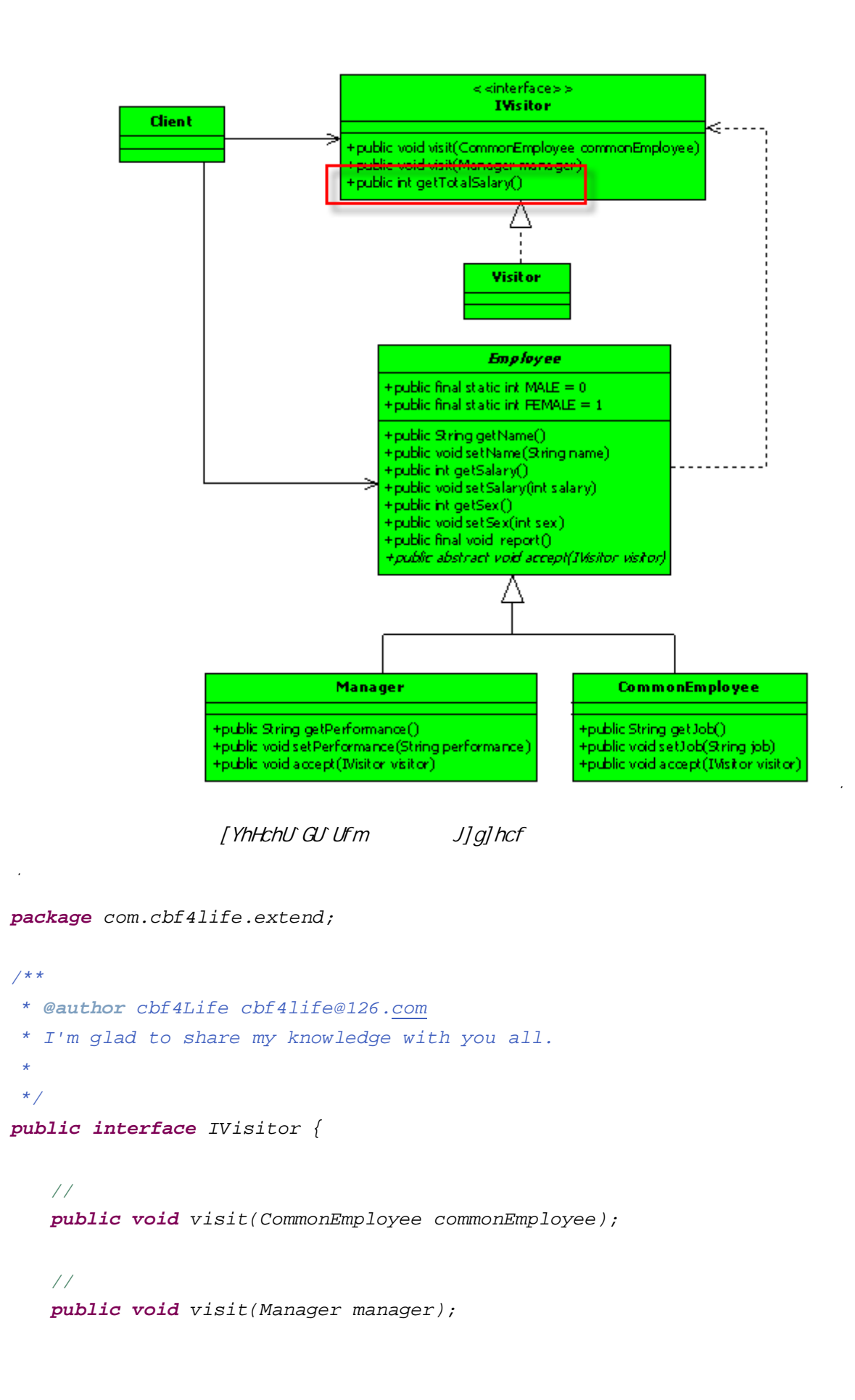

```
//㒳䅵᠔᳝ਬᎹᎹ䌘ᘏ
   public int getTotalSalary(); 
} 
         ∐YhHchƯ GƯ Ufm
package com.cbf4life.extend; 
/**
* @author cbf4Life cbf4life@126.com
* I'm glad to share my knowledge with you all.
*/
public class Visitor implements IVisitor { 
   //䚼䮼㒣⧚ⱘᎹ䌘㋏᭄ᰃ5
   private final static int MANAGER_COEFFICIENT = 5; 
   //ਬᎹⱘᎹ䌘㋏᭄ᰃ2
   private final static int COMMONEMPLOYEE_COEFFICIENT = 2; 
   /private int commonTotalSalary = 0; 
   //䚼䮼㒣⧚ⱘᎹ䌘ᘏ
   private int managerTotalSalary =0; 
   //䆓䯂᱂䗮ਬᎹˈᠧॄߎ㸼
   public void visit(CommonEmployee commonEmployee) { 
       System.out.println(this.getCommonEmployee(commonEmployee)); 
 //䅵ㅫ᱂䗮ਬᎹⱘ㭾∈ᘏ
       this.calCommonSlary(commonEmployee.getSalary()); 
    } 
   //䆓䯂䚼䮼㒣⧚ˈᠧॄߎ㸼
   public void visit(Manager manager) { 
       System.out.println(this.getManagerInfo(manager)); 
 //䅵ㅫ䚼䮼㒣⧚ⱘᎹ䌘ᘏ
       this.calManagerSalary(manager.getSalary()); 
    } 
   //㒘㺙ߎ基ᴀ信ᙃ
   private String getBasicInfo(Employee employee){ 
      String info = " * employee.getName() + "\t";
       info = info + "ᗻ别˖" + (employee.getSex() == Employee.FEMALE?" ":" ")
```

```
+ "\t"; 
          info = info + " + employee.getSalary() + "\t"; return info; 
       } 
      //㒘㺙ߎ䚼䮼㒣⧚ⱘ信ᙃ
      private String getManagerInfo(Manager manager){ 
           String basicInfo = this.getBasicInfo(manager); 
           String otherInfo = "业㒽˖"+manager.getPerformance() + "\t"; 
           return basicInfo + otherInfo; 
       } 
      //㒘㺙ߎ᱂䗮ਬᎹ信ᙃ
      private String getCommonEmployee(CommonEmployee commonEmployee){ 
           String basicInfo = this.getBasicInfo(commonEmployee); 
          String otherInfo = " "+commonEmployee.getJob()+"\t";
           return basicInfo + otherInfo; 
       } 
      //䅵ㅫ䚼䮼㒣⧚ⱘᎹ䌘ᘏ
      private void calManagerSalary(int salary){ 
           this.managerTotalSalary = this.managerTotalSalary + salary 
   *MANAGER_COEFFICIENT ; 
       } 
      //䅵ㅫ᱂䗮ਬᎹⱘᎹ䌘ᘏ
      private void calCommonSlary(int salary){ 
           this.commonTotalSalary = this.commonTotalSalary + 
   salary*COMMONEMPLOYEE_COEFFICIENT; 
       } 
      //㦋得᠔᳝ਬᎹⱘᎹ䌘ᘏ
      public int getTotalSalary(){ 
           return this.commonTotalSalary + this.managerTotalSalary; 
       } 
   } 
៥们在ᅲ⦄ᯊᏆ㒣㗗㰥ਬᎹᎹ䌘㒣⧚Ꮉ䌘ⱘ㋏᭄ϡৠDŽ
```
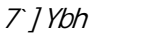

```
\overline{\phantom{a}}package com.cbf4life.extend; 
import java.util.ArrayList; 
import java.util.List; 
/**
* @author cbf4Life cbf4life@126.com
* I'm glad to share my knowledge with you all.
 */
public class Client { 
   public static void main(String[] args) { 
        IVisitor visitor = new Visitor(); 
        for(Employee emp:mockEmployee()){ 
            emp.accept(visitor); 
        } 
        System.out.println("ᴀ݀ৌⱘ᳜Ꮉ䌘ᘏ乱ᰃ˖"+visitor.getTotalSalary()); 
     } 
}
```
acW 9ad`cmYY

 $\mathcal{A}$ 

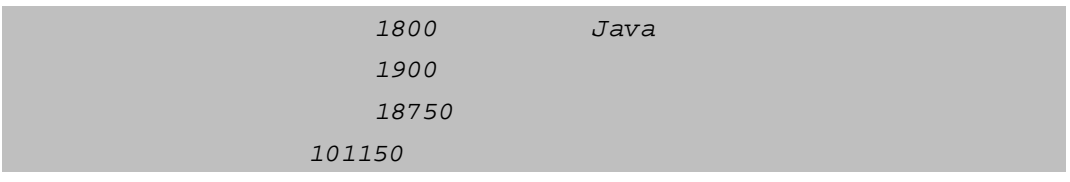

✊ৢ你ᛇ修ᬍᎹ䌘ⱘ㋏᭄ˈ≵᳝䯂乬!ᛇᤶ个展⼎Ḑ式ˈг≵᳝䯂乬!㞾Ꮕ㒗д一ϟ৻

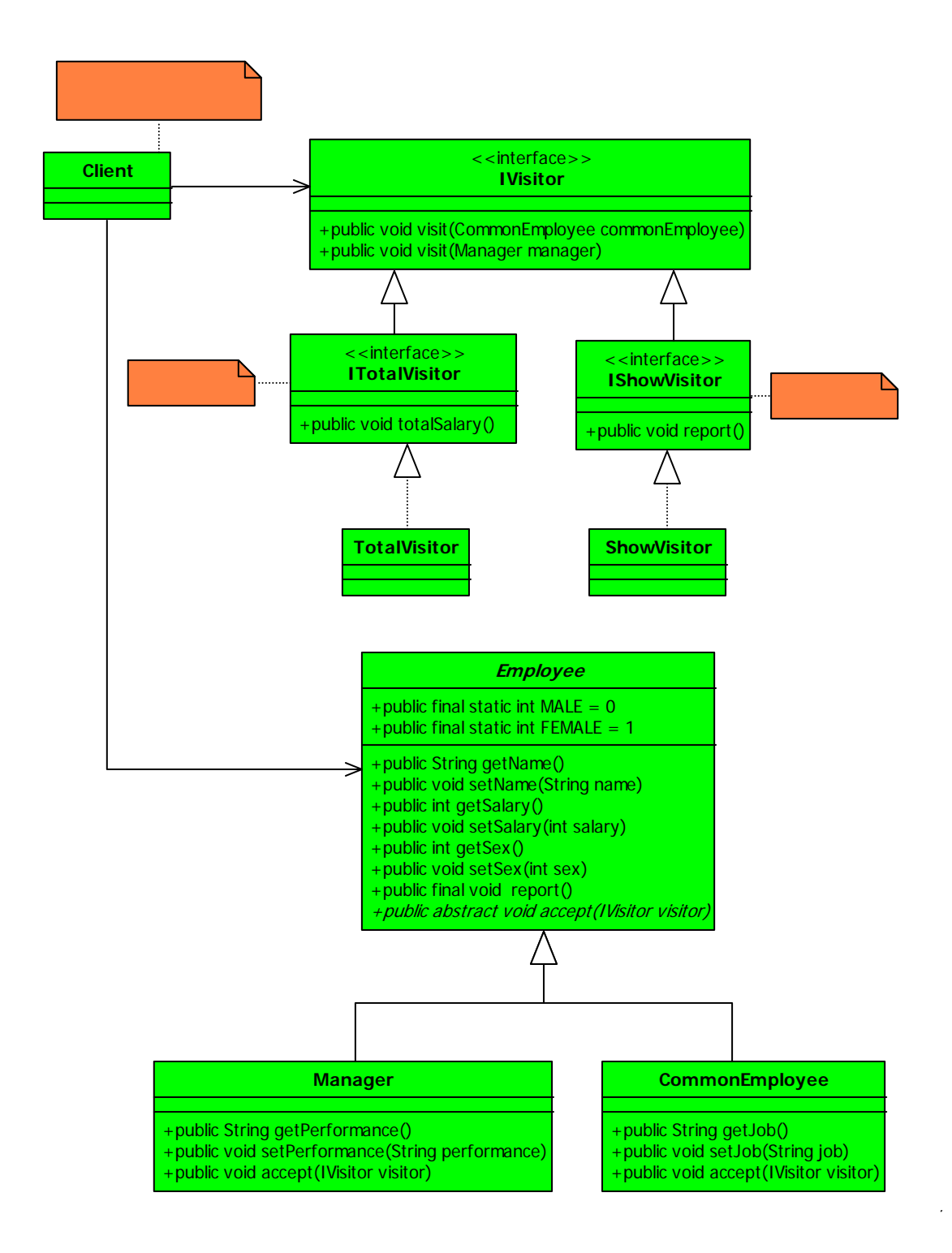

 $=$ *J]g]hcf* 

*package com.cbf4life.extend2;* 

*/\*\**

*\* @author cbf4Life cbf4life@126.com*

```
* I'm glad to share my knowledge with you all.
     * 䆓䯂㗙ˈ៥㽕去䆓䯂人ᆊⱘ᭄了
     */
   public interface IVisitor { 
        //佪ܜ定Н៥ৃҹ䆓䯂᱂䗮ਬᎹ
       public void visit(CommonEmployee commonEmployee); 
        // стать советания и советания и советания и советания и советания и советания и советания и советания и совета
       public void visit(Manager manager); 
    } 
=HchU J]g]hcf
   package com.cbf4life.extend2; 
   /**
    * @author cbf4Life cbf4life@126.com
    * I'm glad to share my knowledge with you all.
     * 䋳䋷㒳䅵㸼ⱘѻ⫳
    */
   public interface ITotalVisitor extends IVisitor { 
        //㒳䅵᠔᳝ਬᎹᎹ䌘ᘏ
       public void totalSalary(); 
    } 
    \mathcal{L} is the contract of the contract of the contract of the contract of the contract of
   package com.cbf4life.extend2; 
    /**
    * @author cbf4Life cbf4life@126.com
    * I'm glad to share my knowledge with you all.
     * 䋳䋷展⼎㸼ⱘѻ⫳
     */
   public interface IShowVisitor extends IVisitor { 
       //展⼎㸼
       public void report(); 
    }
```

```
\epsilonʻ
package com.cbf4life.extend2; 
/**
* @author cbf4Life cbf4life@126.com
* I'm glad to share my knowledge with you all.
 \star*/
public class ShowVisitor implements IShowVisitor { 
   private String info = ""; 
   /public void report() { 
       System.out.println(this.info); 
    } 
   //䆓䯂᱂䗮ਬᎹˈ㒘㺙信ᙃ
   public void visit(CommonEmployee commonEmployee) { 
      this.info = this.info + this.getBasicInfo(commonEmployee)+ "
"+commonEmployee.getJob()+"\t\n"; 
    } 
   //䆓䯂㒣⧚ˈ✊ৢ㒘㺙信ᙃ
   public void visit(Manager manager) { 
      this.info = this.info + this.getBasicInfo(manager) + "
"+manager.getPerformance() + "\t\n"; 
    } 
   //㒘㺙ߎ基ᴀ信ᙃ
   private String getBasicInfo(Employee employee){ 
      String info = " * + employee.getName() + "\t";
       info = info + "ᗻ别˖" + (employee.getSex() == Employee.FEMALE?" ":" ") 
+ "\t"; 
       info = info + "㭾∈˖" + employee.getSalary() + "\t"; 
       return info; 
    } 
}
```
 $\sim$ 

ϟ䴶ᰃ∛ᘏ㸼䆓䯂㗙˖

```
\simpackage com.cbf4life.extend2; 
/**
* @author cbf4Life cbf4life@126.com
* I'm glad to share my knowledge with you all.
 \star*/
public class TotalVisitor implements ITotalVisitor { 
   //䚼䮼㒣⧚ⱘᎹ䌘㋏᭄ᰃ5
   private final static int MANAGER_COEFFICIENT = 5; 
   //ਬᎹⱘᎹ䌘㋏᭄ᰃ2
   private final static int COMMONEMPLOYEE_COEFFICIENT = 2; 
   \frac{1}{2}private int commonTotalSalary = 0; 
   //䚼䮼㒣⧚ⱘᎹ䌘ᘏ
   private int managerTotalSalary =0; 
   public void totalSalary() { 
       System.out.println("ᴀ݀ৌⱘ᳜Ꮉ䌘ᘏ乱ᰃ" + (this.commonTotalSalary + 
this.managerTotalSalary)); 
    } 
   //䆓䯂᱂䗮ਬᎹˈ䅵ㅫᎹ䌘ᘏ乱
   public void visit(CommonEmployee commonEmployee) { 
       this.commonTotalSalary = this.commonTotalSalary + 
commonEmployee.getSalary()*COMMONEMPLOYEE_COEFFICIENT; 
    } 
   //䆓䯂䚼䮼㒣⧚ˈ䅵ㅫᎹ䌘ᘏ乱
   public void visit(Manager manager) { 
       this.managerTotalSalary = this.managerTotalSalary + manager.getSalary() 
*MANAGER_COEFFICIENT ; 
    } 
} 
     7 / Ybh
```

```
package com.cbf4life.extend2; 
import java.util.ArrayList; 
import java.util.List; 
/**
 * @author cbf4Life cbf4life@126.com
 * I'm glad to share my knowledge with you all.
 */
public class Client { 
   public static void main(String[] args) { 
 //展⼎㸼䆓䯂㗙
        IShowVisitor showVisitor = new ShowVisitor(); 
        //∛ᘏ㸼ⱘ䆓䯂㗙
        ITotalVisitor totalVisitor = new TotalVisitor(); 
        for(Employee emp:mockEmployee()){ 
           emp.accept(showVisitor); //
           emp.accept(totallyisitor);//
        } 
       \frac{1}{2} showVisitor.report(); 
        //∛ᘏ㸼
        totalVisitor.totalSalary(); 
     } 
} 
䖤㸠㒧ᵰ如ϟ˖
```
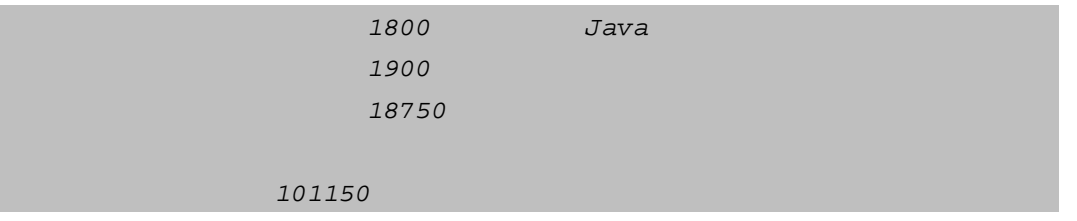

## **SUhU** Alblbl

 $\phi$  =

 $G$ nfi h $g$ &

ι και το κατά της από της από της από της από της από της από της από της από της από της από της από της από<br>Στην από της από της από της από της από της από της από της από της από της από της από της από της από της α

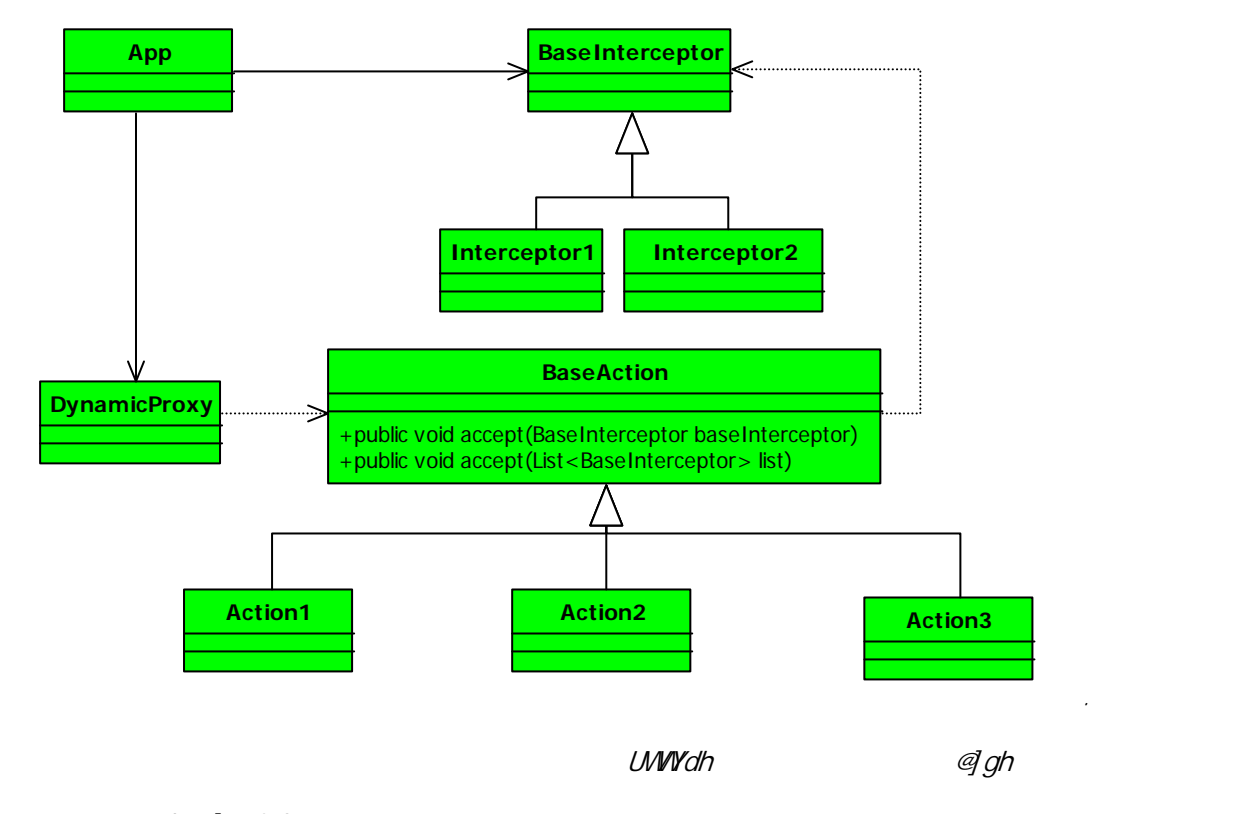

ShtbUa] VDFcl m

 $\cdot$ 

vidi metamatika je poznatne za objektori do nastavljeno za objektori do nastavljeno poznatne za objektori do n

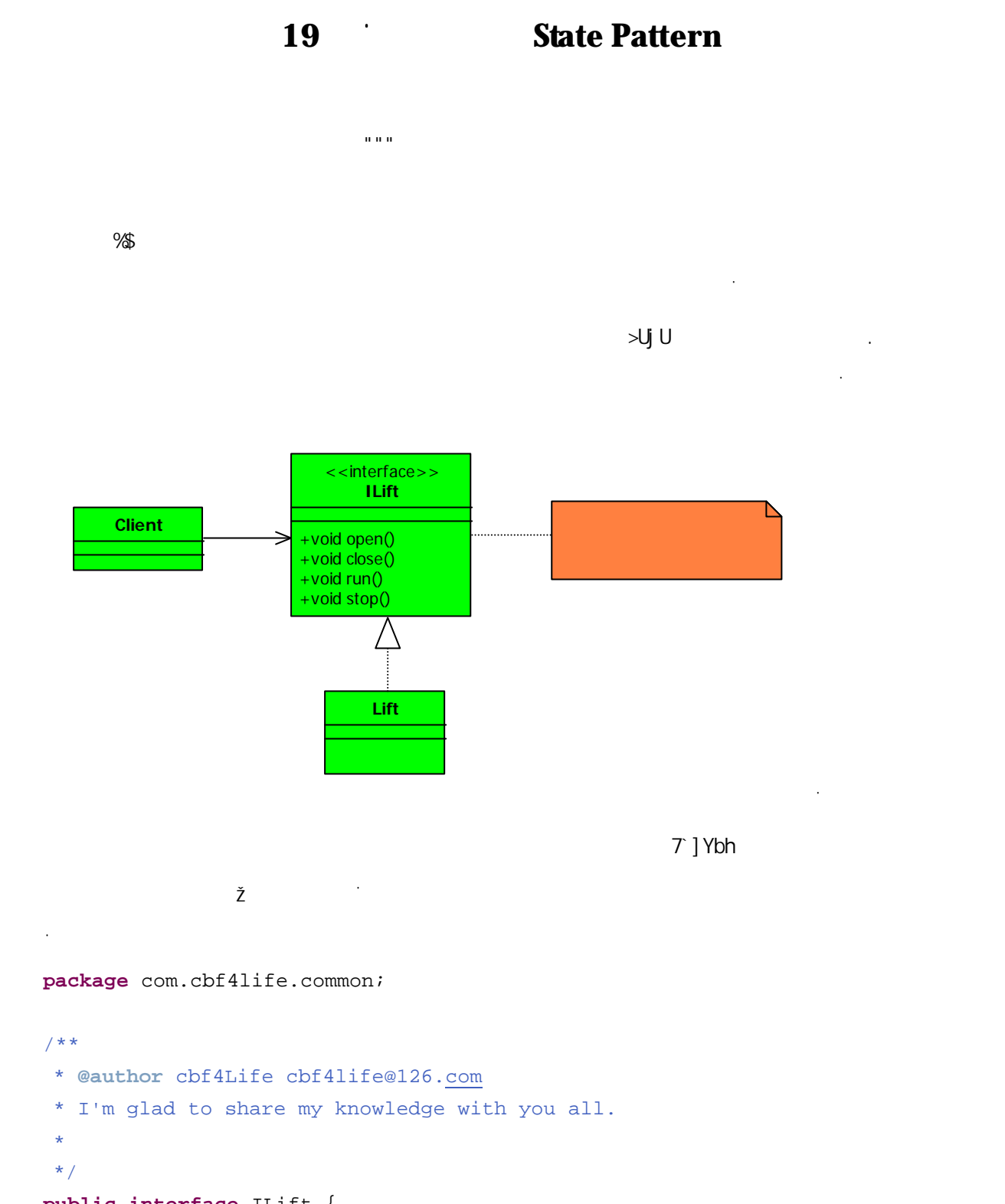

## **public interface** ILift {

```
//public void open();
```
//⬉ẃ䮼᳝开启ˈ䙷ᔧ✊г就᳝݇䯁了

```
public void close(); 
   //public void run(); 
   //⬉ẃ䖬㽕㛑停ϟᴹˈ停ϡϟᴹ䙷就ᡃ⎵了
   public void stop(); 
} 
\cdot</u>
\ddot{\phantom{0}}package com.cbf4life.common; 
/**
* @author cbf4Life cbf4life@126.com
* I'm glad to share my knowledge with you all.
 \star*/
public class Lift implements ILift { 
   //public void close() { 
      System.out.println(" ...");
    } 
   //public void open() { 
     System.out.println(" ...");
    } 
   //public void run() { 
      System.out.println(" ...");
    } 
   //public void stop() { 
      System.out.println(" ...");
    } 
}
```
⬉ẃⱘ开ǃ݇ǃ䎥ǃ停䛑ᅲ⦄了ˈ开ⳟ业ࡵᰃᗢМ䇗⫼ⱘ˖

 $\ddot{\phantom{0}}$ 

```
package com.cbf4life.common; 
/**
* @author cbf4Life cbf4life@126.com
* I'm glad to share my knowledge with you all.
 \star*/
public class Client { 
   public static void main(String[] args) { 
       ILift lift = new Lift(); 
// / lift.open(); 
      \! / \!/\! lift.close(); 
\prime\prime lift.run(); 
// lift.stop(); 
    } 
} 
\ddot{\phantom{a}}䖤㸠ⱘ㒧ᵰ如ϟ˖
```
 $\ddot{\phantom{0}}$ 

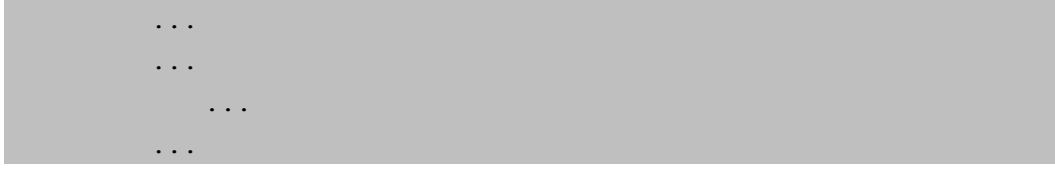

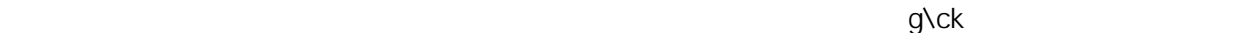

䮼䯁⢊ᗕ⬉ẃ䮼݇䯁了ˈ在䖭个⢊ᗕϟˈৃҹ䖯㸠ⱘࡼ作ᰃ˖开䮼˄៥ϡᛇത⬉ẃ了˅ǃ停ℶ˄ᖬ 䆄ᣝ䏃ሖো了˅ǃ䖤㸠

៥们⫼一ᓴ㸼ᴹ㸼⼎⬉ẃ⢊ᗕࡼ作П䯈ⱘ݇㋏˖

- 䖤㸠⢊ᗕ⬉ẃℷ在䎥ˈϞϟばˈ在䖭个⢊ᗕϟˈ⬉ẃা㛑做ⱘᰃ停ℶ˗
- 停ℶ⢊ᗕ⬉ẃ停ℶϡࡼˈ在䖭个⢊ᗕϟˈ⬉ẃ᳝ϸ个ৃ䗝ࡼ作˖㒻㓁䖤㸠开䮼ࡼ作˗

 $\ddot{\phantom{a}}$ 

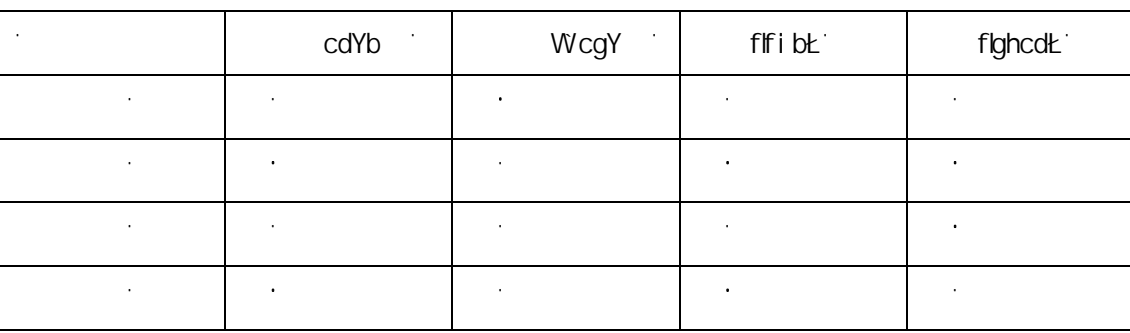

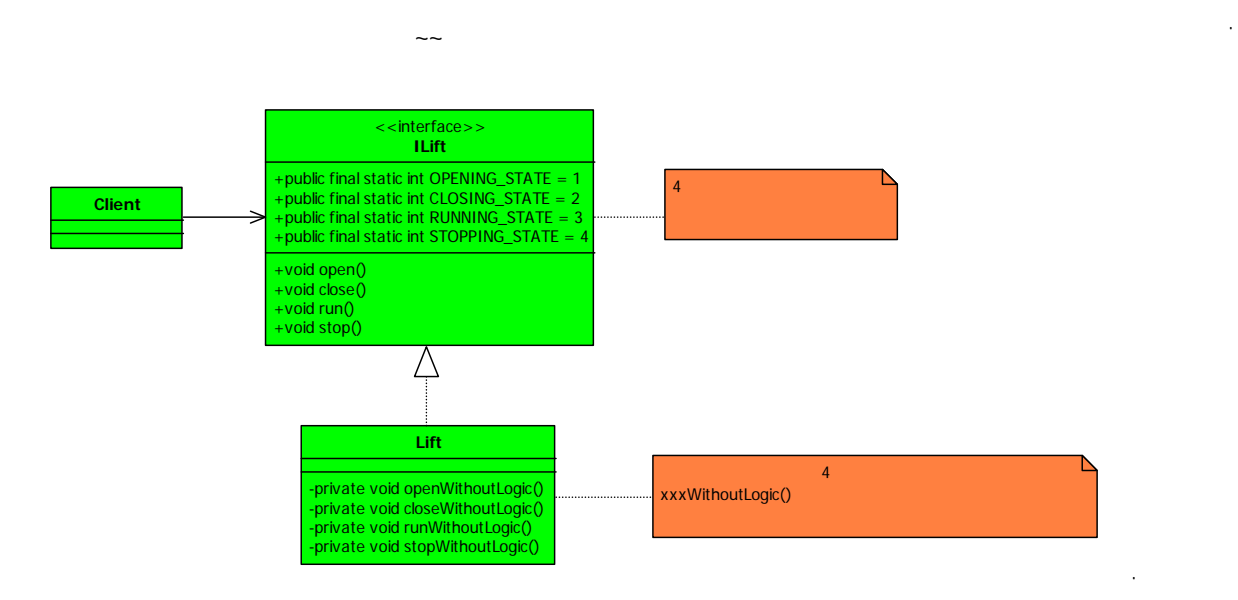

⬉ẃ⢊ᗕࡼ作对ᑨ㸼˄○㸼⼎ϡ允䆌ˈ☆㸼⼎允䆌ࡼ作˅

增ࡴ了⢊ᗕⱘ㉏

## **package** com.cbf4life.common2;

MSSN, Yorki (2008), President and Džena (2008), President and Džena (2008), President and Džena (2008), President and Džena (2008), President and Džena (2008), President and Džena (2008), President and Džena (2008), Presi

/\*\*

 $\bar{\mathcal{A}}$ 

```
* @author cbf4Life cbf4life@126.com
* I'm glad to share my knowledge with you all.
 \star*/
public interface ILift { 
   //public final static int OPENING_STATE = 1; //
  public final static int CLOSING_STATE = 2; //
   public final static int RUNNING_STATE = 3; //
  public final static int STOPPING_STATE = 4; //
```

```
//
```
}

 $\ddot{\phantom{0}}$ 

**public void** setState(**int** state);

```
//public void open(); 
//⬉ẃ䮼᳝开启ˈ䙷ᔧ✊г就᳝݇䯁了
public void close(); 
/public void run(); 
//⬉ẃ䖬㽕㛑停ϟᴹˈ停ϡϟᴹ䙷就ᡃ⎵了
public void stop();
```

```
//public void close() { 
\frac{1}{\sqrt{2}} switch(this.state){ 
          case OPENING_STATE: //
               this.closeWithoutLogic(); 
               this.setState(CLOSING_STATE); 
               break; 
          case CLOSING_STATE: //
               //do nothing;
               break; 
          case RUNNING_STATE: //
               //do nothing;
               break; 
          case STOPPING_STATE: //
               //do nothing;
               break; 
           } 
    } 
   /public void open() { 
\frac{1}{\sqrt{2}} switch(this.state){ 
          case OPENING STATE: //
               //do nothing;
               break; 
          case CLOSING_STATE: //
               this.openWithoutLogic(); 
               this.setState(OPENING_STATE); 
               break; 
          case RUNNING_STATE: //
               //do nothing;
               break; 
          case STOPPING STATE: //
               this.openWithoutLogic(); 
               this.setState(OPENING_STATE); 
               break; 
        } 
    } 
   \frac{1}{2}
```

```
public void run() { 
    switch(this.state){ 
       case OPENING_STATE: //
            //do nothing;
           break; 
       case CLOSING_STATE: //
            this.runWithoutLogic(); 
            this.setState(RUNNING_STATE); 
           break; 
       case RUNNING STATE: //
            //do nothing;
           break; 
       case STOPPING_STATE: //
            this.runWithoutLogic(); 
            this.setState(RUNNING_STATE); 
    } 
 } 
//public void stop() { 
    switch(this.state){ 
   case OPENING_STATE: //
        //do nothing;
        break; 
   case CLOSING STATE: //
        this.stopWithoutLogic(); 
        this.setState(CLOSING_STATE); 
        break; 
   case RUNNING_STATE: //
        this.stopWithoutLogic(); 
        this.setState(CLOSING_STATE); 
        break; 
   case STOPPING_STATE: //
        //do nothing;
        break; 
 } 
 } 
//㒃㊍ⱘ⬉ẃ݇䮼ˈϡ㗗㰥ᅲ䰙ⱘ䘏䕥
private void closeWithoutLogic(){ 
   System.out.println(" ...");
 } 
//㒃㊍ⱘ店䮼开ˈϡ㗗㰥任何ᴵӊ
```
**private void** openWithoutLogic(){

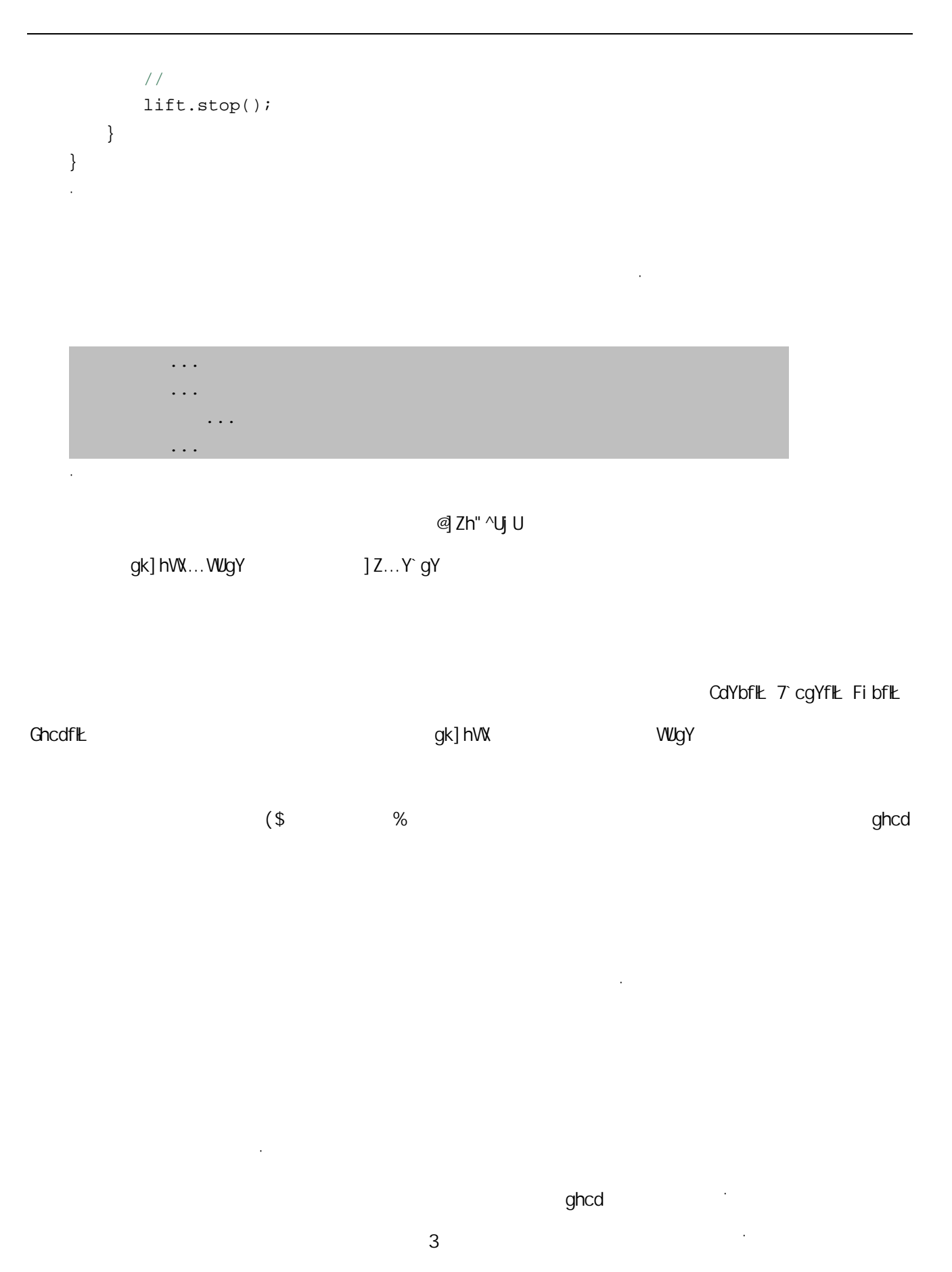

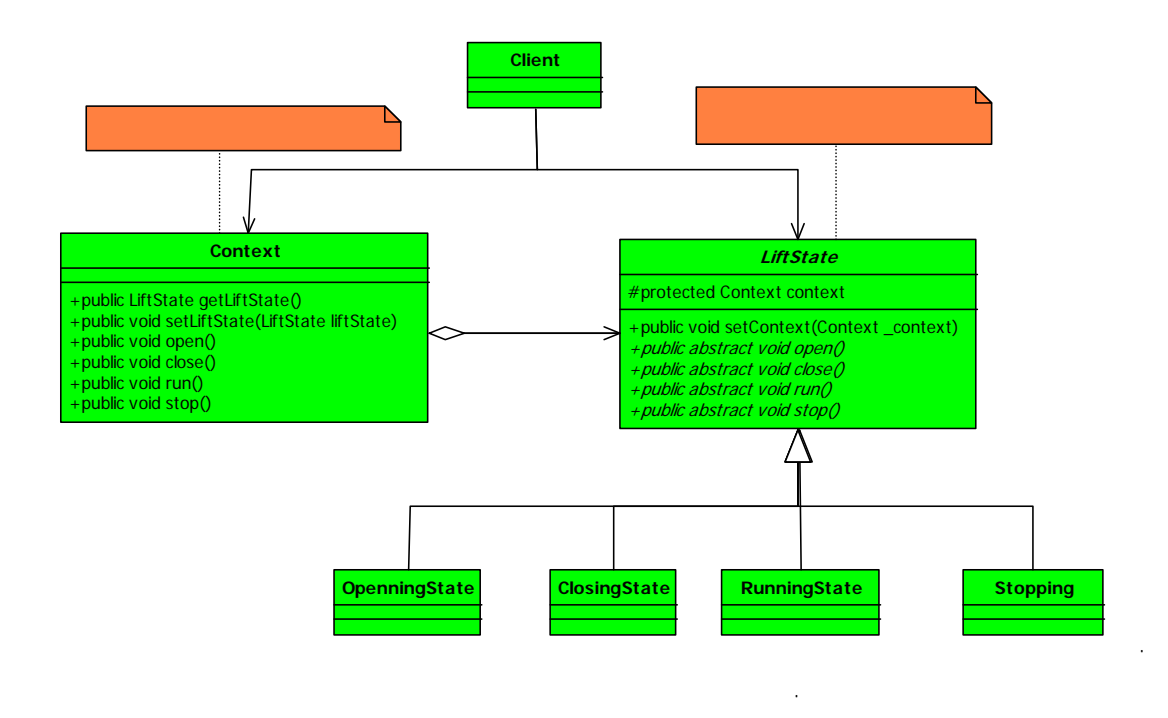

⢊ᗕ˅ˈ᮶✊៥们ҹ⢊ᗕЎ参㗗型ˈ䙷៥们就ܜ定Н⬉ẃⱘ⢊ᗕষˈᗱ㗗䖛ৢ៥们ᴹⳟ㉏˖

**@** ZhGhUhY **because a** 

*@* ZhGhUhY ...

**package** com.cbf4life.advance;

 $\ddot{\phantom{0}}$ 

```
/**
* @author cbf4Life cbf4life@126.com
* I'm glad to share my knowledge with you all.
 \star*/
public abstract class LiftState{ 
   //定Н一个⦃境㾦㡆ˈг就ᰃ封㺙⢊ᗕⱘবᤶ引䍋ⱘࡳ㛑ব化
   protected Context context; 
   public void setContext(Context _context){ 
       this.context = _context; 
    }
```

```
//public abstract void open(); 
   //⬉ẃ䮼᳝开启ˈ䙷ᔧ✊г就᳝݇䯁了
   public abstract void close(); 
   //⬉ẃ㽕㛑Ϟ㛑ϟˈ䎥䍋ᴹ
   public abstract void run(); 
   //⬉ẃ䖬㽕㛑停ϟᴹˈ停ϡϟᴹ䙷就ᡃ⎵了
   public abstract void stop(); 
} 
\ddot{\phantom{0}}ᢑ䈵㉏↨䕗ㅔऩˈ៥们ᴹܜⳟ一个体ⱘᅲ⦄ˈ䮼ᬲ⢊ᗕⱘᅲ⦄㉏˖
\ddot{\phantom{0}}package com.cbf4life.advance; 
/**
* @author cbf4Life cbf4life@126.com
* I'm glad to share my knowledge with you all.
 \star*/
public class OpenningState extends LiftState { 
   //开启ᔧ✊ৃҹ݇䯁了ˈ៥就ᛇ⌟䆩一ϟ⬉ẃ䮼开݇ࡳ㛑
   @Override
   public void close() { 
      // super.context.setLiftState(Context.closeingState); 
      // CloseState
       super.context.getLiftState().close(); 
    } 
   //@Override
   public void open() { 
      System.out.println(" ...");
    } 
   //䮼开ⴔ⬉ẃ就ᛇ䎥ˈ䖭⬉ẃˈ吓⅏你!
   @Override
   public void run() {
```

```
 //do nothing;
     } 
    //public void stop() { 
         //do nothing;
     } 
}
```
 $\ddot{\phantom{0}}$ 

 $\ddot{\phantom{0}}$ 

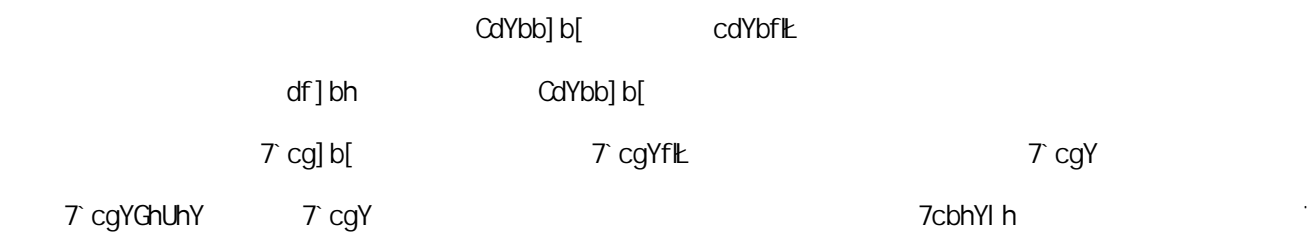

```
package com.cbf4life.advance;
```

```
/**
 * @author cbf4Life cbf4life@126.com
 * I'm glad to share my knowledge with you all.
 */
public class Context { 
   //定Нߎ᠔᳝ⱘ⬉ẃ⢊ᗕ
   public final static OpenningState openningState = new OpenningState(); 
   public final static ClosingState closeingState = new ClosingState(); 
   public final static RunningState runningState = new RunningState(); 
   public final static StoppingState stoppingState = new StoppingState(); 
   //private LiftState liftState; 
   public LiftState getLiftState() { 
       return liftState; 
    } 
   public void setLiftState(LiftState liftState) { 
        this.liftState = liftState; 
\frac{1}{\sqrt{2}} this.liftState.setContext(this); 
    }
```

```
public void open(){ 
         this.liftState.open(); 
     } 
   public void close(){ 
         this.liftState.close(); 
     } 
   public void run(){ 
         this.liftState.run(); 
     } 
   public void stop(){ 
         this.liftState.stop(); 
    } 
\ddot{\phantom{0}}
```

```
\overline{7}cbhYl h
```
㞾Ꮕḍ⦃境ᴹ决定如何䖯㸠⢊ᗕⱘ䖛⏵DŽ៥们ᡞ݊他ⱘϝ个体ᅲ⦄㉏䯙䇏完↩ˈϟ䴶ᰃ݇䯁⢊ᗕ˖

## $\alpha$  / ZhQUhY

}

```
\ddot{\phantom{0}}package com.cbf4life.advance; 
/**
* @author cbf4Life cbf4life@126.com
* I'm glad to share my knowledge with you all.
 \star*/
public class ClosingState extends LiftState { 
   //⬉ẃ䮼݇䯁ˈ䖭ᰃ݇䯁⢊ᗕ㽕ᅲ⦄ⱘࡼ作
   @Override
   public void close() { 
      System.out.println(" ...");
    } 
   //⬉ẃ䮼݇了ݡᠧ开ˈ䗫你⥽呢ˈ䙷䖭个允䆌呀
   @Override
   public void open() { 
      super.context.setLiftState(Context.openningState); //
       super.context.getLiftState().open();
```

```
 } 
   //⬉ẃ䮼݇了就䎥ˈ䖭ᰃݡℷ常ϡ䖛了
   @Override
   public void run() { 
       super.context.setLiftState(Context.runningState); //
       super.context.getLiftState().run(); 
    } 
   //⬉ẃ䮼݇ⴔˈ៥就ϡᣝὐሖ
   @Override
   public void stop() { 
      super.context.setLiftState(Context.stoppingState); //
       super.context.getLiftState().stop(); 
    } 
} 
\ddot{\phantom{0}}\frac{1}{\sqrt{2}}\ddot{\phantom{0}}package com.cbf4life.advance; 
/**
* @author cbf4Life cbf4life@126.com
 * I'm glad to share my knowledge with you all.
 \star*/
public class RunningState extends LiftState { 
   //⬉ẃ䮼݇䯁?䖭ᰃ㚃定了
   @Override
   public void close() { 
       //do nothing
    } 
   //䖤㸠ⱘᯊ开⬉ẃ䮼?你⮃了!⬉ẃϡ会㒭你开ⱘ
   @Override
   public void open() { 
       //do nothing
    } 
   //䖭ᰃ在䖤㸠⢊ᗕϟ㽕ᅲ⦄ⱘᮍ⊩
   @Override
```

```
    249
```

```
public void run() { 
      System.out.println(" ...");
    } 
   ///@Override
   public void stop() { 
      super.context.setLiftState(Context.stoppingState); //
       super.context.getLiftState().stop(); 
    } 
} 
\ddot{\phantom{0}}ϟ䴶ᰃ停ℶ⢊ᗕ˖
\ddot{\phantom{0}}package com.cbf4life.advance; 
/**
* @author cbf4Life cbf4life@126.com
* I'm glad to share my knowledge with you all.
 \star*/
public class StoppingState extends LiftState { 
   //停ℶ⢊ᗕ݇䮼?⬉ẃ䮼ᴀᴹ就ᰃ݇ⴔⱘ!
   @Override
   public void close() { 
       //do nothing;
    } 
   //停ℶ⢊ᗕˈ开䮼ˈ䙷ᰃ㽕ⱘ!
   @Override
   public void open() { 
       super.context.setLiftState(Context.openningState); 
       super.context.getLiftState().open(); 
    } 
   //停ℶ⢊ᗕݡ䎥䍋ᴹˈℷ常ⱘ很
   @Override
   public void run() { 
       super.context.setLiftState(Context.runningState); 
       super.context.getLiftState().run(); 
    }
```

```
//
   @Override
   public void stop() { 
      System.out.println(" ...");
    } 
} 
\ddot{\phantom{a}}T] Ybh
\ddot{\phantom{0}}package com.cbf4life.advance; 
/**
* @author cbf4Life cbf4life@126.com
* I'm glad to share my knowledge with you all.
 \star*/
public class Client { 
   public static void main(String[] args) { 
       Context context = new Context(); 
       context.setLiftState(new ClosingState()); 
       context.open(); 
       context.close(); 
       context.run(); 
       context.stop(); 
    } 
} 
\ddot{\phantom{0}}\overline{\gamma} ] Ybh
```
㰥⢊ᗕⱘবˈⳟ䖤㸠㒧ᵰ˖

 $\ddot{\phantom{0}}$ 

 $\dots$  $\dots$  $\dots$  $\dots$ 

252

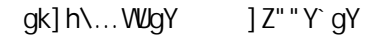

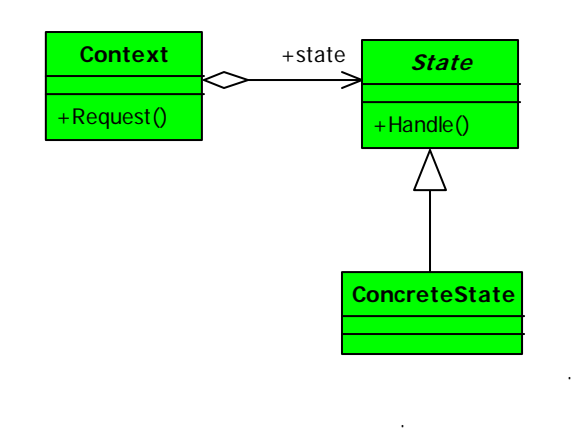

引䍋了㸠ЎⱘবˈҢ外䚼ⳟ䍋ᴹ就好像䖭个对䈵对ᑨⱘ㉏发⫳了ᬍব一ḋDŽ⢊ᗕ式ⱘ䗮⫼ᅲ⦄㉏如ϟ˖

cV^YV\Kik]``UddYUf hc WUb[Y ]hg WUgg" O c: ž d' \$)]

www.com/second-com/second-com/second-com/second-com/second-com/second-com/second-

ᤶDŽ

写子㉏写⮃ᥝDŽ

: C https://www.phi/Mongordame.com/Mongordame.com/Mongordame.com/Mongordame.com/Mongordame.com/Mongo

⣀ⱘ一个㉏ˈা᳝Ϣ䖭个⢊ᗕⱘ᳝݇ⱘ因㋴修ᬍ了䖭个㉏ᠡ修ᬍˈヺ合䖾㉇⡍⊩߭ˈ䴲常完㕢

gk] hW... WUgY
DUhhYfb'Zcf'&aa]Yg

固定ⱘˈВ个ㅔऩⱘ例子˖

 $\sim 10^{11}$ 

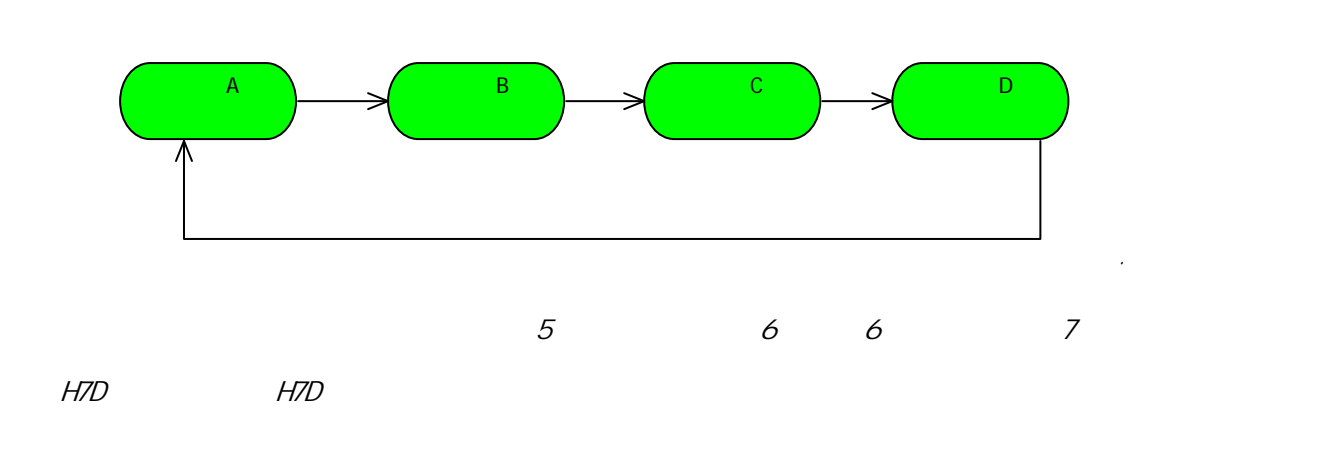

 $\sim$ 

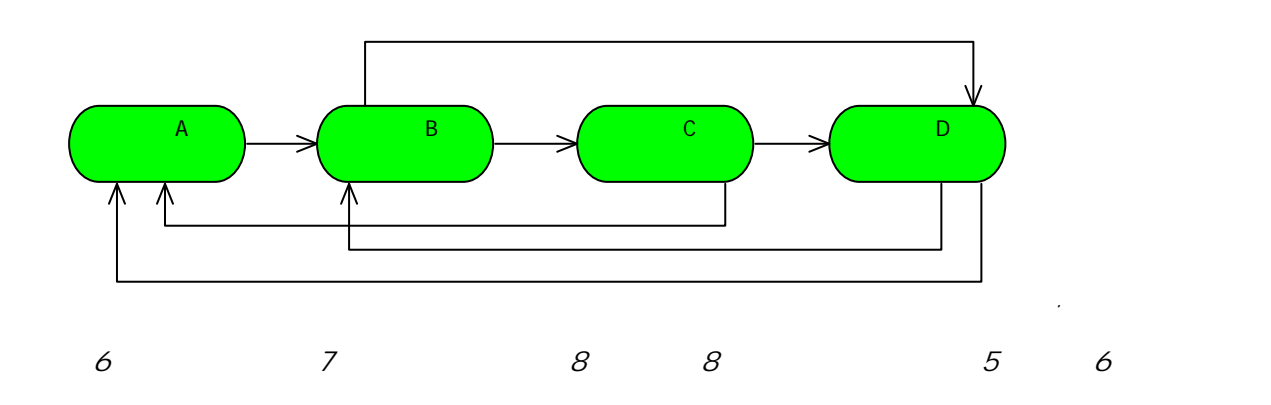

 $J = D$ 

 $\frac{12}{12}$   $\frac{12}{12}$ 

 $/2$ 

㸠䘏䕥ˈ䖭个⢊ᗕ任何ᚙ况䛑ৃҹˈ开ⴔ䮼⬉ẃ䖤㸠?ৃҹ!䮼ᴹ回开݇?ৃҹ!∌久停ℶϡࡼ?ৃҹ!䙷

 $\partial$ e $\partial$ l $\int$   $\partial$ 

⧚˄े使ᰃ土制Ḛᶊгᑨ䆹᳝˅ˈ↨如一个 \$FWLYLW\˄㡖⚍˅᳝初始化⢊ᗕ˄,QLWLDOL]HG6WDWH˅ǃᣖ䍋⢊

G gdYbXYX GhUhY 7cad`YhYX GhUhY

f(GhUhY`AUAN) bYŁ and the control of the control of the control of the control of the control of the control of the control of the control of the control of the control of the control of the control of the control of the c

 $60G$ 

### $20$ **Prototype Pattern**

2009 7  $12$ 

### 21 **Mediator Pattern**  $\mathcal{O}(\mathcal{C})$

2009 7 19

### $22$ **Interpreter Pattern**

2009 7 19

### $23$ **Flyweight Pattern**

2009 7 26

### 24 **Memento Pattern**  $\mathcal{A}$

2009 7 26

### PK

 $\,8\,$ 

## fl6i gg] bYgg CV^YWhž 6CŁ

 $\ddot{\phantom{0}}$ 

### 261

## DfcdYfh]Yg 6Y∖Uj]cf

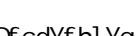

˖ᴹⳟ㉏ܜ

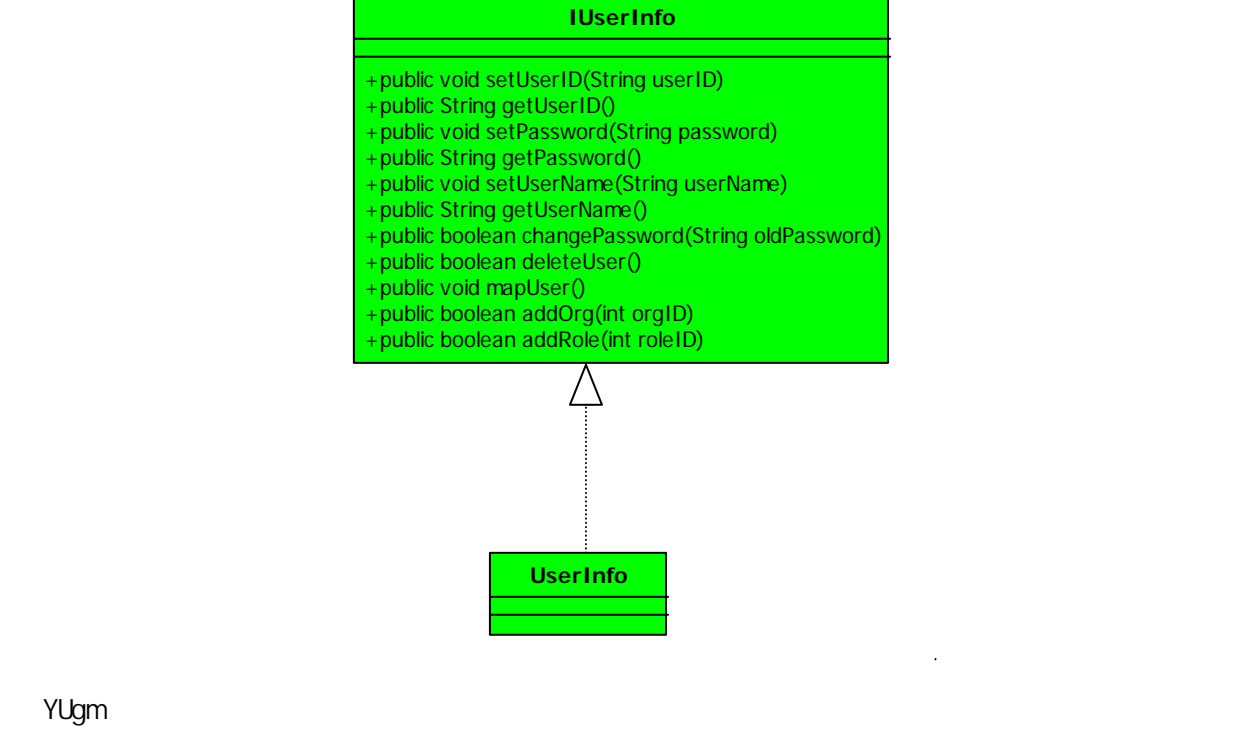

<<interface>>

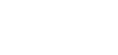

 $F657$ 

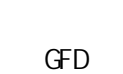

个例子ᴹ䇈ᯢҔМᰃऩ一㘠䋷原߭DŽ

人争ᠻǃᗘ⇨㗙ᰃਉᶊˈ䖭个原߭ᰃስ䆩ϡ⠑ⱘˈ如ᵰ你ᰃ㗕大ˈⳟ到一个ষ㉏ᰃ䖭ḋ…䙷ḋ…䆒 䅵ⱘˈ你就䯂一হĀ你䆒䅵ⱘ㉏ヺ合 653 原߭吗?āˈ保准ゟ偀㧢㓽ᥝˈ㗠Ϩ䖬一㜌崇ᢰⱘⳟⴔ你Ā㗕大⹂

 $GFD$ 

៥ᰃĀ⠯ā㉏ˈ៥ৃҹᢙ任多㘠吗?

**26.1**ऩ一㘠䋷原߭Ǐ**Single Responsibility Principle**ǐ

**26**  $\ddot{\phantom{1}}$ 

<<interface>><br>IUserInfo

 $\sim$   $\epsilon$ 

 $=$ l gYf 6C $=$   $=$ l gYf 6] n

Ĵ.

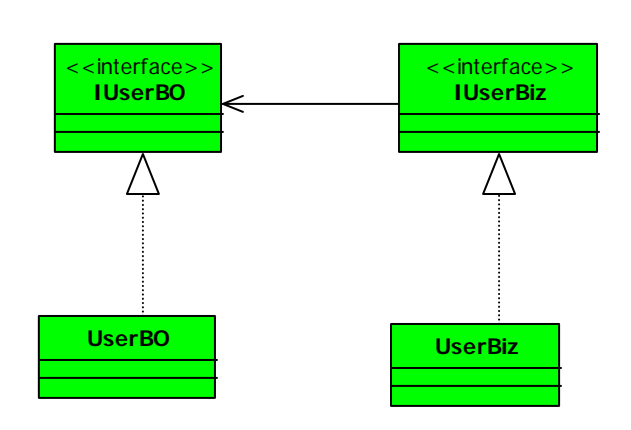

 $\mathbf{u} = \mathbf{v} + \mathbf{v}$  , where  $\mathbf{v} = \mathbf{v} + \mathbf{v}$ 

 $\bullet$   $\check{\mathsf{Z}}$ 

 $\diamondsuit$ 

㉏ᑨ䆹如如ϟ˖

GFD H\YfY'g\ci`X'bYjYf'VY'acfY'h\Ub'cbY'fYUgcb'Zcf'U'WUgg'hc'WUb[Y

ऩ一㘠䋷原߭˖ᑨ䆹᳝Ϩ仅᳝一个原因引䍋㉏ⱘব

```
\star*/
public interface IPhone { 
   \frac{1}{2}public void dial(String phoneNumber); 
   //public void chat(Object o); 
    //回ᑨˈা᳝㞾Ꮕ䇈䆱㗠≵᳝回ᑨˈ䙷ㅫ啥?!
   public void answer(Object o); 
   //public void huangup(); 
} 
\ddot{\phantom{a}}
```
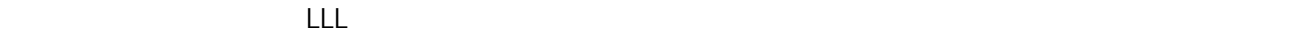

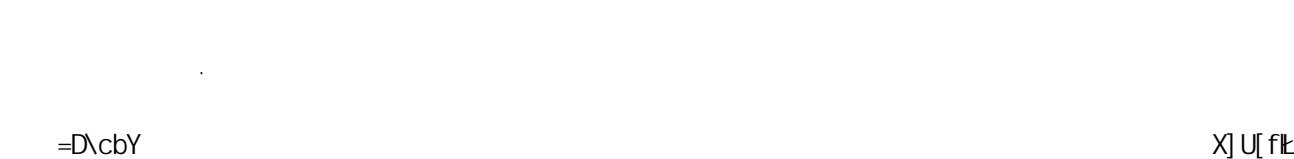

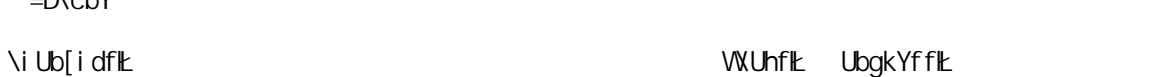

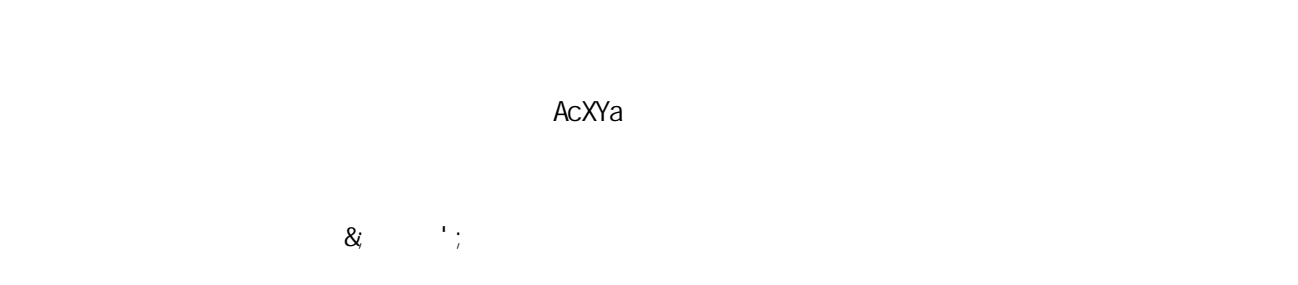

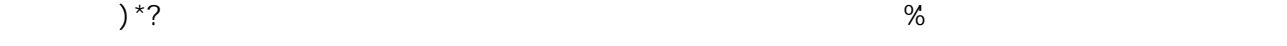

 $=$ D\cbY

 $\ddot{\phantom{a}}$ 

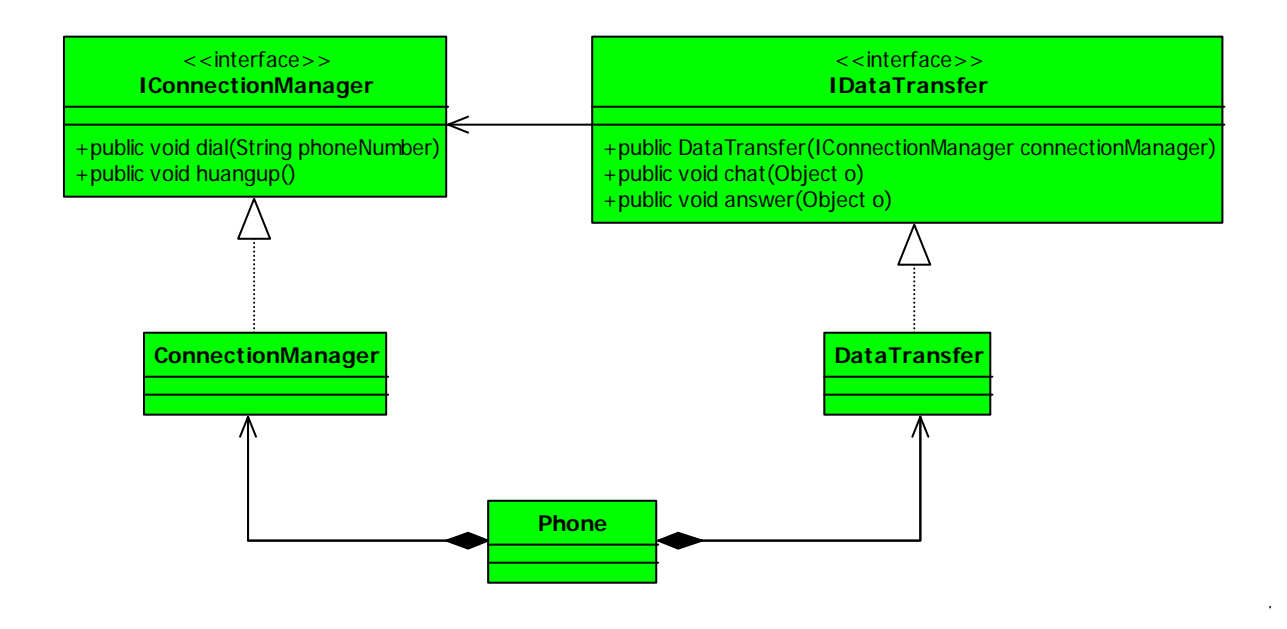

7cbbYVM]cbAUbU[Yf 8UhUHfUbgZYf

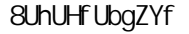

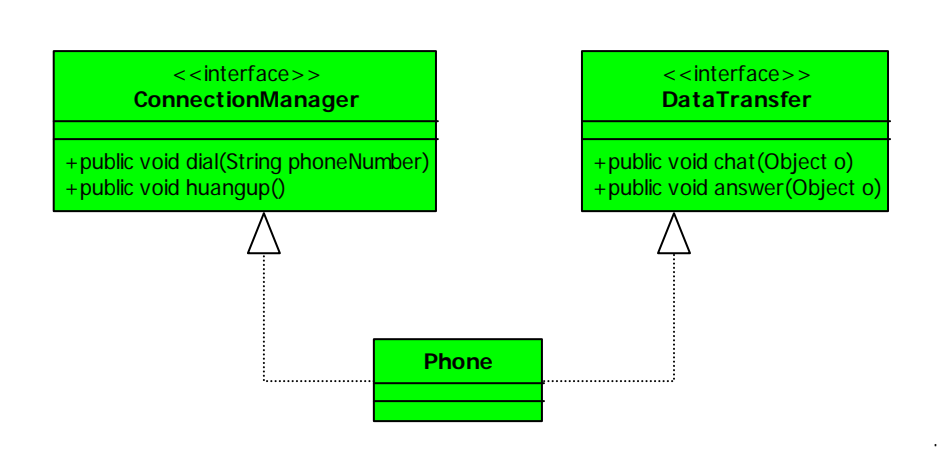

ⱘᮍ式呢ˈ㗠Ϩ䖬增ࡴ了㉏ⱘ复ᴖᗻˈ多了ϸ个㉏呀ˈ好ˈ៥们修ᬍ一ϟ㉏˖

 $\ddot{\phantom{a}}$ 

 $D \wedge c$ b $\wedge c$ 

㗺合䖛䞡ⱘ䯂乬˄៥们ㄝ会ݡ䇈ᯢ䖭个䯂乬ˈ㒻㓁ᕔϟⳟ˅DŽ䙷使⫼了ऩ一㘠䋷原᳝߭ҔМ好处呢?

Manazari Manazari Manazari Manazari Manazari Manazari Manazari Manazari Manazari Manazari Manazari Manazari Ma

্যার প্রাণ করে বিশিষ্ট করে বিশিষ্ট করে বিশিষ্ট করে বিশিষ্ট করে বিশিষ্ট করে বিশিষ্ট করে বিশিষ্ট করে বিশিষ্ট করে<br>বিশিষ্ট করে বিশিষ্ট করে বিশিষ্ট করে বিশিষ্ট করে বিশিষ্ট করে বিশিষ্ট করে বিশিষ্ট করে বিশিষ্ট করে বিশিষ্ট করে ব

ৃ䇏ᗻᦤ催ˈ复ᴖᗻ䰡Ԣˈ䙷ᔧ✊ৃ䇏ᗻᦤ催了˗

 $=\mathsf{D}\mathsf{K}\mathsf{c}\mathsf{b}\mathsf{Y}$ 

⦄㉏᳝影ડˈϢ݊他ⱘষ᮴影ડˈ䖭个ᰃ对乍Ⳃ᳝䴲常大ⱘ帮ࡽDŽ

制䗴了㋏㒳ⱘ复ᴖᗻˈ᠔ҹ原߭ᰃ⅏ⱘˈ人ᰃ⌏ⱘˈ䖭হ䆱ᰃ䴲常好ⱘDŽ

 $=\text{D}\text{cbY}$  ,  $=\text{bj}\text{c}_\text{y}$ 

 $\mathcal{R}_i$ 

 $\Diamond$ 

 $\overline{3}$ D

та и станция в станция в станция в станция в станция в станция в станция в станция в станция в станция в станци

⊩˖

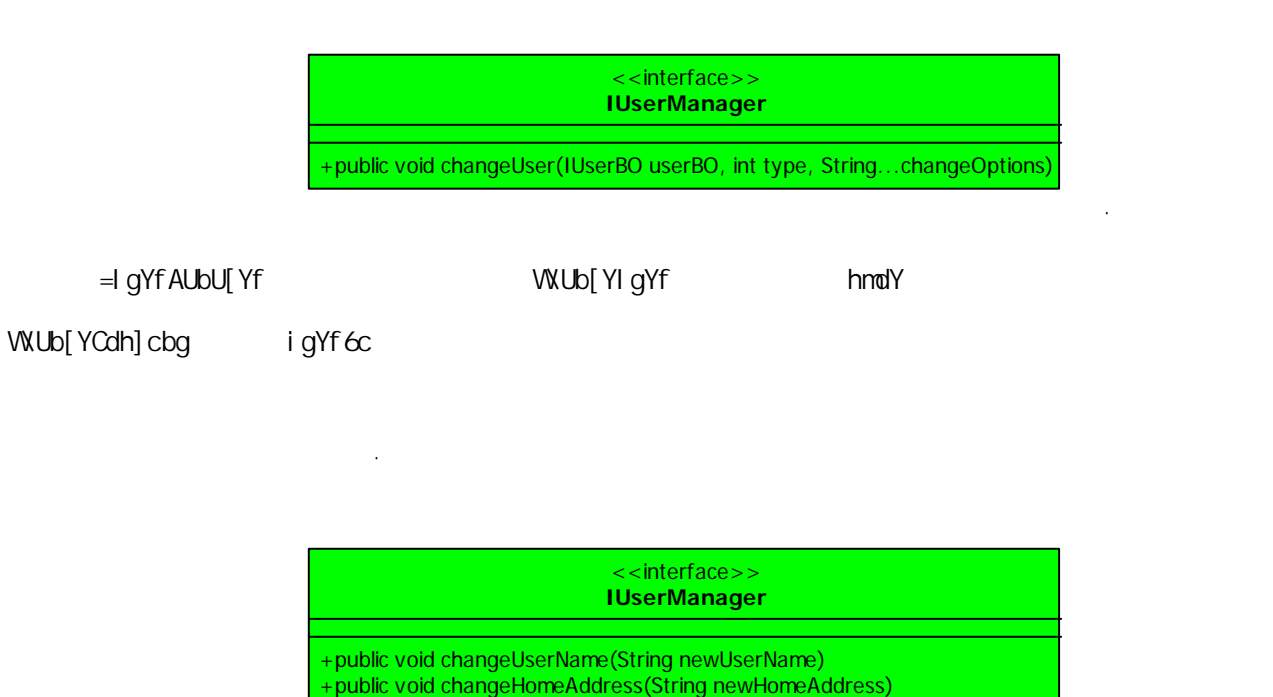

+public void changeOfficeTel(String telNumber)

WUb[YI gYfBUaY FKDD TADDDI Y<caY5XXfYgg

 $\overline{a}$ 

### WUb[YCZZ] WHY

articles and the control of the control of the control of the control of the control of the control of the control of the control of the control of the control of the control of the control of the control of the control of

RRGHVLJQ ㄝ个㔥キˈϧᆊ៥г᳝㉏似ⱘ㒣偠基ᴀϞ㉏ⱘऩ一㘠䋷䛑⫼了㉏似ⱘ一হ䆱ᴹ䇈Ā7KLVLV

 $\ddot{\phantom{0}}$ 

бМного станция в станция в станция в станция в станция в станция в станция в станция в станция в станция в ста

# k]\_]dYX]U

 $\mathfrak{F}(\mathfrak{g})$ 

 $5D$ =

 $\lambda B$ =  $5D$ =  $5D$ =  $1$ 

gcaYh]aYgʻ\UfX'hc'gYY

267

对于ऩ一㘠䋷原߭ˈ៥ⱘ建䆂ᰃষ一定㽕做到ऩ一㘠䋷ˈ㉏䆒䅵ሑ䞣া᳝一个原因引䍋ব化DŽ

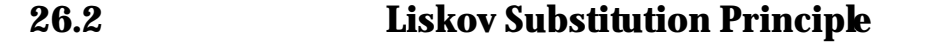

 $\sim$   $\sim$ 

 䞠⇣᳓ᤶ⊩߭ᰃ䴲常ㅔऩⱘˈ㗠Ϩ你在㋏㒳䆒䅵ⱘᯊ㚃定Ꮖ㒣⫼到了ˈ㗠Ϩ⦄在Ꮖ㒣延伸到了 :HE GYfj] WY =Z Zcf YUW cV^YVW c% cZ hndY G h\YfY ] g Ub cV^YVW c& cZ hndY H

gi Wi h\Uh Zcf U ` dfc[fUag D XYZ]bYX ]b hYfag cZ Hž h\Y VY\Uj ]cf cZ D ]g i bW\Ub[YX k\Yb c%]g gi Vgh] hi hYX Zcf c& h\Yb G ] g U gi VhmdY cZ H'

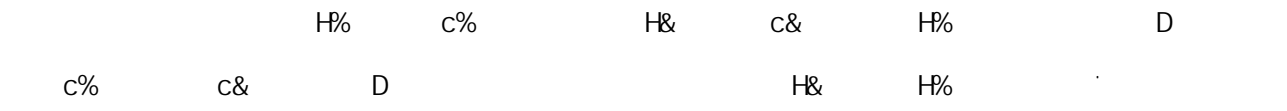

Zi bVM] cbg h\Uh i gY dc] bhYfg cf fYZYfYbWg hc VUgY WUggYg ai gh VY UV Y hc i gY cV^YVMg cZ XYf]j YX WUggYg k]h\ci h \_bck] b[ ] h"

 $\overline{7G}$  in the set of  $\overline{5G}$  is  $\overline{2G}$ 

᠔᳝引⫼基㉏ⱘ地ᮍᖙ乏㛑䗣ᯢ地使⫼݊子㉏ⱘ对䈵DŽ

⦄ⱘ地ᮍˈ⠊㉏ᖙ就㛑䗖ᑨˈ䞠⇣᳓ᤶ⊩߭包含了四ሖᛣᗱ˖

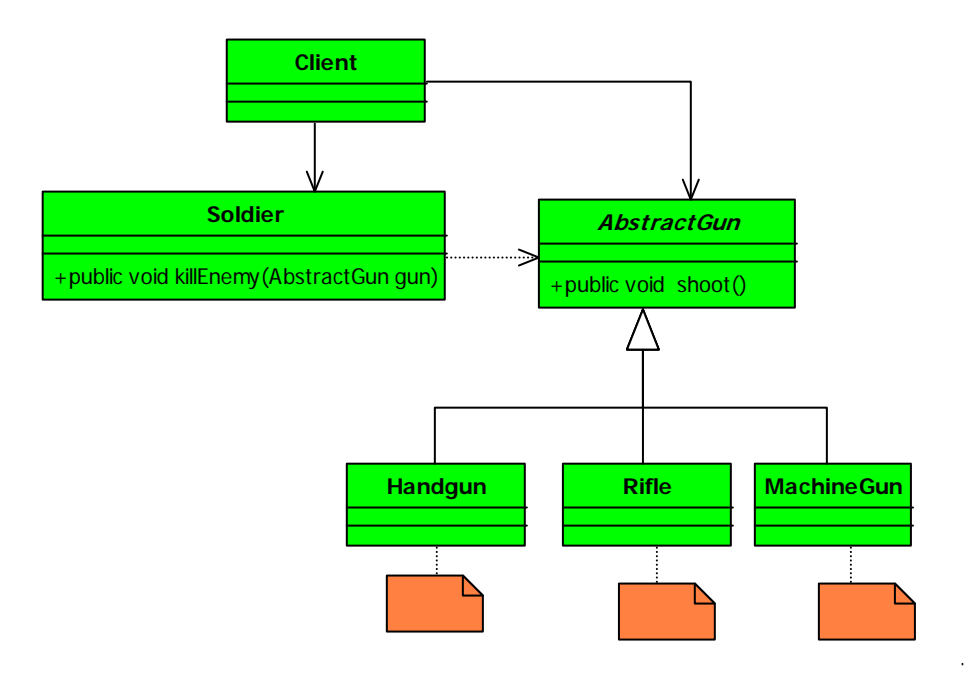

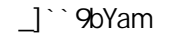

**SVghf UVt<sub>V</sub>**; i b

```
public abstract class AbstractGun {
```
 $\ddot{\phantom{0}}$ 

```
//ᵾ⫼ᴹᑆҔМⱘ?射ߏᴔ᠂!
   public abstract void shoot(); 
} 
\hat{\mathcal{E}}\mathcal{A} = \{A, B, \ldots, A\}\ddot{\phantom{0}}public class Handgun extends AbstractGun { 
    //ᵾⱘ⡍⚍ᰃᨎ带ᮍ便ˈ射ⷁ
    @Override 
   public void shoot() { 
       System.out.println("...");
     }
```

```
} 
\ddot{\phantom{0}}public class Rifle extends AbstractGun{
```

```
//ℹᵾⱘ⡍⚍ᰃ射䖰ˈ威力大
   public void shoot(){ 
       System.out.println(" ...");
    } 
} 
\overline{a}
```
**public class** MachineGun **extends** AbstractGun{

```
public void shoot(){ 
        System.out.println(" ...");
     } 
} 
\overline{a}ݡᴹⳟ士݉㉏ⱘ⑤ⷕ˖
\ddot{\phantom{0}}
```
**public class** Soldier {

```
public void killEnemy(AbstractGun gun){ 
       System.out.println("
...");
        gun.shoot(); 
    } 
} 
\ddot{\phantom{a}}
```
 $7$ ] Ybh

```
public class Client { 
   public static void main(String[] args) { 
\sqrt{7} Soldier sanMao = new Soldier(); 
        sanMao.killEnemy(new Rifle()); 
    } 
} 
\ddot{\phantom{a}}䖤㸠㒧ᵰ˖
```
士݉开始ᴔ人...

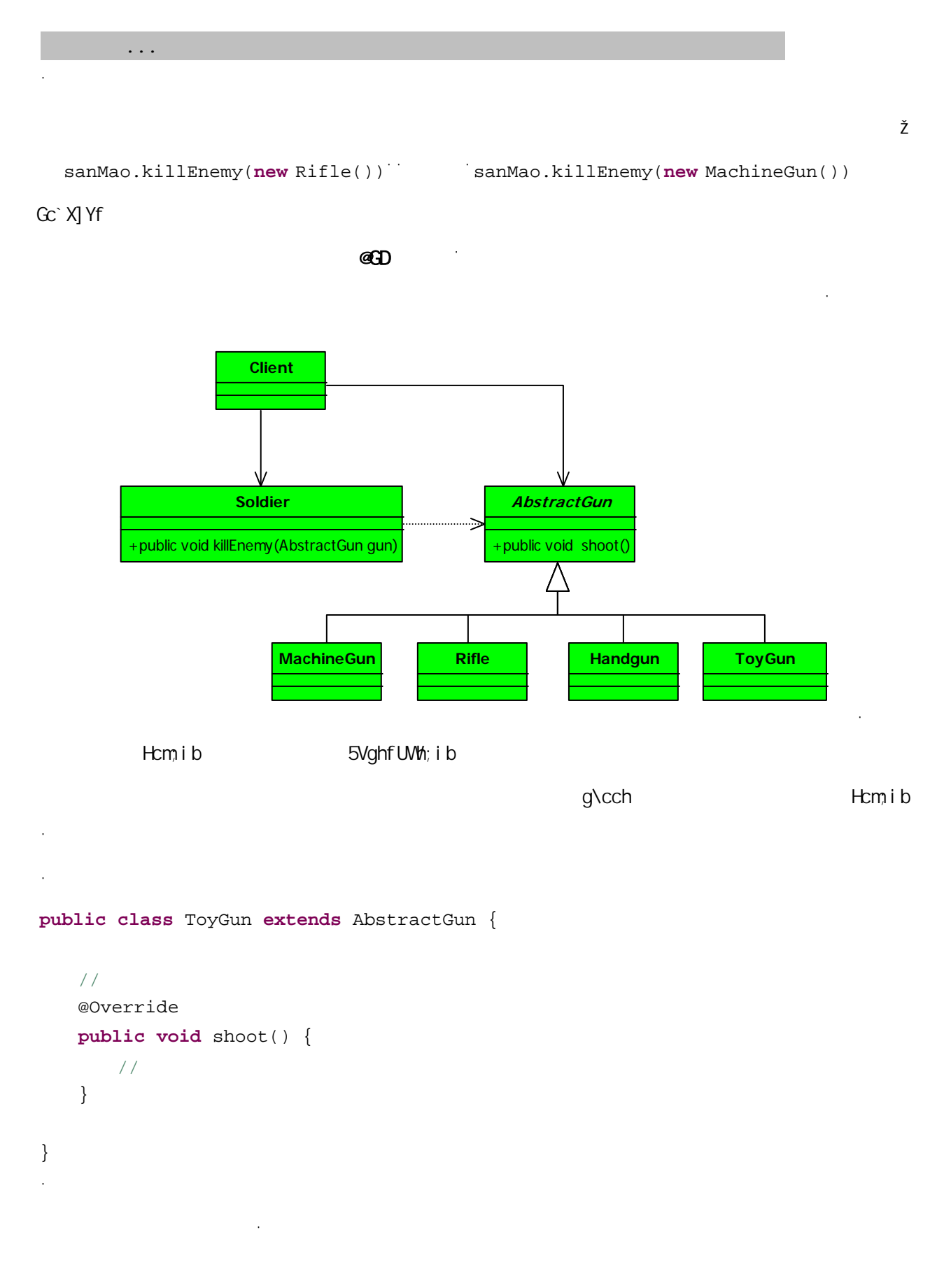

```
public class Client {
```

```
public static void main(String[] args) { 
\frac{1}{2} Soldier sanMao = new Soldier(); 
       sanMao.killEnemy(new ToyGun()); 
    } 
} 
\ddot{\phantom{0}}士݉使⫼⥽ᵾᴹᴔ人了ˈⳟ䖤㸠㒧ᵰ˖
```
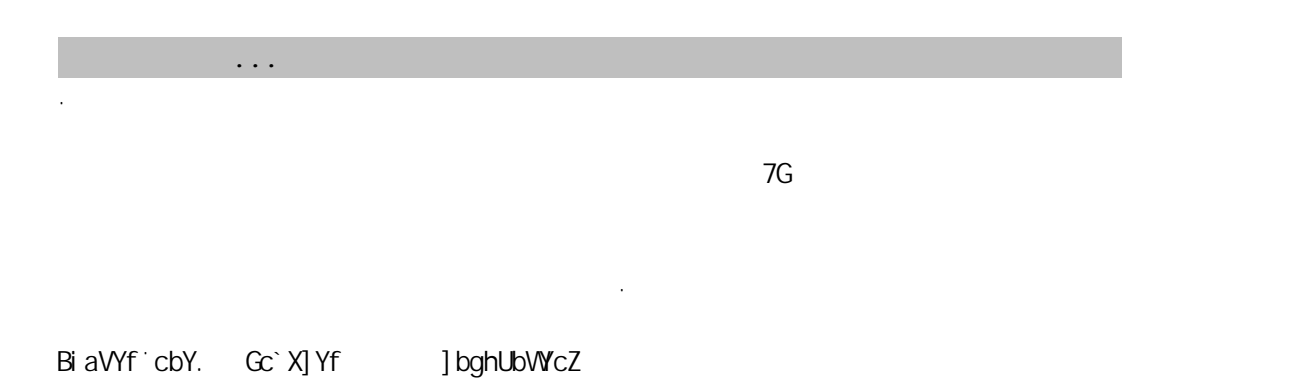

 $\Theta$ ݇㋏ⱘ㉏䛑增ࡴ一个判ᮁ?ᅶ᠋䴲䏇䍋ᴹ䎳你ᑆ!你䖬ᛇ㽕你ⱘᅶ᠋忠䆮你吗?䖭个ᮍḜ৺定DŽ

# 1XPE Humphistics. Home is because the contract of the second service of the service of the service of the service of the service of the service of the service of the service of the service of the service of the service of

<sub></sub>

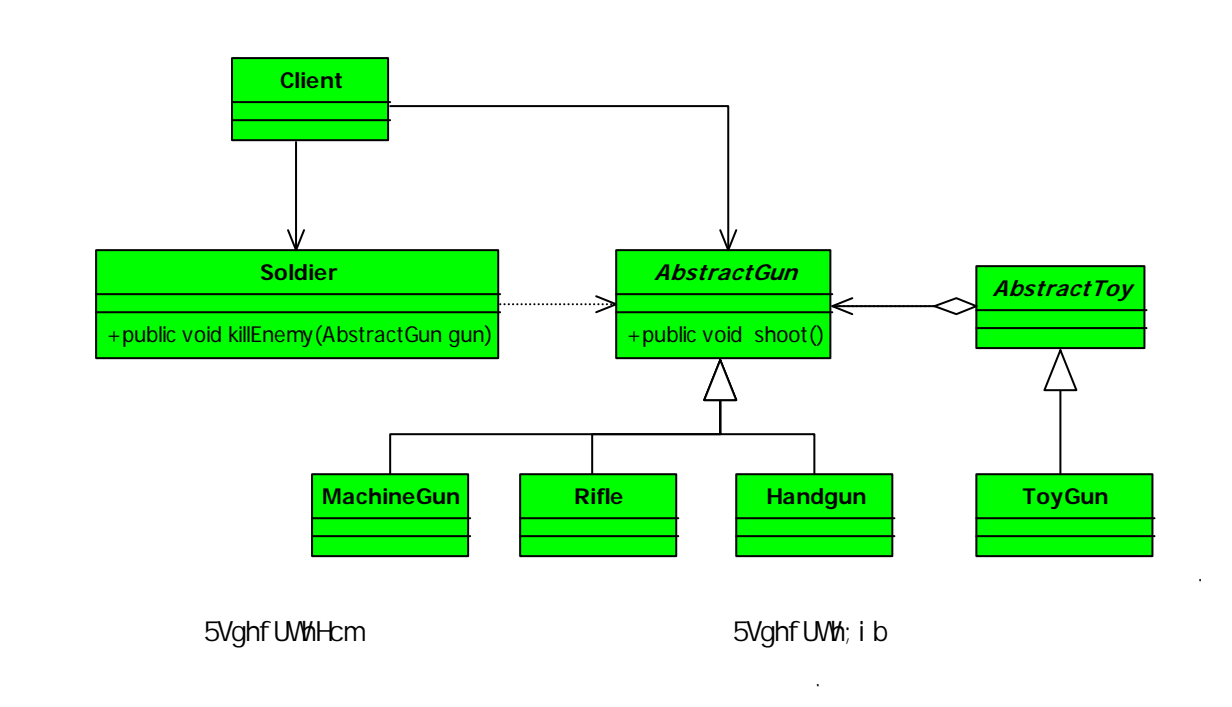

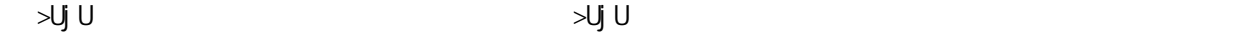

# 5Vghf UWh; i b

㉏˖

 $\ddot{\phantom{0}}$ 

 $\ddot{\phantom{0}}$ 

 $\ddot{\phantom{a}}$ 

完ᭈⱘᅲ⦄了⠊㉏ⱘ业ࡵˈ৺߭就会ߎ⦃像Ϟ䴶ⱘᣓᵾᴔᬠ人ᯊै发⦄ᰃᡞ⥽ᵾⱘュ䆱DŽ  $\sim 10$ 

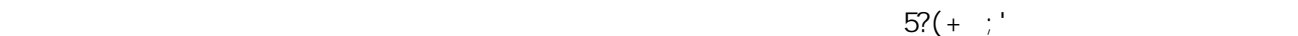

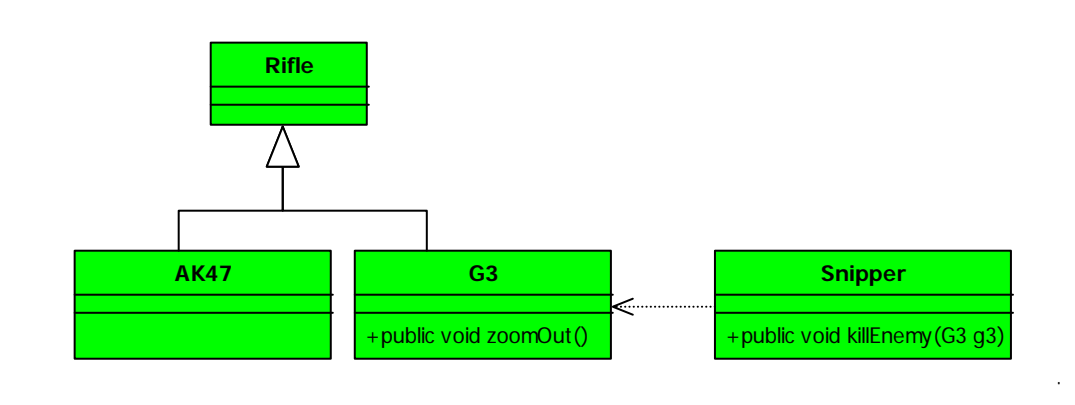

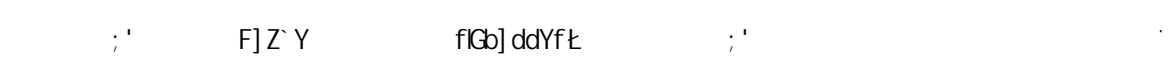

```
public class G3 extends Rifle {
```

```
//⢭ߏᵾ䛑ᰃᨎ带一个㊒准ⱘᳯ䖰䬰
   public void zoomOut(){ 
      System.out.println(" ...");
    } 
  public void shoot(){ 
      System.out.println("G3 ...");
    } 
} 
\ddot{\phantom{a}}✊ৢ៥们ݡ声ᯢ一个⢭ߏ㉏˖
```
**public class** Snipper {

```
public void killEnemy(G3 g3){ 
// g3.zoomOut(); 
     \frac{1}{2} g3.shoot(); 
   } 
}
```
 $\mathcal{M}$ 

 $\ddotsc$ 

Gb] ddYf gb] dY

dol ddYf ar yn y ddiwyn y ddiwyn y ddiwyn y ddiwyn gol ddyf

```
public class Client { 
   public static void main(String[] args) { 
\frac{1}{2} Snipper sanMao = new Snipper(); 
        sanMao.killEnemy(new G3()); 
     } 
} 
\ddot{\phantom{a}}
```
G3 ...

 $\ddot{\phantom{0}}$ 

 $\ddot{\phantom{0}}$ 

䖤㸠㒧ᵰ如ϟ˖

 $\ddot{\phantom{a}}$ 

就䆲⫳了DŽ

 $7$ ] Ybh

```
public class Client { 
   public static void main(String[] args) { 
\frac{1}{2} Snipper sanMao = new Snipper(); 
       Rifle rifle = new Rifle();
```

```
sanMao.killEnemy((G3)rifle);
     } 
} 
\ddot{\phantom{0}}java.lang.ClassCastException
XckbWlgh
\ddot{\phantom{0}}KYV : GYF i : I WYLFH KG8@
   8Yg] [ b 'Vm 7cbhf UWM
                                                                         : Uh\setminusYf \Boxpublic class Father { 
    public Collection doSomething(HashMap map){ 
         System.out.println(" ...");
          return map.values(); 
      } 
} 
                           <Ug\AUd 7c``YVM] cb
\ddot{\phantom{0}}public class Son extends Father { 
     //public Collection doSomething(Map map){ 
         System.out.println("...");
          return map.values(); 
     } 
} 
\ddot{\phantom{a}}⊂ ∆Minister Guide and Guide and Guide and Guide and Guide and Guide and Guide and Guide and Guide and Guide and Guide and Guide and Guide and Guide and Guide and Guide and Guide and Guide and Guide and Guide and Guide and
       4G Yff] XY
```
 $\alpha$  Yf  $\cdot$  cUX

**public class** Client { **public static void** invoker(){  $\sqrt{2}$  Father f = **new** Father(); HashMapvoid

 $\sim$ 

 $\hat{\mathcal{A}}$ 

```
=bj C\leqYf\leq\pm Un\lambdaYf\pm\mathcal{N}_\mathcal{D} DŽ\mathcal{N}_\mathcal{D} DŽ\mathcal{N}_\mathcal{D} DŽ\mathcal{N}_\mathcal{D}\overline{a}public class Father { 
     public Collection doSomething(Map map){ 
         System.out.println("Map Collection ");
         return map.values(); 
      } 
   } 
   \ddot{\phantom{a}}AUd
</u>
   \ddot{\phantom{0}}public class Son extends Father { 
      //public Collection doSomething(HashMap map){ 
         System.out.println("HashMap Collection ...");
         return map.values(); 
      } 
   } 
   l,
   ˖场᱃㉏ࡵᴹⳟ业ݡ
   \ddot{\phantom{0}}public class Client { 
     public static void invoker(){ 
          //᳝⠊㉏ⱘ地ᮍ就᳝子㉏
        Father f= new Father();
         HashMap map = new HashMap(); 
         f.doSomething(map); 
      }
```

```
public static void main(String[] args) { 
         invoker(); 
     } 
} 
\ddot{\phantom{a}}䖤㸠㒧ᵰ如ϟ˖
```
## $\overline{7}$ ] Ybh

 $\ddot{\phantom{a}}$ 

 $\ddot{\phantom{0}}$ 

 $\ddot{\phantom{0}}$ 

```
public class Client { 
    public static void invoker(){ 
        // Son f =new Son(); 
         HashMap map = new HashMap(); 
         f.doSomething(map); 
     } 
    public static void main(String[] args) { 
         invoker(); 
     } 
} 
\ddot{\phantom{a}}䖤㸠㒧ᵰ如ϟ˖
```
 $\ddotsc$ .

 $\frac{1}{2}$ 

 $\ddots$ 

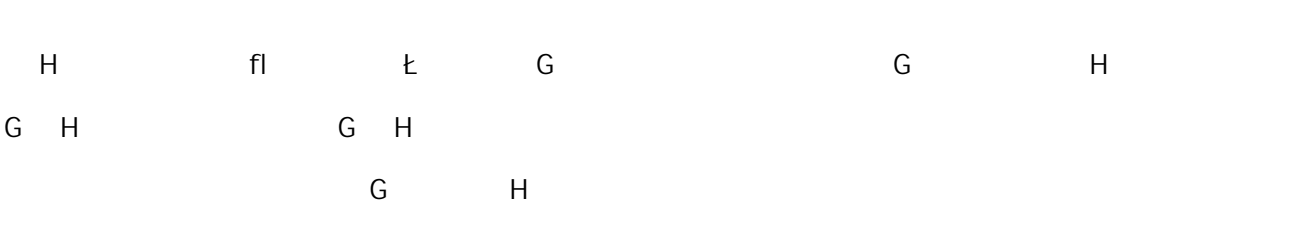

ㄝ于⠊㉏ⱘ䕧入参᭄ˈ䙷就ᰃ䇈你写ⱘ䖭个ᮍ⊩ᰃϡ会㹿䇗⫼到ⱘˈ参㗗Ϟ䴶䆆ⱘ前㕂ᴵӊDŽ

参᭄ˈ传䗦ϡৠⱘ子㉏完៤ϡৠⱘ业ࡵ䘏䕥ˈ䴲常完㕢!

 $\sim$   $\sim$ 

 $\sim$   $\sim$ 

**Dependence Inversion Principle** 26.3

**Interface Segregation Principle** 26.4

 $\rightsquigarrow$ 

 $\Leftrightarrow$ 

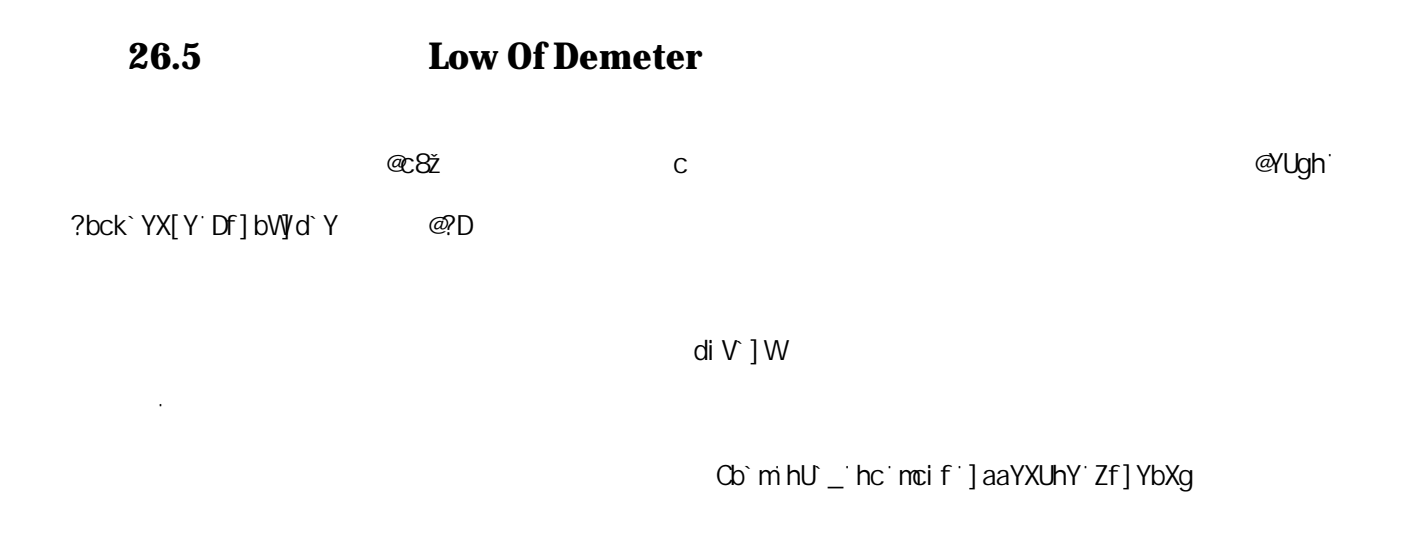

៤Ў᳟ট݇㋏ˈ䖭⾡݇㋏᳝很多↨如㒘合ǃ㘮合ǃ依䌪ㄝㄝDŽ៥们ᴹ䇈个例子䇈ᯢᗢМ做到া᳟ট交⌕DŽ

 $#$ ...... %

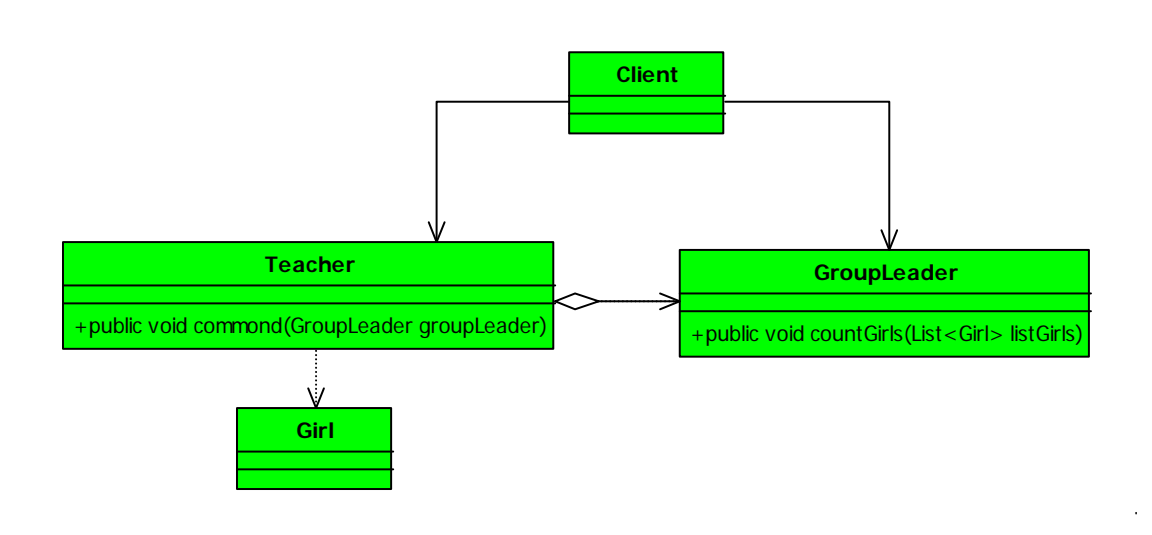

HYUWYf" ^Uj U

**package** com.cbf4life.common;

៥们ᴹⳟ䖭个ュ䆱ᗢМ⫼序ᴹᅲ⦄ˈܜⳟ㉏˖

```
import java.util.ArrayList; 
import java.util.List;
```
/\*\*

 $\ddot{\phantom{0}}$ 

```
* @author cbf4Life cbf4life@126.com
    * I'm glad to share my knowledge with you all.
    \star*/
   public class Teacher { 
       //㗕师对学⫳发ᏗੑҸ,⏙一ϟ女⫳
      public void commond(GroupLeader groupLeader){ 
           List<Girl> listGirls = new ArrayList(); 
          //for(int i=0;i <20;i++){
              listGirls.add(new Girl()); 
           } 
   \sqrt{}/ groupLeader.countGirls(listGirls); 
       } 
   } 
   J.
                                                                   ∶fci d@YUXYf" ^Uj U
ⱘ⑤序˖
   \ddot{\phantom{0}}package com.cbf4life.common; 
   import java.util.List; 
   /**
    * @author cbf4Life cbf4life@126.com
    * I'm glad to share my knowledge with you all.
    \star*/
   public class GroupLeader { 
      /public void countGirls(List<Girl> listGirls){ 
          System.out.println("
"+listGirls.size());
       } 
   } 
   \ddot{\phantom{0}};] f`" ^Uj U
```
 $\ddot{\phantom{0}}$ 

```
package com.cbf4life.common; 
    /**
    * @author cbf4Life cbf4life@126.com
     * I'm glad to share my knowledge with you all.
     \star*/
    public class Girl { 
    } 
    \ddot{\phantom{a}}7 ] Ybh.
    \ddot{\phantom{0}}package com.cbf4life.common; 
    /**
     * @author cbf4Life cbf4life@126.com
     * I'm glad to share my knowledge with you all.
     * Client
     */
    public class Client { 
        public static void main(String[] args) { 
             Teacher teacher= new Teacher(); 
            // teacher.commond(new GroupLeader()); 
         } 
    } 
    \overline{a}䖤㸠ⱘ㒧ᵰ如ϟ˖
                 女⫳᭄䞣ᰃ˖20 
    \ddot{\phantom{0}}HYUWLYf teid@YUXYf
VdVdacDX\blacksquare\blacksquare\blacksquare\blacksquare\blacksquare\blacksquare\blacksquare\blacksquare\blacksquare\mathbb{Q} ghO, \int f \cdot g2 \qquad \qquad ; \int f \cdot
```

```
; fci d@YUXYf
package com.cbf4life.common2;
import java.util.ArrayList;
import java.util.List;
7*** @author cbf4Life cbf4life@126.com
* I'm glad to share my knowledge with you all.
 \star\star /
public class GroupLeader {
   11public void countGirls(){
       List<Girl> listGirls = new ArrayList<Girl>();
```

```
HYUWYf @]ghO, ]f`2
                        ; fci d@YUXYf Wti bh; f]`g HYUWLYf ; ] f`
                                                                     [Yh5flL" [Yh6flL" [Yh7flL" [Yh8flL
\geq8? \overline{5}D=
   \hat{\mathcal{A}}㗙四个ᮍ⊩ㄝㄝˈ៥们⫼㉏㸼⼎一ϟ˖
                                                             Wizard
                                                      +public int first()
                                                      +public int second()
                                                      +public int third()
                InstallSoftware
        +public void installWizard(Wizard wizard)
                                       Client
                                                                              Ĵ,
                           K] nUf X
    \ddot{\phantom{0}}package com.cbf4life.common3; 
   import java.util.Random; 
    /**
     * @author cbf4Life cbf4life@126.com
     * I'm glad to share my knowledge with you all.
     \star*/
   public class Wizard {
```

```
private Random rand = new Random(System.currentTimeMillis());
```
 $//$ 

}  $\ddot{\phantom{a}}$ 

```
public int first(){ 
       System.out.println(" ...");
       return rand.nextInt(100); 
    } 
   //public int second(){ 
      System.out.println("
...");
       return rand.nextInt(100); 
    } 
   //public int third(){ 
      System.out.println("
...");
       return rand.nextInt(100); 
    } 
} 
\ddot{\phantom{0}}=bghU `GcZhkUfY
\ddot{\phantom{0}}package com.cbf4life.common3; 
/**
* @author cbf4Life cbf4life@126.com
* I'm glad to share my knowledge with you all.
 \star*/
public class InstallSoftware { 
   public void installWizard(Wizard wizard){ 
        int first = wizard.first(); 
       // first second
        if(first>50){ 
           int second = wizard.second(); 
           if(second>50){ 
              int third = wizard.third(); 
              if(third >50){ 
                  wizard.first(); 
 } 
           }
```

```
 } 
         } 
    } 
    \ddot{\phantom{0}}] bghU ` K] nUf X
    \ddot{\phantom{0}}package com.cbf4life.common3; 
    /**
     * @author cbf4Life cbf4life@126.com
     * I'm glad to share my knowledge with you all.
     \star*/
   public class Client { 
        public static void main(String[] args) { 
             InstallSoftware invoker = new InstallSoftware(); 
             invoker.installWizard(new Wizard()); 
         } 
    } 
    \ddot{\phantom{0}}K] nUf X = bghU ` GcZhkUf Y
\blacksquarebh Vcc`YUb
\mathsf{di}\,\mathsf{V}\, \mathsf{J}\,\mathsf{W}\qquad \qquad \mathsf{di}\,\mathsf{V}\, \mathsf{J}\,\mathsf{W}df]jUhYždUV_U[Y!df]jUhY dfchYVtWYX
                                                             Wizard
                                                      +public int first()
                                                      +public int second()
                                                      +public int third()
                                                      +public void installWizard(()
                InstallSoftware
        +public void installWizard(Wizard wizard)
                                       Client
```
K] nUf X

 $\ddot{\phantom{0}}$ 

 $\overline{a}$
```
package com.cbf4life.common4; 
import java.util.Random; 
/**
 * @author cbf4Life cbf4life@126.com
 * I'm glad to share my knowledge with you all.
 \star*/
public class Wizard { 
   private Random rand = new Random(System.currentTimeMillis()); 
   //private int first(){ 
      System.out.println("
...");
       return rand.nextInt(100); 
    } 
   //private int second(){ 
      System.out.println("
...");
       return rand.nextInt(100); 
    } 
   //private int third(){ 
      System.out.println(" ...");
        return rand.nextInt(100); 
    } 
    1/public void installWizard(){ 
        int first = this.first(); 
       // first second
        if(first>50){ 
           int second = this.second(); 
           if(second>50){ 
             int third = this.third(); 
               if(third >50){ 
                 this.first(); 
            \overline{\phantom{a}}\mathbb{R} } 
b and the set of \mathbb{R}
```
}  $\ddot{\phantom{a}}$ df]jUhY ]bghU`YK]nUX K]nUfX K]nUfX di V ] W di V and SXEOLF in State of State and State and State and State of State of State of State of State o  $\ddot{\phantom{0}}$ **package** com.cbf4life.common4; /\*\* \* **@author** cbf4Life cbf4life@126.com \* I'm glad to share my knowledge with you all.  $\star$ \*/ **public class** InstallSoftware { **public void** installWizard(Wizard wizard){  $/$  wizard.installWizard(); } }  $\ddot{\phantom{0}}$  $\overline{\gamma}$  } Ybh di∀} N di V ] W df]j UhY dUV\_U[Y! df]j UhY dfchYVtYX ghUh] W di V ] W  $Z$ ] b∪  $\ddot{\phantom{0}}$ 䴶影ડˈ就ᬒ㕂在ᴀ㉏中DŽ  $\ddot{\phantom{0}}$ **Serializable** В个例子ᴹ䇈ˈ如ᵰ你使⫼ RMI ⱘᮍ式传䗦一个对䈵 VO Value Object˅ˈ䖭个对䈵就ᖙ乏使⫼ Serializable ষˈг就ᰃᡞ你ⱘ䖭个对䈵䖯㸠序߫化ˈ✊ৢ䖯㸠㔥㒰传䕧DŽさ✊᳝一ˈᅶ᠋ッⱘ VO 对䈵修ᬍ了一个 and private and public  $\mu$ 

䖭个ᑨ䆹属于乍Ⳃㅵ⧚㣗⭈ˈ一个㉏ষᅶ᠋ッব了ˈ㗠᳡ࡵッ≵᳝বˈ䙷像䆱吗?!

 $\mathfrak F$   $\%$ 

www.com/www.com/www.com/www.com/www.com/www.com/www.com/www.com/www.com/www.com/

 $\sim$   $\sim$ 

 $\sim$   $\sim$ 

 $\&$   $*$   $*$   $*$ 

 $\star$ 

**Open Close Principle** 26.6

**27** 

 $\Theta$ 

## , EDUN ⊌

 $\bar{z}$ 

 $\ddot{\phantom{a}}$ 

 $\cdot$ 

 $\ddot{\phantom{a}}$ 

 $\ddot{\phantom{a}}$ 

 $\ddot{\phantom{a}}$ 

 $\ddot{\phantom{a}}$ 

 $\ddot{\phantom{0}}$ 

 $\overline{\phantom{a}}$ 

 $\ddot{\phantom{a}}$ 

 $\ddot{\phantom{a}}$ 

 $\ddot{\phantom{a}}$ 

 $\ddot{\phantom{a}}$ 

 $\ddot{\phantom{0}}$ 

᳝些䯂乬䖬ᰃ♒䲒ᗻⱘDŽ

䳔㽕㢅大䞣ⱘᯊ䯈ˈ䖭个៥Ꮖ㒣在ᭈ⧚了DŽ

好ˈ៥们就ܜ㿔ᔦℷ传ˈ像ḍ一⾡ᗱ䏃ᴹ䆆一个Ḝ例DŽ

ору в советство в советство в советство в советство в советство в советство в советство в советство в советство в советство в советство на советство в советство на советство на советство на советство на советство на сове

 $\sim$   $\sim$ 

 $\sim$   $\sim$  $\sim$   $\sim$ 

&\$\$-(&& \$\$-(8( $\frac{8}{10}$  ᑈ ᳜ ᮹完៤Ꮉ厂ᮍ⊩㓪写˗ \$\$- $\bigcirc$   $\bigcirc$   $\bigcirc$  ᑈ ᳜ ᮹完៤了䮼䴶式ⱘ㓪写˗增ࡴ封䴶ǃ㓪写䅵ߦǃৢ序ҹঞ䚼ߚ㉏ \$\$- ) %  $\%$ \$\$- $)$  %+ \$\$- )  $8$   $($ \$\$- )  $\frac{1}{3}$ \$\$- $*$ \$\$- $*$   $*$  +  $\cdots$ \$\$- $\rightarrow$  % $\rightarrow$ \$\$- $*$   $8\%$  $855 - x - 8$ \$\$- $\rightarrow$   $\rightarrow$   $\rightarrow$   $\rightarrow$ \$\$- + (  $&$   $\frac{1}{2}$   $\frac{1}{2}$   $\frac{1}{2$  $&$   $\frac{1}{2}$   $\frac{1}{2}$   $\frac{1}{2$ 

>8? '%') An9W] dgY ' +"\$

## FUh] cbU 'FcgY'

\hhd. ##\] " VU] Xi " Vta#VVZ(`] ZY#V c[#] hYa#T ] S fl `(` (` #T F

 $\%$ 

 $\mathcal{L}^{\text{max}}_{\text{max}}$ 

 $0<sup>2</sup>$ 

 $\alpha$  .

.FE+rÝP™ìÒA'@=ôT Ö S KETEOO

. àÒð

KWWS KEEKEEDD D@IpD

29 i

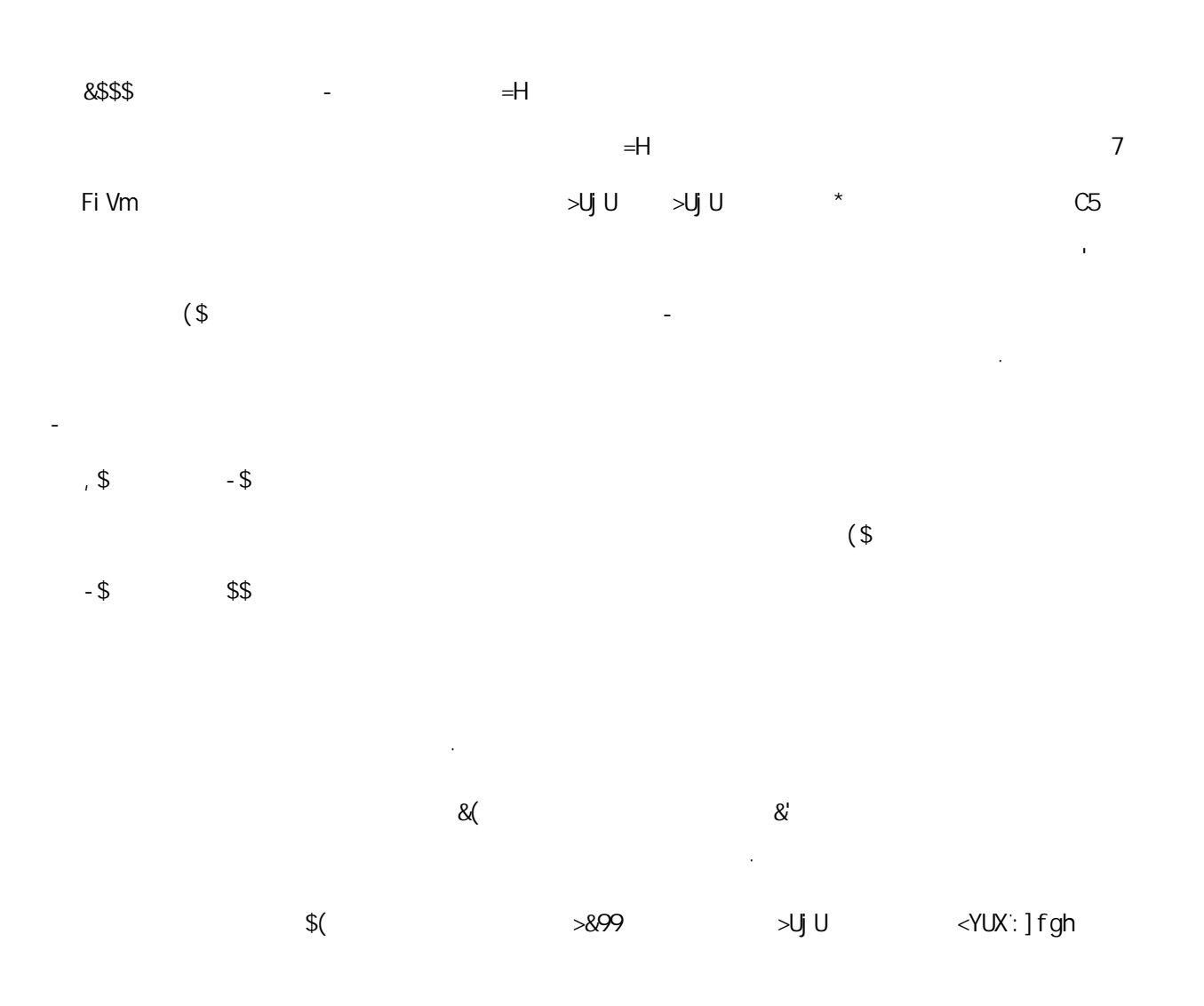

<YUX: ] fgh

 $8$ \$\$-  $)$   $8$ 

䆒䅵式NJᅲ䆱䇈ˈ៥ϡ୰ˈ㽓式ⱘ幽咬ϡ合៥ⱘ㚗ষˈⳟ䖛一䘡就ϡᛇⳟѠ䘡了DŽ

ҹˈ㟇少䖬ᰃ↨㞾Ꮕ乘ᳳⱘ䅵ߦᦤ前了一些DŽ

䖭个序ᰃ៥ᛇ到䙷䞠就写到䙷䞠ˈ≵᳝个䞡⚍ˈг≵个⧚个头㒾ߎᴹˈ大ᆊ将就৻DŽ

М $\mathcal{N}_{\mathrm{max}}$ 

呵呵ˈ䖭гᰃ᳝ᛳ㗠发DŽ Ā, জানিব লাভিডিয়া কৰি আৰু সময়ত কৰি আৰু সময়ত কৰি আৰু সময়ত কৰি আৰু সময়ত কৰি আৰু সময়ত কৰি আৰু সময়ত কৰি আৰু সম<br>তথ্য সংগ্ৰহণ কৰি আৰু সময়ত কৰি আৰু সময়ত কৰি আৰু সময়ত কৰি আৰু সময়ত কৰি আৰু সময়ত কৰি আৰু সময়ত কৰি আৰু সময

Ghfing er anvant de staten en de staten en de staten en de staten en de staten en de staten en de staten en de

XY`Y[UhY

 $855 - x + 1$ 

 $\mathbb{R}$